## Tecnologías y auditoria de fuentes de información utilizadas

### **Introducción**

En Trawlingweb, el uso eficiente y estratégico de tecnologías avanzadas es fundamental para superar los retos constantes de la digitalización y el análisis de datos masivos. Nuestra plataforma no se limita simplemente a la extracción de datos (web scraping), sino que está en constante evolución para identificar y aprovechar nuevas fuentes de información. Gracias a una serie de tecnologías identificadas y aplicadas sistemáticamente, Trawlingweb no solo captura información, sino que también procesa y analiza contenidos para extraer insights valiosos.

Utilizamos estas tecnologías para localizar fuentes de información críticas y de alta calidad, procesar sus contenidos de forma eficaz y medir diversos aspectos clave de los elementos obtenidos. Este enfoque nos permite evaluar la calidad de los contenidos, así como medir indicadores clave de rendimiento (KPI) relevantes para nuestros clientes, tales como la audiencia, la reputación de los contenidos, los idiomas utilizados, el valor económico y otros datos cruciales para evaluar los resultados de las estrategias implementadas.

Cuando Trawlingweb identifica un nuevo sitio con contenidos válidos para los servicios API que ofrece, este sitio es auditado con profundidad. Para realizar estas auditorías, Trawlingweb emplea un conjunto sofisticado de más de 4000 tecnologías que nos permiten auditar las fuentes de información y medir distintos aspectos de interés con precisión y detalle. Como resultado de este proceso meticuloso, hemos desarrollado una de las bases de datos de medios auditados más grandes de internet, lo que nos posiciona como líderes en la captura y análisis de información digital.

La capacidad de Trawlingweb para integrar y adaptar continuamente nuevas tecnologías garantiza que nuestros clientes siempre dispongan de las herramientas más efectivas para entender y reaccionar ante las dinámicas cambiantes de sus respectivos mercados. Este compromiso con la innovación y la calidad es lo que nos permite destacar en el campo del Business Intelligence y el Social Listening.

# Shopify apps

Shopify apps are add-ons or extensions that can be installed on a Shopify store to enhance its functionality and add new features. These apps are created by third-party developers and are available in the Shopify App Store. Shopify apps cover a wide range of functionalities, from marketing and sales tools to inventory management and customer support.

Shopify's App Store provides a wide range of apps across these categories, allowing you to tailor your online store to your specific business needs. You can explore and install apps directly from the Shopify App Store, and many apps offer free trials or have free plans available with limited features, making it easier to test and evaluate their suitability for your store.

*Trawlingweb identifies 126 technologies in this category.*

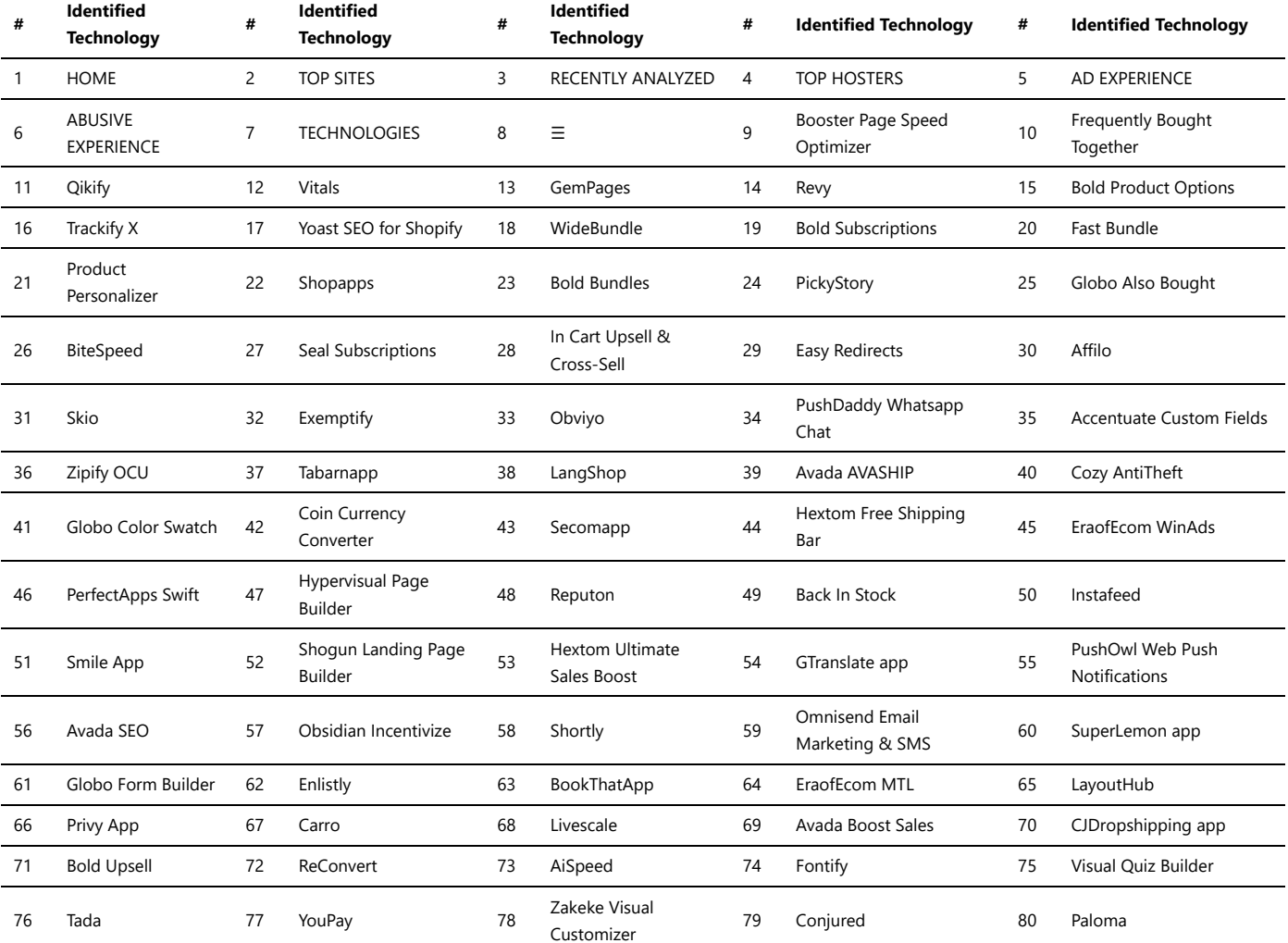

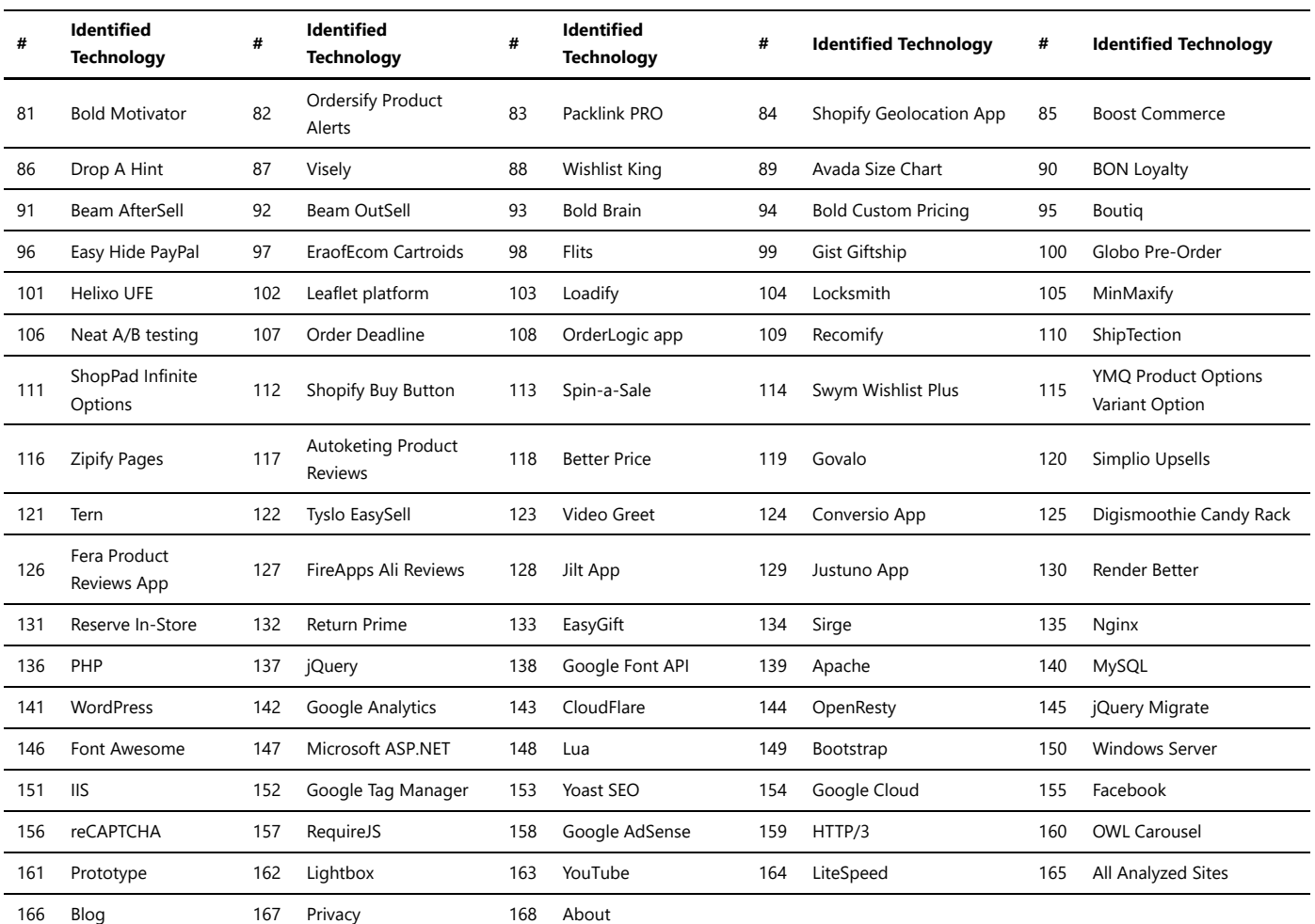

## WordPress plugins

WordPress plugins are additional pieces of software that can be installed on a WordPress website to enhance its functionality and add new features. These plugins are designed to extend the core capabilities of WordPress without requiring users to modify the underlying code.

### **Key Points about WordPress Plugins:**

- **Functionality:** Plugins can add various functions to your website, such as contact forms, social media integration, search engine optimization, and more.
- **Installation:** To install a plugin, go to the WordPress admin dashboard, navigate to the "Plugins" section, click "Add New," and search for the desired plugin. Once found, click "Install Now" and then "Activate" to make it active.
- **Free and Premium:** There are both free and premium plugins available. Free plugins can be downloaded from the official WordPress plugin repository, while premium plugins often come with additional features and dedicated support from the developers.
- **Updates:** Plugin developers regularly release updates to fix bugs, add features, and ensure compatibility with the latest WordPress version. It's essential to keep your plugins updated for security and functionality reasons.
- **Compatibility:** While most plugins work well together, some combinations may lead to conflicts. Always test new plugins for compatibility before using them on a live website.

### **Best Practices for Using WordPress Plugins:**

- 1. **Limit Quantity:** Avoid installing too many plugins, as they can slow down your website and increase the risk of conflicts and security vulnerabilities.
- 2. **Regular Auditing:** Periodically review and deactivate unnecessary plugins. Remove any plugins that you no longer use to keep your website lean and efficient.
- 3. **Read Reviews:** Before installing a plugin, read reviews and check the ratings to ensure it is reliable and well-supported.
- 4. **Backups:** Always create regular backups of your website before installing new plugins or making significant changes to minimize potential data loss in case of issues.

*Remember, while plugins can greatly extend the functionality of your WordPress website, it's essential to use them judiciously and maintain them regularly for optimal performance and security.*

*Trawlingweb identifies 188 technologies in this category.*

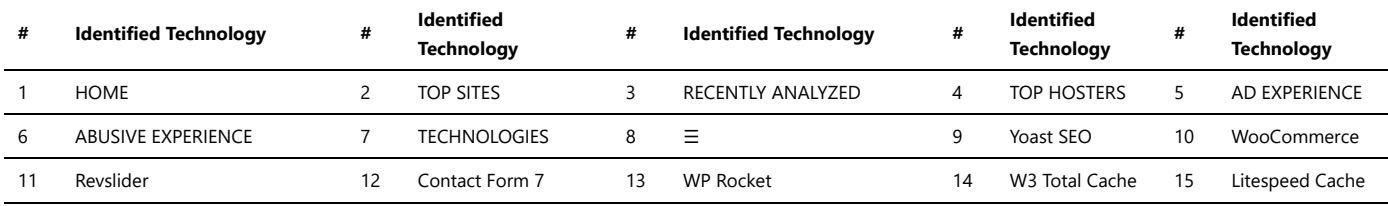

### Technologies\_used\_1.md 2024-05-01

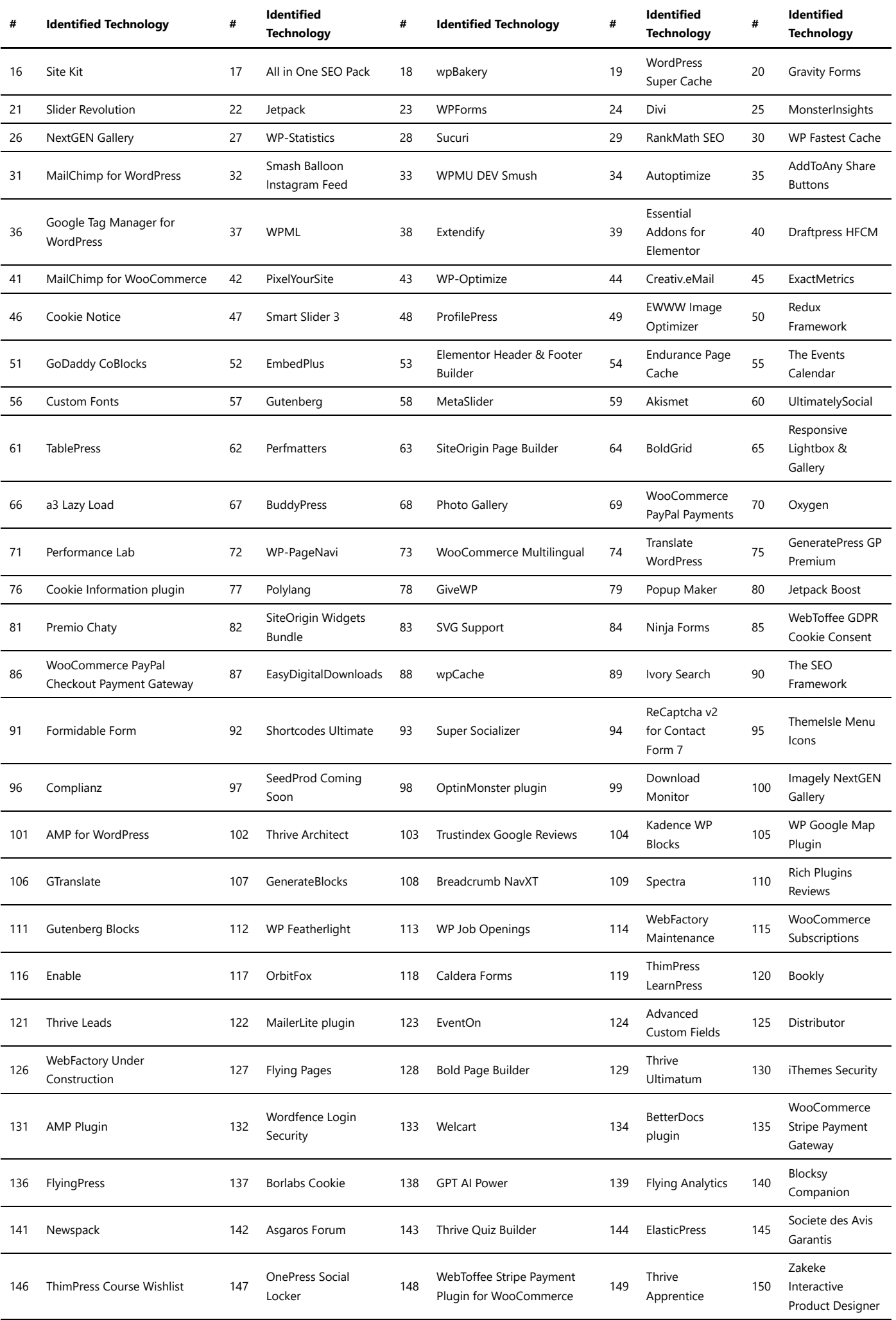

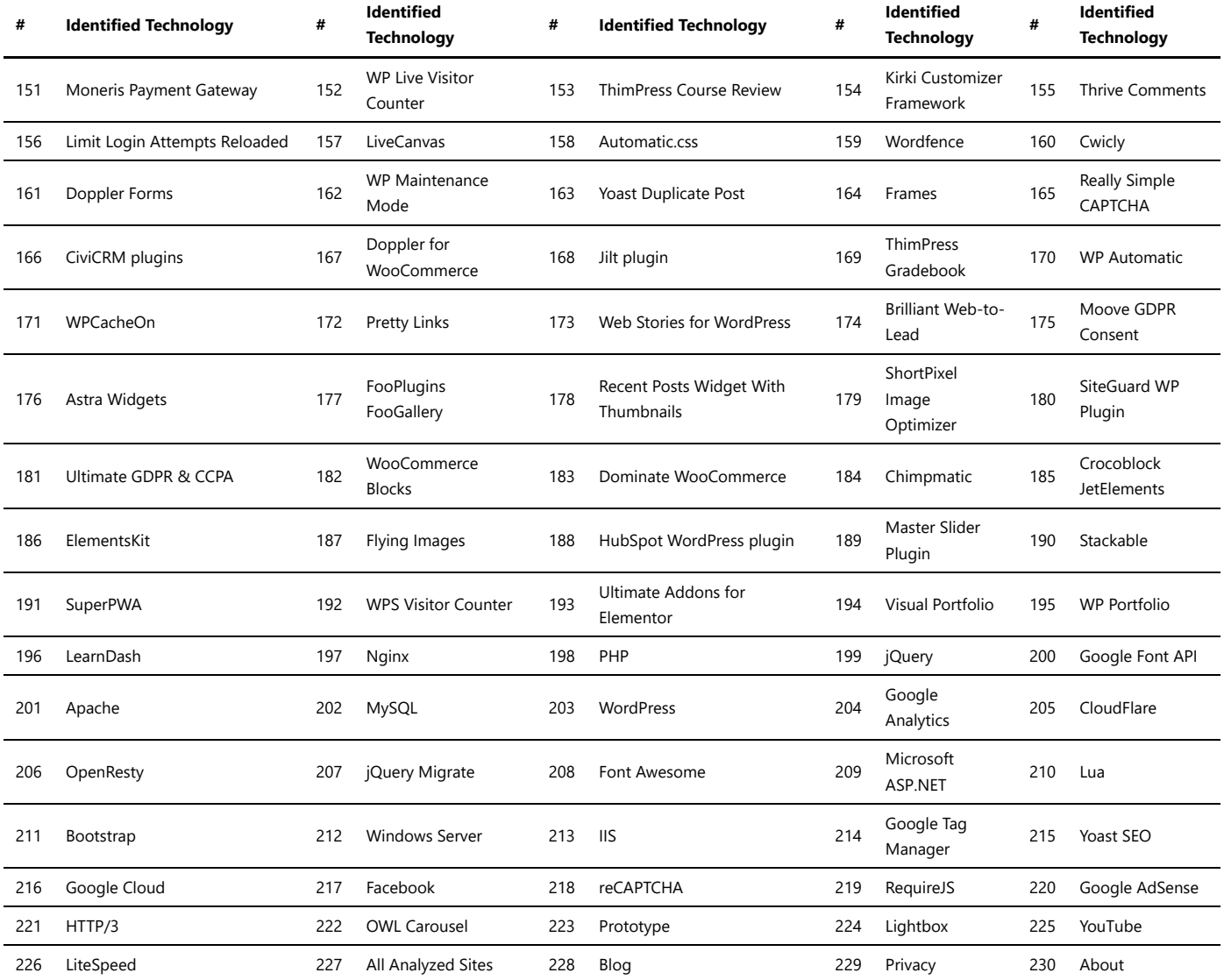

### WordPress themes

WordPress themes are templates that determine the appearance and layout of your WordPress website. They play a crucial role in defining the design and user experience of your site. There are thousands of themes available, catering to various industries, styles, and functionalities.

### **Types of WordPress Themes**

- 1. Free Themes: These themes are available at no cost and can be easily installed directly from the WordPress theme repository.
- 2. Premium Themes: Premium themes are paid themes that usually offer more advanced features, customization options, and dedicated support.
- 3. Custom Themes: Custom themes are tailor-made to suit a specific website's requirements and design preferences.

#### **Choosing a WordPress Theme**

When selecting a WordPress theme for your website, consider the following:

- Design: Choose a theme that aligns with your brand and provides a visually appealing layout.
- Responsiveness: Ensure the theme is responsive and adjusts well to different screen sizes and devices.
- Speed: Opt for themes that are optimized for speed to enhance user experience.
- Plugin Support: Verify that the theme is compatible with essential WordPress plugins.

### **Installing and Customizing Themes**

To install a theme, go to your WordPress dashboard, navigate to "Appearance" > "Themes," and click "Add New." You can then search for themes or upload one from your computer.

Customizing a theme can be done through the "Customize" option under "Appearance." This allows you to modify various aspects like colors, typography, header, footer, and more.

#### **Recommended Themes**

While choosing a theme largely depends on your website's specific needs, some popular and well-regarded themes are:

- 1. Avada
- 2. Divi
- 3. Astra
- 4. OceanWP
- 5. GeneratePress

*Remember, the right WordPress theme can significantly impact your website's success, so take the time to explore and select one that best suits your requirements.*

### **Conclusion**

WordPress themes play a vital role in shaping the appearance and functionality of your website. With numerous options available, carefully consider your website's needs and design preferences before choosing the perfect theme for your WordPress site.

*Trawlingweb identifies 142 technologies in this category.*

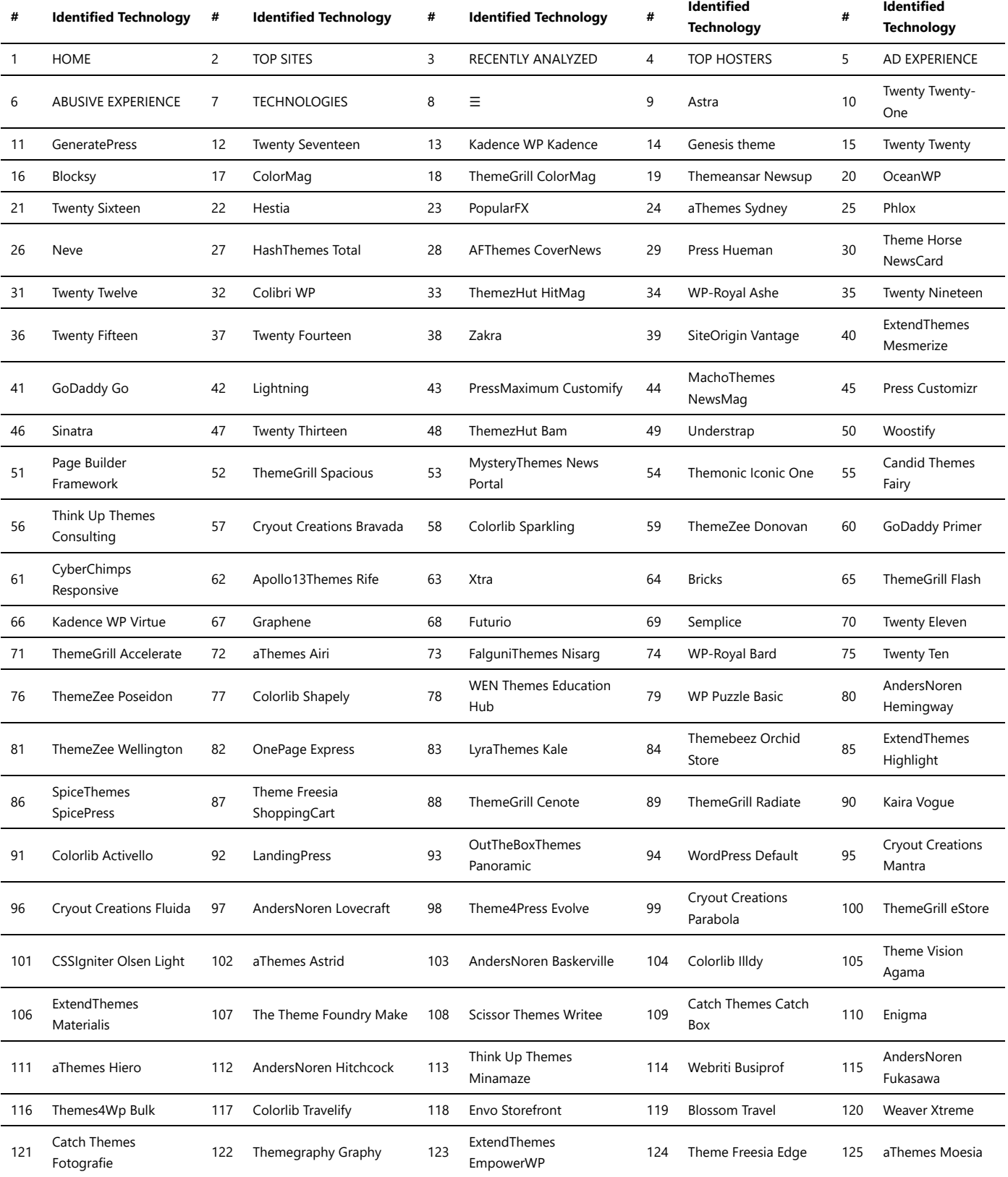

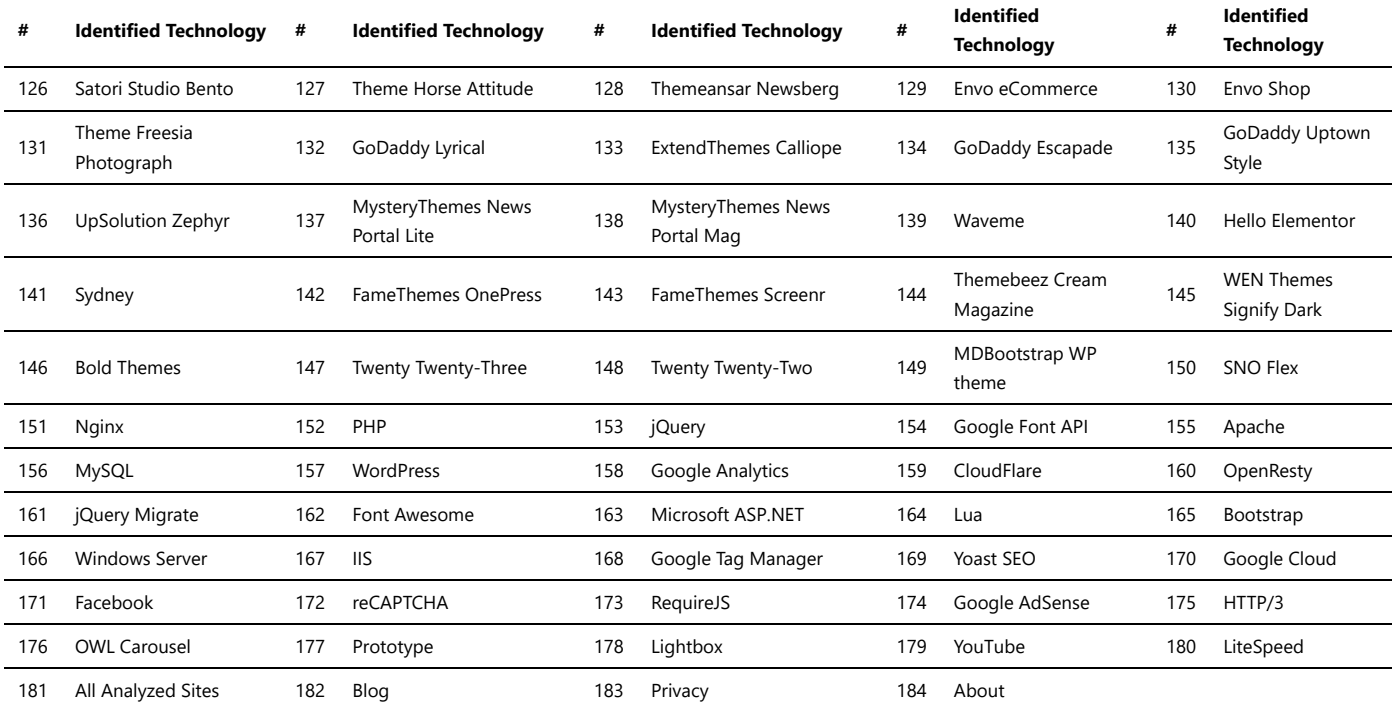

### A/B Testing

An A/B testing platform is a powerful tool used by businesses and organizations to optimize their websites, apps, and marketing campaigns. It allows them to compare two or more versions of a webpage or an element to determine which one performs better in terms of user engagement, conversions, or other predefined metrics. Here are some key features of A/B testing platforms:

- **Experiment Setup:** These platforms provide a user-friendly interface to set up A/B tests. Users can define the variations they want to test and specify the goals they want to achieve.
- **Randomization:** A/B testing platforms ensure that visitors are randomly assigned to different variations, reducing bias and ensuring reliable results.
- **Performance Metrics:** The platforms track various performance metrics, such as click-through rates, conversion rates, bounce rates, and other relevant data to determine the effectiveness of each variation.
- **Statistical Analysis:** They perform statistical analysis on the collected data to determine if there are significant differences between the variations or if the results are merely due to chance.
- **Reports and Insights:** A/B testing platforms provide detailed reports and insights, helping users understand the impact of each variation and make data-driven decisions.

### **Benefits of A/B Testing Platforms:**

- 1. Identify High-Performing Variations: A/B testing platforms enable businesses to identify variations that lead to better user engagement and higher conversion rates.
- 2. Optimize User Experience: By testing different elements, businesses can optimize the overall user experience and improve customer satisfaction.
- 3. Maximize Conversions: A/B testing helps in maximizing conversions, whether it's for sign-ups, sales, or any other desired actions.
- 4. Reduce Risk: Instead of making changes based on intuition or assumptions, A/B testing allows businesses to make data-backed decisions, reducing the risk of poor outcomes.

#### **Popular A/B Testing Platforms:**

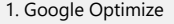

- 2. Optimizely
- 3. VWO (Visual Website Optimizer)
- 4. AB Tasty
- 5. Crazy Egg

A/B testing platforms have become an integral part of the digital marketing and optimization strategies of many businesses. They enable data-driven decision-making, leading to improved performance and better user experiences.

*Trawlingweb identifies 43 technologies in this category.*

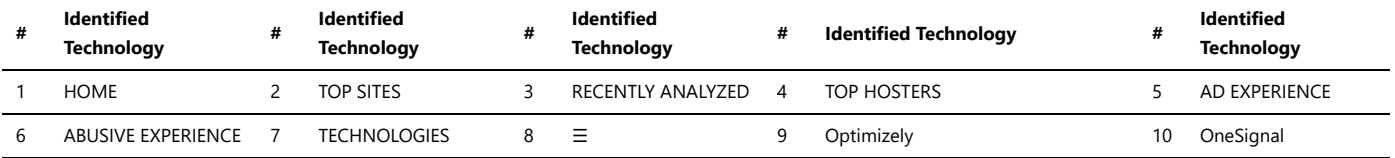

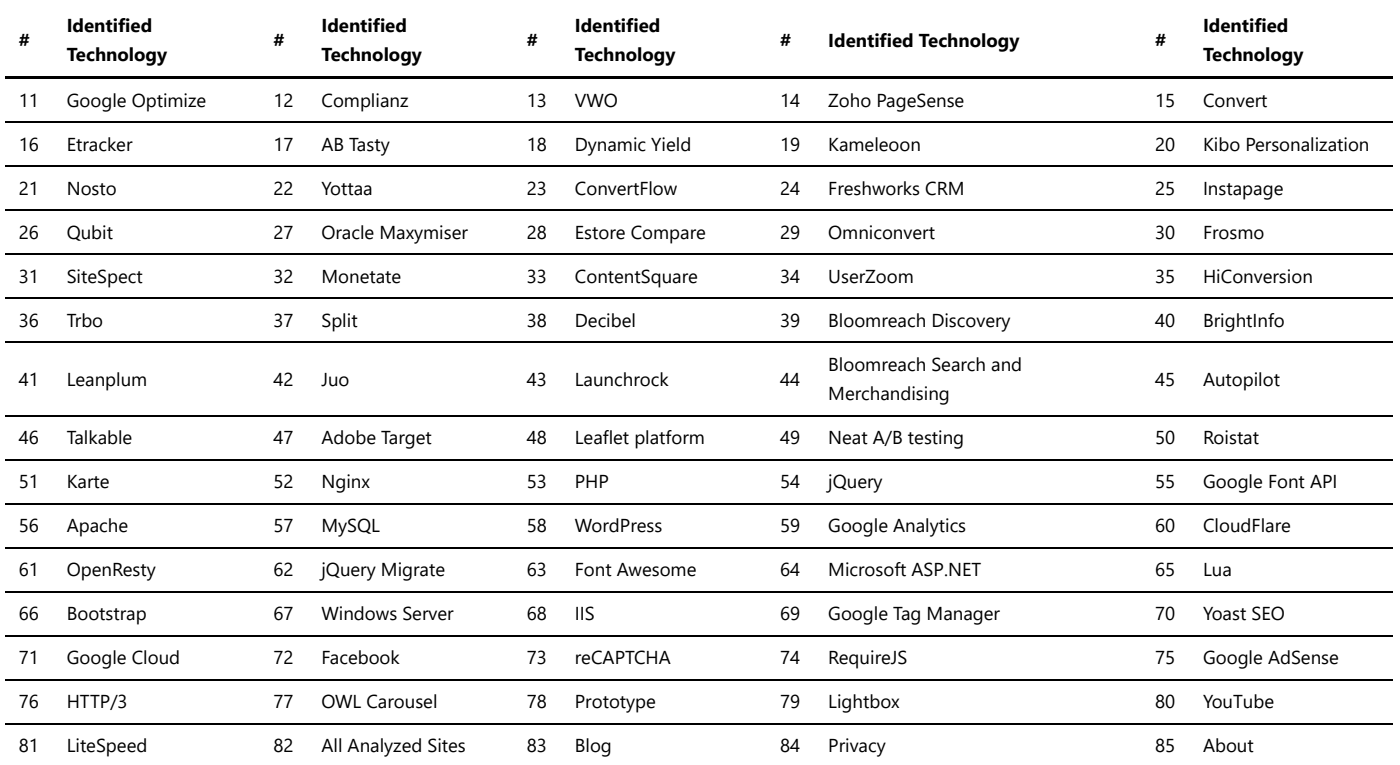

# Analytics

Analytics tools are software solutions that provide insights and analysis of data to help businesses understand and improve various aspects of their operations. These tools collect, process, and analyze data from different sources, allowing organizations to make data-driven decisions and optimize their performance.

The choice of an analytics tool depends on factors such as the specific analytics needs, data sources, budget, integration requirements, and the level of technical expertise available within the organization.

*Trawlingweb identifies 245 technologies in this category.*

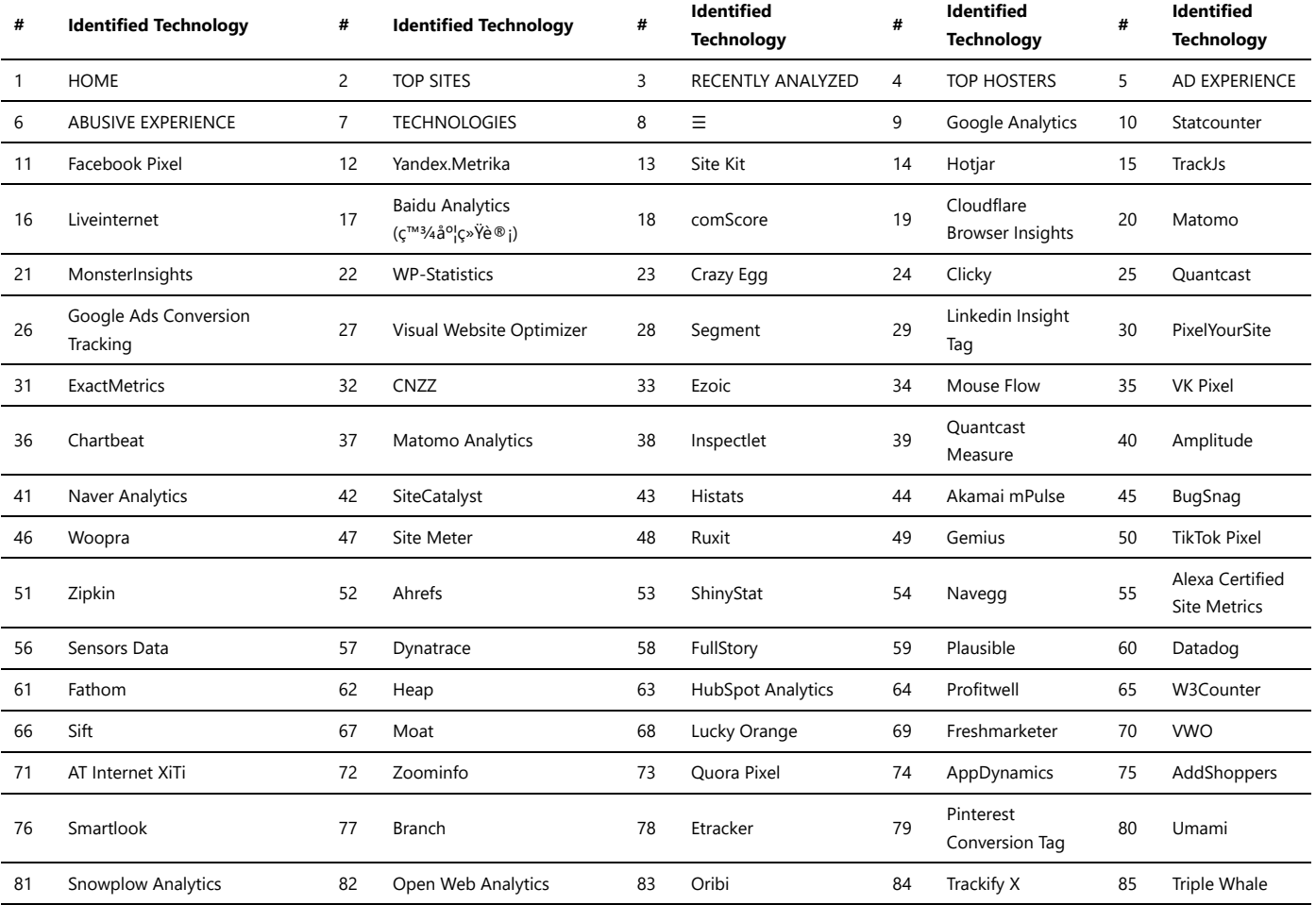

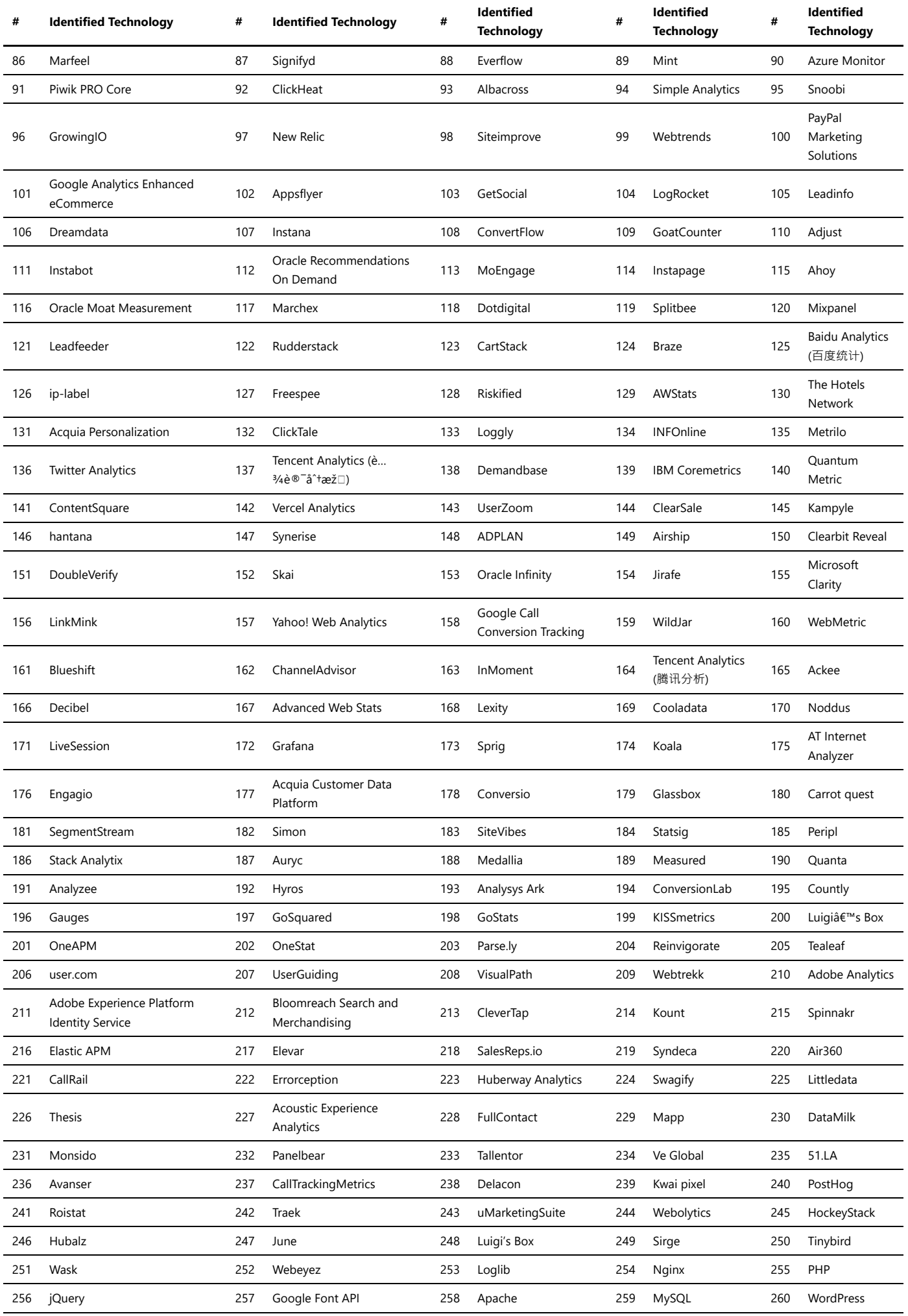

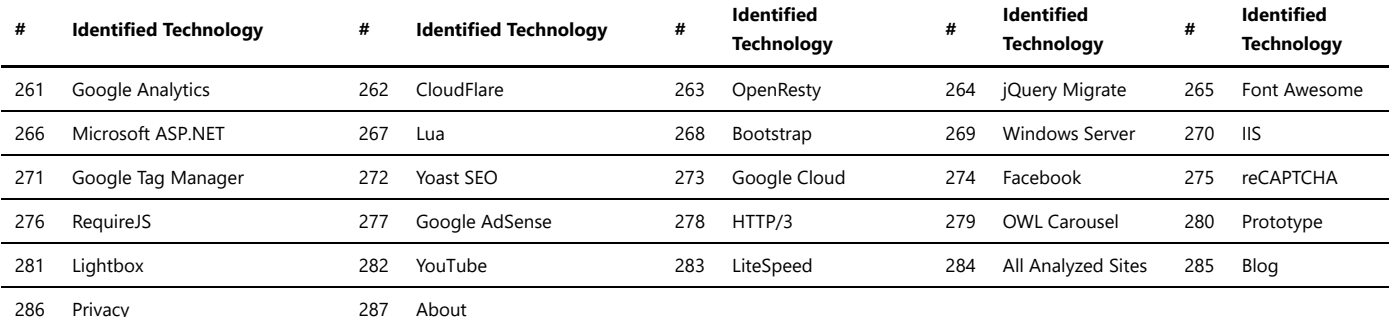

## Browser fingerprinting

Browser fingerprinting is a technique used by websites to identify and track users based on various unique characteristics of their web browsers and devices. These characteristics can include the user agent string, screen resolution, installed fonts, plugins, time zone, and more. Fingerprinting is often used for analytics, tracking, and targeted advertising.

*Browser fingerprinting libraries* are sets of code or scripts that facilitate the process of gathering and generating unique fingerprints for each user visiting a website. These libraries typically utilize JavaScript to collect the necessary information from the user's browser.

Some popular browser fingerprinting libraries include:

- **Fingerprintjs2**: This library is one of the most well-known fingerprinting solutions. It collects a wide range of information to create a detailed fingerprint of the user's browser.
- **ClientJS**: Another popular library that aims to generate a stable and unique fingerprint by collecting various browser attributes.
- **Platform.js**: This library focuses on extracting information about the user's device and browser platform.

These libraries are often used by website owners, marketers, and advertisers to track user behavior and create targeted profiles for personalized content delivery. However, it's important to note that browser fingerprinting raises privacy concerns, as users are often unaware that they are being uniquely identified and tracked across different websites.

*Browser fingerprinting can be used for legitimate purposes, such as fraud detection and security, but it can also be misused for invasive tracking and user profiling.*

### **Protecting against Browser Fingerprinting**

Users who are concerned about their online privacy can take certain measures to mitigate browser fingerprinting:

- 1. Use Privacy-focused Browsers: Consider using web browsers specifically designed to enhance privacy and block fingerprinting attempts.
- 2. Browser Extensions: Install browser extensions that aim to block or limit fingerprinting scripts from running.
- 3. Disable JavaScript: Disabling JavaScript altogether can prevent many fingerprinting techniques, but it may limit the functionality of some websites.
- 4. VPN and Proxies: Virtual Private Networks (VPNs) and proxies can help mask your real IP address, making it harder to track you based on IP.

*It's essential for users to be aware of the potential risks associated with browser fingerprinting and take appropriate measures to protect their online privacy.*

*Trawlingweb identifies 5 technologies in this category.*

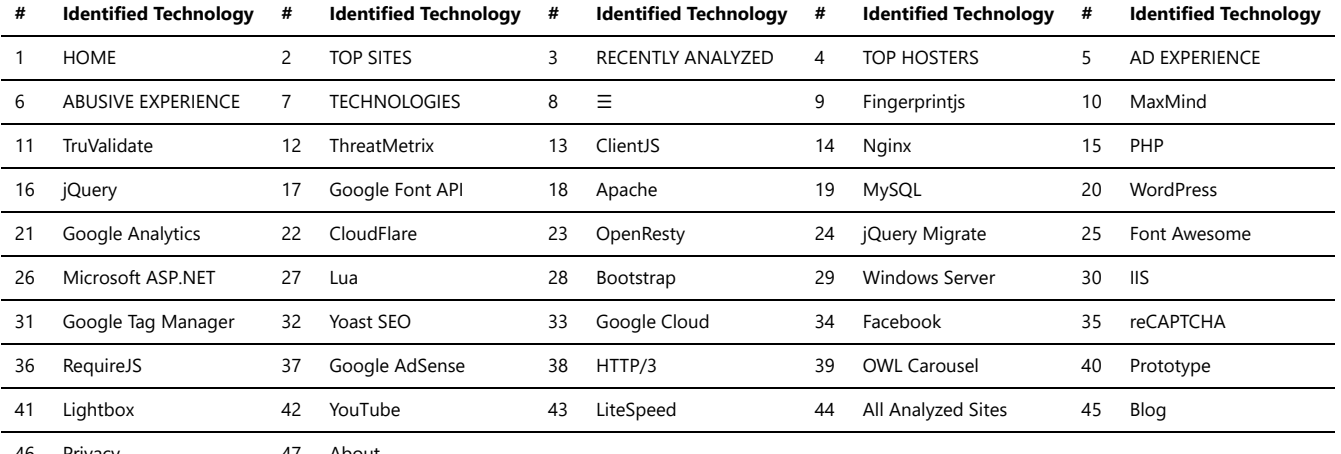

Privacy **47** About

### Customer data platform

A Customer Data Platform (CDP) is a powerful marketing technology that enables businesses to consolidate and organize customer data from various sources into a single, unified database. CDPs are designed to collect, store, and manage vast amounts of data about customers, prospects, and interactions across multiple touchpoints

Key features of a CDP include:

- **Data Integration:** CDPs can ingest data from various sources, such as websites, mobile apps, CRM systems, social media, and more.
- **Data Unification:** CDPs create a unified customer profile, stitching together data points related to the same individual, even if they were collected from different channels or devices.
- **Real-time Updates:** CDPs allow for immediate data updates, ensuring that the customer profiles remain current and accurate.
- **360-Degree View:** CDPs offer a comprehensive view of each customer, including their behaviors, preferences, purchase history, and more.
- **Segmentation:** Businesses can segment customers into distinct groups based on shared attributes, enabling targeted marketing campaigns.
- **Personalization:** CDPs facilitate personalized marketing by utilizing the insights gained from unified customer data.
- **Analytics and Reporting:** CDPs provide robust analytics and reporting features to derive valuable insights from customer data.

*Benefits of using a CDP:*

- 1. Improved Customer Experience: With a 360-degree view of customers, businesses can deliver personalized experiences across various touchpoints.
- 2. Increased Marketing Efficiency: CDPs enable more targeted and relevant marketing efforts, leading to higher conversion rates.
- 3. Enhanced Customer Retention: Personalized interactions foster stronger customer relationships, increasing loyalty and retention.
- 4. Compliance and Data Security: CDPs ensure that customer data is handled securely and compliant with relevant regulations.

In conclusion, Customer Data Platforms play a crucial role in helping businesses leverage their customer data effectively. By unifying data, enabling

personalization, and supporting data-driven decision-making, CDPs empower marketers to deliver exceptional customer experiences and drive business growth.

*Trawlingweb identifies 23 technologies in this category.*

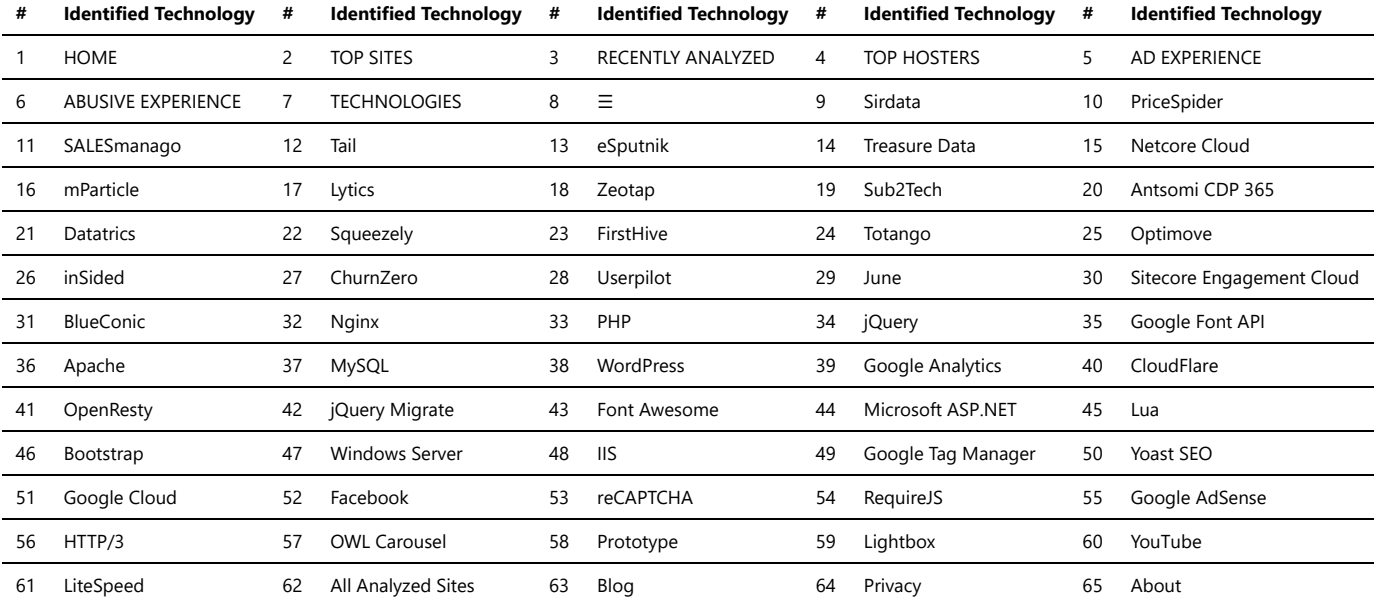

### Form builders

Form builders are tools or frameworks that facilitate the creation of web forms with ease and efficiency. They are designed to simplify the process of building and styling forms, saving developers time and effort. Form builders often come with a user-friendly interface and offer a wide range of customization options.

*Benefits of using form builders:* 1. Time-saving: Form builders eliminate the need to manually code each form element, reducing development time significantly.

2. Drag-and-drop functionality: Many form builders allow you to drag and drop form fields onto your canvas, making it effortless to arrange and position elements.

3. Pre-built templates: Form builders often come with a collection of pre-designed templates for various types of forms, such as contact forms, registration forms, and surveys.

4. Customization: Despite using a template, you can customize the look and feel of the form to match your website's design using CSS or built-in styling options.

5. Integration: Form builders can easily integrate with various platforms, content management systems, and email marketing services.

*Popular form builders include:*

- **JotForm**
- **Google Forms**
- **Typeform**
- **Wufoo**

If you need to create a form, using a form builder can be a smart choice. It streamlines the process, reduces the chance of errors, and provides a polished, professional appearance to your forms. Whether you need a simple contact form or a complex survey, form builders have got you covered!

Remember to choose a form builder that aligns with your specific requirements and offers the features you need. Test a few options to find the one that best fits your workflow and enhances your form creation experience.

*Trawlingweb identifies 6 technologies in this category.*

**# Identified Technology # Identified Technology # Identified Technology # Identified Technology # Identified Technology**

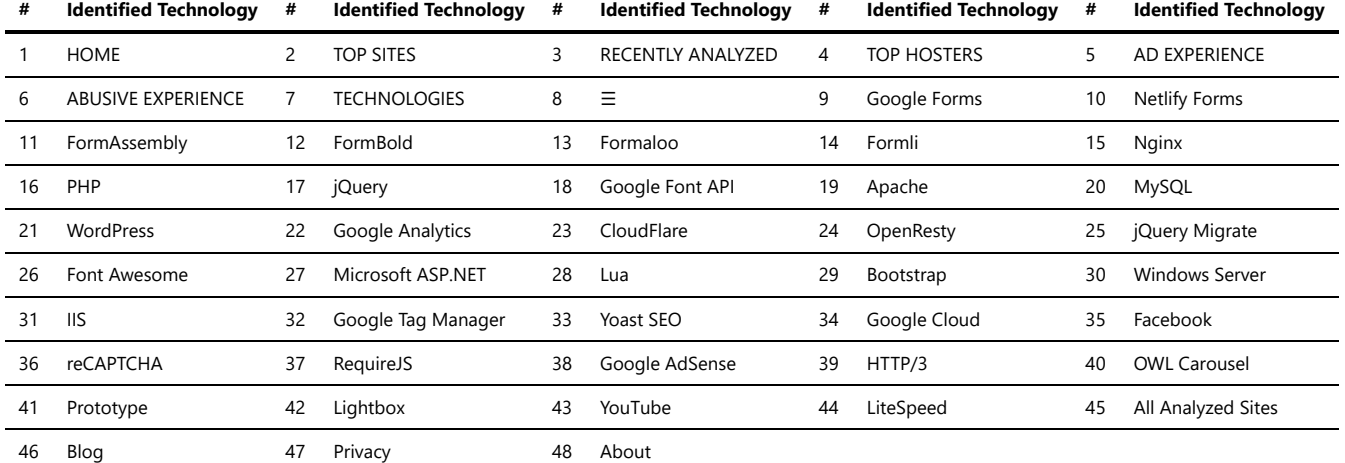

### Surveys

Surveys are essential tools for collecting data, feedback, and opinions from a targeted audience. Online survey platforms have made the process of creating, distributing, and analyzing surveys much easier and efficient. Here are some popular survey web platforms:

- 1. **SurveyMonkey**: SurveyMonkey is one of the most well-known survey platforms. It offers a user-friendly interface, a wide range of question types, and powerful analytics to interpret survey results.
- 2. **Typeform**: Typeform stands out with its visually appealing and interactive surveys. Its conversational design enhances the user experience, making surveys more engaging.
- 3. **Google Forms**: Google Forms is a free platform by Google that allows users to create simple surveys quickly. It integrates well with other Google services and offers basic analytics.
- 4. **Qualtrics**: Qualtrics is a comprehensive survey platform suitable for both simple and complex surveys. It provides advanced features, customization options, and in-depth reporting capabilities.
- 5. **SurveyGizmo**: SurveyGizmo offers a wide variety of question types and customization options. It is suitable for creating professional surveys and collecting detailed data.

Each of these survey platforms has its strengths and caters to different user needs. When choosing a platform, consider factors like survey complexity, audience size, and budget to find the one that best fits your requirements.

#### *Trawlingweb identifies 17 technologies in this category.*

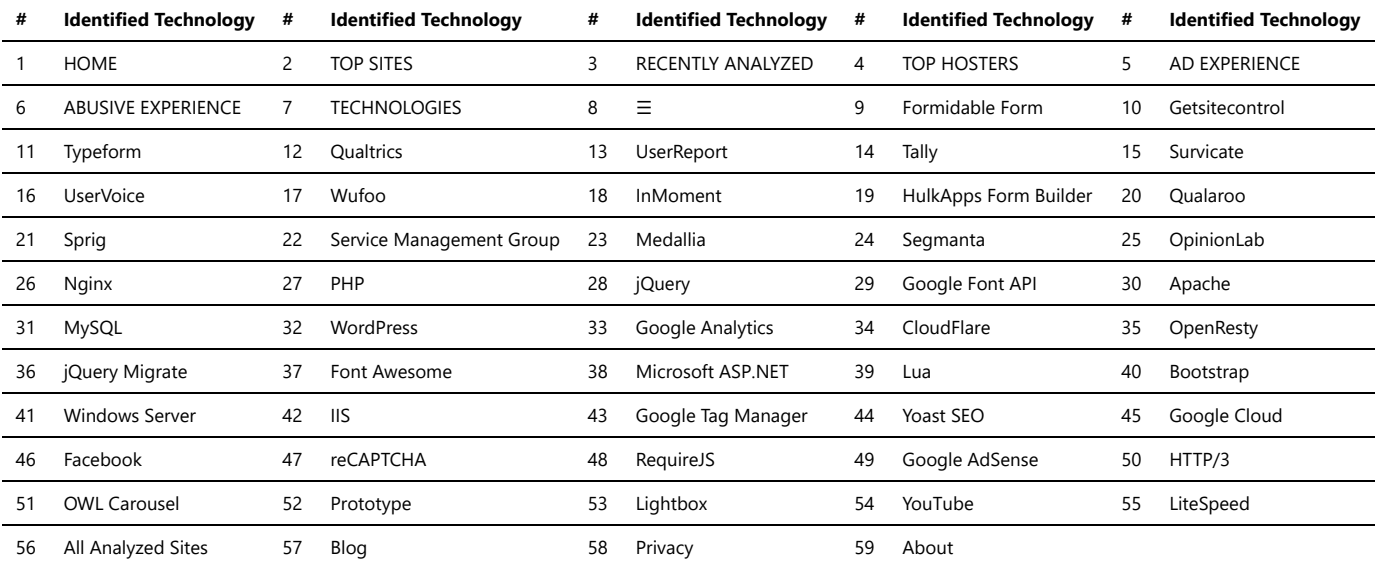

### Tag Managers

Tag managers are powerful tools that simplify the process of managing and deploying various tags on a website. They provide a centralized platform for website owners and marketers to add, update, and manage multiple tags without the need for manual code changes. Tag managers work by injecting a single container code snippet into the website, which then handles the loading and execution of various tags.

Benefits of using a tag manager include:

- **Efficiency:** Tag managers streamline the process of implementing and managing tags, reducing the reliance on developers for every tag-related change.
- **Flexibility:** They allow for easy addition, modification, and removal of tags, providing greater flexibility and agility in tracking and analytics.
- **Control:** Tag managers offer a centralized interface to control and configure tags, providing a single point of access for managing different marketing and analytics solutions.
- **Versioning:** They often include version control features that enable reverting to previous configurations and troubleshooting any issues that arise.
- **Testing and Previewing:** Tag managers typically provide testing and previewing capabilities, allowing users to verify tag behavior before deploying changes to the live site.
- **Performance:** Tag managers can optimize the loading and execution of tags, reducing page load times and enhancing website performance.

Popular tag managers in the industry include:

Google Tag Manager (GTM): A widely used and feature-rich tag management solution offered by Google. GTM allows users to deploy various marketing and analytics tags, including Google Analytics, Facebook Pixel, AdWords Conversion Tracking, and more.

**Adobe Experience Platform Launch:** Adobe's tag management system that provides advanced capabilities for managing tags, rule-based deployments, and integration with other Adobe Experience Cloud solutions.

**Tealium:** A comprehensive tag management platform that offers a range of features, including audience segmentation, data enrichment, and event tracking, to enhance data governance and personalization.

**Segment:** A customer data platform that provides not only tag management but also data collection, audience creation, and integration with various marketing and analytics tools.

#### **In conclusion:**

Tag managers simplify the management and deployment of multiple tags on websites, offering efficiency, control, and flexibility. They streamline the process of implementing tracking and analytics solutions, allowing website owners to focus on optimizing their marketing efforts and understanding user behavior without heavy reliance on developers.

*Trawlingweb identifies 12 technologies in this category.*

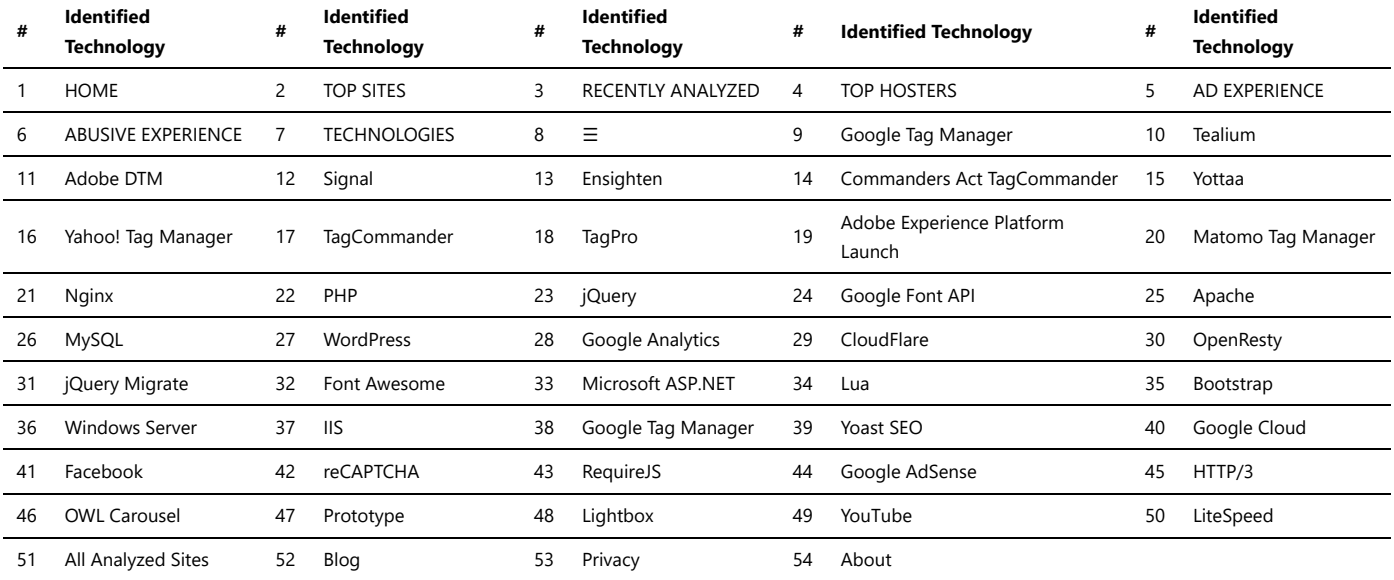

## Appointment scheduling

Appointment scheduling apps are digital tools designed to help individuals and businesses manage their appointments, bookings, and time effectively. These apps have become increasingly popular due to their convenience, accessibility, and ability to streamline scheduling processes.

### **Key Features of Appointment Scheduling Apps:**

- **Calendar Management:** Users can view, edit, and organize their appointments in a user-friendly calendar interface.
- **Booking Automation:** Clients can self-schedule appointments based on the availability set by the service provider.
- **Notifications:** Automatic reminders and notifications are sent to both parties to reduce no-shows and ensure appointments are not forgotten.
- **Integration:** Some apps can integrate with other software, such as email, payment gateways, or customer relationship management (CRM) systems.
- **Online Payments:** Users can often make secure online payments through the app, streamlining the payment process.

#### **Benefits of Using Appointment Scheduling Apps:**

- 1. **Time-Saving:** The automation of scheduling and reminders reduces the need for manual follow-ups, saving time for both service providers and clients.
- 2. **24/7 Accessibility:** Clients can book appointments at any time, even outside business hours, increasing convenience and accessibility.
- 3. **Reduced No-Shows:** Automatic reminders minimize the chances of clients forgetting about appointments, leading to fewer no-shows.
- 4. **Improved Customer Experience:** The convenience of self-scheduling and online payments enhances the overall customer experience.
- 5. **Enhanced Organization:** Users can keep track of all their appointments in one central location, reducing the risk of double-bookings.

#### **Popular Appointment Scheduling Apps:**

1. Calendly

2. Acuity Scheduling

3. Setmore

4. Doodle

5. Appointy

Whether you're an individual, small business owner, or part of a large organization, using an appointment scheduling app can greatly improve your efficiency and help you provide better service to your clients.

*Trawlingweb identifies 49 technologies in this category.*

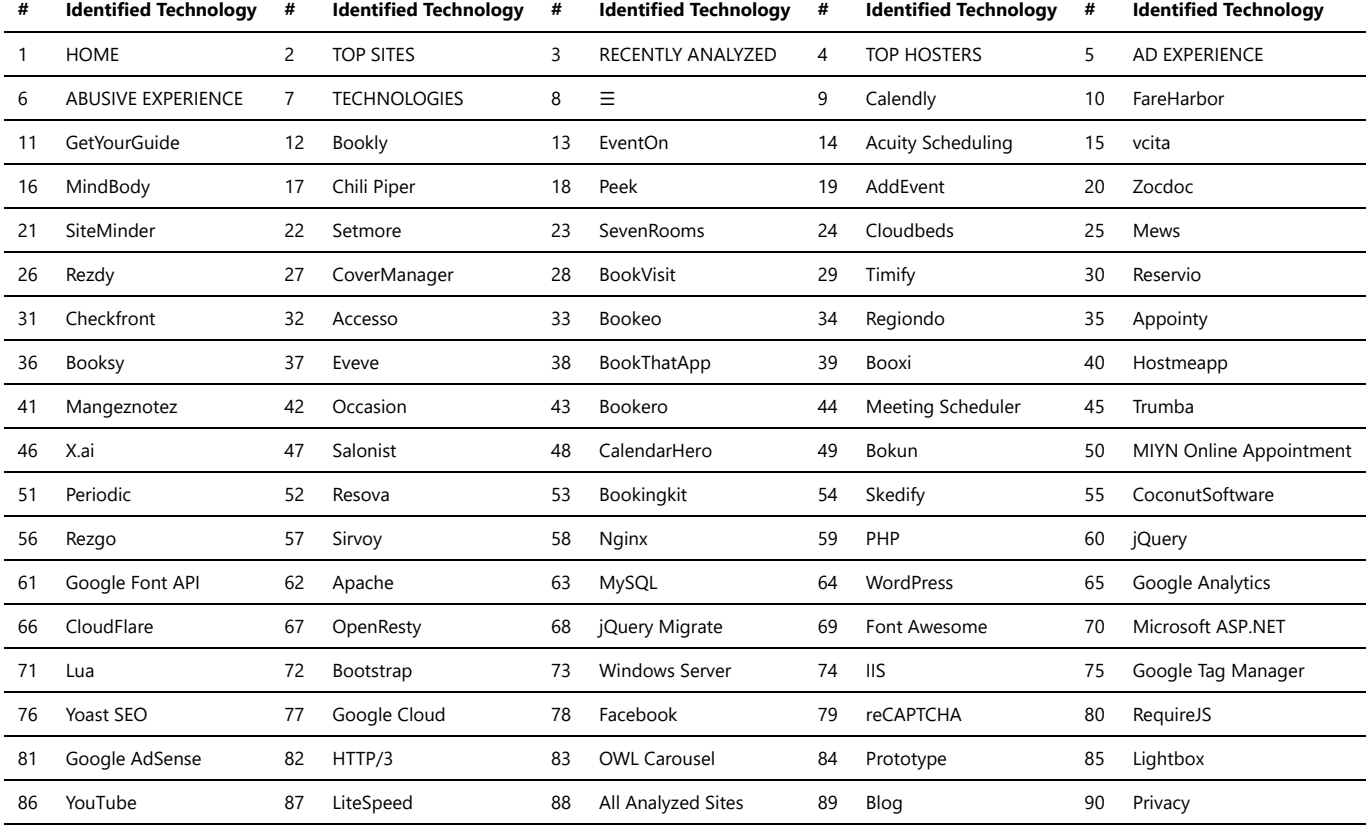

91 About

## Reservations & delivery

*Reservations and delivery platforms have become an integral part of the modern lifestyle, providing convenience and ease for customers in various industries. These platforms revolutionize the way people book services and order goods, making it more efficient and accessible.*

#### Reservations Platforms:

Reservations platforms cater to businesses that offer services, such as restaurants, hotels, spas, and entertainment venues. They enable customers to book appointments or reserve tables online, eliminating the need for phone calls or physical visits. Some key features of reservations platforms include:

- Real-time availability: Customers can view real-time availability of services and book accordingly.  $\bullet$
- Multiple booking options: Customers can choose specific dates, time slots, or service packages.
- Confirmation and reminders: Customers receive instant booking confirmation and timely reminders.
- Integration with calendars: Users can sync bookings with their personal calendars for better organization.

### Delivery Platforms:

Delivery platforms focus on businesses that offer goods, such as restaurants, grocery stores, and retail outlets. These platforms facilitate the online ordering and delivery of products, streamlining the entire process. Key features of delivery platforms include:

- Extensive menus and catalogs: Customers can explore a wide range of products and choose from various options.
- Customization and preferences: Users can customize their orders based on preferences and dietary restrictions.
- Order tracking: Customers can track their orders in real-time, ensuring transparency and convenience.
- Secure payment options: These platforms offer secure payment gateways for hassle-free transactions.

*In conclusion, reservations and delivery platforms have transformed the way businesses operate and how consumers interact with them. These platforms have not only improved customer experiences but also enhanced overall efficiency for businesses.*

*Trawlingweb identifies 31 technologies in this category.*

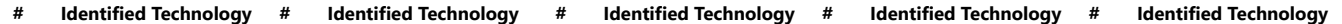

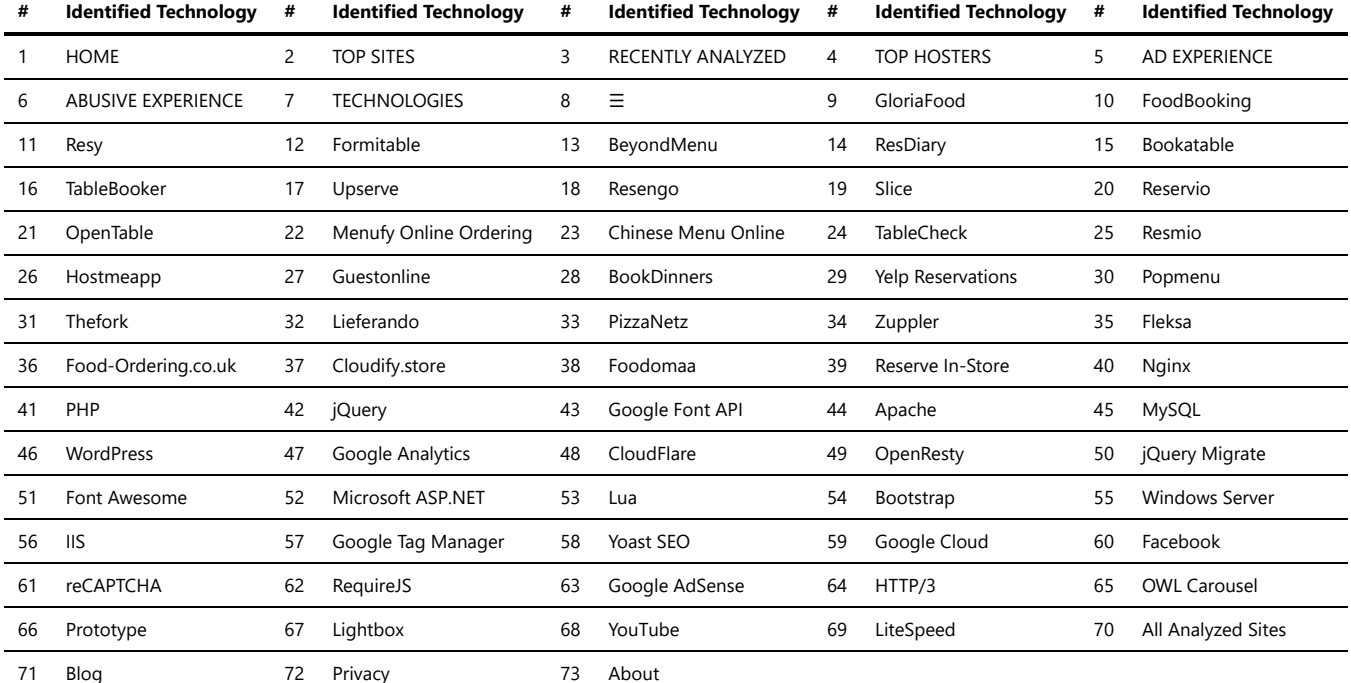

## Ticket booking

*Ticket booking platforms* are online services that allow users to reserve or purchase tickets for various events, activities, or travel experiences. These platforms have become increasingly popular due to their convenience and ease of use. They provide a one-stop solution for users to browse, compare, and book tickets for a wide range of events and travel options.

### Key Features of Ticket Booking Platforms:

- Wide Selection: Ticket booking platforms offer a vast array of options, including concert tickets, movie tickets, flight tickets, train tickets, bus tickets, sports events, theater shows, and more.
- User-Friendly Interface: These platforms are designed with a user-friendly interface, making it easy for users to search for and find the tickets they desire.
- Secure Payment: Ticket booking platforms ensure secure payment gateways, protecting users' financial information during transactions.
- · Booking Management: Users can manage their bookings, view itinerary details, and receive notifications regarding their bookings.
- Customer Support: Many platforms offer customer support services to assist users with any queries or issues they may encounter during the booking process.

### Advantages of Ticket Booking Platforms:

- 1. Convenience: Users can book tickets from the comfort of their homes at any time, eliminating the need to visit physical ticket counters.
- 2. Accessibility: These platforms are accessible from various devices, such as smartphones, tablets, and computers.
- 3. Comparisons: Users can compare ticket prices, availability, and seating options, enabling them to make informed decisions.
- 4. Discounts and Deals: Many ticket booking platforms offer discounts, promotional offers, and special deals, making events and travel more affordable.
- 5. Instant Confirmation: Upon booking, users receive instant confirmation of their reservations, providing peace of mind.

*Example Ticket Booking Platforms:* Some popular ticket booking platforms include XYZ Tickets, TicketMaster, BookMyShow, Expedia, and Goibibo, among others. Each platform may specialize in specific types of events or travel, catering to diverse user preferences.

Overall, ticket booking platforms have revolutionized the way people access tickets for events and travel, providing a convenient and efficient solution for users worldwide.

#### *Trawlingweb identifies 1 technologies in this category.*

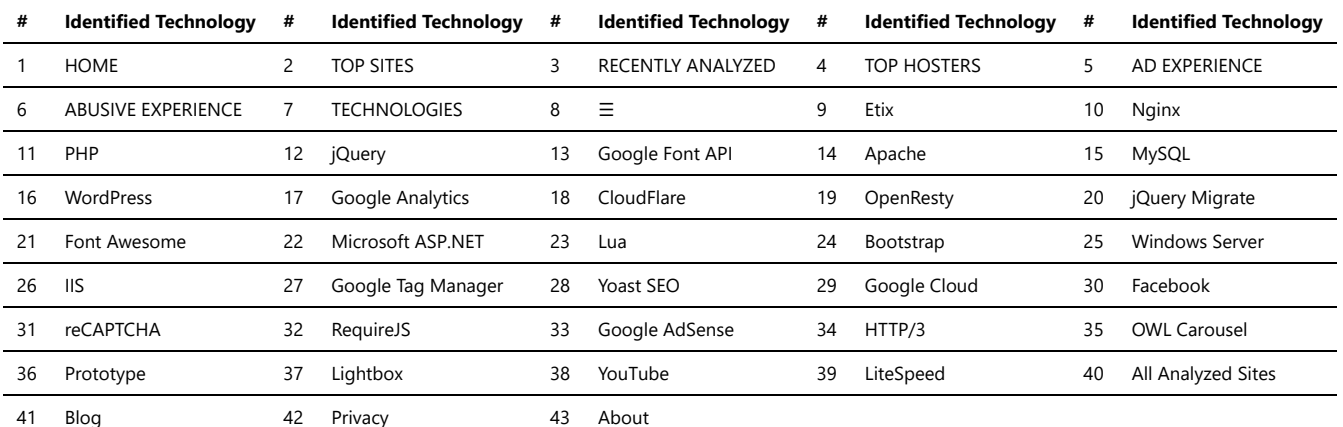

## Accounting

Accounting online software is a powerful tool that helps businesses manage their financial records, track transactions, and generate reports. It provides a convenient and efficient way to handle various accounting tasks, eliminating the need for manual bookkeeping and streamlining the entire process.

### **Benefits of Accounting Online Software:**

- 1. **Automation:** Accounting software automates routine tasks such as invoicing, bill payments, and payroll processing, saving time and reducing errors.
- 2. **Accuracy:** With built-in checks and balances, accounting software ensures accurate calculations and financial statements.
- 3. **Financial Reporting:** Online accounting software generates detailed reports, including profit and loss statements, balance sheets, and cash flow statements, providing valuable insights into the business's financial health.
- 4. **Collaboration:** Cloud-based accounting software enables multiple users to access and work on the same financial data simultaneously, fostering collaboration and improving efficiency.
- 5. **Scalability:** As businesses grow, accounting software can accommodate increased transaction volume and complexity, making it suitable for small startups to large enterprises.

#### **Key Features of Accounting Online Software:**

- **Invoicing:** Create and send professional invoices to clients, track payment status, and automate recurring billing.
- **Expense Tracking:** Record and categorize expenses, capture receipts, and track reimbursements.
- **Bank Reconciliation:** Match transactions from bank statements with entries in the accounting software to ensure accuracy.
- **Financial Planning:** Create budgets, forecast cash flow, and analyze financial data to make informed decisions.
- **Inventory Management:** Track inventory levels, manage stock movements, and generate purchase orders.

### **Choosing the Right Accounting Online Software:**

When selecting accounting software, consider factors such as your business size, industry-specific needs, integration capabilities with other software systems user-friendliness, and customer support. It's important to evaluate different options and choose a solution that aligns with your accounting requirements and future growth plans.

Accounting online software is an essential tool for businesses of all sizes, offering convenience, accuracy, and improved financial management. By leveraging the power of technology, businesses can streamline their accounting processes and focus on driving growth and success.

*Trawlingweb identifies 2 technologies in this category.*

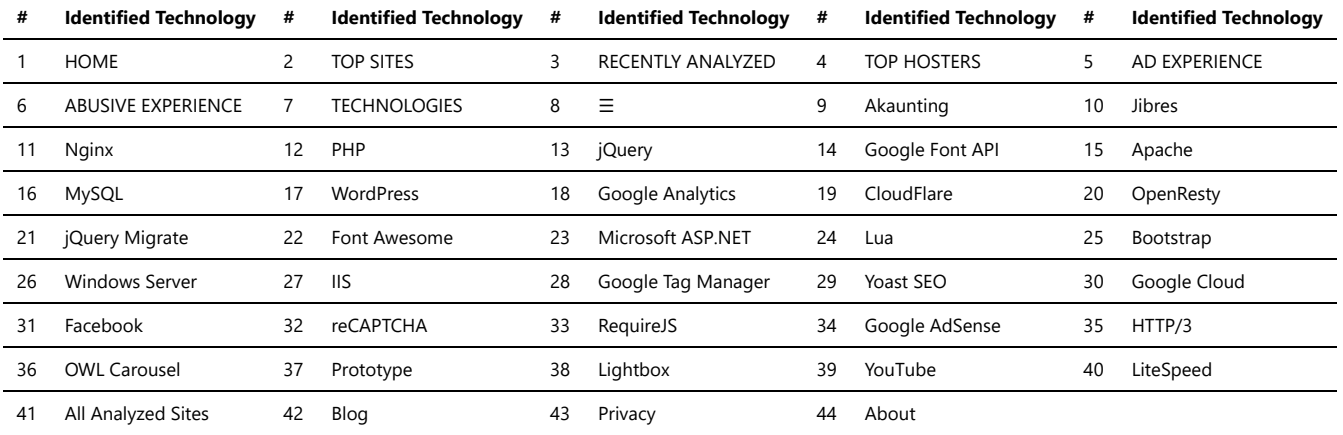

### CRM

CRM (Customer Relationship Management) tools are software applications that help businesses manage and analyze customer interactions and data throughout the customer lifecycle.

Key features and benefits of CRM tools include:

**1. Centralized Customer Database:** CRM tools provide a central repository to store and manage customer information, including contact details, communication history, purchase history, and more. This enables businesses to have a comprehensive view of each customer and their interactions with the company. **2. Sales and Pipeline Management:** CRM tools offer features for managing sales processes, including lead management, opportunity tracking, and sales

- forecasting. They allow businesses to track and analyze sales activities, monitor pipeline progress, and optimize sales performance.
- **3. Marketing Automation:** CRM tools often integrate with marketing automation capabilities, enabling businesses to create and execute targeted marketing campaigns, track campaign effectiveness, and generate leads. They provide tools for email marketing, campaign management, lead scoring, and more.
- **4. Customer Support and Service:** CRM tools include functionalities for managing customer support and service activities. They enable businesses to track and resolve customer issues, log support tickets, provide self-service options, and measure customer satisfaction.
- **5. Reporting and Analytics:** CRM tools offer reporting and analytics features to gain insights into sales, marketing, and customer service performance. They provide customizable dashboards, metrics tracking, and data visualization to support data-driven decision-making.
- **6. Collaboration and Team Management:** CRM tools facilitate collaboration among team members by providing shared access to customer information, task assignment, and communication features. They improve team efficiency and coordination.
- **7. Integration and Scalability:** CRM tools often integrate with other business applications and platforms, such as email clients, productivity tools, and ecommerce systems. They can be scaled and customized to meet the specific needs and growth of a business.

CRM tools play a vital role in helping businesses build and maintain strong customer relationships, enhance sales effectiveness, and improve overall customer satisfaction. They serve as a valuable tool for managing customer data, streamlining processes, and driving business growth.

*Trawlingweb identifies 56 technologies in this category.*

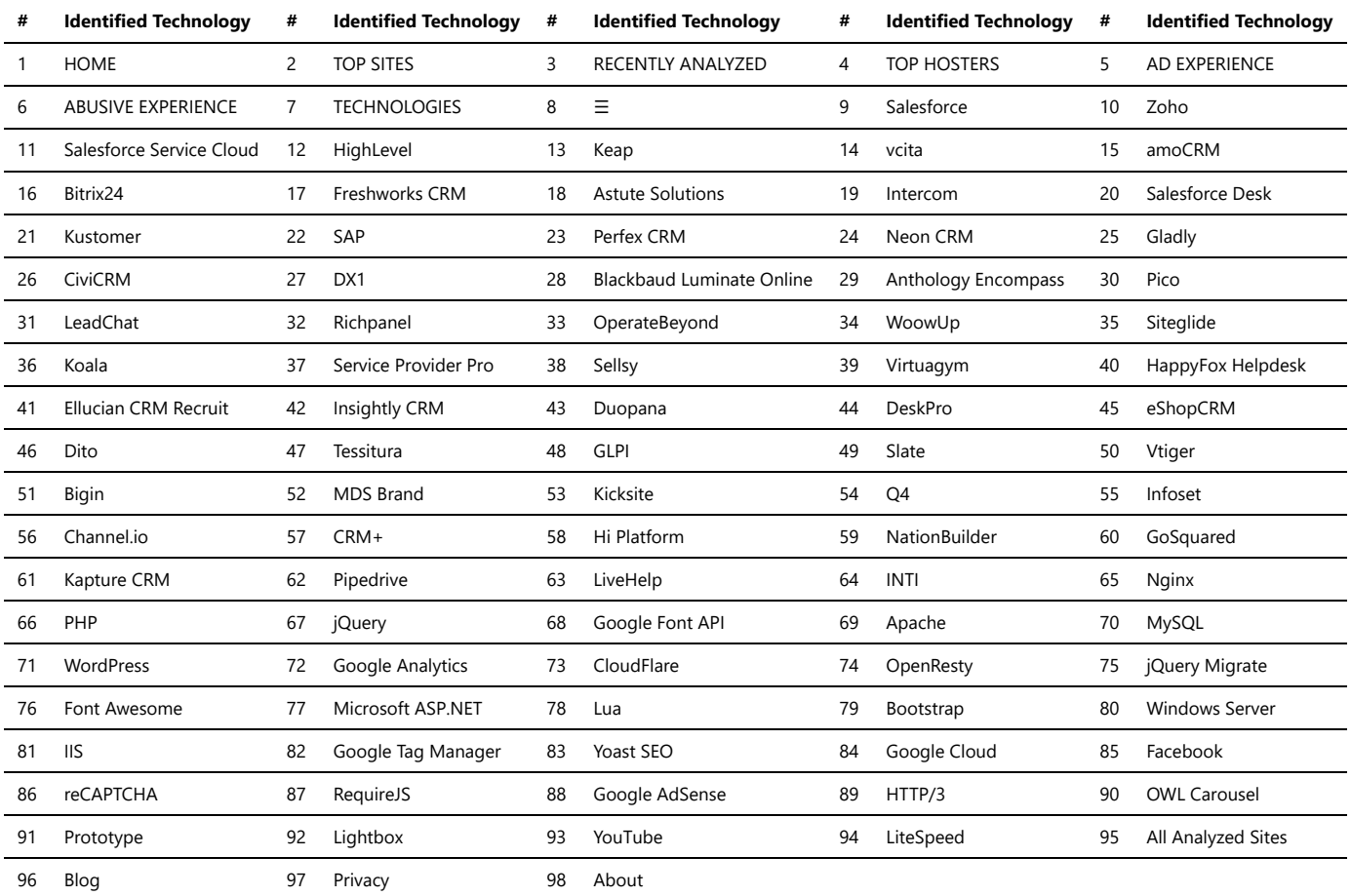

### Live Chat

### **Live Chat software:**

Live chat software is a communication tool that enables real-time interaction between website visitors and customer support or sales representatives. It allows businesses to engage with their website visitors, provide instant assistance, answer queries, and offer personalized support.

Live chat software offers various features and benefits, including:

- **Increased Customer Engagement:** Live chat encourages visitors to engage with your website by providing a convenient and instant way to ask questions or seek assistance. It creates a proactive and interactive environment, leading to higher customer satisfaction and engagement.
- **Real-time Communication:** With live chat, conversations happen in real-time, enabling immediate responses to customer inquiries. This enhances customer experience by reducing waiting times and providing prompt assistance.
- **Personalized Support:** Live chat allows businesses to offer personalized support by understanding visitor context, browsing behavior, and previous interactions. Agents can provide tailored recommendations, suggestions, and solutions based on individual customer needs.
- **Efficiency and Productivity:** Live chat software enhances the efficiency and productivity of customer support teams. Agents can handle multiple chat sessions simultaneously, utilize canned responses for common queries, and access knowledge bases or FAQs to provide accurate and consistent information.
- **Analytics and Insights:** Many live chat tools provide analytics and reporting features, offering valuable insights into customer interactions, response times, chat durations, and customer satisfaction ratings. These analytics help businesses measure and improve their customer support performance.
- **Integration and Customization:** Live chat software can be easily integrated into websites and content management systems. It often supports customization options to match the branding and design of the website, including the ability to customize chat widgets, colors, and greetings.

Live chat software is a valuable tool for businesses looking to enhance customer support, increase engagement, and provide real-time assistance to their website visitors.

*Trawlingweb identifies 106 technologies in this category.*

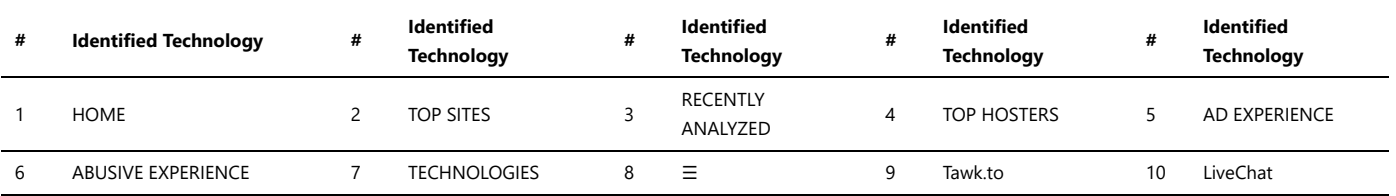

### Technologies\_used\_1.md 2024-05-01

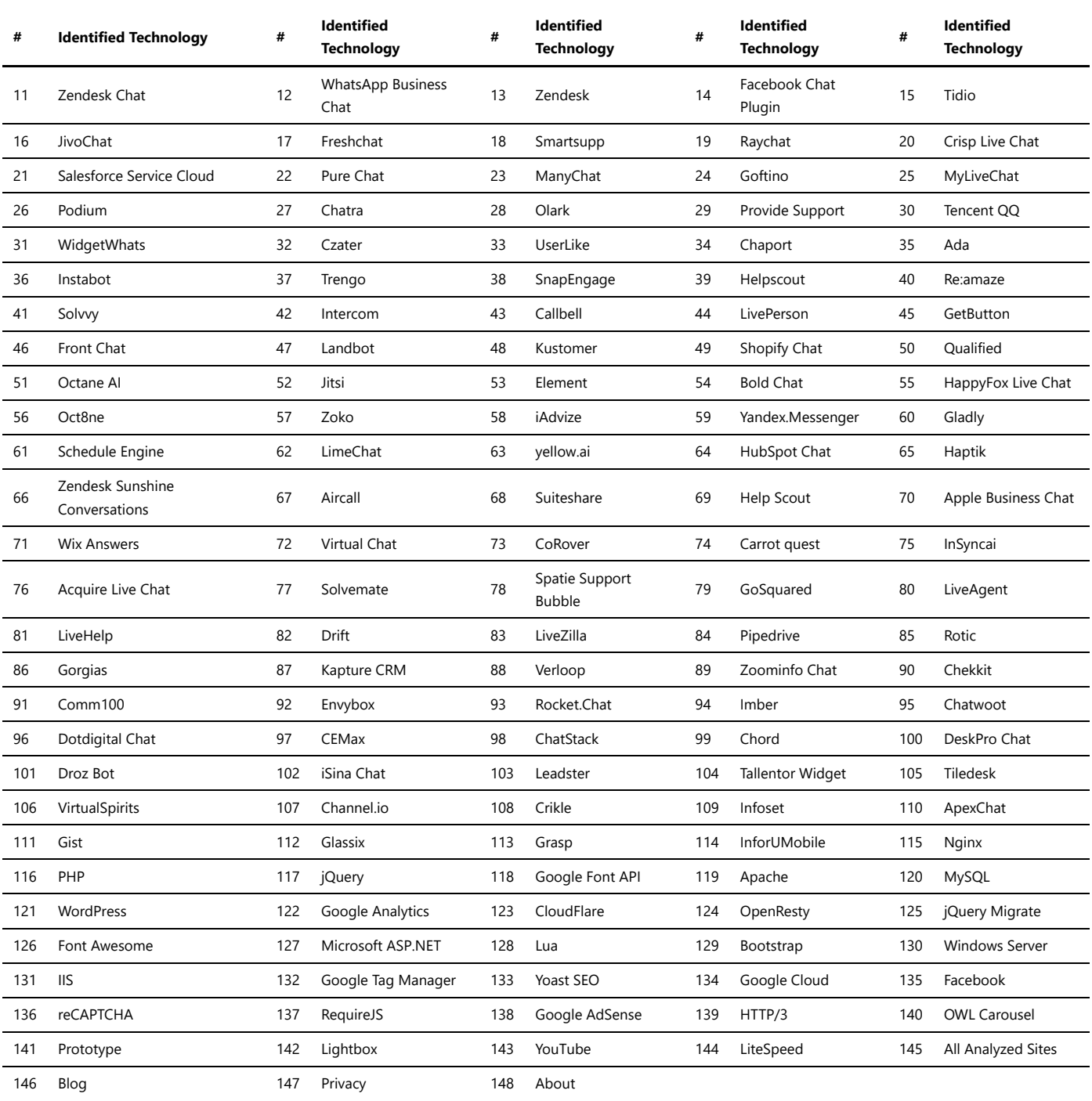

## Recruitment & staffing

Recruitment and staffing HR software solutions are essential tools for modern businesses to streamline their hiring processes, manage candidate data, and efficiently handle the entire recruitment lifecycle. These software platforms offer a wide range of features to simplify the hiring process and enhance the overall efficiency of the HR department.

### **Key Features of Recruitment & Staffing HR Software:**

- **Talent Sourcing:** HR software enables recruiters to source candidates from various channels, such as job boards, social media, and career sites, to build a talent pool.
- **Applicant Tracking System (ATS):** An ATS allows HR teams to track and manage candidate applications throughout the recruitment process.
- **Resume Parsing:** This feature extracts relevant candidate information from resumes and populates it into the system, saving time and effort.
- **Automated Job Posting:** HR software can automate the process of posting job openings on multiple platforms to reach a wider audience.
- **Interview Scheduling:** The software can help schedule interviews, send automated reminders, and manage interviewers' availability.
- **Skills Assessment:** Some platforms offer tools to conduct skills assessments and evaluate candidates' abilities.
- **Onboarding:** HR software can facilitate the onboarding process, making it seamless for new hires.
- **Analytics and Reporting:** These features provide valuable insights into the recruitment process, helping HR teams make data-driven decisions.

### **Benefits of Using Recruitment & Staffing HR Software:**

- 1. Improved Efficiency: Automation of repetitive tasks and streamlined processes lead to increased efficiency and reduced manual errors.
- 2. Enhanced Candidate Experience: A smooth and organized hiring process leaves a positive impression on candidates.

3. Centralized Candidate Database: All candidate data is stored in one place, making it easier to search and manage applicants.

4. Time and Cost Savings: HR software can significantly reduce the time and cost spent on recruitment efforts.

5. Compliance and Security: Many HR software solutions ensure compliance with data protection regulations and offer secure data storage.

*Recruitment and staffing HR software solutions play a pivotal role in modern HR departments, allowing them to attract top talent and efficiently fill job vacancies. Businesses can leverage these tools to optimize their recruitment processes and build high-performing teams.*

*Trawlingweb identifies 21 technologies in this category.*

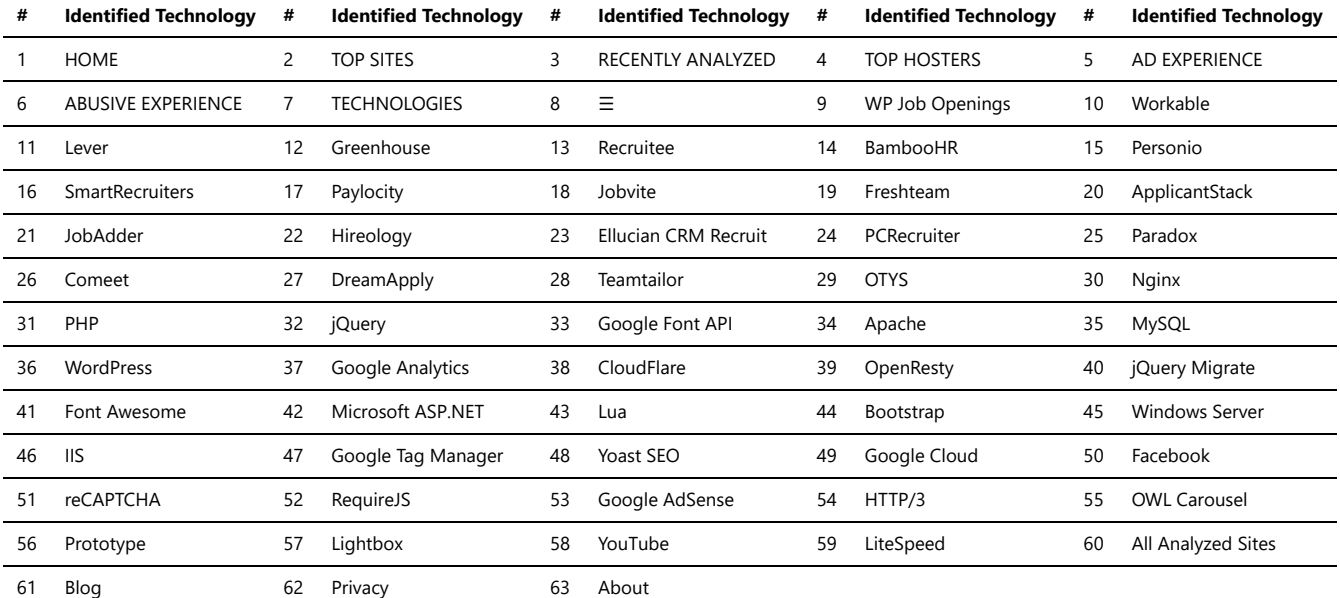

### Email

Email marketing solutions are powerful tools that help businesses and individuals manage their email marketing campaigns efficiently. These solutions offer a range of features to create, send, and track email campaigns effectively. Here are some key benefits of using email marketing solutions:

- 1. **Automation:** Email marketing solutions enable automated sending of emails based on triggers, such as user actions or specific time intervals. This saves time and ensures timely delivery of messages.
- 2. **Personalization:** With these tools, you can personalize your emails by addressing recipients by their names and tailoring content to suit their preferences, increasing engagement.
- 3. **Analytics:** Email marketing solutions provide detailed analytics, including open rates, click-through rates, and conversion metrics. This data helps measure the effectiveness of campaigns and make data-driven decisions.
- 4. **Segmentation:** You can segment your email lists based on various criteria, like demographics or past behavior, allowing you to send targeted messages to specific groups.
- 5. **A/B Testing:** These solutions often offer A/B testing capabilities, allowing you to experiment with different email elements to optimize your campaigns.
- 6. **Compliance:** Good email marketing solutions ensure compliance with email marketing regulations, such as GDPR, to maintain trust with subscribers and avoid legal issues.

#### **Choosing the Right Solution**

When selecting an email marketing solution, consider factors like ease of use, scalability, pricing, customer support, and integration options with your existing tools.

*Remember, the best email marketing solution for your business may vary based on your specific needs and budget.*

Investing in a reliable email marketing solution can significantly enhance your marketing efforts and drive better results for your business.

*Trawlingweb identifies 42 technologies in this category.*

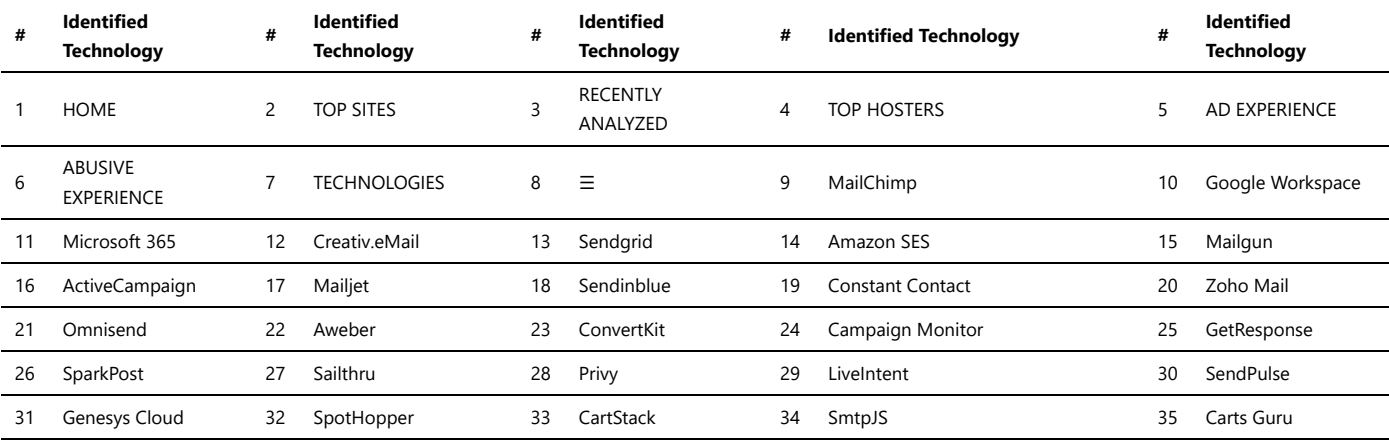

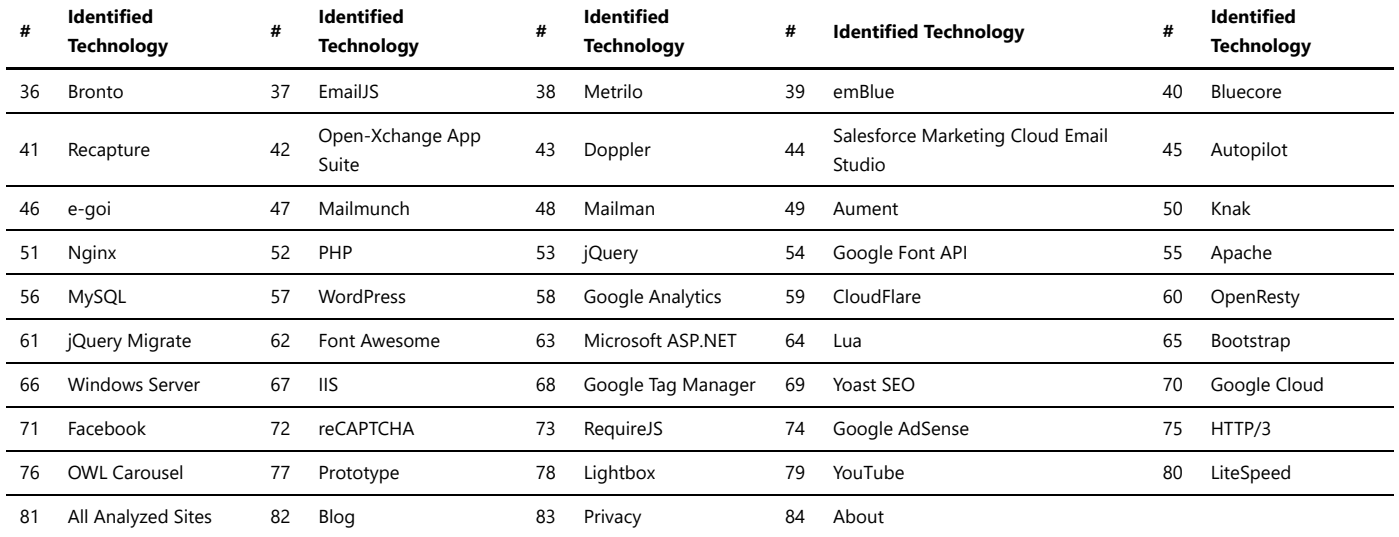

### Live Chat

### **Live Chat software:**

Live chat software is a communication tool that enables real-time interaction between website visitors and customer support or sales representatives. It allows businesses to engage with their website visitors, provide instant assistance, answer queries, and offer personalized support.

Live chat software offers various features and benefits, including:

- **Increased Customer Engagement:** Live chat encourages visitors to engage with your website by providing a convenient and instant way to ask questions or seek assistance. It creates a proactive and interactive environment, leading to higher customer satisfaction and engagement.
- **Real-time Communication:** With live chat, conversations happen in real-time, enabling immediate responses to customer inquiries. This enhances customer experience by reducing waiting times and providing prompt assistance.
- **Personalized Support:** Live chat allows businesses to offer personalized support by understanding visitor context, browsing behavior, and previous interactions. Agents can provide tailored recommendations, suggestions, and solutions based on individual customer needs.
- **Efficiency and Productivity:** Live chat software enhances the efficiency and productivity of customer support teams. Agents can handle multiple chat sessions simultaneously, utilize canned responses for common queries, and access knowledge bases or FAQs to provide accurate and consistent information.
- **Analytics and Insights:** Many live chat tools provide analytics and reporting features, offering valuable insights into customer interactions, response times, chat durations, and customer satisfaction ratings. These analytics help businesses measure and improve their customer support performance.
- **Integration and Customization:** Live chat software can be easily integrated into websites and content management systems. It often supports customization options to match the branding and design of the website, including the ability to customize chat widgets, colors, and greetings.

Live chat software is a valuable tool for businesses looking to enhance customer support, increase engagement, and provide real-time assistance to their website visitors.

### *Trawlingweb identifies 106 technologies in this category.*

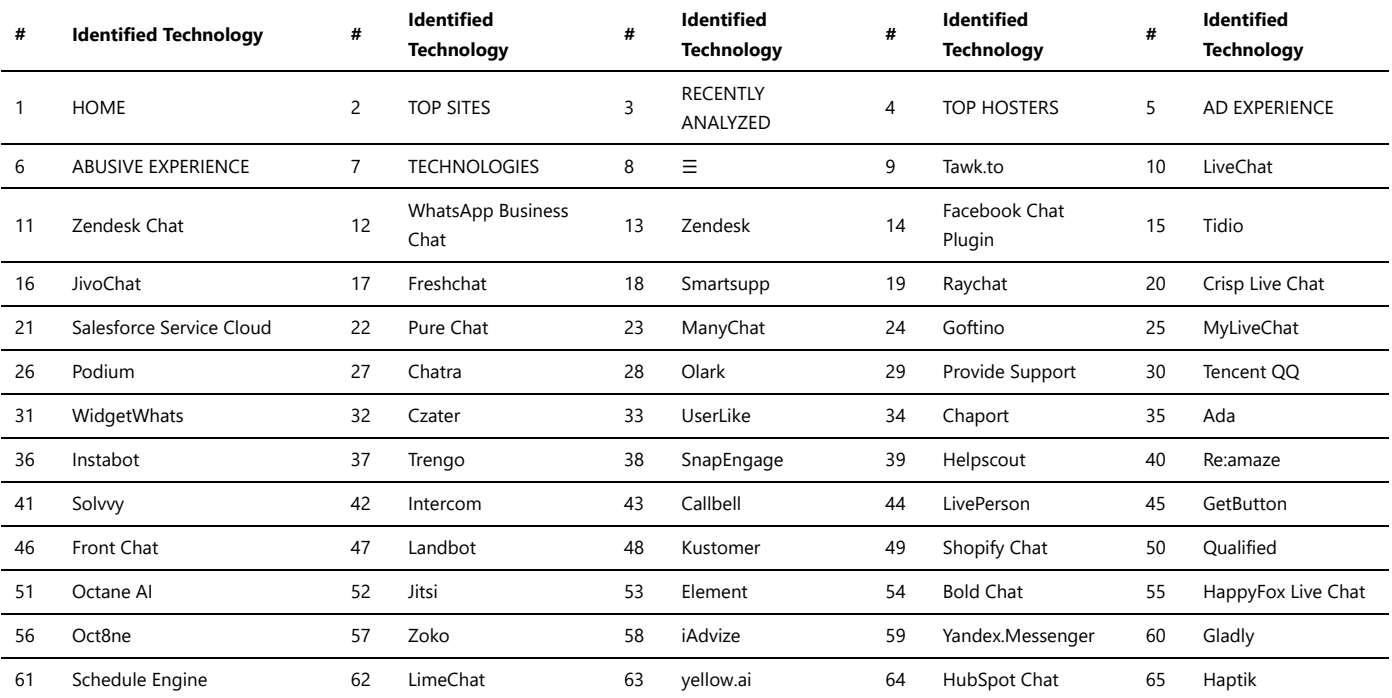

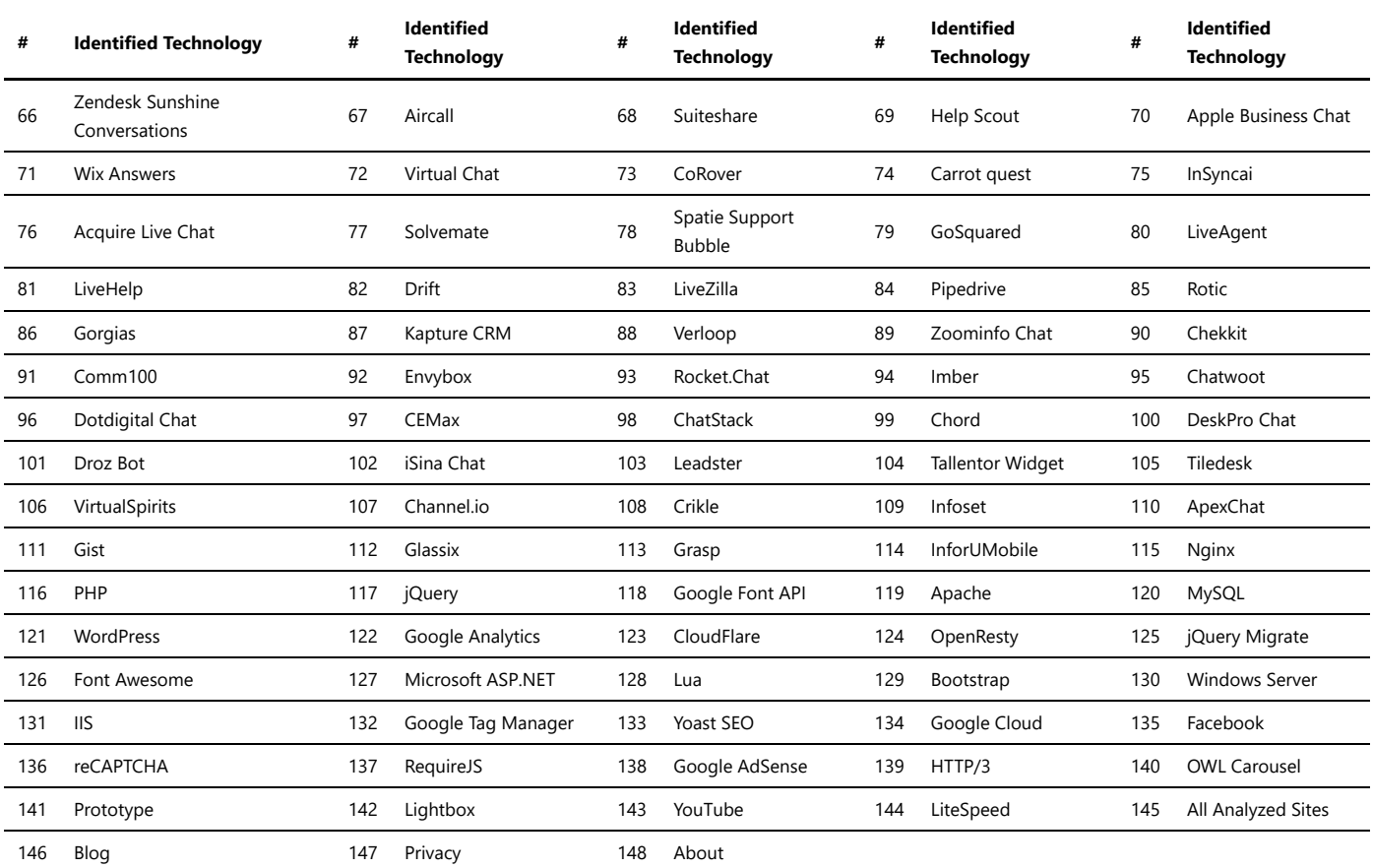

# Message Boards

There are several message board scripts available that you can use to create your own message board or forum website. These scripts provide the necessary functionality and features to facilitate discussions and user interactions. Here are some popular message board scripts:

*Trawlingweb identifies 39 technologies in this category.*

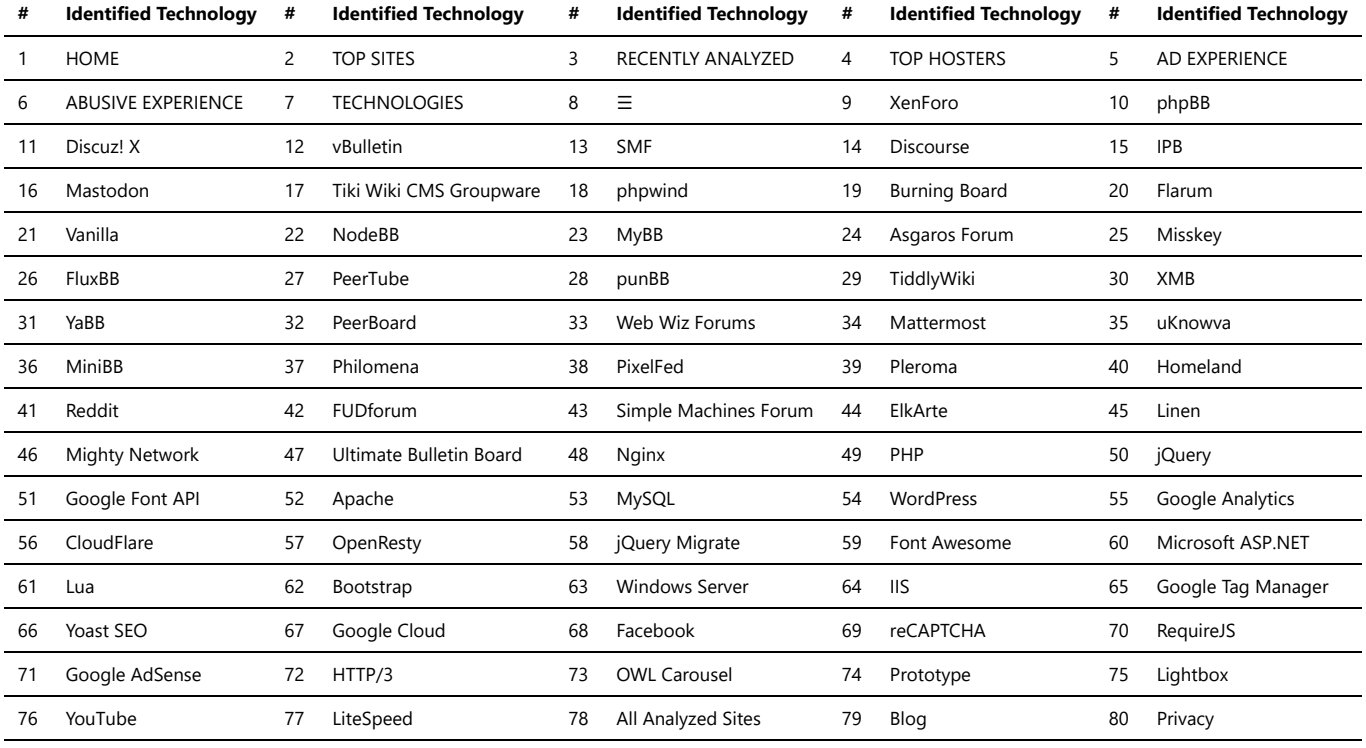

81 About

### Remote Access

### Technologies\_used\_1.md 2024-05-01

Pulse Secure is a secure remote access solution that provides VPN (Virtual Private Network) connectivity for remote users to access corporate resources. It offers a clientserver architecture and supports various authentication methods, including username/password, two-factor authentication, and certificate-based authentication. With Pulse Secure, users can securely access their organization's network and resources from anywhere, ensuring data confidentiality and integrity.

#### *ShellInABox:*

ShellInABox is a web-based SSH (Secure Shell) client that allows users to access a remote command-line interface through a web browser. It provides a convenient way to access and manage remote servers without the need for installing a separate SSH client software. ShellInABox utilizes HTML and JavaScript to provide a terminal-like interface within the browser, allowing users to execute commands, access files, and perform administrative tasks on the remote server.

### Other remote access technologies:

**RDP (Remote Desktop Protocol):** RDP is a proprietary protocol developed by Microsoft that allows users to remotely access and control Windows-based computers over a network connection. It provides a graphical interface for remote desktop access, enabling users to interact with a remote computer as if they were physically present at the machine.

**VNC (Virtual Network Computing):** VNC is a cross-platform remote access technology that enables users to remotely control another computer's desktop environment. It works by transmitting keyboard and mouse input from the local machine to the remote machine and relaying the graphical output back to the local machine. VNC provides a platform-independent solution for remote desktop access.

**TeamViewer:** TeamViewer is a popular remote access and support software that allows users to access and control remote computers from anywhere in the world. It supports cross-platform remote access and provides features like file transfer, remote printing, remote meetings, and remote support capabilities.

**SSH (Secure Shell):** SSH is a cryptographic network protocol that provides secure remote access to remote servers and systems. It allows users to establish an encrypted connection to a remote machine and execute commands securely. SSH is widely used in server administration and remote access scenarios, providing secure command-line access and file transfer capabilities.

*Trawlingweb identifies 5 technologies in this category.*

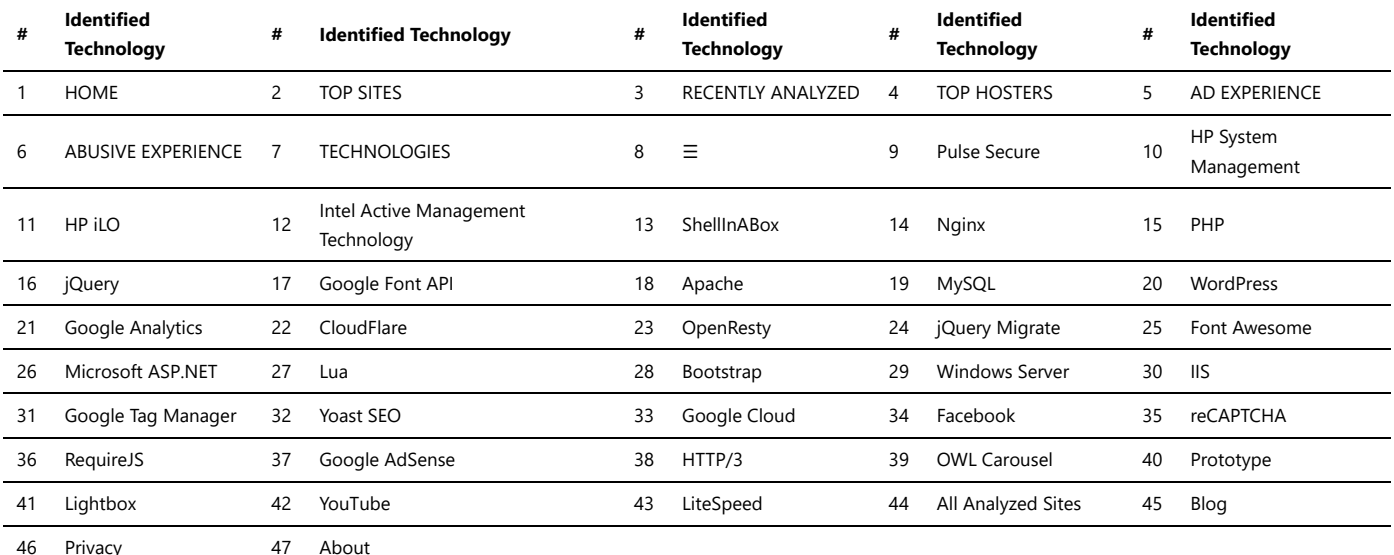

### Webmail

Webmail is a type of email that allows users to access their messages on any computer or device with an internet connection and a web browser. This cloud-based solution is hosted by the service provider and the mailboxes are stored on their server.

Popular webmail providers include Google's Gmail, Microsoft's Outlook.com and Yahoo! Mail. These services often come with additional features such as spam filtering, large storage capacity and advanced search capabilities.

Webmail became popular because it allows users to check their emails from any location, without the need to download any software or configure settings on their device. Most webmail interfaces also offer options for organizing mails, setting up automatic replies, and handling junk mail.

However, webmail also has some potential downsides. Firstly, because the email is stored on a third-party server, there may be privacy concerns. Secondly, if the webmail provider suffers a technical failure or is the target of a cyber attack, users could potentially lose access to their emails. Despite these risks, many people find the convenience of webmail outweighs the potential downsides.

*Trawlingweb identifies 12 technologies in this category.*

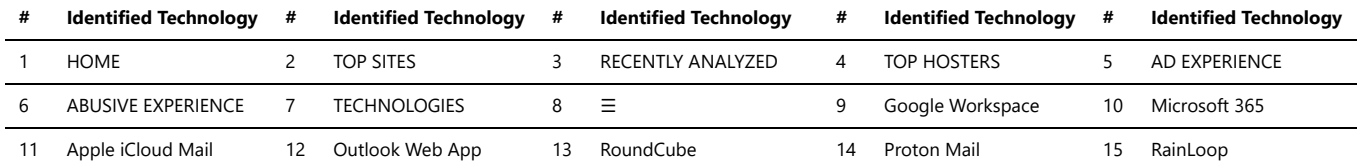

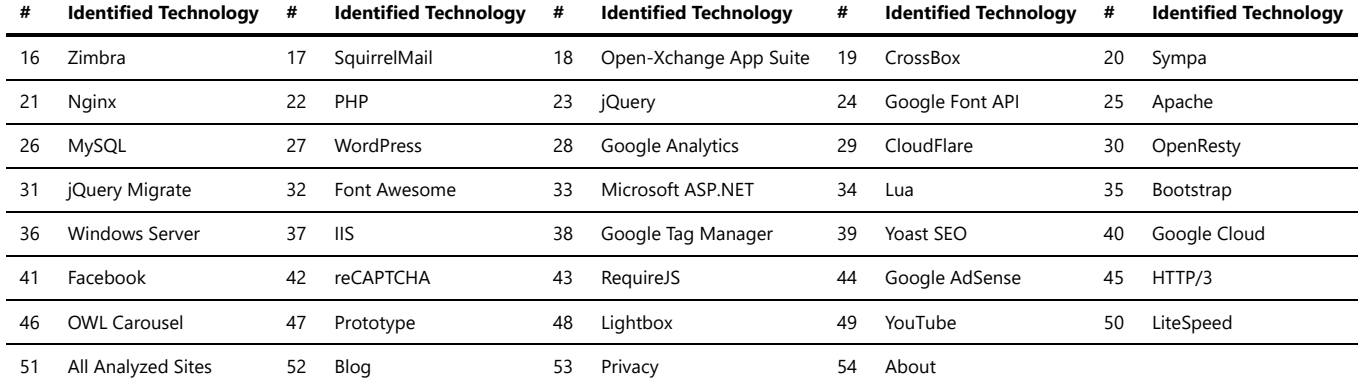

### Blogs

There are numerous blog platforms available that allow individuals and organizations to create and publish their own blogs. These platforms provide user-friendly interfaces, customizable themes, and a range of features for writing, formatting, and managing blog content.

These blog platforms differ in terms of features, customization options, ease of use, and pricing structures. When choosing a blog platform, consider factors such as your blogging goals, technical expertise, desired level of customization, and budget. It's also important to ensure that the platform aligns with your long-term blogging needs and growth plans.

*Trawlingweb identifies 33 technologies in this category.*

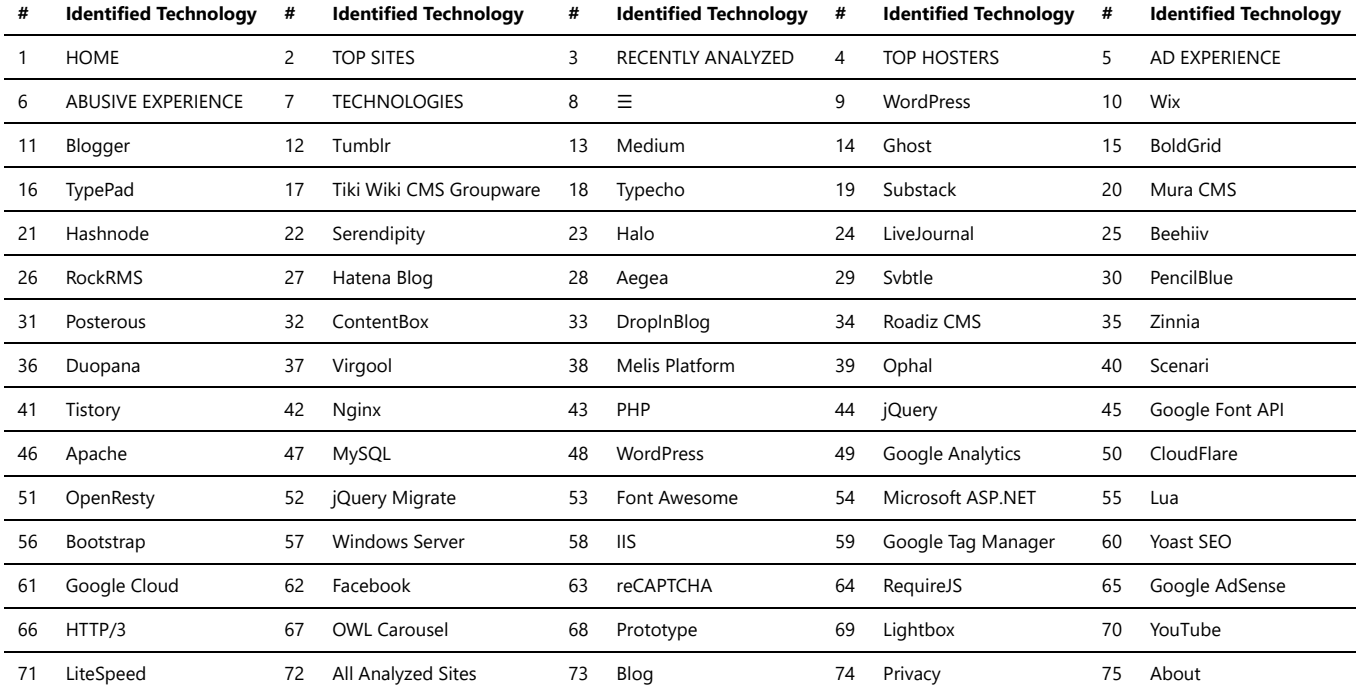

### CMS

CMS stands for Content Management System. It is a software application or platform that allows individuals or businesses to create, manage, and publish digital content on the web. A CMS simplifies the process of website creation and content management by providing a user-friendly interface and a set of tools for organizing, editing, and publishing content.

Popular examples of CMS platforms include WordPress, Drupal, Joomla, and Magento. Each CMS has its own strengths, features, and community support, so the choice of CMS depends on factors such as the specific requirements of the website, scalability needs, technical expertise, and budget.

*Trawlingweb identifies 361 technologies in this category.*

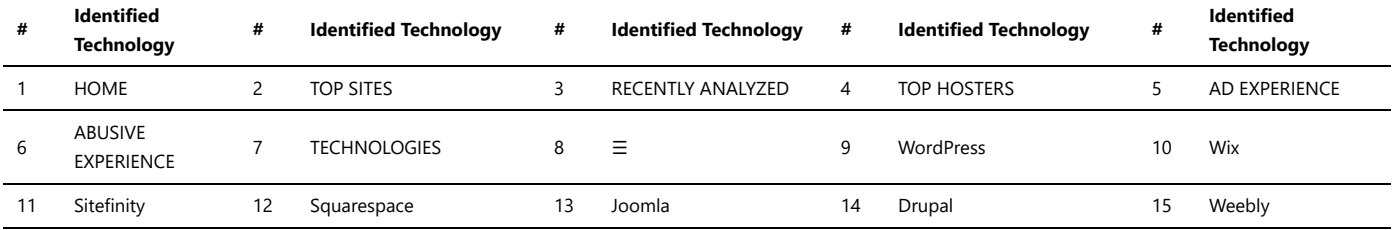

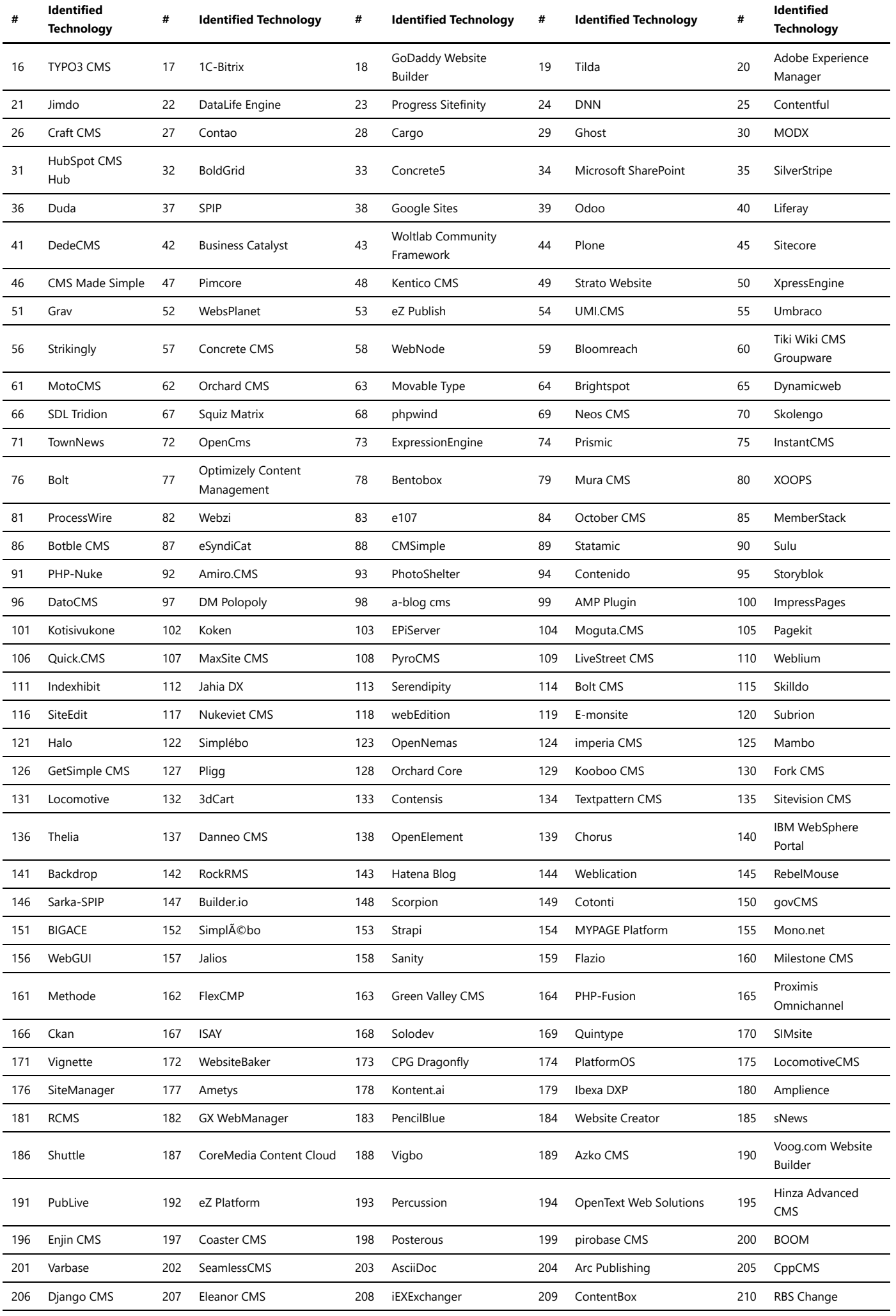

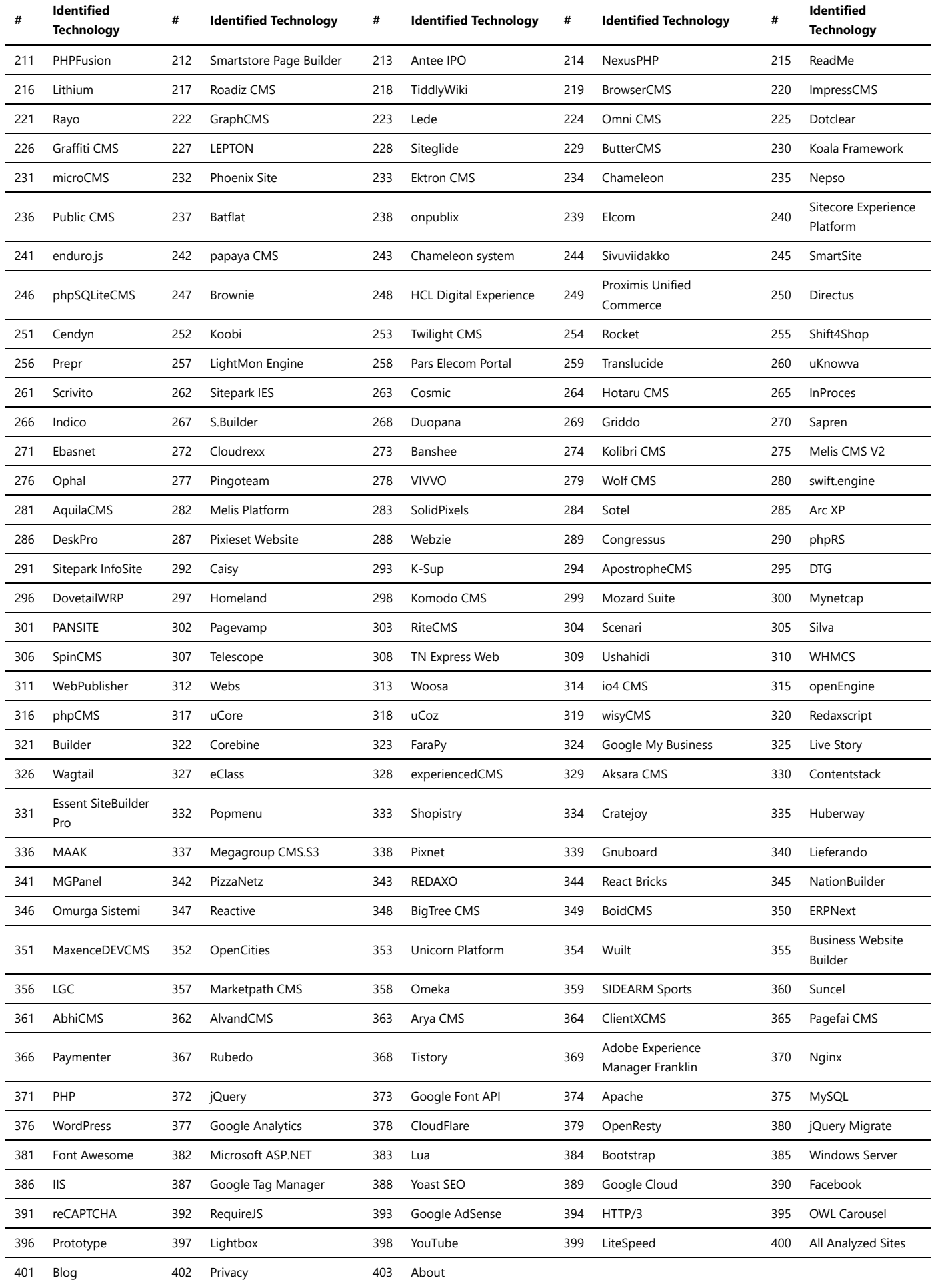

# Comment Systems

### Technologies\_used\_1.md 2024-05-01

Comment systems are software tools or services that enable users to leave comments on websites, blogs, or other online platforms. They provide a means for users to engage in discussions, share opinions, ask questions, and provide feedback on various types of content. Comment systems enhance user interaction and community engagement, fostering communication and collaboration between content creators and their audience.

When choosing a comment system, consider factors such as integration options, moderation capabilities, spam filtering, user authentication methods, customization options, and the level of community engagement desired for your website or platform.

*Trawlingweb identifies 8 technologies in this category.*

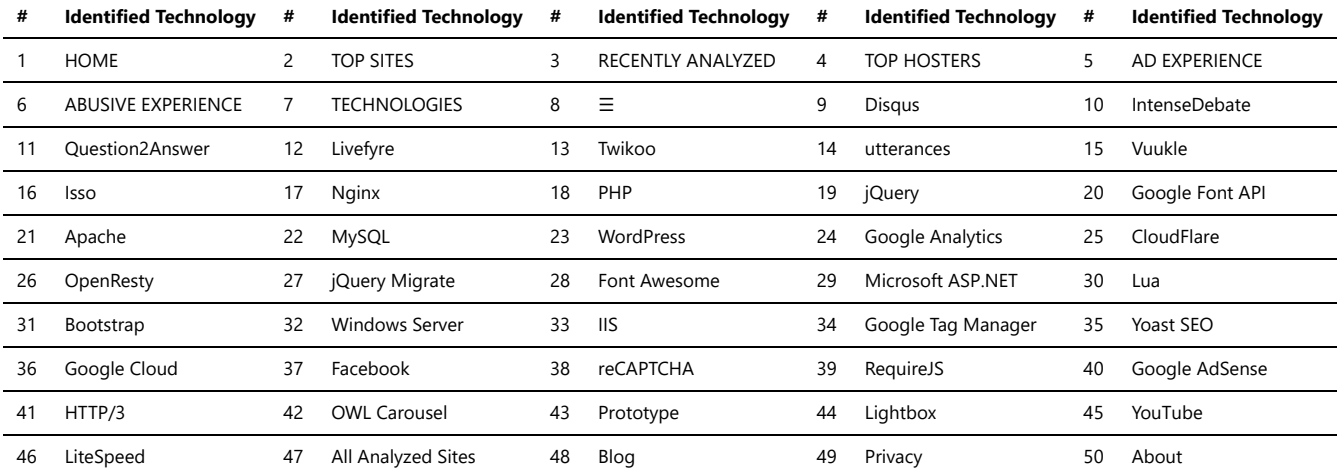

### DMS

A Document Management System (DMS) is a software application that helps organizations store, manage, and track electronic documents and records. It provides a centralized repository for storing, organizing, and retrieving documents, ensuring efficient document management and collaboration within an organization.

DMS offers various features and functionalities to streamline document-related processes, including:

### **Document Storage and Organization:**

A DMS allows users to store documents in a structured manner, typically using a hierarchical folder structure or metadata-based tagging system. This enables easy organization and categorization of documents for quick retrieval.

#### **Version Control:**

Version control is an essential feature of DMS that allows users to manage multiple versions of a document. It enables tracking changes, comparing versions, and reverting to previous versions if needed. This ensures document integrity and simplifies collaboration.

#### **Document Retrieval and Search:**

DMS provides robust search capabilities to quickly locate documents based on various criteria, such as file name, metadata, keywords, or full-text search. Advanced search options help users find relevant documents efficiently.

#### **Access Control and Security:**

DMS offers access control mechanisms to control document access based on user roles and permissions. It ensures that only authorized individuals can view, edit, or delete documents. Encryption, audit trails, and user authentication further enhance document security.

#### **Collaboration and Workflow:**

DMS facilitates collaboration by allowing multiple users to work on the same document simultaneously. It provides features like document check-in/check-out, commenting, annotations, and workflow management to streamline collaboration and document approval processes.

#### **Document Versioning and Audit Trails:**

DMS maintains a comprehensive history of document versions and tracks all activities performed on the document, such as edits, updates, and access history. This creates an audit trail for compliance, accountability, and regulatory purposes.

#### **Integration and Automation:**

DMS often integrates with other business applications and systems, such as customer relationship management (CRM) or enterprise resource planning (ERP) software. Integration helps automate document-related processes, such as document creation, approval, and archiving.

#### **Mobile Access and Offline Sync:**

Modern DMS platforms offer mobile applications or responsive web interfaces, enabling users to access documents on the go. Offline sync functionality allows users to access and edit documents even when not connected to the internet, with changes automatically synced once online.

In summary, a Document Management System (DMS) is a crucial tool for businesses and organizations to effectively manage their electronic documents. It simplifies document storage, retrieval, versioning, collaboration, and ensures document security and compliance. With the right DMS in place, organizations can streamline their document-related processes, improve productivity, and enhance information management practices.

*Trawlingweb identifies 5 technologies in this category.*

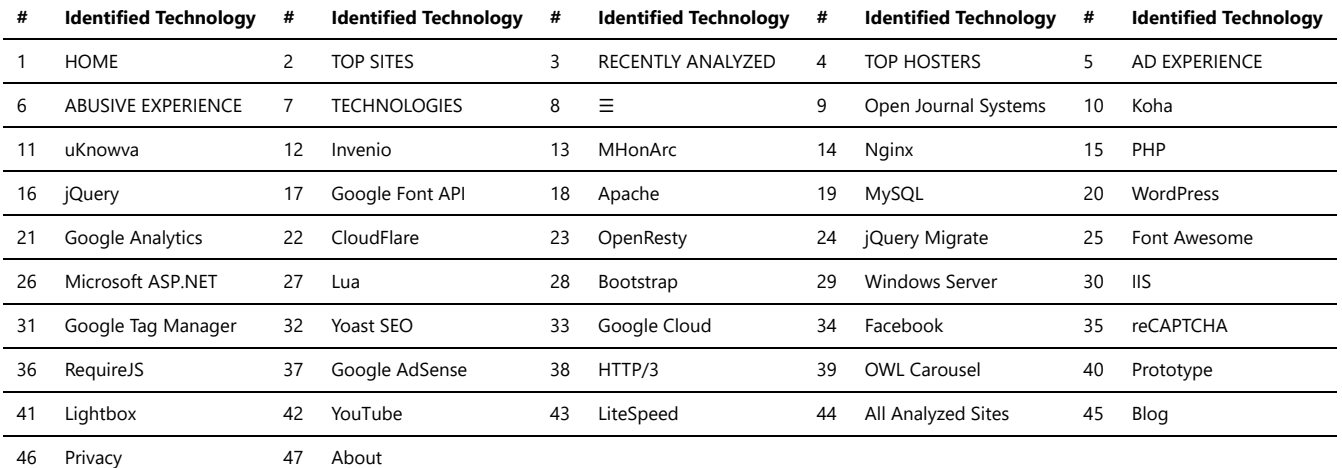

### Documentation

There are several tools available specifically designed for documentation and knowledge base management. These tools provide features to create, organize, collaborate on, and publish documentation and knowledge base content.

These tools offer different features and pricing options, so it's important to consider your specific requirements, collaboration needs, scalability, and budget when choosing a documentation and knowledge base management tool.

*Trawlingweb identifies 32 technologies in this category.*

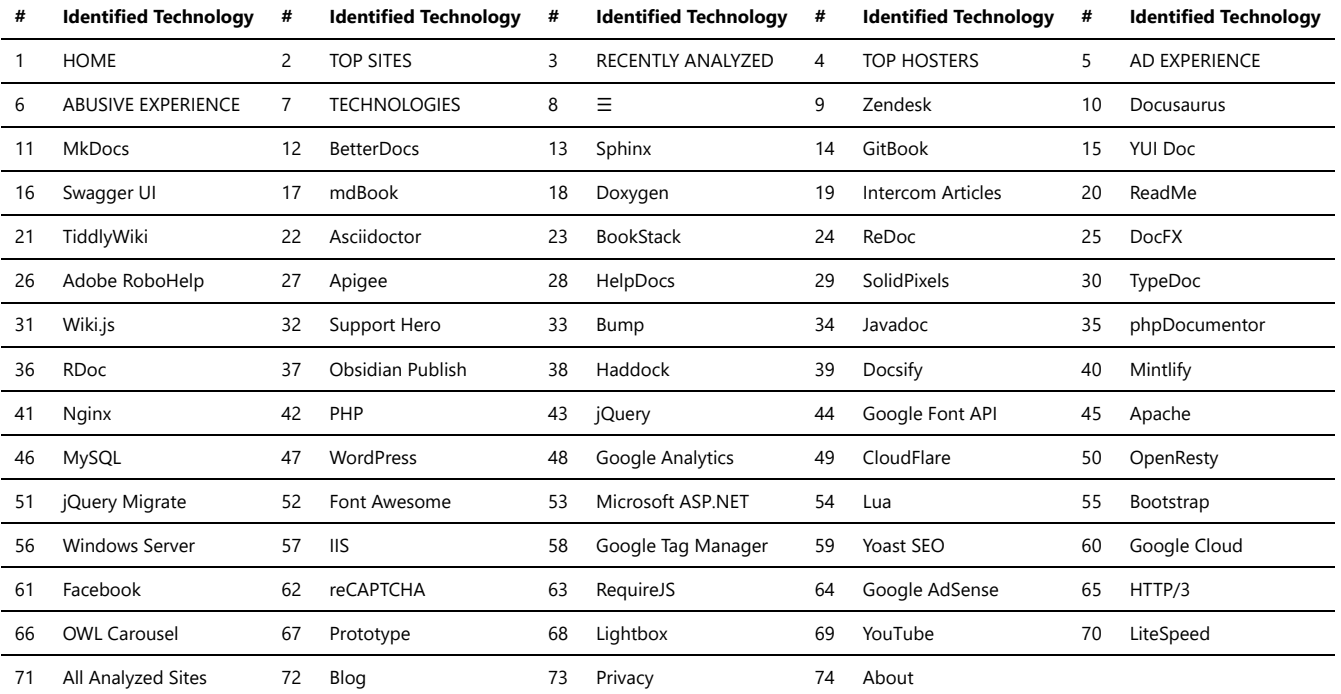

### Feed Readers

A feed aggregator is a web application or software tool that collects and displays content from various sources into a single interface.

With a feed aggregator, users can subscribe to multiple feeds and receive updates and new content in a consolidated format.

Here are some key features of feed aggregators:

**Consolidation:** Feed aggregators collect content from different sources and present it in one place.

**Subscription:** Users can subscribe to their favorite sources and receive updates automatically.

**Content Organization:** Aggregators categorize and organize content for easy navigation and discovery.

**Customization:** Users can customize their feed preferences, filter content, and set notification preferences.

**Benefits of using a feed aggregator:**

### Technologies\_used\_1.md 2024-05-01

Time-saving: Instead of visiting multiple websites individually, users can access all their desired content in one location.

Efficiency: Aggregators provide a streamlined interface to consume content, eliminating clutter and distractions.

Personalization: Users have control over their content preferences and can curate a personalized feed.

Stay Updated: Aggregators deliver real-time updates, ensuring users don't miss out on important information.

Discover New Content: Aggregators expose users to a variety of sources and help them explore new topics and perspectives.

Feed aggregators have become popular tools for individuals who want to efficiently manage and stay updated with a large volume of content from different sources.

*Trawlingweb identifies 2 technologies in this category.*

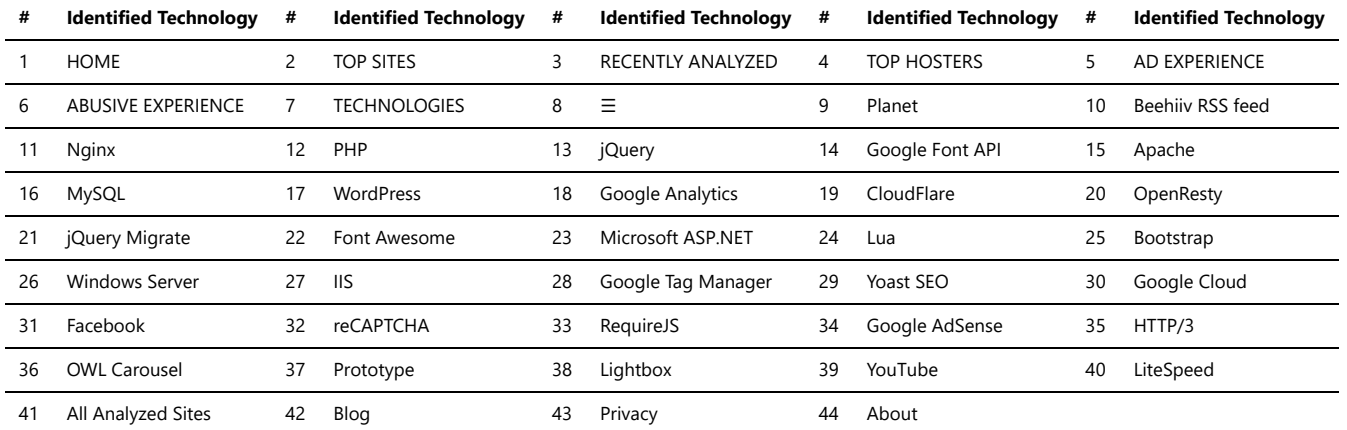

### Issue Trackers

Issue trackers, also known as bug trackers or project management tools, are software applications that help teams track, manage, and resolve issues or tasks within a project. These tools provide a centralized platform for capturing, organizing, and monitoring issues, allowing teams to collaborate efficiently and ensure timely issue resolution.

These issue tracker tools vary in terms of features, complexity, and customization options. The choice of an issue tracker depends on factors such as the nature of the project, team size, collaboration requirements, and integration needs with other tools. It's important to consider the specific needs of your team and project when selecting an issue tracker.

*Trawlingweb identifies 66 technologies in this category.*

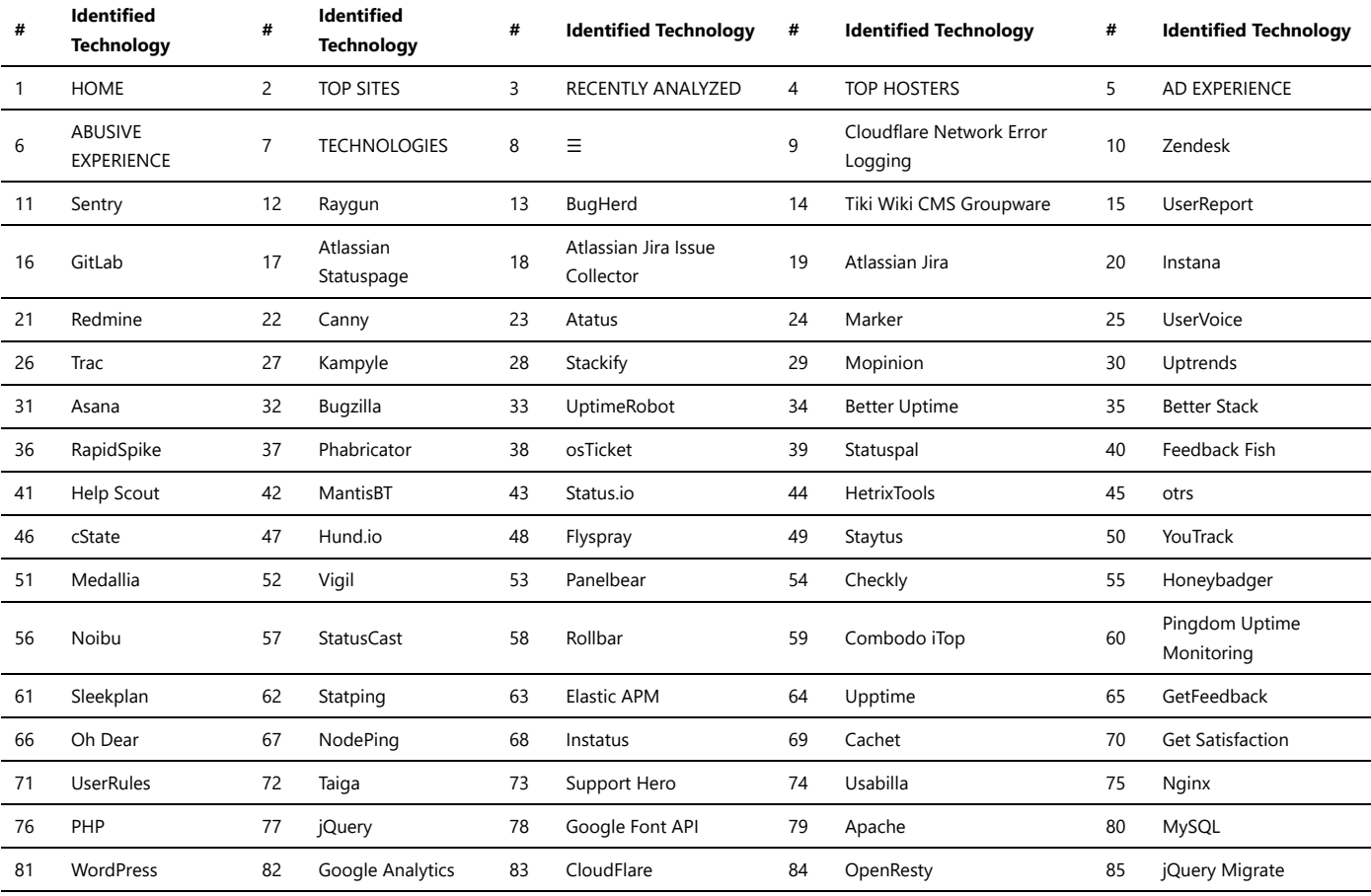

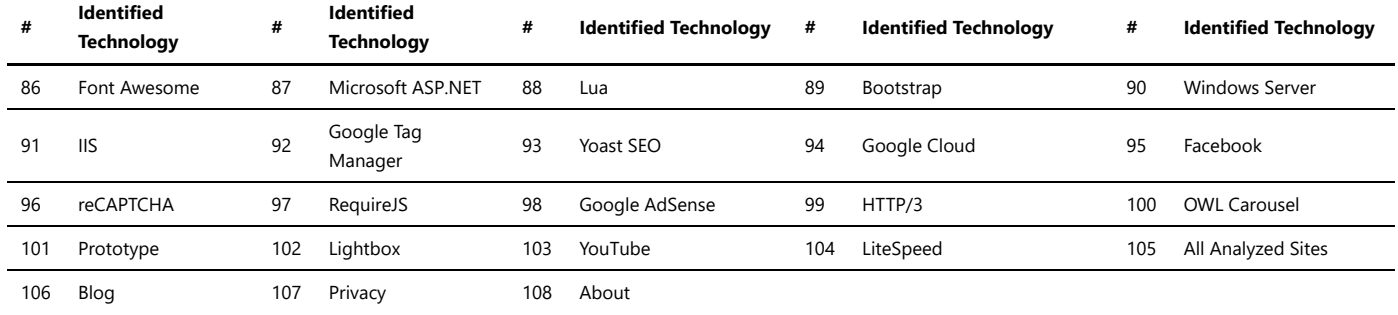

### LMS

LMS stands for Learning Management System. It is a software application or platform that facilitates the administration, delivery, and management of educational courses and training programs. LMSs are commonly used in educational institutions, corporations, and organizations to deliver online learning content and track learner progress.

The choice of an LMS depends on the specific requirements, scalability needs, budget, and support services available to the organization or institution implementing the system.

*Trawlingweb identifies 28 technologies in this category.*

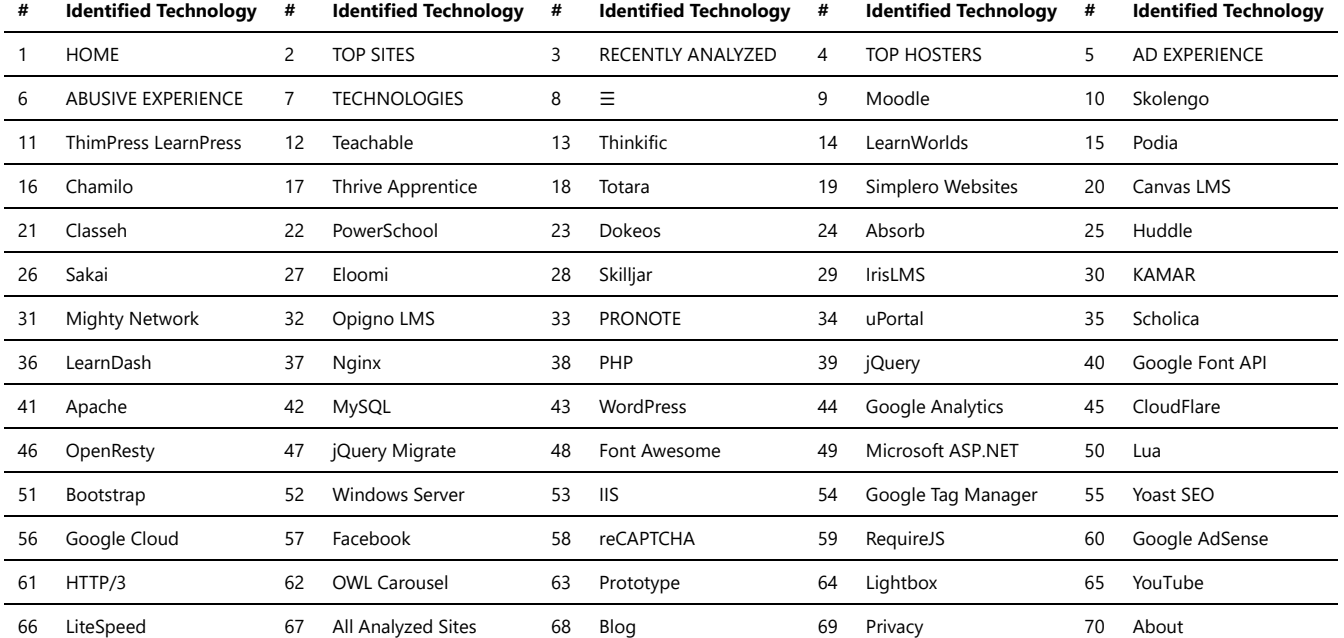

## Message Boards

There are several message board scripts available that you can use to create your own message board or forum website. These scripts provide the necessary functionality and features to facilitate discussions and user interactions. Here are some popular message board scripts:

*Trawlingweb identifies 39 technologies in this category.*

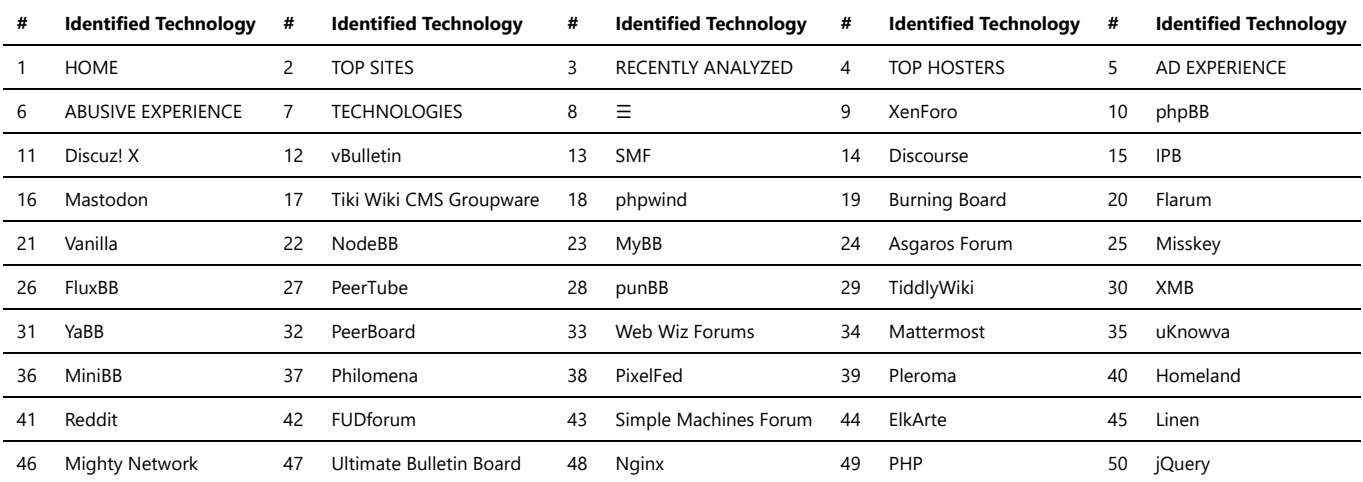

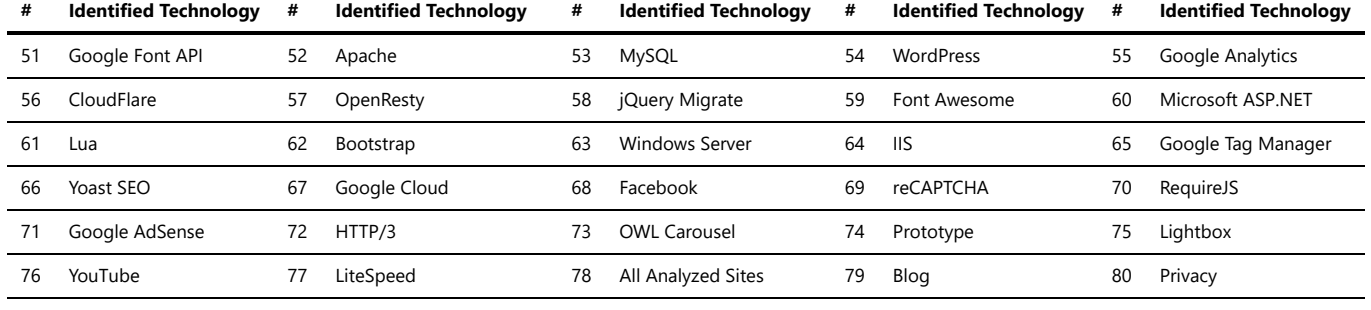

81 About

## Photo Galleries

There are various photo gallery scripts available that allow you to create and manage photo galleries on your website. These scripts provide features for uploading, organizing, and displaying photos in a visually appealing manner.

These photo gallery scripts offer different features, customization options, and integration capabilities. When choosing a script, consider factors such as the platform or CMS you are using, the specific features you require, ease of installation and use, and compatibility with your website or application environment. Here are some popular photo gallery scripts:

*Trawlingweb identifies 16 technologies in this category.*

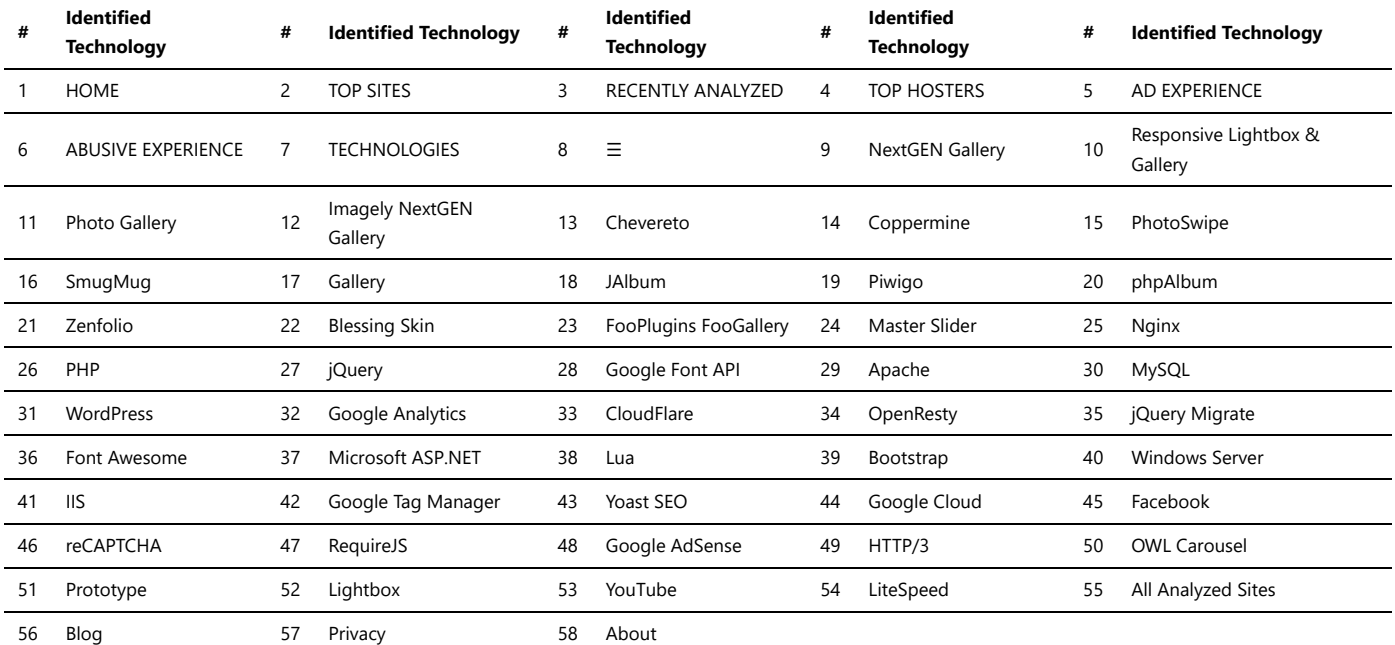

### Rich Text Editors

Rich Text Editors (RTEs) are software tools that allow users to create, edit, and format text with advanced formatting options, similar to word processors. RTEs are commonly used in web applications, content management systems (CMS), and text-based editors. They provide a user-friendly interface for creating and manipulating text content with various formatting elements.

Each editor has its own set of features, customization options, and compatibility with different web technologies. The choice of an RTE depends on factors such as required features, ease of integration, customization needs, and user experience preferences.

*Trawlingweb identifies 11 technologies in this category.*

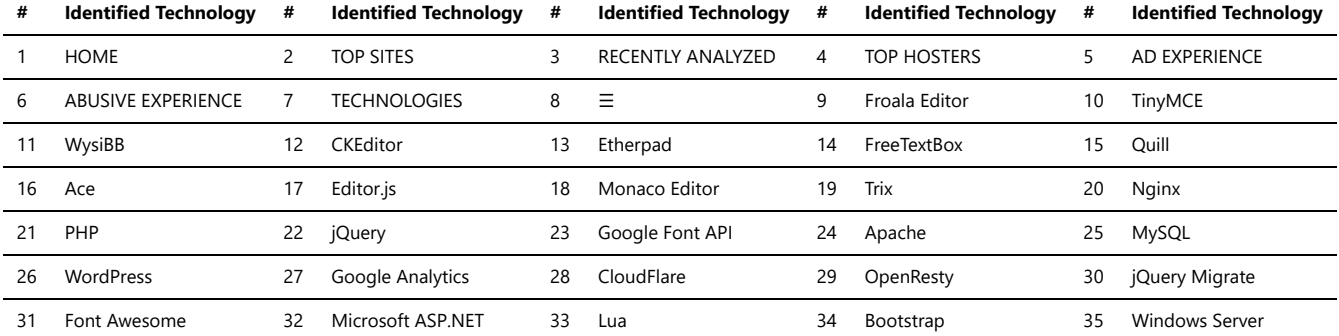

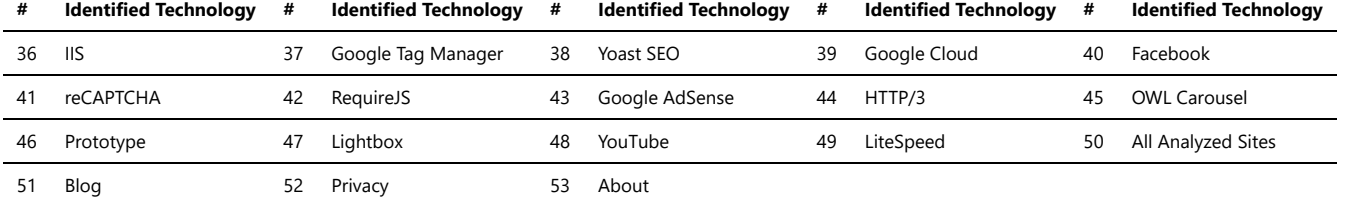

### Search Engines

There are several JavaScript libraries available that can enhance the search functionality on websites. These libraries provide features such as autocomplete, filtering, faceted search, and more.

The choice of library depends on your specific requirements, the size of your dataset, and the level of customization you need.

*Trawlingweb identifies 40 technologies in this category.*

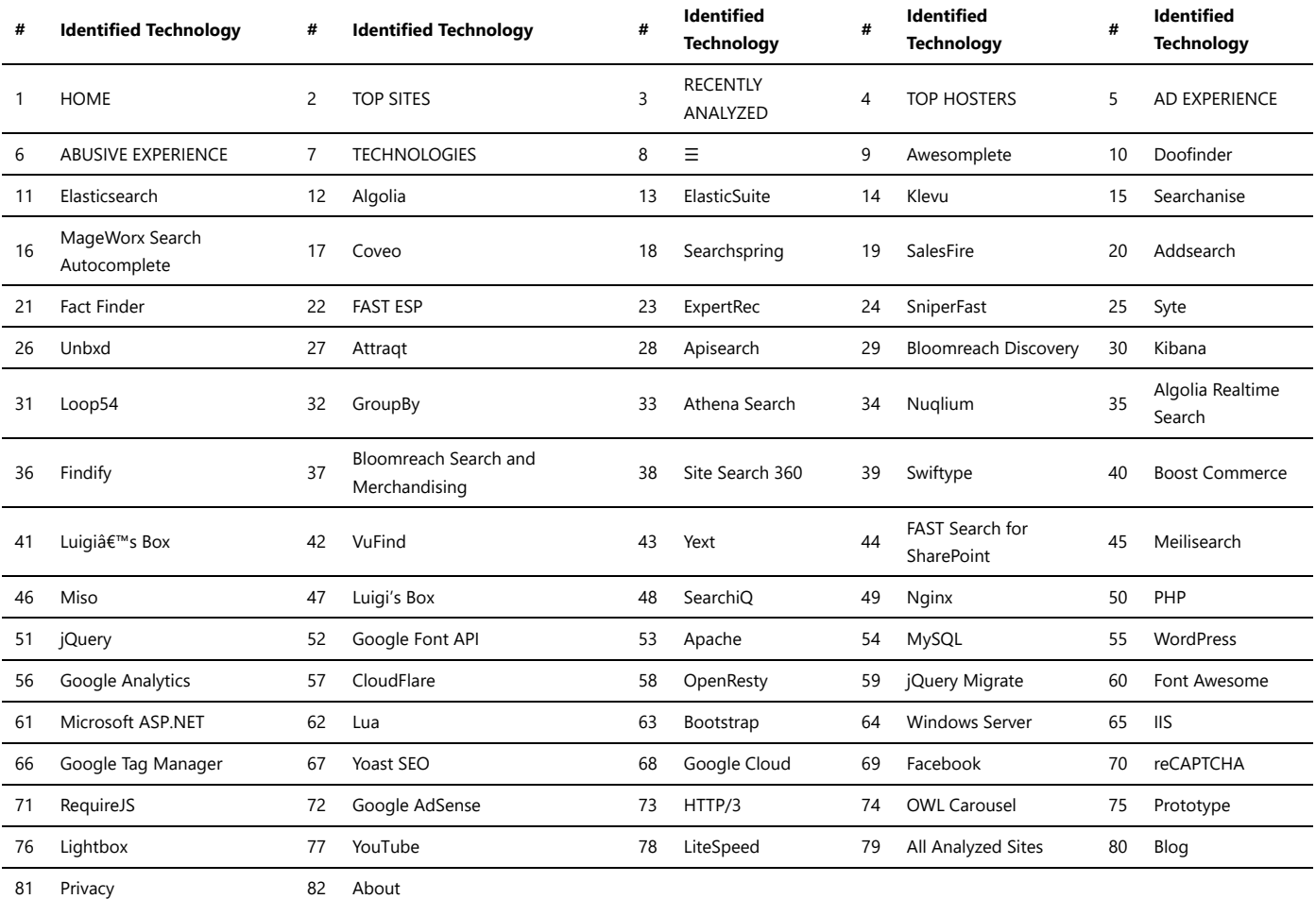

### Translation

Translation platforms are online services or software that facilitate the translation of text or content from one language to another. These platforms offer a range of tools and features to help users efficiently translate documents, websites, applications, and other types of content.

### **Key Features of Translation Platforms:**

- **Multiple Language Support:** Translation platforms support various languages, allowing users to translate content to and from a wide range of language pairs.  $\bullet$
- **Machine Translation:** Many platforms utilize machine translation algorithms to provide quick and automated translations.
- **Human Translation:** Some platforms offer access to professional human translators for more accurate and contextually appropriate translations.
- **Collaboration:** Translation platforms often allow multiple users to collaborate on translation projects, making it easier for teams to work together.
- **File Format Support:** These platforms can handle different file formats, such as documents, spreadsheets, images, and more.
- **API Integration:** Some platforms offer APIs that developers can integrate into their applications or websites for seamless translation functionality.

#### **Popular Translation Platforms:**

- 1. Google Translate: A widely used free machine translation service offered by Google.
- 2. Microsoft Translator: Provides translation APIs and services for businesses and developers.
- 3. SDL Trados: A popular platform for professional translators and language service providers.
- 4. Memsource: Offers cloud-based translation management and linguistic tools.

5. CAT Tools: Computer-Assisted Translation (CAT) tools like MemoQ, Wordfast, and OmegaT, which aid human translators in their work.

#### **Use Cases for Translation Platforms:**

*1. Website Localization:* Businesses can use translation platforms to adapt their websites to target international audiences, reaching customers in different countries and regions.

*2. Document Translation:* Legal contracts, technical manuals, and other documents can be efficiently translated using these platforms.

*3. App Localization:* Mobile app developers use translation platforms to make their apps accessible to users worldwide.

*4. E-commerce:* Online retailers can translate product listings and descriptions for international customers.

*5. Subtitling and Captioning:* Translation platforms can assist in adding subtitles and captions to videos in various languages.

Overall, translation platforms play a crucial role in breaking language barriers, facilitating communication, and enabling businesses and individuals to reach a global audience.

*Trawlingweb identifies 13 technologies in this category.*

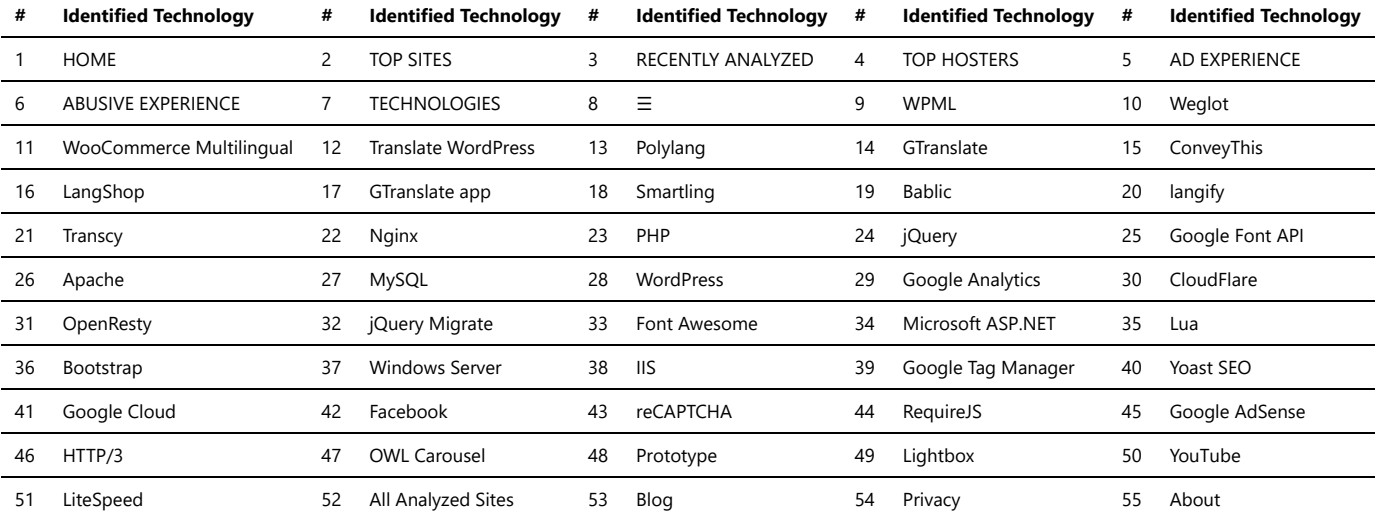

### Wikis

Wiki collaborative platforms are web-based tools that enable multiple users to create, edit, and organize content collaboratively. These platforms provide a shared space for users to contribute and maintain information, allowing for easy collaboration, knowledge sharing, and documentation.

Wiki collaborative platforms are powerful tools for knowledge sharing, team collaboration, documentation, and information management within organizations. They foster a culture of collective knowledge creation and provide a centralized hub for information access and collaboration.

*Trawlingweb identifies 12 technologies in this category.*

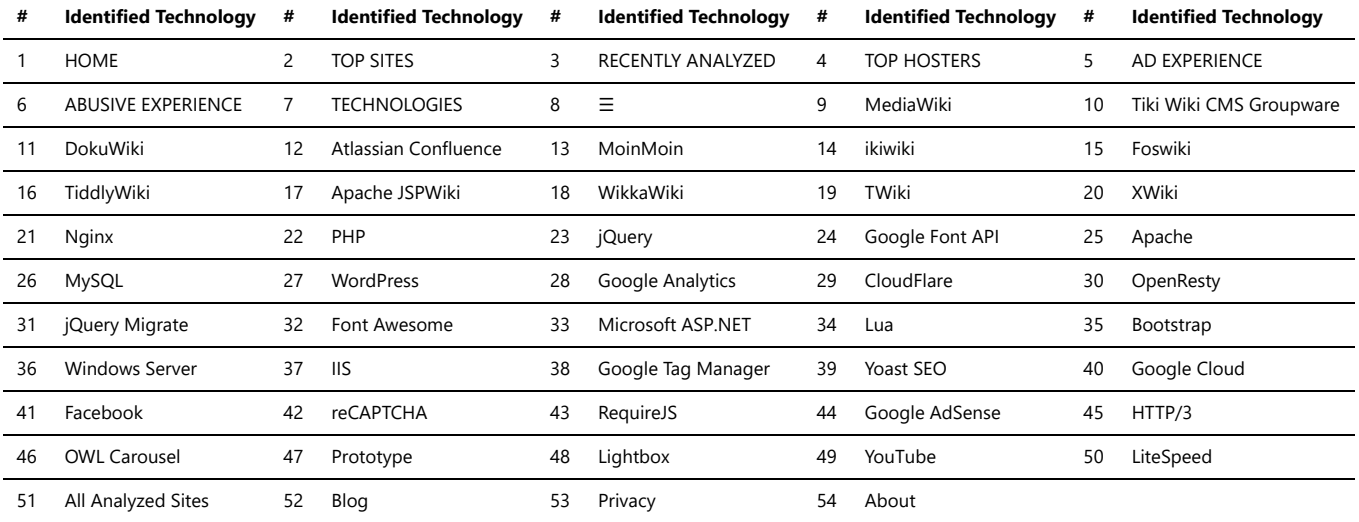

### Geolocation

IP geolocation is a technique used to determine the geographical location of a device or user based on their IP address. It is commonly used by websites and online services to provide location-based content, personalize user experiences, prevent fraud, and enhance security.

### **How IP Geolocation Works:**

IP geolocation services maintain vast databases that map IP addresses to specific locations. When a user or device connects to the internet, its IP address is recorded by servers and can be cross-referenced with these databases to identify the approximate geographic location.

#### **Types of IP Geolocation Data:**

*1. Country-level Geolocation:*

Country-level geolocation provides information about the country where the IP address is registered or allocated. It gives a broad overview of the user's location.

#### *2. City-level Geolocation:*

City-level geolocation provides more specific data about the city or metropolitan area associated with the IP address. This data allows for more localized targeting.

### *3. ISP and Organization:*

IP geolocation services can also identify the Internet Service Provider (ISP) and the organization that owns the IP address range. This information can be valuable for network troubleshooting and security analysis.

#### **Uses of IP Geolocation Services:**

#### Targeted Content Delivery:

Websites can deliver location-specific content to users based on their geolocation. For example, showing local news, weather forecasts, or region-specific product offerings.

#### Personalization:

Online services can tailor their user experience based on the user's location, offering language preferences, currency conversions, and region-specific recommendations.

#### Geographic Restrictions:

IP geolocation is used to enforce licensing agreements and comply with regional restrictions for streaming services, online gaming, and other digital content.

### **Fraud Prevention:**

IP geolocation data helps identify suspicious activities, such as login attempts from unfamiliar locations, reducing the risk of fraudulent transactions.

#### Compliance and Regulation:

Businesses can use IP geolocation to ensure compliance with local laws and regulations, such as data privacy requirements.

### **Limitations and Privacy Concerns:**

It's essential to recognize the limitations of IP geolocation. The accuracy of the data may vary, and some users might employ tools like VPNs or proxies to obfuscate their true location intentionally.

From a privacy perspective, IP geolocation raises concerns about user tracking and potential misuse of location data. Therefore, it's crucial for organizations to handle geolocation information responsibly and transparently.

#### **Conclusion:**

IP geolocation services play a significant role in enhancing online experiences, enabling personalized content delivery, and strengthening security measures. However, it's important to strike a balance between utilizing this technology and respecting user privacy.

*Trawlingweb identifies 17 technologies in this category.*

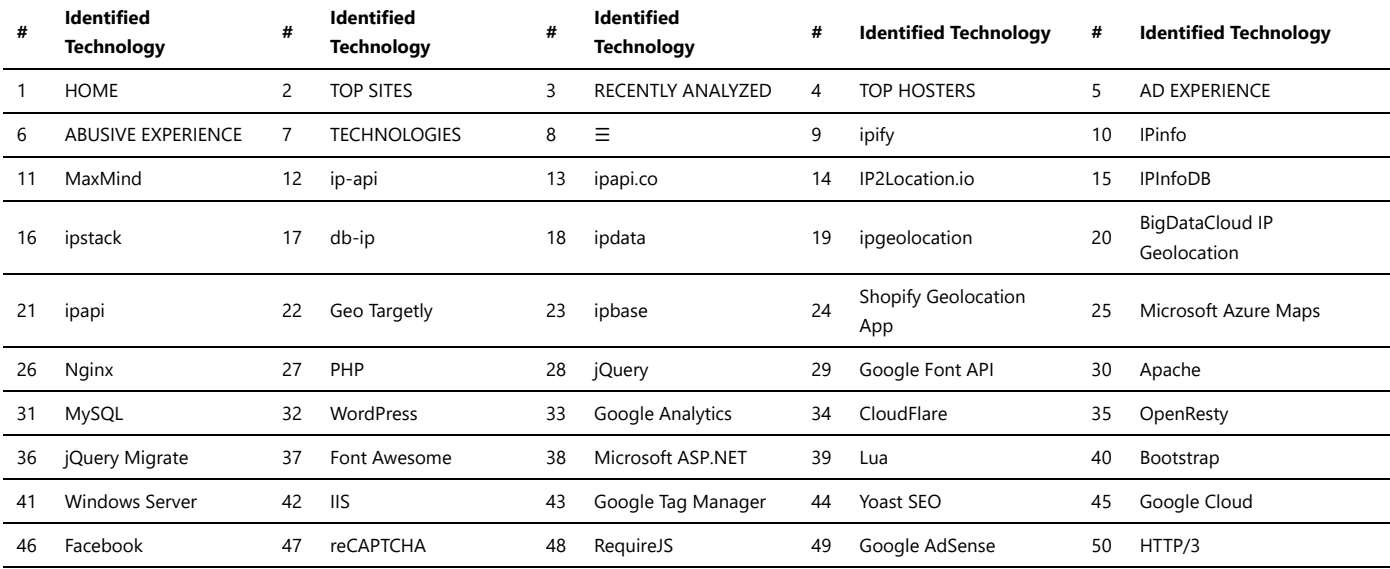

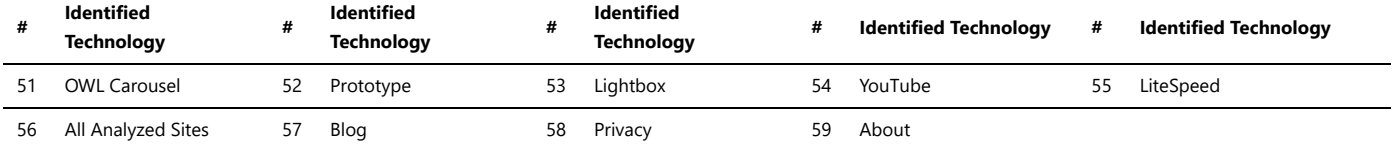

### Maps

Maps are digital representations of geographic information that can be accessed and viewed over the internet. They provide interactive and dynamic visualizations of locations, routes, and spatial data. Online maps have become an integral part of various applications and websites, offering users the ability to explore and navigate the world from their devices.

### **Key Features of Maps:**

- **Interactive Navigation:** Users can zoom in and out, pan, and rotate the map to navigate and explore different areas.
- **Location Search:** Online maps typically include a search functionality that allows users to search for specific addresses, landmarks, or points of interest.
- **Markers and Annotations:** Users can add markers or annotations to the map to indicate specific locations, such as businesses, attractions, or personal points of interest.
- **Routing and Directions:** Online maps often provide routing capabilities, allowing users to find the best routes and directions between locations.
- **Layers and Overlays:** Maps can display various layers and overlays, such as satellite imagery, street view, traffic information, weather data, and more.
- **Geolocation:** Many online maps support geolocation, allowing the map to automatically center on the user's current location.
- **Customization:** Users can often customize the map display by choosing different map styles, color schemes, and overlays based on their preferences or specific use cases.

### **Popular Maps Services:**

- *Google Maps:* One of the most widely used and comprehensive mapping platforms, offering a rich set of features and global coverage.
- *OpenStreetMap:* A community-driven mapping project that provides free and open-source map data and allows users to contribute and edit the maps.
- *Mapbox:* A mapping platform that offers customizable maps and a powerful set of tools and APIs for developers.
- *HERE Maps:* A location data and technology platform that provides mapping, navigation, and other location-based services.
- *Bing Maps:* Microsoft's mapping service that offers mapping, geocoding, and route planning functionalities.

Maps have revolutionized the way we navigate and interact with geographic information. They have become essential tools for businesses, transportation, tourism, and countless other applications that rely on location-based data and services.

*Trawlingweb identifies 21 technologies in this category.*

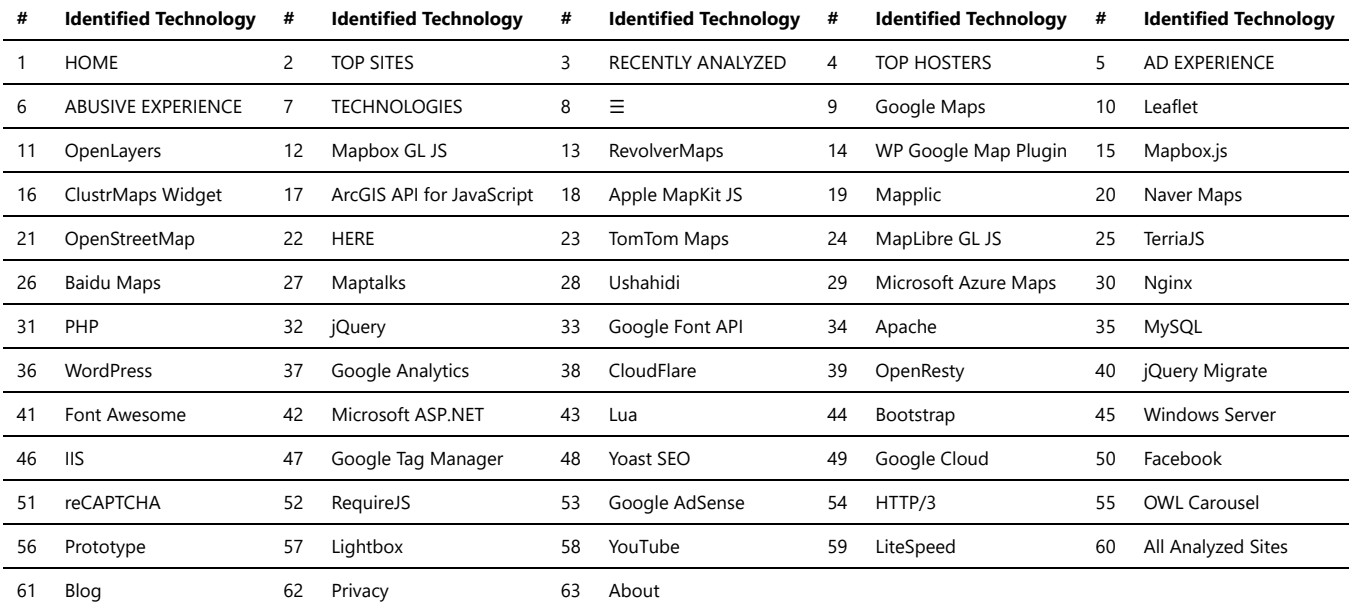

# Advertising

Advertising is a form of communication intended to persuade an audience to purchase or take some action upon products, services or ideas. It includes the name of a product or service and how that product or service could benefit the customer, to persuade potential customers to purchase or to consume that particular brand.

**1. Print Advertising:** Print advertising is one of the oldest types of advertising. It encompasses magazines, newspapers, brochures, posters and more.

**2. Broadcast Advertising:** Broadcast advertising includes radio, television, and internet. They are usually designed to reach a large number of audiences.

**3. Outdoor Advertising:** Outdoor advertising reaches its viewers as they are outside their homes. The most popular example of outdoor advertising is billboards.

4. Digital Advertising: With the advent of the technological era, digital advertising has taken a leap. It includes banners, pop-ups, and search engine optimization among others.

5. Mobile Advertising: Mobile advertising is a subset of digital marketing. With the increase in the number of mobile users, the worth of mobile advertising has increased manifold.

Advertising plays a crucial role in the competitive business world. It is an essential aspect of marketing strategies and contributes to promoting products and services to a large audience.

*Trawlingweb identifies 152 technologies in this category.*

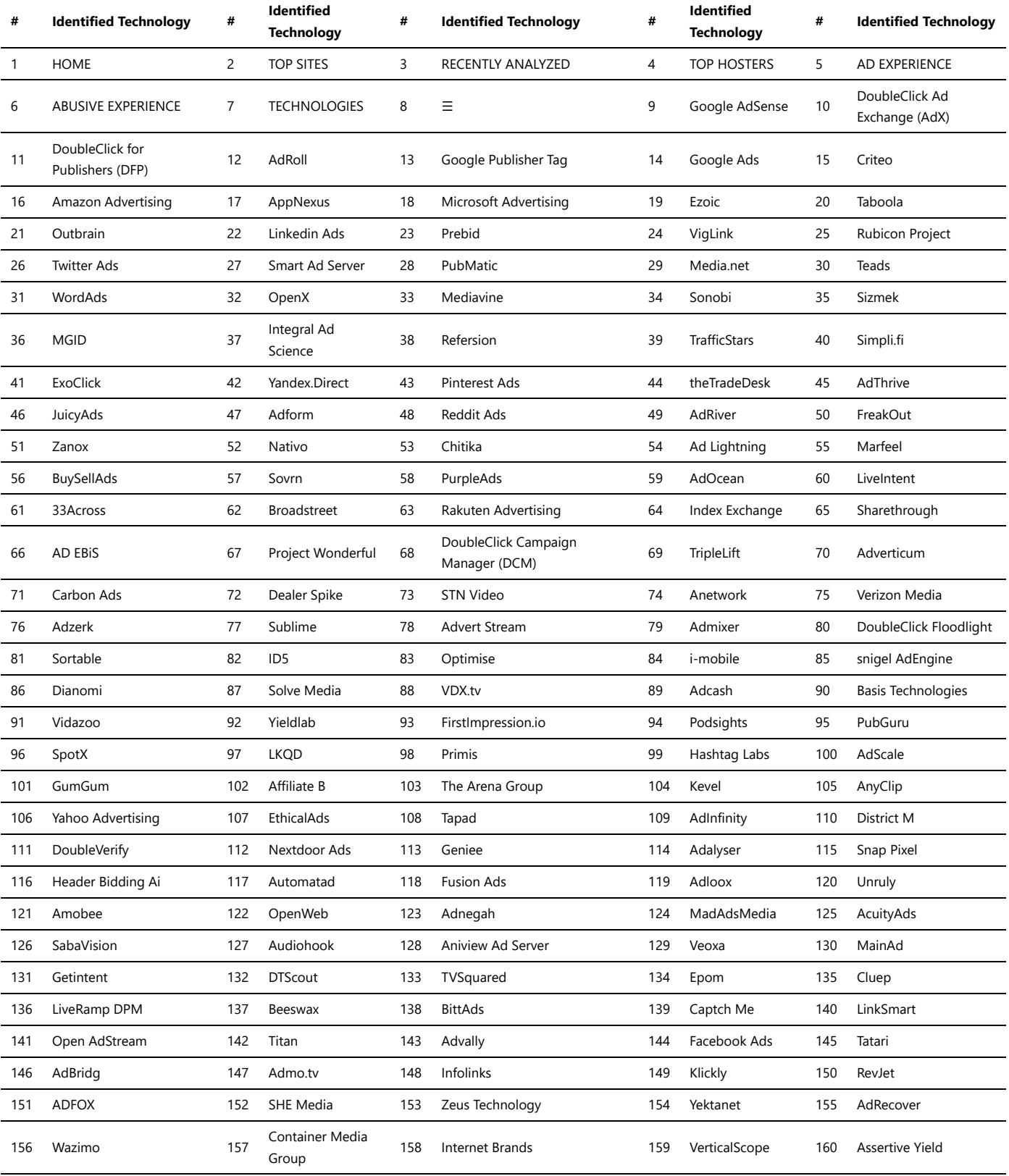

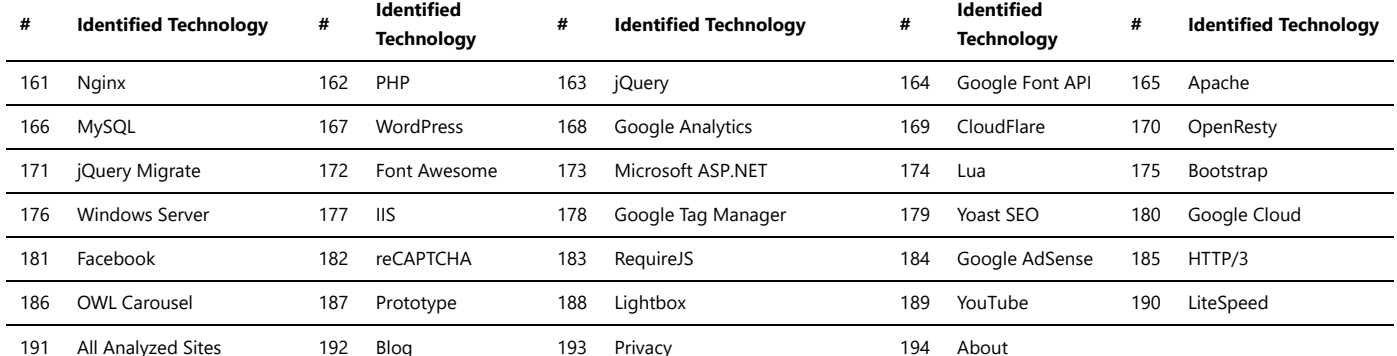

### Affiliate programs

An affiliate program platform is a system that facilitates the relationship between merchants (also known as advertisers or vendors) and affiliates (also known as publishers or partners). It enables affiliates to promote products or services of the merchants and earn commissions for driving sales, leads, or other desired actions.

### **Key components of affiliate program platforms:**

- **Merchant:** The company or individual that owns the products or services being promoted through the affiliate program.
- **Affiliate:** The individual or organization that promotes the merchant's products or services in exchange for earning commissions.
- **Affiliate Link:** A unique URL provided to affiliates to track their referrals. When a user clicks on this link and makes a purchase, the affiliate gets credit for the sale.
- **Commission Structure:** The rules and percentages governing how affiliates earn money for their referrals.
- **Tracking and Analytics:** Tools to monitor affiliate performance, track clicks, conversions, and calculate commissions.

### **Popular affiliate program platforms include:**

- 1. **Amazon Associates:** Amazon's affiliate program that allows affiliates to promote a wide range of products available on the Amazon platform.
- 2. **ShareASale:** A large affiliate network that connects merchants with affiliates across various niches.
- 3. **ClickBank:** Known for digital products, ClickBank provides a marketplace for affiliates to find products to promote.
- 4. **Rakuten Marketing:** Formerly known as Rakuten Affiliate Network, it offers a diverse range of merchants and products.
- 5. **CJ Affiliate (formerly Commission Junction):** One of the oldest and well-established affiliate networks.

### **Advantages of using affiliate program platforms:**

- **1. Expanded Reach:** Merchants can tap into the affiliate's audience, increasing exposure and potential customers.
- **2. Cost-Effective:** Merchants only pay commissions for actual sales or desired actions, making it a performance-based marketing strategy.
- **3. Diverse Marketing:** Affiliates use various marketing channels, allowing merchants to reach different demographics and niches.

**4. Tracking and Reporting:** Advanced tracking tools provide valuable insights into affiliate performance and overall campaign effectiveness.

Affiliate program platforms play a significant role in the e-commerce ecosystem, connecting merchants with affiliates and facilitating mutually beneficial partnerships.

*Trawlingweb identifies 48 technologies in this category.*

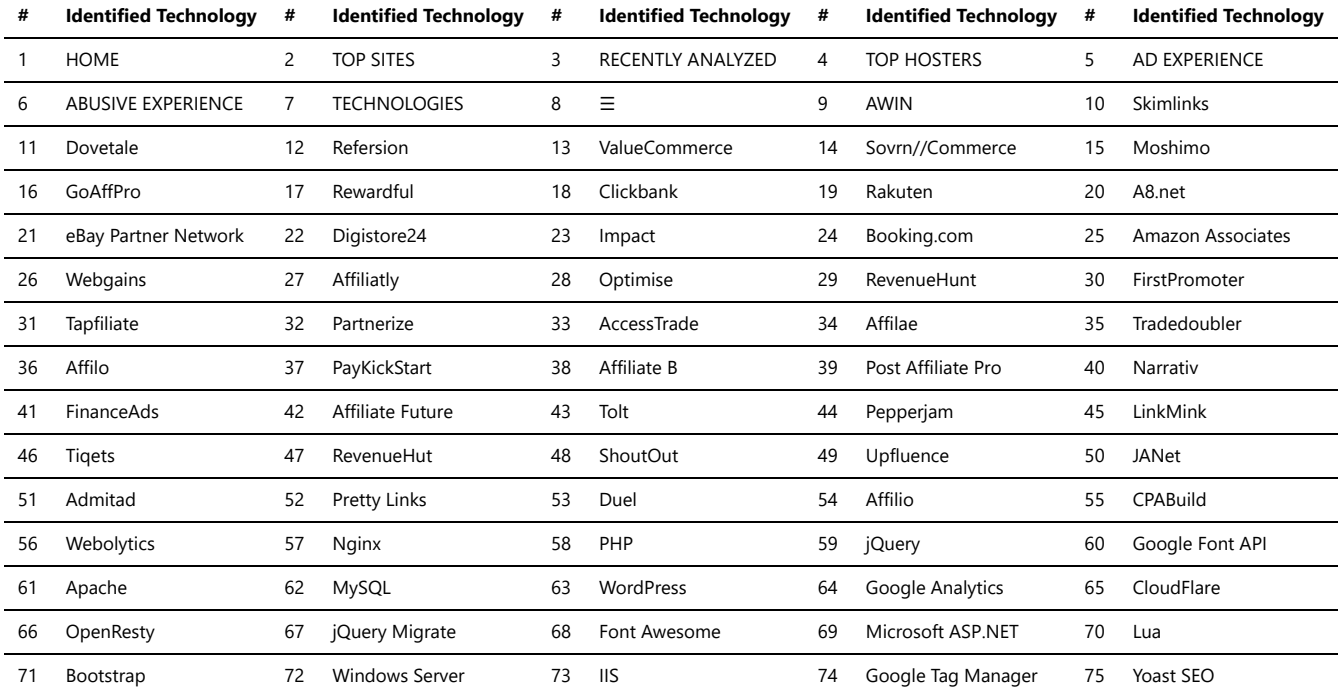

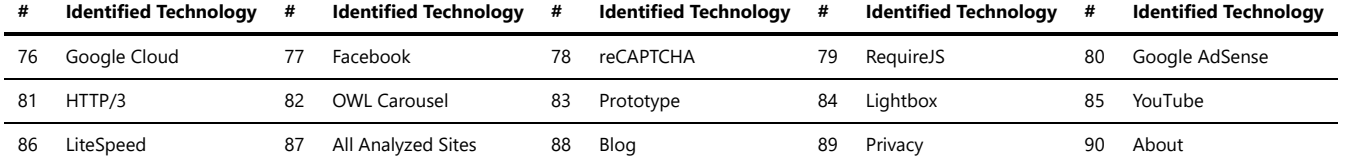

### Content curation

Content curation services play a crucial role in the digital age, where information overload can overwhelm audiences. These services aim to sift through vast amounts of content available on the internet and present the most relevant and valuable information to users. Here are some key points about content curation services:

1. **Aggregation:** Content curation involves gathering content from various sources, such as websites, blogs, social media, and news outlets.

2. **Filtering:** Curators filter through the collected content to identify the most accurate, reliable, and high-quality information.

3. **Organizing:** Once the valuable content is selected, it's organized in a structured manner, making it easily accessible for the audience.

- 4. **Contextualization:** Content curators provide context and insights, helping users understand the significance of the curated content.
- 5. **Personalization:** Some content curation services use algorithms to personalize content recommendations based on user preferences and interests.

#### **Benefits of Content Curation Services:**

- Save Time: Users can save time by accessing relevant information without manually searching for it.
- Trustworthy Content: Curators ensure that the content is from reliable sources, reducing the risk of misinformation.
- Diverse Perspectives: Content curation exposes users to different viewpoints and opinions on various topics.
- Stay Updated: Users can stay up-to-date with the latest trends, news, and developments in their areas of interest.
- Enhanced Learning: Curated content often offers valuable insights and knowledge, aiding in continuous learning.

*"Content curation is like being a museum curator, selecting the best pieces of art to display for the audience."*

In conclusion, content curation services are invaluable tools for managing information overload, providing users with relevant and trustworthy content while saving time and effort.

*Trawlingweb identifies 14 technologies in this category.*

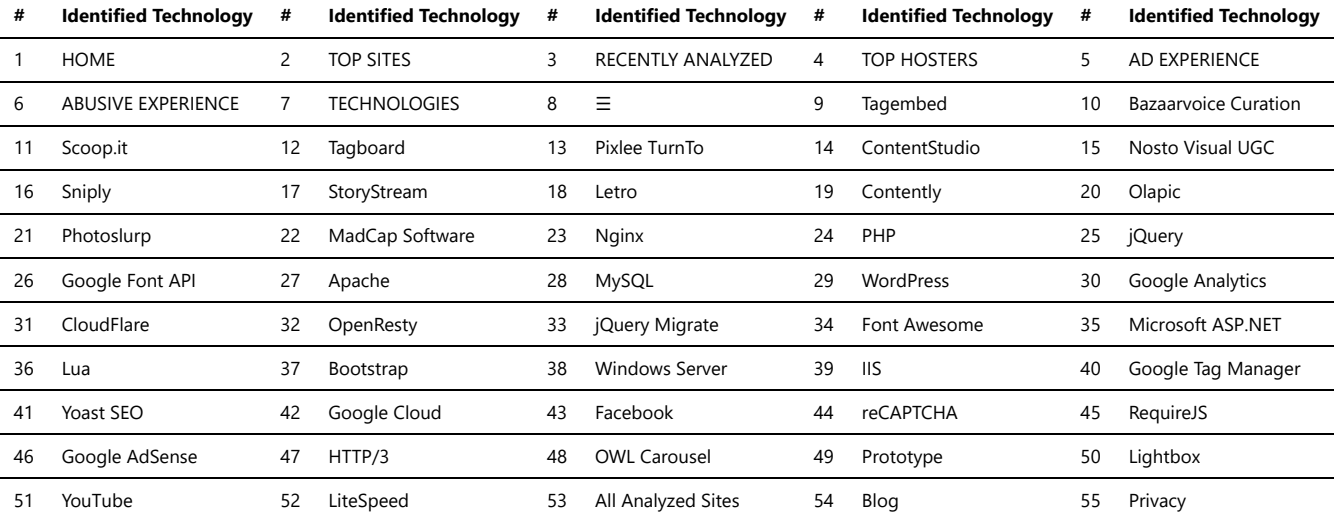

56 About

### CRM

CRM (Customer Relationship Management) tools are software applications that help businesses manage and analyze customer interactions and data throughout the customer lifecycle.

Key features and benefits of CRM tools include:

**1. Centralized Customer Database:** CRM tools provide a central repository to store and manage customer information, including contact details, communication history, purchase history, and more. This enables businesses to have a comprehensive view of each customer and their interactions with the company.

**2. Sales and Pipeline Management:** CRM tools offer features for managing sales processes, including lead management, opportunity tracking, and sales forecasting. They allow businesses to track and analyze sales activities, monitor pipeline progress, and optimize sales performance.

**3. Marketing Automation:** CRM tools often integrate with marketing automation capabilities, enabling businesses to create and execute targeted marketing campaigns, track campaign effectiveness, and generate leads. They provide tools for email marketing, campaign management, lead scoring, and more.

**4. Customer Support and Service:** CRM tools include functionalities for managing customer support and service activities. They enable businesses to track and resolve customer issues, log support tickets, provide self-service options, and measure customer satisfaction.

**5. Reporting and Analytics:** CRM tools offer reporting and analytics features to gain insights into sales, marketing, and customer service performance. They provide customizable dashboards, metrics tracking, and data visualization to support data-driven decision-making.

**6. Collaboration and Team Management:** CRM tools facilitate collaboration among team members by providing shared access to customer information, task
assignment, and communication features. They improve team efficiency and coordination.

**7. Integration and Scalability:** CRM tools often integrate with other business applications and platforms, such as email clients, productivity tools, and ecommerce systems. They can be scaled and customized to meet the specific needs and growth of a business.

CRM tools play a vital role in helping businesses build and maintain strong customer relationships, enhance sales effectiveness, and improve overall customer satisfaction. They serve as a valuable tool for managing customer data, streamlining processes, and driving business growth.

*Trawlingweb identifies 56 technologies in this category.*

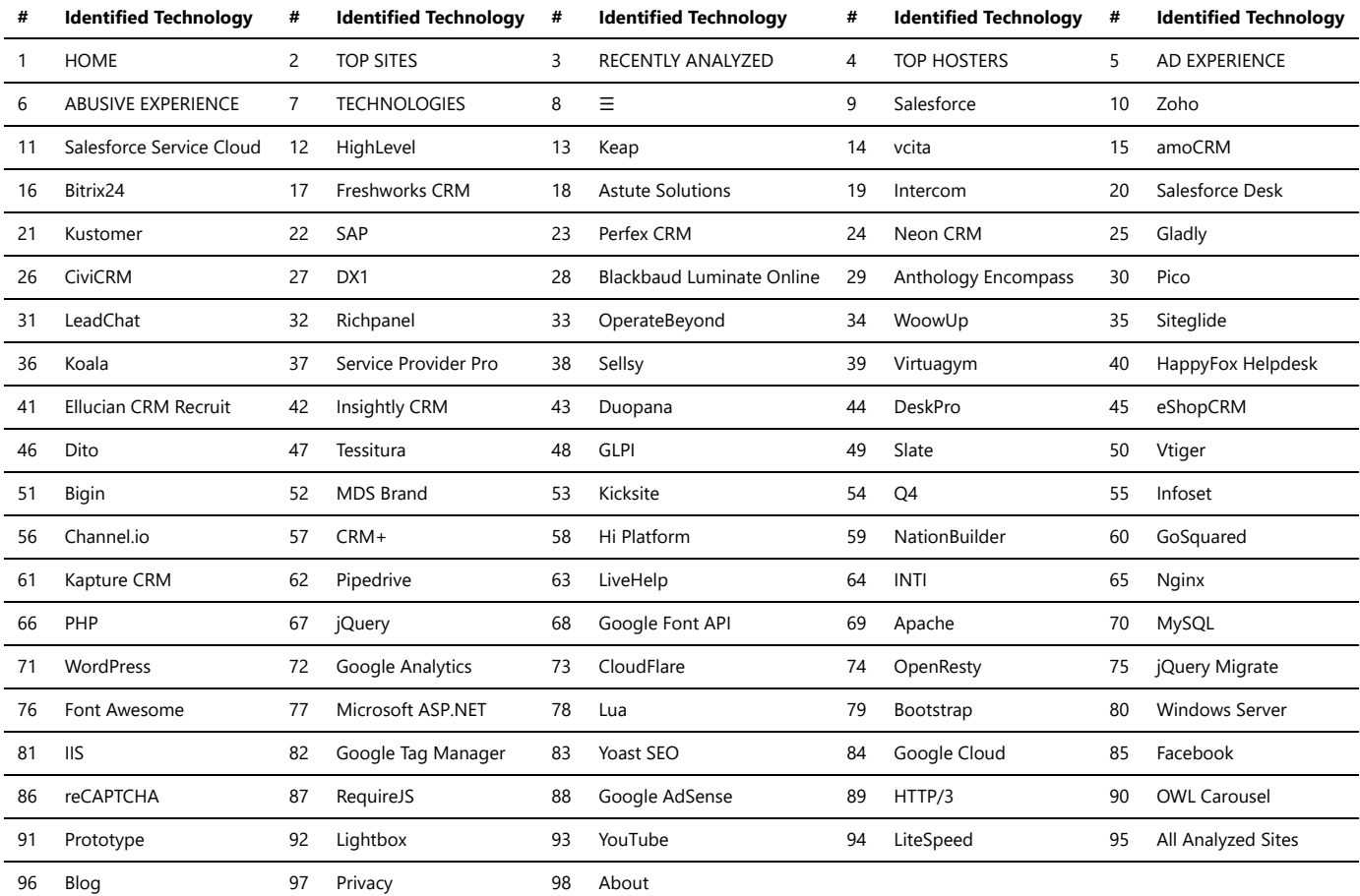

# Customer data platform

A Customer Data Platform (CDP) is a powerful marketing technology that enables businesses to consolidate and organize customer data from various sources into a single, unified database. CDPs are designed to collect, store, and manage vast amounts of data about customers, prospects, and interactions across multiple touchpoints.

#### Key features of a CDP include:

- **Data Integration:** CDPs can ingest data from various sources, such as websites, mobile apps, CRM systems, social media, and more.
- **Data Unification:** CDPs create a unified customer profile, stitching together data points related to the same individual, even if they were collected from different channels or devices.
- **Real-time Updates:** CDPs allow for immediate data updates, ensuring that the customer profiles remain current and accurate.
- **360-Degree View:** CDPs offer a comprehensive view of each customer, including their behaviors, preferences, purchase history, and more.
- **Segmentation:** Businesses can segment customers into distinct groups based on shared attributes, enabling targeted marketing campaigns.
- **Personalization:** CDPs facilitate personalized marketing by utilizing the insights gained from unified customer data.
- **Analytics and Reporting:** CDPs provide robust analytics and reporting features to derive valuable insights from customer data.

#### *Benefits of using a CDP:*

- 1. Improved Customer Experience: With a 360-degree view of customers, businesses can deliver personalized experiences across various touchpoints.
- 2. Increased Marketing Efficiency: CDPs enable more targeted and relevant marketing efforts, leading to higher conversion rates.
- 3. Enhanced Customer Retention: Personalized interactions foster stronger customer relationships, increasing loyalty and retention.
- 4. Compliance and Data Security: CDPs ensure that customer data is handled securely and compliant with relevant regulations.

In conclusion, Customer Data Platforms play a crucial role in helping businesses leverage their customer data effectively. By unifying data, enabling personalization, and supporting data-driven decision-making, CDPs empower marketers to deliver exceptional customer experiences and drive business growth.

*Trawlingweb identifies 23 technologies in this category.*

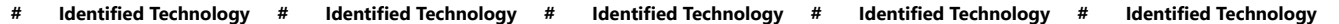

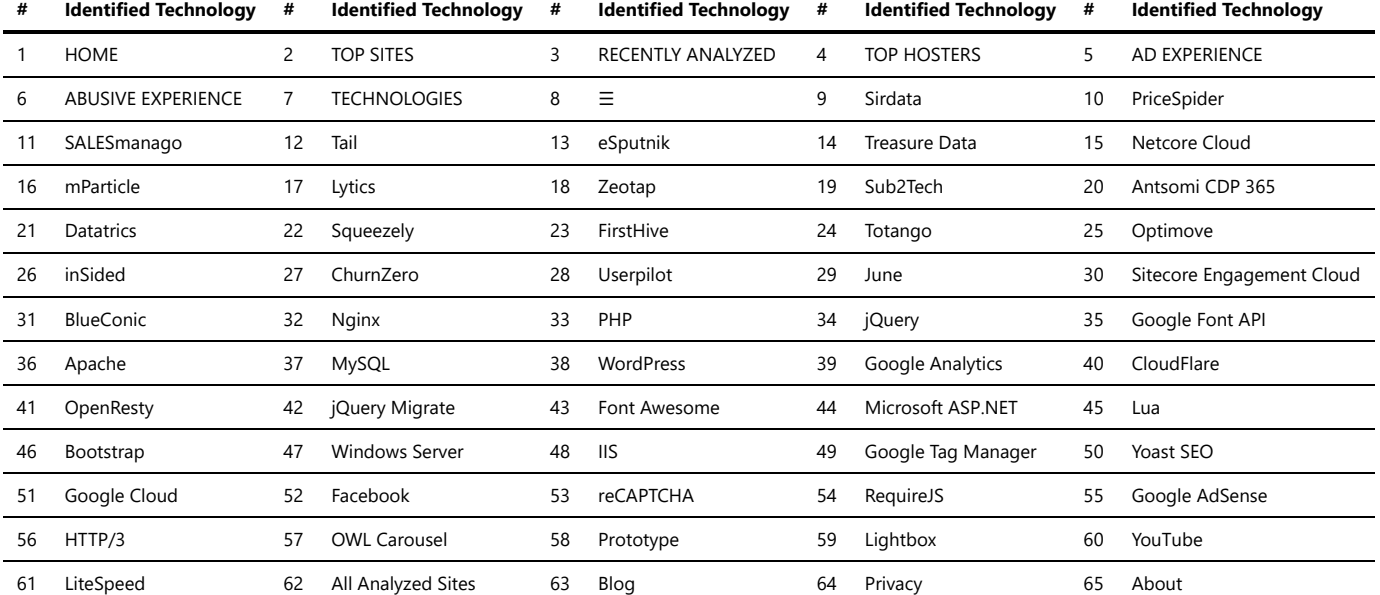

### Email

Email marketing solutions are powerful tools that help businesses and individuals manage their email marketing campaigns efficiently. These solutions offer a range of features to create, send, and track email campaigns effectively. Here are some key benefits of using email marketing solutions:

- 1. **Automation:** Email marketing solutions enable automated sending of emails based on triggers, such as user actions or specific time intervals. This saves time and ensures timely delivery of messages.
- 2. **Personalization:** With these tools, you can personalize your emails by addressing recipients by their names and tailoring content to suit their preferences, increasing engagement.
- 3. **Analytics:** Email marketing solutions provide detailed analytics, including open rates, click-through rates, and conversion metrics. This data helps measure the effectiveness of campaigns and make data-driven decisions.
- 4. **Segmentation:** You can segment your email lists based on various criteria, like demographics or past behavior, allowing you to send targeted messages to specific groups.
- 5. **A/B Testing:** These solutions often offer A/B testing capabilities, allowing you to experiment with different email elements to optimize your campaigns.
- 6. **Compliance:** Good email marketing solutions ensure compliance with email marketing regulations, such as GDPR, to maintain trust with subscribers and avoid legal issues.

#### **Choosing the Right Solution**

When selecting an email marketing solution, consider factors like ease of use, scalability, pricing, customer support, and integration options with your existing tools.

*Remember, the best email marketing solution for your business may vary based on your specific needs and budget.*

Investing in a reliable email marketing solution can significantly enhance your marketing efforts and drive better results for your business.

*Trawlingweb identifies 42 technologies in this category.*

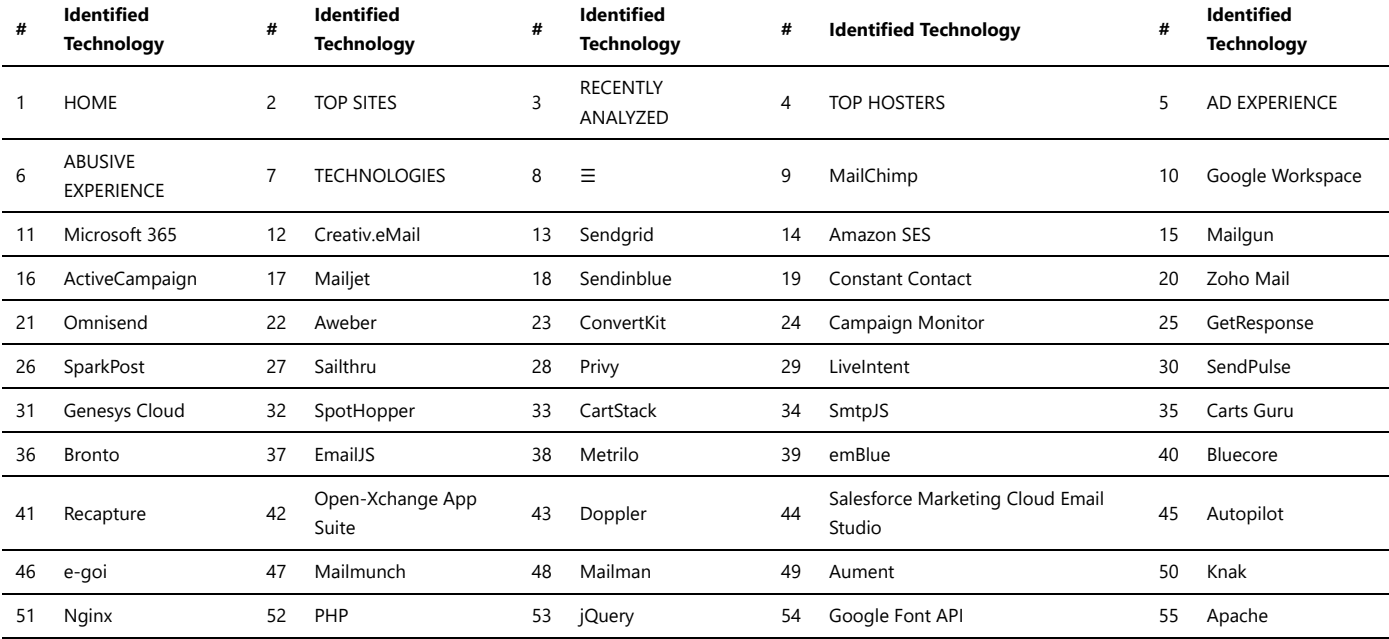

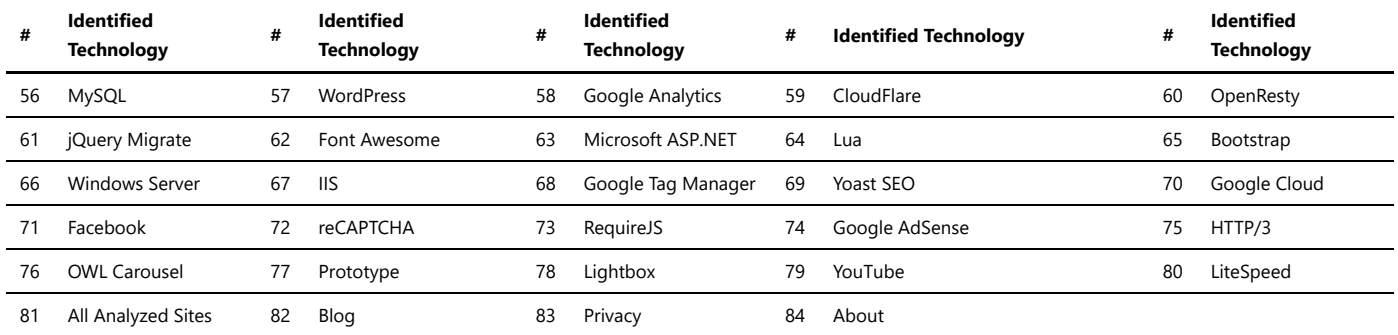

# Marketing Automation

Marketing automation refers to the use of software or technology to streamline and automate marketing processes, tasks, and campaigns. It involves utilizing technology to automate repetitive and time-consuming marketing activities, allowing businesses to effectively nurture leads, improve customer engagement, and increase conversions. With marketing automation, businesses can segment their audience, create personalized and targeted marketing campaigns, and deliver relevant content at the right time to the right customers. It enables the automation of tasks such as email marketing, social media posting, lead scoring, lead nurturing, customer journey tracking, and analytics. Benefits of marketing automation include: 1. Improved lead generation and nurturing: Marketing automation allows businesses to automatically capture leads, score them based on their behavior, and nurture them with personalized content, ultimately increasing the chances of converting them into customers. 2. Enhanced customer engagement: By delivering personalized and relevant content to customers at the right stage of their buying journey, marketing automation helps to keep them engaged and build stronger relationships with them. 3. Time and cost savings: Automation eliminates manual repetitive tasks, saving marketers time and allowing them to focus on high-value activities. It also reduces the need for additional resources, ultimately resulting in cost savings. 4. Increased revenue and ROI: Marketing automation helps businesses to effectively nurture leads, convert them into customers faster, and improve overall marketing efficiency, leading to increased revenue and a higher return on investment. 5. Data-driven decision-making: Marketing automation provides detailed analytics and insights into campaign performance, customer behavior, and engagement. This data enables businesses to make informed decisions and optimize marketing strategies for better results. However, it is important to note that marketing automation is not a one-size-fits-all solution and requires careful planning, strategy, and continuous optimization to achieve desired outcomes.

#### *Trawlingweb identifies 153 technologies in this category.*

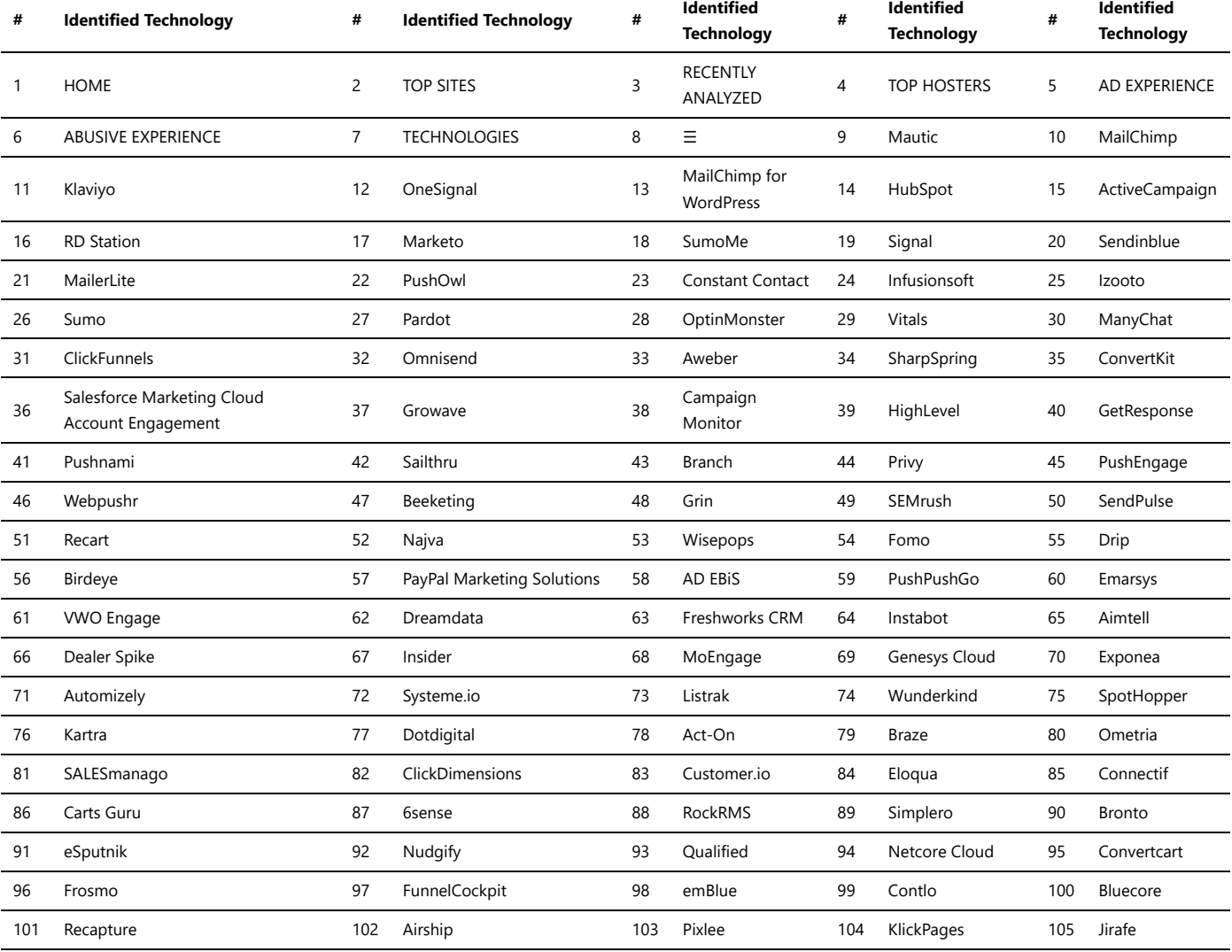

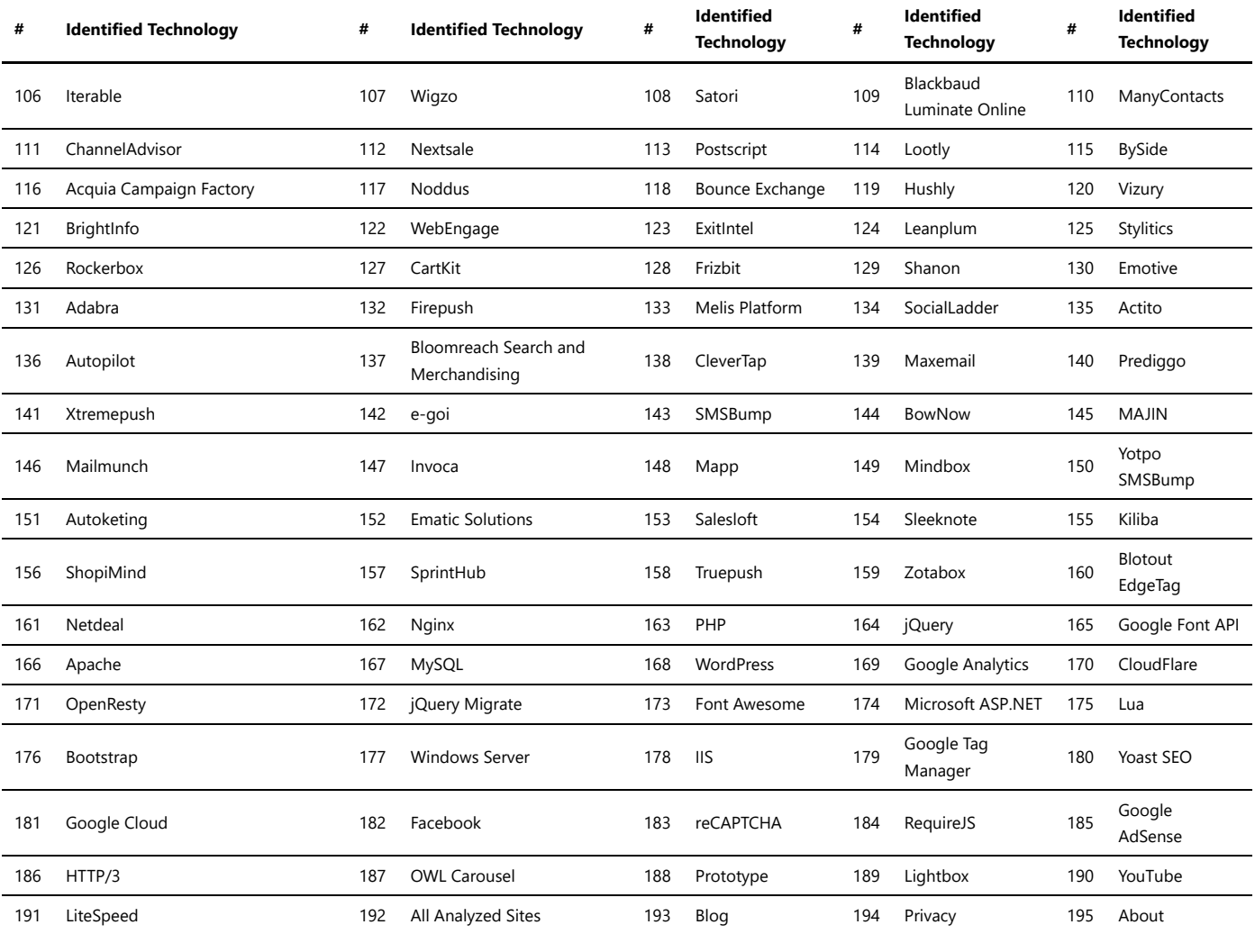

### Personalisation

In the world of digital marketing, personalisation has become a crucial strategy for businesses to engage with their customers effectively. Personalisation solutions allow companies to tailor their marketing efforts to individual users, delivering targeted content and experiences. This not only enhances customer satisfaction but also boosts conversion rates and brand loyalty.

#### **Benefits of Marketing Personalisation:**

- Improved customer experience: Personalised content resonates better with customers, making them feel valued and understood.
- Increased customer engagement: Relevant and targeted messages capture users' attention, leading to higher engagement rates.
- Higher conversion rates: Personalised product recommendations and offers can persuade customers to make a purchase.
- Enhanced brand loyalty: Customers are more likely to remain loyal to a brand that understands their preferences and needs.
- Better data-driven insights: Personalisation solutions gather valuable data on customer behavior, helping businesses refine their marketing strategies.

#### **Types of Marketing Personalisation Solutions:**

- 1. **Dynamic Website Content:** Websites can display customised content based on a user's browsing history, location, or previous interactions.
- 2. **Email Personalisation:** Email campaigns can be tailored to include the recipient's name, relevant product recommendations, or location-specific offers.
- 3. **Recommendation Engines:** These systems analyse user behavior and preferences to suggest products or content that align with their interests.
- 4. **Personalised Ads:** Advertisements can be targeted to specific demographics, interests, or behaviors, increasing their effectiveness.
- 5. **Social Media Personalisation:** Social platforms use algorithms to curate content based on users' interests and online activities.

#### **Implementing Personalisation Solutions:**

1. Data Collection: Gather relevant data about your customers through website interactions, purchase history, and social media engagement.

2. Data Analysis: Utilize tools and algorithms to analyze the collected data and identify patterns and preferences.

3. Segmentation: Categorize your audience into segments based on their behavior, demographics, or interests.

4. Content Customization: Tailor your marketing content, emails, and product recommendations to suit each segment's preferences.

5. Testing and Optimization: Continuously test and refine your personalisation strategies to improve their effectiveness.

**Conclusion:**

Marketing personalisation solutions are essential for modern businesses seeking to create meaningful connections with their customers. By delivering relevant and targeted content, businesses can enhance customer satisfaction, boost engagement, and drive conversion rates, ultimately leading to increased success in today's competitive market.

*Trawlingweb identifies 106 technologies in this category.*

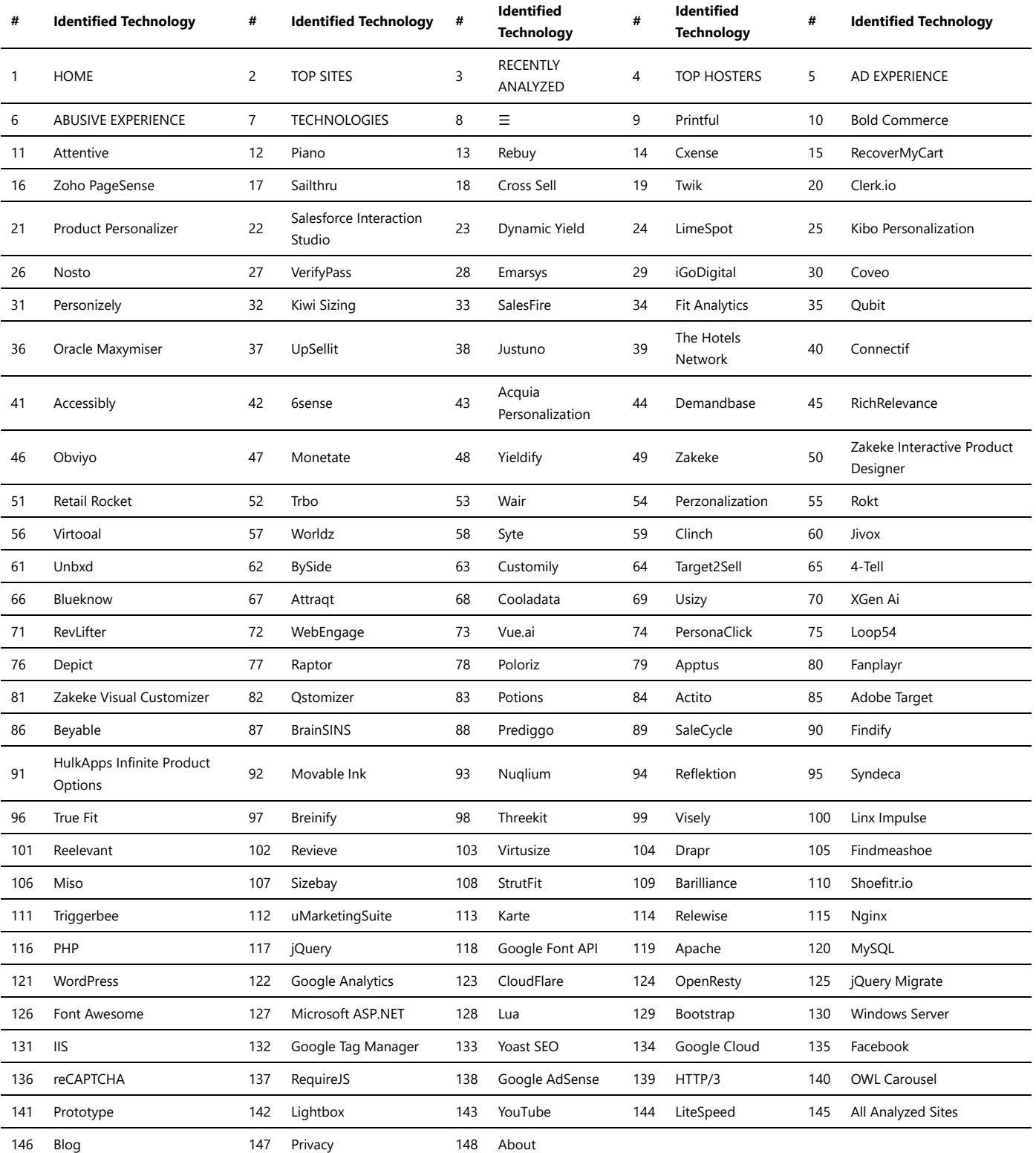

# Referral marketing

Referral marketing, also known as word-of-mouth marketing, is a strategy in which businesses encourage their existing customers to refer new customers to their products or services. It relies on the power of personal recommendations and trust to attract new customers.

#### **Benefits of Referral Marketing:**

- **Increase in Customer Acquisition:** Referral marketing can lead to a steady stream of new customers as satisfied clients spread the word about the business.
- **Trust and Credibility:** People tend to trust recommendations from friends or family, making referral marketing highly effective.
- **Cost-Effectiveness:** Compared to traditional advertising, referral marketing can be more cost-effective, as it leverages existing customers to do the promotion.

**Customer Loyalty:** Customers who refer others to a business often become more loyal as they feel a sense of ownership in the success of the brand.

#### **Implementing Referral Marketing:**

- 1. **Offer Incentives:** Provide rewards to both the referrer and the new customer to motivate referrals.
- 2. **Create Shareable Content:** Develop engaging content that customers would want to share with their network.
- 3. **Track Referrals:** Implement a tracking system to monitor and reward successful referrals.
- 4. **Personalize the Experience:** Make the referral process personal and easy for customers to participate in.

#### **Examples of Successful Referral Programs:**

1. Airbnb: Offers travel credits to both the referrer and the referee when a new user signs up through a referral link.

- 2. Dropbox: Provides extra storage space to users who invite others to join the platform.
- 3. Uber: Gives ride credits to both the referrer and the new rider for successful referrals.

Referral marketing can be a powerful tool to grow a customer base and build brand loyalty. By encouraging satisfied customers to share their positive experiences with others, businesses can tap into the vast network of personal connections and reach new audiences.

*Trawlingweb identifies 15 technologies in this category.*

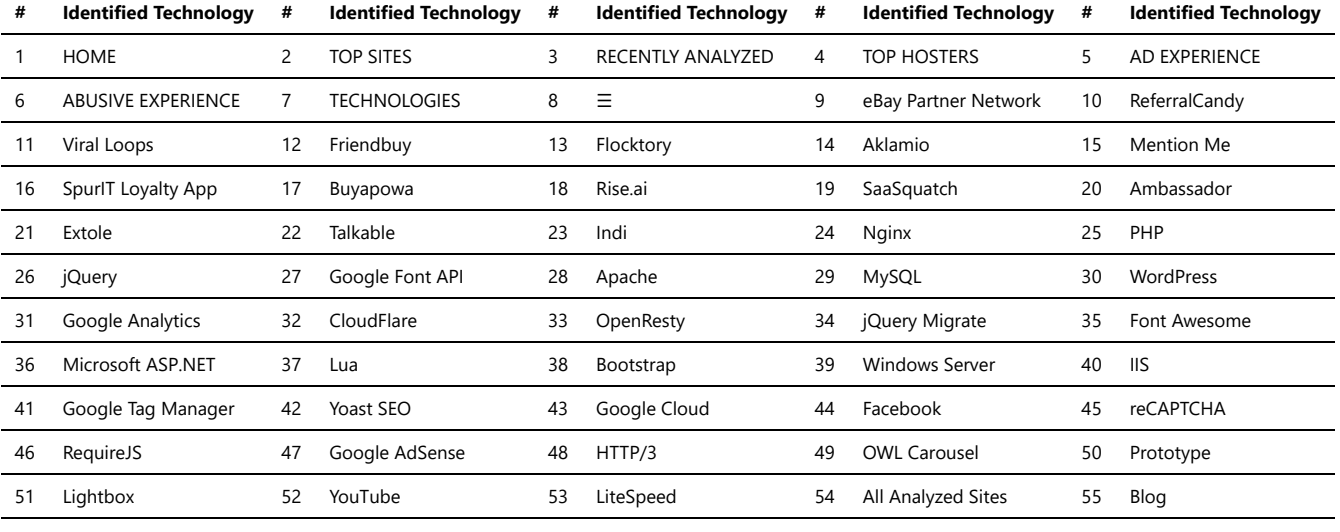

56 Privacy 57 About

### Retargeting

Personalized retargeting are digital marketing tools that enable businesses to target and engage with potential customers who have previously interacted with their website or shown interest in their products or services. These platforms utilize cookies and tracking pixels to gather data about users' online behavior, allowing advertisers to deliver customized and relevant ads to specific individuals across various online channels.

Key features of personalized retargeting advertising platforms include:

- 1. **Tracking user behavior:** These platforms monitor users' actions on a website, such as viewed products, abandoned shopping carts, or pages visited, to build a profile of their interests and preferences.
- 2. **Segmentation:** Based on the collected data, the platforms categorize users into different segments or groups, allowing advertisers to create tailored ad campaigns for each segment.
- 3. **Ad creation:** Advertisers can design personalized ads, including product recommendations and promotional offers, to appeal to specific target audiences.
- 4. **Multi-channel distribution:** Ads can be displayed across various online channels, such as social media platforms, websites, and mobile apps, ensuring maximum reach and visibility.
- 5. **Frequency capping:** To avoid ad fatigue and irritation, personalized retargeting platforms can limit the number of times a particular ad is shown to the same user within a specific time frame.

#### The retargeting process typically follows these steps:

- 1. **User visits a website:** When a user visits a website that uses the retargeting platform, a cookie or tracking pixel is placed in their browser.
- 2. **Data collection:** As the user browses the website, the platform collects data on their behavior and preferences.
- 3. **Ad creation:** Advertisers create personalized ads based on the collected data to match the user's interests and preferences.
- 4. **Ad display:** The platform displays the personalized ads to the user as they browse other websites or use social media platforms.

#### **Benefits of using personalized retargeting advertising platforms:**

- Increased conversion rates: By targeting users who have already expressed interest in a product or service, personalized retargeting can lead to higher conversion rates compared to standard advertising methods.
- Enhanced brand awareness: Consistent exposure to relevant ads keeps the brand fresh in users' minds and reinforces brand recall.
- Cost-effective advertising: With targeted ads, businesses can optimize their advertising budgets and avoid spending on irrelevant impressions.
- Improved customer engagement: Personalized ads cater to users' preferences, making them more engaging and likely to resonate with the target audience.

Insightful analytics: These platforms provide valuable data and analytics on user behavior, helping businesses refine their marketing strategies and understand customer preferences better.

*Overall, personalized retargeting advertising platforms offer a powerful and efficient way for businesses to reconnect with potential customers and drive conversions by delivering tailored and relevant ads across various online channels.*

*Trawlingweb identifies 15 technologies in this category.*

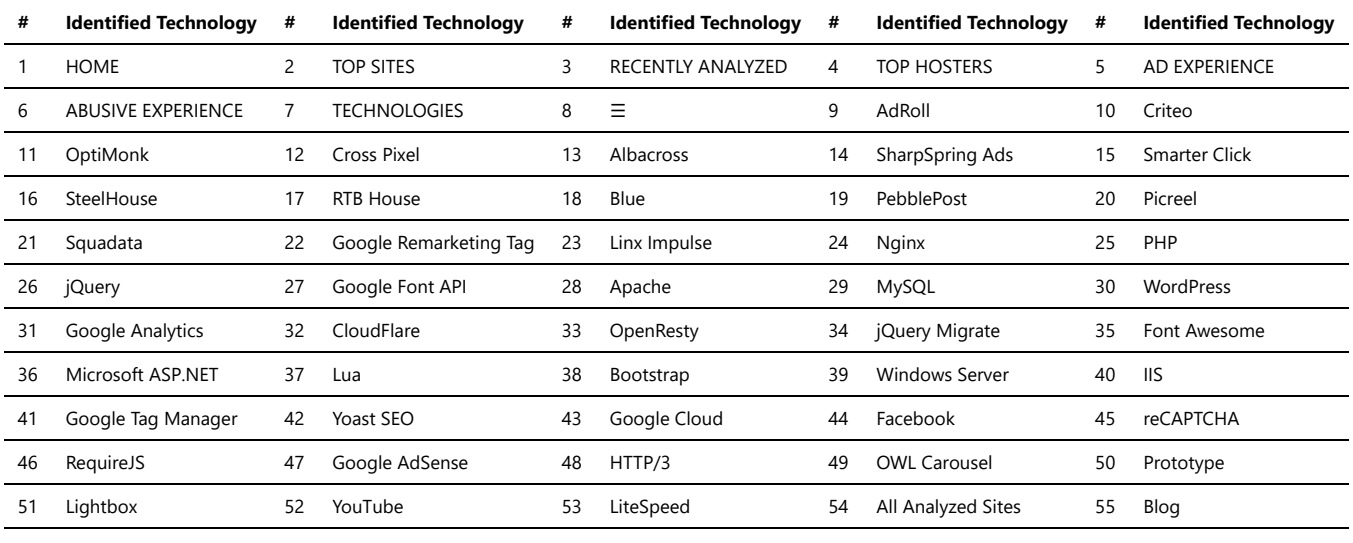

56 Privacy 57 About

### Reviews

Reviews platforms are online services that allow users to write and read reviews about products, services, businesses, or other entities. These platforms play a significant role in influencing consumer decisions and helping people make informed choices. Here are some key points about reviews platforms:

- 1. **Importance of Reviews:** Reviews provide valuable insights into the quality, reliability, and user experience of a product or service. Potential customers often rely on reviews to gauge the reputation and credibility of a business.
- 2. **User-Generated Content:** Reviews platforms are primarily based on user-generated content, where consumers who have used a product or service share their opinions and experiences.
- 3. **Star Ratings:** One common feature of reviews platforms is the use of star ratings, where users rate the product or service on a scale of 1 to 5 stars, with 5 stars being the highest rating.
- 4. **Written Reviews:** Alongside star ratings, users can write detailed reviews explaining their experiences, highlighting both the positives and negatives of the product or service.
- 5. **Trust and Authenticity:** Trust is crucial in reviews platforms. However, some platforms may face challenges with fake reviews, which can mislead customers. To maintain authenticity, platforms implement various measures like verification systems and moderation.
- 6. **Platform Diversity:** Reviews platforms can be industry-specific or cover a wide range of products and services. Some focus on local businesses, while others cater to global audiences.

Overall, reviews platforms serve as a valuable resource for consumers seeking guidance in their purchase decisions and can significantly impact the reputation and success of businesses.

*Trawlingweb identifies 44 technologies in this category.*

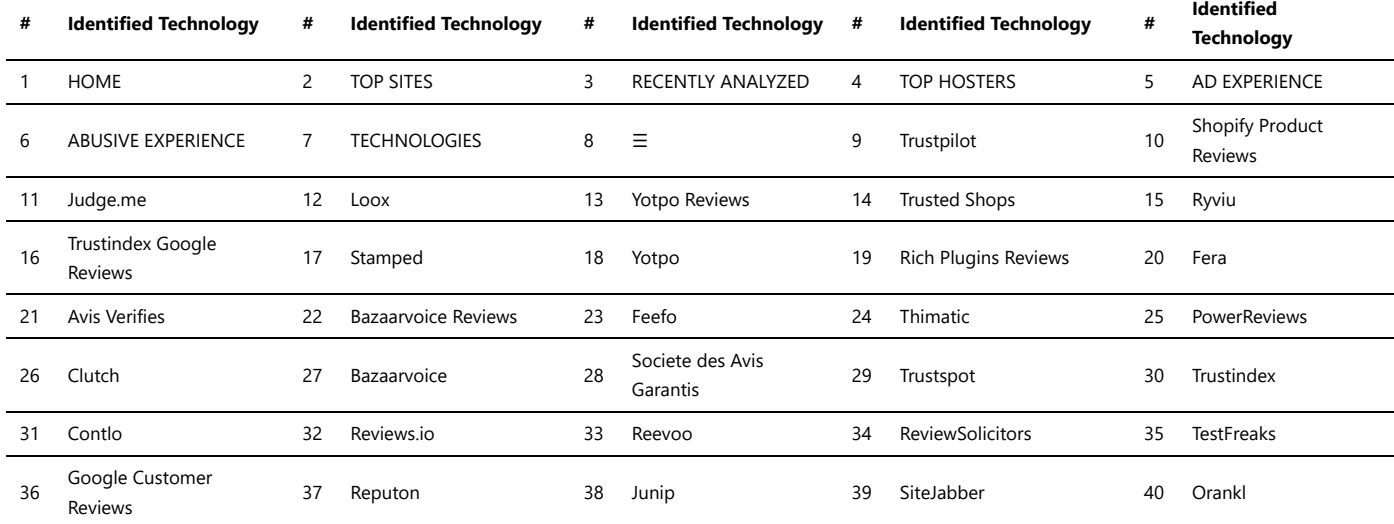

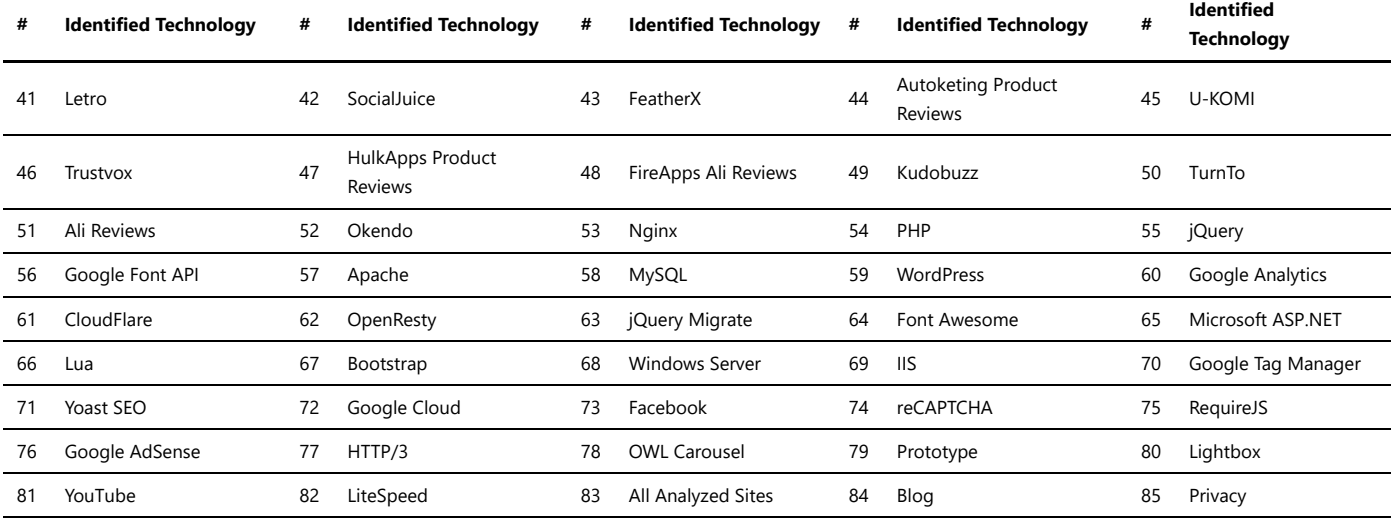

### RUM

Real User Monitoring (RUM) is a method used to collect data and analyze the actual experiences of users while they interact with a website or web application. It provides valuable insights into how users perceive the performance and usability of a digital product in real-time.

#### **Key Features of Real User Monitoring:**

- **Performance Metrics:** RUM captures various performance metrics, such as page load times, response times, and server processing times.
- **User Interactions:** It records user interactions, including clicks, form submissions, and other actions performed by visitors.
- **Geographical Data:** RUM can provide information about the geographical location of users, helping identify regional performance variations.
- **Browser and Device Details:** It offers insights into the browsers and devices used by visitors, influencing website compatibility and performance.
- **Errors and Crashes:** RUM detects errors, crashes, and other issues encountered by users, enabling proactive debugging.

#### **Advantages of Real User Monitoring:**

- 1. **Accurate User Experience Analysis:** RUM provides real-time data on actual user experiences, allowing businesses to make data-driven optimizations.
- 2. **Identifying Performance Bottlenecks:** It helps identify specific areas where a website or application may be experiencing performance issues.
- 3. **Enhanced Decision-making:** RUM empowers businesses to make informed decisions based on user behavior and preferences.
- 4. **Tracking Marketing Campaigns:** By analyzing RUM data, companies can measure the impact of marketing campaigns on user engagement and conversion rates.

#### **Best Practices for RUM Implementation:**

- 1. **Consider Data Privacy:** Ensure compliance with data privacy regulations and anonymize any personally identifiable information.
- 2. **Set Clear Goals:** Define specific performance and user experience goals to track and measure improvements accurately.
- 3. **Combine with Other Metrics:** RUM works best when combined with other performance monitoring methods like Synthetic Monitoring.
- 4. **Continuous Monitoring:** Implement ongoing monitoring to detect and address performance issues promptly.

#### **Conclusion:**

Real User Monitoring is a valuable tool that provides businesses with actionable insights into the performance and usability of their digital products. By understanding how users interact with their website or application in real-time, companies can make informed decisions to enhance user experiences and drive business success.

*Trawlingweb identifies 28 technologies in this category.*

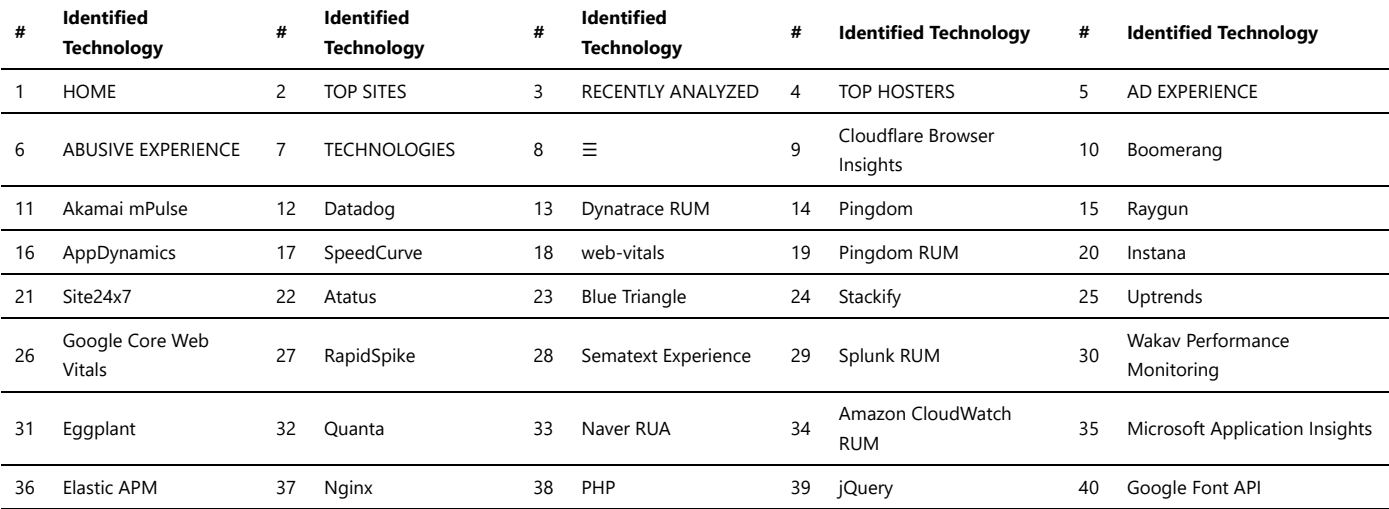

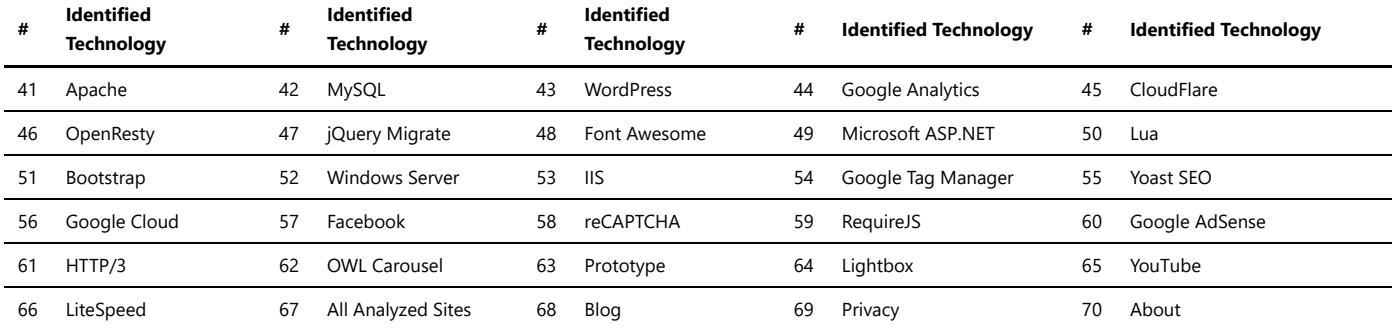

### Segmentation

Audience segmentation services are essential tools used by businesses and organizations to categorize their target audience into distinct groups based on various characteristics. These services help in understanding the diverse preferences, behaviors, and needs of different customer segments, allowing businesses to tailor their marketing strategies and content to effectively engage with each group.

#### **Benefits of Audience Segmentation Services:**

- **Personalized Marketing:** By segmenting the audience, businesses can deliver personalized marketing messages that resonate better with individual customer groups.
- **Improved Customer Experience:** Targeted content and offers enhance the overall customer experience, increasing the chances of customer satisfaction and loyalty.
- **Enhanced Campaign Efficiency:** Audience segmentation ensures that marketing efforts are directed towards the most relevant groups, optimizing resources and maximizing campaign efficiency.
- **Higher Conversion Rates:** Tailored messaging increases the likelihood of conversions as customers feel more connected to the brand and its offerings.
- **Insights for Product Development:** Understanding the specific needs of different segments helps in developing products and services that cater to diverse customer requirements.

#### **Types of Audience Segmentation:**

- 1. **Demographic Segmentation:** This involves categorizing the audience based on age, gender, income, education, occupation, and other demographic factors.
- 2. **Psychographic Segmentation:** Here, audience segments are formed based on lifestyle, values, interests, opinions, and personality traits.
- 3. **Behavioral Segmentation:** This type of segmentation relies on customer behaviors, such as purchase history, brand interactions, website activity, and response to marketing campaigns.
- 4. **Geographic Segmentation:** Audience groups are created based on their geographical location, including country, city, or even neighborhood.

#### **Choosing an Audience Segmentation Service:**

When selecting an audience segmentation service, consider the following factors:

- *Data Accuracy:* Ensure the service provides reliable and up-to-date data for accurate audience profiling.
- *Segmentation Flexibility:* Look for a service that allows customization and creation of segments specific to your business needs.
- *Integration Capabilities:* Check if the service can seamlessly integrate with your existing marketing tools and platforms.
- *Analytics and Reporting:* Choose a service that offers comprehensive analytics and reporting features for better insights.
- *Privacy and Compliance:* Ensure the service follows data privacy regulations and industry best practices to protect customer information.

Audience segmentation services play a crucial role in modern marketing strategies, enabling businesses to connect with their customers on a deeper level and achieve better results in their marketing campaigns.

#### *Trawlingweb identifies 8 technologies in this category.*

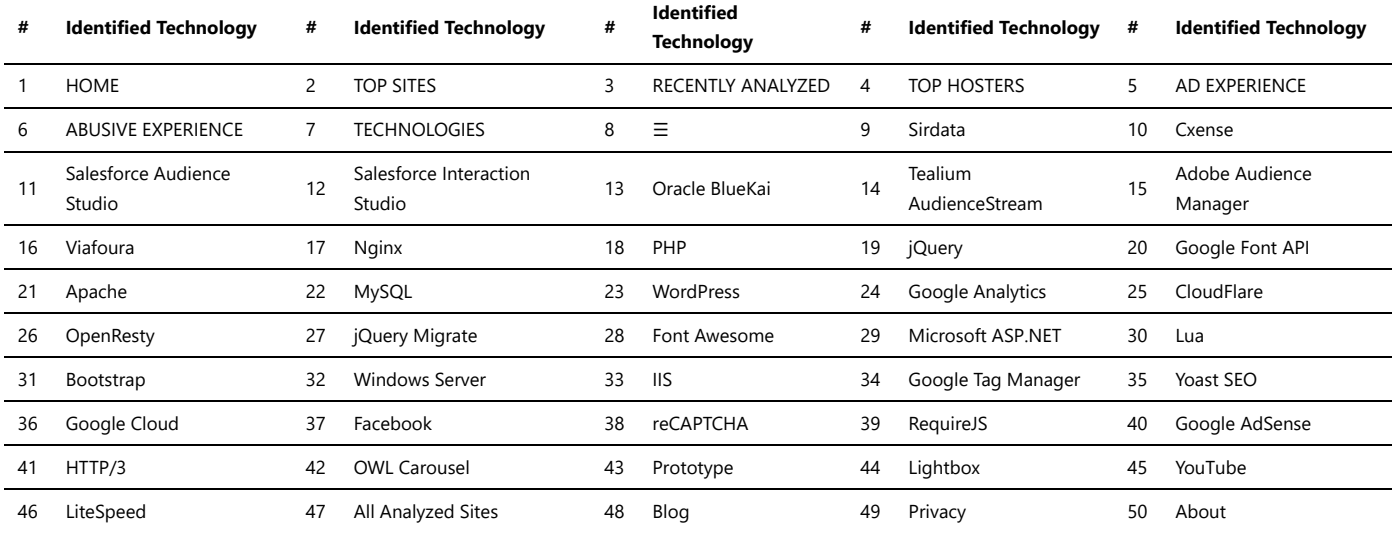

# SEO

SEO plugins are tools or extensions used in content management systems (CMS) or websites to optimize web pages for search engines. They provide features and functionalities that help improve the visibility, ranking, and overall search engine optimization of a website. While the output format of SEO plugins may vary depending on the specific plugin and CMS being used, it typically involves generating HTML markup that adheres to best practices for SEO.

- **Title Tag Optimization:** The title tag is an important HTML element that defines the title of a webpage. SEO plugins allow you to customize and optimize the title tags of your pages
- **Meta Description Optimization:** The meta description is a brief summary of a webpage displayed in search engine results. SEO plugins enable you to write and optimize compelling meta descriptions.
- **XML Sitemap Generation:** XML sitemaps help search engines understand the structure and content of your website. SEO plugins can automatically generate XML sitemaps and submit them to search engines.
- **Canonical URL Management:** Canonical URLs help search engines identify the preferred version of a webpage when multiple versions exist. SEO plugins assist in setting canonical URLs for better SEO.
- **Keyword Optimization:** SEO plugins provide tools to analyze and optimize keywords within your content, including keyword density, placement, and relevance. **Schema Markup:** Schema markup is structured data added to web pages to provide search engines with more detailed information. SEO plugins can help generate and implement schema markup for better search visibility.

*By utilizing SEO plugins and following best practices, you can improve your website's search engine rankings and attract more organic traffic.*

*Trawlingweb identifies 11 technologies in this category.*

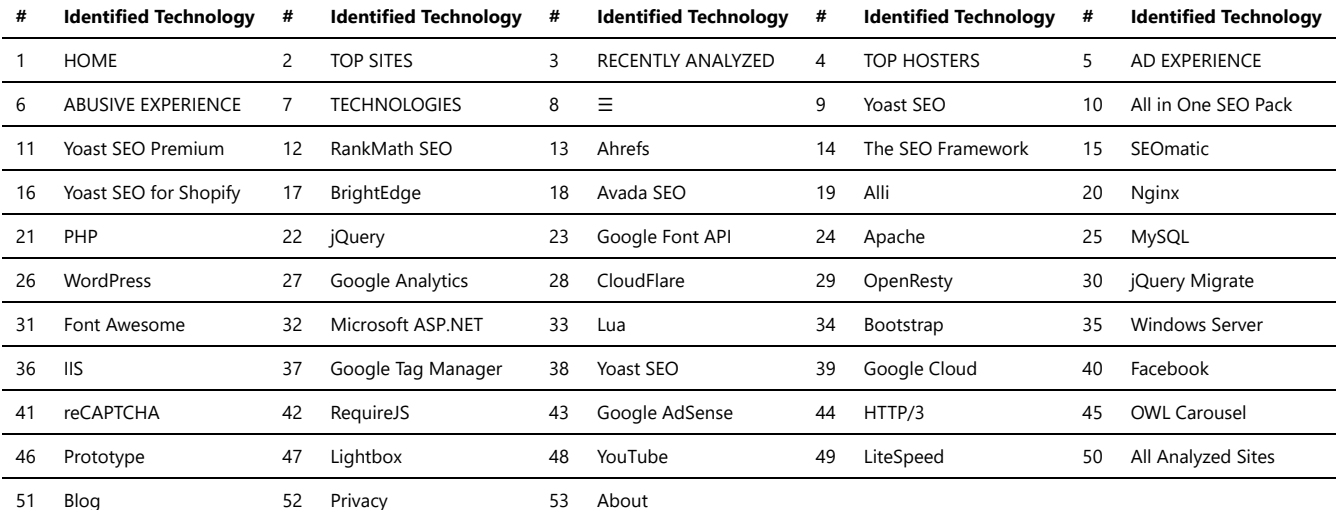

# Augmented reality

*Augmented Reality (AR)* is an interactive technology that enhances real-world environments by overlaying computer-generated elements, such as graphics, videos, or 3D models, onto the user's view of the physical world.

#### How AR Works:

- 1. **Sensing:** AR devices, like smartphones or AR glasses, use sensors like cameras and GPS to understand the user's surroundings.
- 2. **Processing:** The collected data is processed and analyzed to identify objects, surfaces, and the user's position and orientation.
- 3. **Rendering:** Computer-generated content is superimposed onto the real-world view in real-time.
- 4. **Display:** The AR-enhanced view is displayed to the user, allowing them to interact with both virtual and real elements simultaneously.

#### Applications of AR:

- Entertainment: AR is used in gaming, allowing users to play games in their real-world surroundings.
- Education: It offers interactive and immersive learning experiences, making education more engaging and effective.
- Marketing: Companies use AR to create interactive advertisements and promotional campaigns.
- Navigation: AR can provide real-time directions and information about the user's surroundings.
- Architecture and Design: Architects use AR to visualize and present building designs in real-world settings.

#### Challenges and Future Prospects:

While AR technology has made significant advancements, there are still challenges to overcome. Some of these include:

- The need for more sophisticated and lightweight hardware to improve user experience.
- Ensuring privacy and security in an AR-rich environment.
- Developing precise and robust tracking and mapping technologies.
- Creating compelling and practical use cases that go beyond novelty.

Despite these challenges, AR holds tremendous potential and is expected to revolutionize various industries and everyday experiences.

*Trawlingweb identifies 10 technologies in this category.*

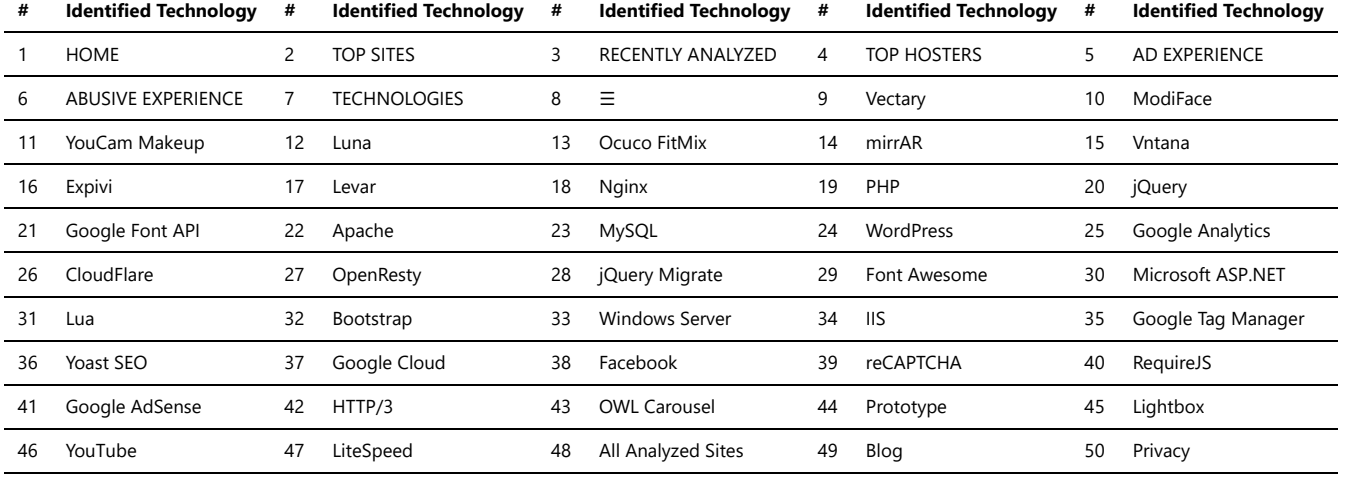

### Digital asset management

*Digital Asset Management (DAM)* refers to the process of organizing, storing, retrieving, and distributing digital assets in an efficient and systematic manner. Digital assets can include various types of media files, such as images, videos, audio, documents, and more. DAM systems are designed to streamline the management of these assets throughout their lifecycle.

#### **Key features of DAM:**

- *Centralized Repository:* DAM provides a centralized location for storing all digital assets, making it easy for users to find and access them.
- *Metadata Management:* DAM allows users to add descriptive metadata to assets, making search and categorization more effective.
- *Version Control:* DAM systems often support versioning, ensuring that the latest version of an asset is available while preserving older versions.
- *Permissions and Access Control:* DAM enables administrators to control access to specific assets, safeguarding sensitive or copyrighted material.
- *Collaboration:* DAM fosters collaboration by allowing multiple users to work on assets simultaneously and providing tools for feedback and annotations.
- *Asset Conversion:* DAM can automatically convert files into various formats, making it easier to adapt assets for different purposes.

#### **Benefits of using DAM:**

- 1. *Time-saving:* DAM streamlines asset search and retrieval, saving time for content creators and marketers.
- 2. *Brand Consistency:* DAM ensures that all assets adhere to brand guidelines, maintaining a consistent brand image.
- 3. *Improved Productivity:* With easy access to assets, teams can focus on creating content rather than searching for files.
- 4. *Cost Efficiency:* DAM reduces redundant purchases of assets by making it clear what is already available in the repository.
- 5. *Enhanced Security:* Access controls and permissions reduce the risk of unauthorized use or distribution of assets.
- 6. *Analytics and Insights:* Some DAM systems offer analytics to track asset usage, helping organizations make data-driven decisions.

*Digital Asset Management is becoming increasingly essential as businesses generate and utilize a growing volume of digital content. Whether it's for marketing campaigns, internal documentation, or creative projects, DAM provides the infrastructure to efficiently manage and leverage digital assets.*

*Trawlingweb identifies 24 technologies in this category.*

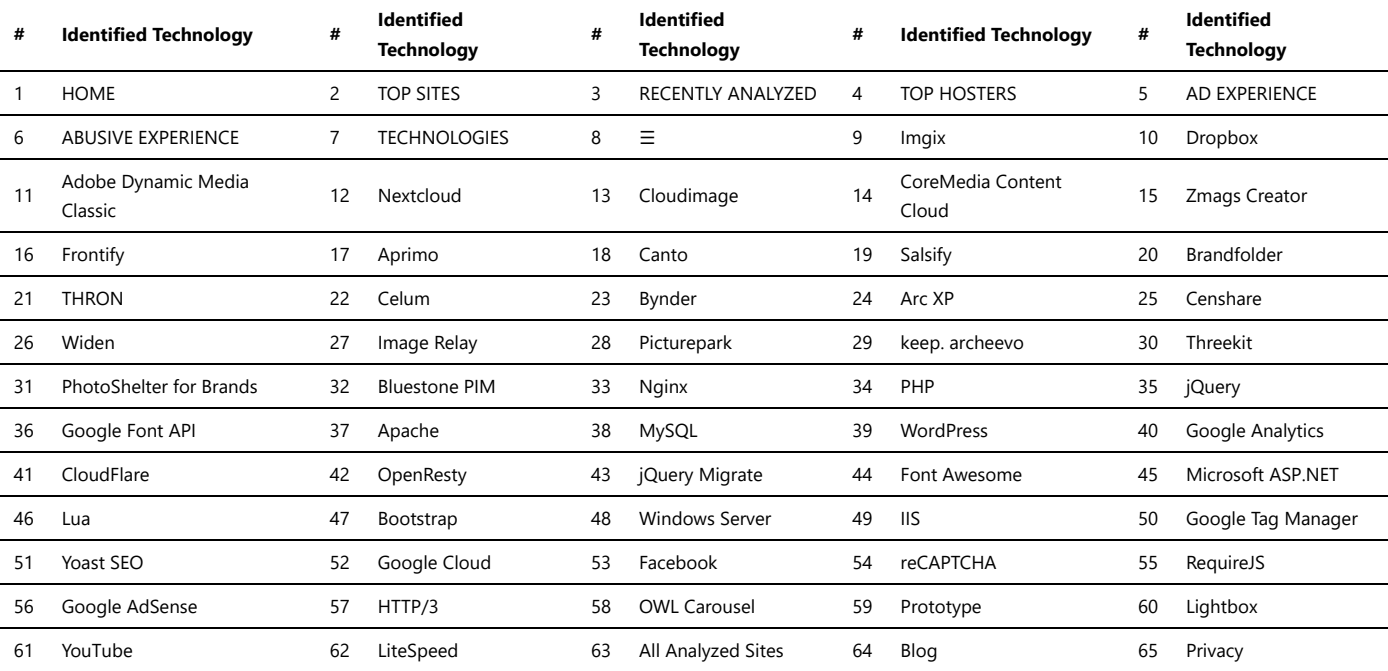

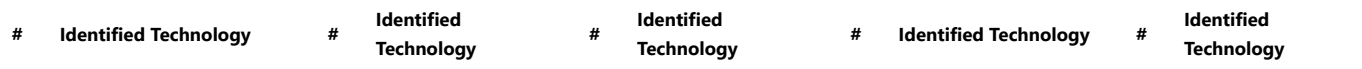

### Livestreaming

Livestreaming platforms are online services that enable users to broadcast real-time video content to an audience over the internet. These platforms have gained immense popularity in recent years, revolutionizing how people interact, entertain, and share information. Here are some key points about livestreaming platforms:

- 1. **Real-time Broadcasting:** Livestreaming platforms allow users to stream video content in real-time, meaning the audience can watch the event as it happens.
- 2. **Interaction:** Most livestreaming platforms offer interactive features, such as live chat, enabling viewers to engage with the content creators and each other.
- 3. **Content Diversity:** Livestreaming covers a wide range of content, including gaming, entertainment, educational sessions, webinars, conferences, and more. 4. **Popular Livestreaming Platforms:** Some well-known livestreaming platforms include:
- *Twitch:* Originally focused on gaming, Twitch has expanded to include various types of content, such as creative arts, music, and 'Just Chatting' streams.
- *YouTube Live:* YouTube's live streaming feature allows creators to reach their existing subscribers and tap into YouTube's vast user base.
- *Facebook Live:* Integrated into the Facebook platform, it enables users to broadcast to their friends, followers, and groups.
- *Instagram Live:* Instagram's live streaming feature is designed for sharing moments and connecting with followers in real-time.
- *Twitter Live:* Twitter allows users to broadcast live video to their followers, facilitating real-time conversations.

#### **Benefits of Livestreaming:**

Livestreaming offers several advantages, including:

- Real-time engagement with the audience.
- Opportunities for content creators to showcase their skills and expertise.
- Instant feedback and interaction through live chat.
- Increased reach and exposure to a global audience.
- Ability to monetize streams through ads, sponsorships, and donations.
- Flexible and diverse content options to suit various interests.

#### **Challenges:**

While livestreaming offers exciting opportunities, it also comes with challenges:

- Technical issues such as internet connectivity problems or hardware failures.
- Moderation challenges to maintain a healthy and respectful chat environment.
- Competition for viewership in a crowded and constantly evolving landscape.
- Pressure to deliver engaging content consistently.
- Copyright and intellectual property concerns when using third-party content.

#### **Conclusion:**

Livestreaming platforms have transformed the way we consume and interact with content. They offer a dynamic and interactive experience that traditional media cannot replicate. As technology continues to advance, livestreaming is likely to evolve further, providing new opportunities for content creators and unique experiences for audiences worldwide.

*Trawlingweb identifies 13 technologies in this category.*

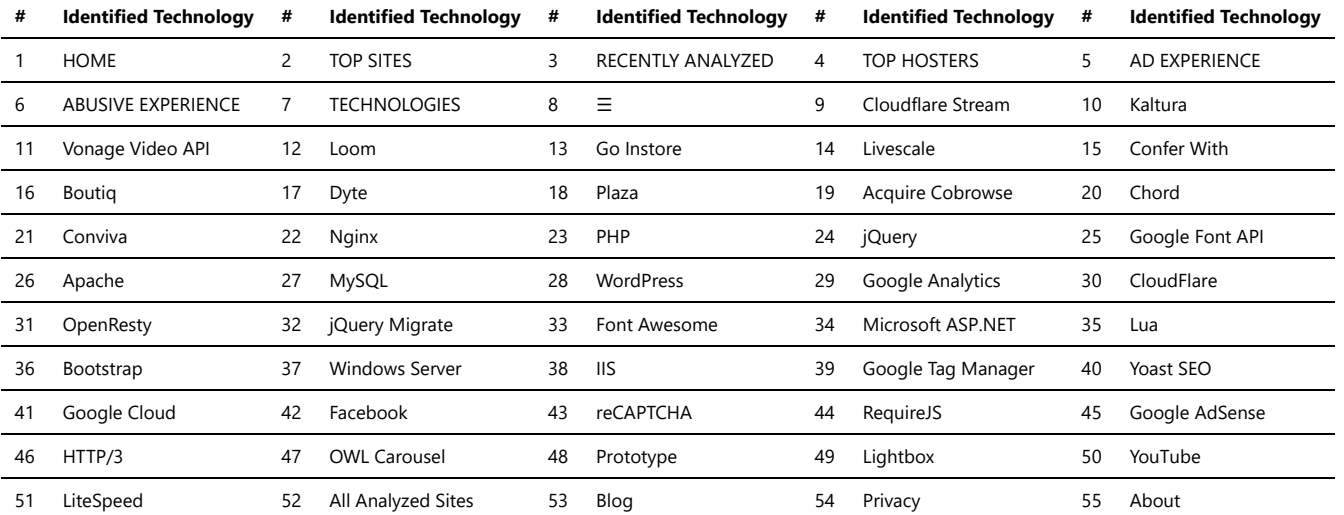

# Media Servers

An online media server is a system that allows users to store, manage, and stream media files over the internet. It provides a convenient way to access and share media content such as videos, music, and images from various devices and locations. Online media servers often come with additional features like transcoding, user access

control, and remote access capabilities.

Using an online media server, you can centralize your media collection in one location and access it from different devices, including computers, smartphones, smart TVs, and streaming devices. These servers typically have a user-friendly interface that allows you to organize your media library, create playlists, and control the streaming experience.

Online media servers support various media formats and often offer features like metadata retrieval, which automatically fetches details such as album artwork, movie descriptions, or episode information. Some servers even provide options for syncing media files with online cloud storage services or integrating with popular media management applications.

With an online media server, you can stream your media content over a local network or even over the internet, enabling you to enjoy your favorite movies, music, or photos wherever you are. This makes it a convenient solution for individuals, families, or organizations that want to have seamless access to their media files without the need for physical storage devices or complicated setup.

In summary, an online media server is a powerful tool that allows you to store, organize, and stream your media files online. It offers convenience, accessibility, and flexibility, making it easier to enjoy your favorite media content on various devices.

*Trawlingweb identifies 3 technologies in this category.*

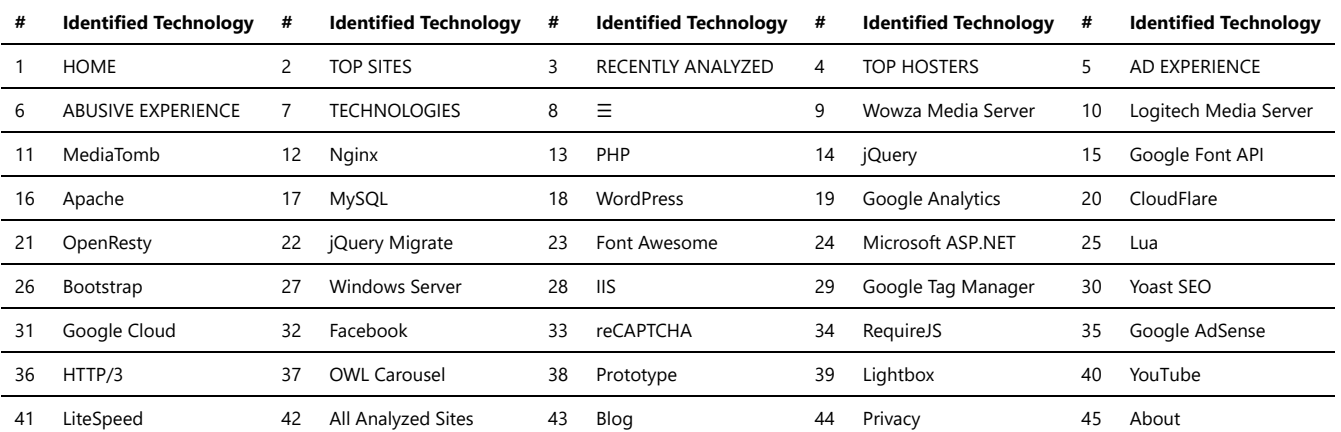

### Network Storage

Network storage refers to the practice of storing data and files on a centralized storage system that is accessible to multiple computers and devices over a network. It allows users to share and access files from various locations and devices, facilitating collaboration and data management.

There are several types of network storage solutions available, including:

- 1. **Network Attached Storage (NAS)**: NAS devices are dedicated file servers connected to a network. They provide file-level storage and can be accessed by multiple users simultaneously. NAS devices are commonly used in home and small office environments.
- 2. **Storage Area Network (SAN)**: SAN is a high-speed network that connects servers and storage devices. It provides block-level storage and is primarily used in enterprise environments that require fast and reliable access to large amounts of data.
- 3. **Cloud Storage**: Cloud storage services offer network-based storage where data is stored and managed by a third-party provider. Users can access their files over the internet from any device with an internet connection. Popular cloud storage providers include Dropbox, Google Drive, and Microsoft OneDrive.
- 4. **Object Storage**: Object storage systems store data as objects, each with its unique identifier. These systems are highly scalable and often used for storing large amounts of unstructured data, such as images, videos, and documents. Examples of object storage services include Amazon S3 and Google Cloud Storage.

Network storage provides several benefits, including:

- **Centralized Data Management**: With network storage, data is stored in a centralized location, making it easier to manage and back up.
- **Collaboration**: Network storage enables multiple users to access and share files, fostering collaboration and teamwork.
- **Data Accessibility**: Users can access their files from different devices and locations, as long as they have network connectivity.
- **Data Redundancy**: Many network storage solutions offer built-in data redundancy mechanisms to protect against data loss.
- **Scalability**: Network storage systems can scale to accommodate growing storage needs by adding more drives or expanding storage capacity.

Overall, network storage plays a crucial role in modern data management, providing a reliable and convenient way to store, share, and access data across networks and devices.

*Trawlingweb identifies 4 technologies in this category.*

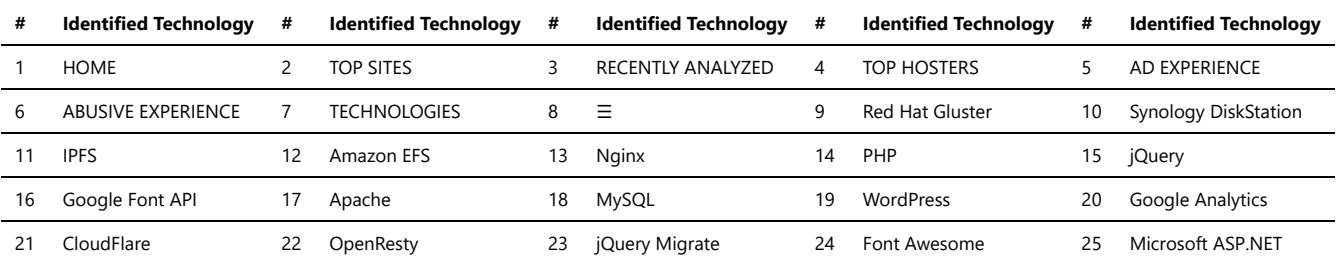

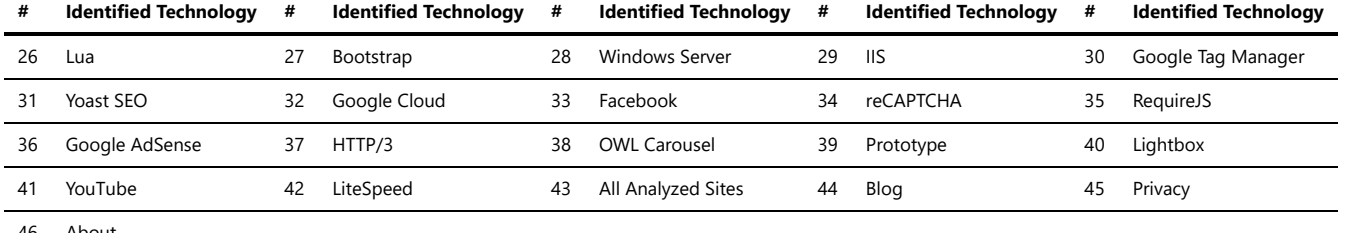

# Photo Galleries

There are various photo gallery scripts available that allow you to create and manage photo galleries on your website. These scripts provide features for uploading, organizing, and displaying photos in a visually appealing manner.

These photo gallery scripts offer different features, customization options, and integration capabilities. When choosing a script, consider factors such as the platform or CMS you are using, the specific features you require, ease of installation and use, and compatibility with your website or application environment. Here are some popular photo gallery scripts:

*Trawlingweb identifies 16 technologies in this category.*

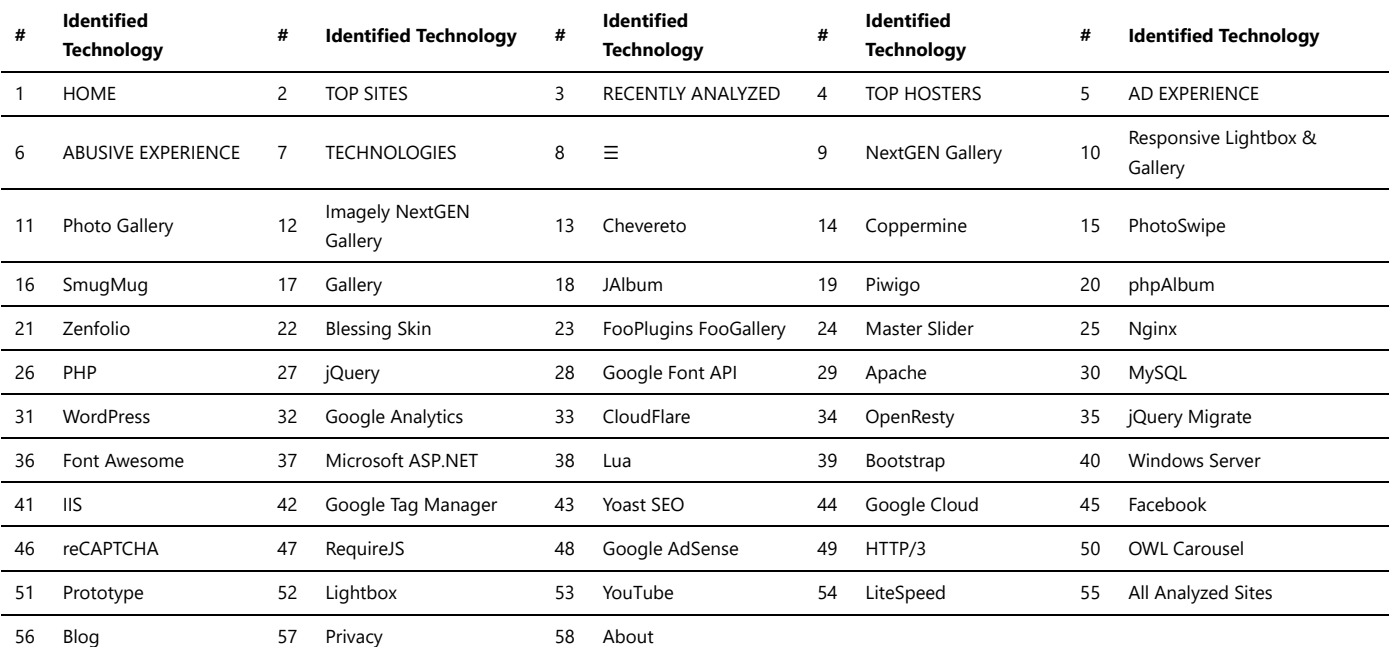

### Video Players

Video players are software applications or components that allow users to play and interact with video content on various devices. They provide a user interface for controlling playback, adjusting settings, and viewing video content in different formats.

The choice of a video player depends on factors such as the target platform, required features, customization options, and compatibility with video formats and streaming protocols.

*Trawlingweb identifies 29 technologies in this category.*

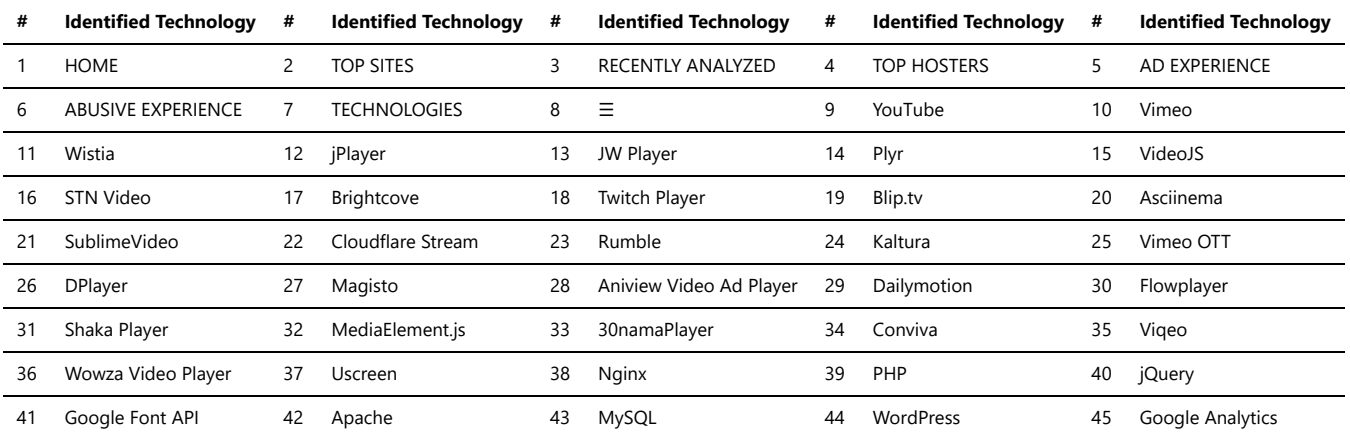

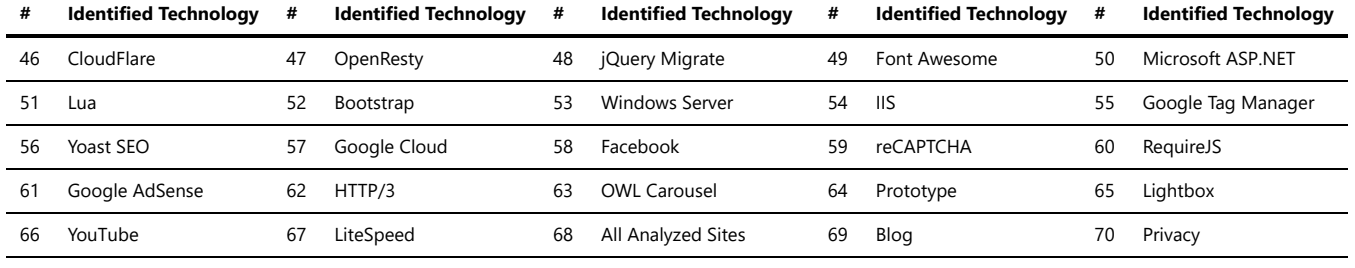

# Domain parking

Domain parking is a practice in which a domain name owner registers a domain name but does not associate it with any website or web content. Instead, the domain is left "parked" with a placeholder page or no content at all. Domain parking is often used for various purposes:

- 1. **Monetization:** Some individuals or companies park domains to earn revenue through advertising. When visitors land on the parked page, they may see ads, and the domain owner earns money if visitors click on those ads.
- 2. **Domain Speculation:** Domain investors sometimes purchase domain names they believe have high value and park them while waiting for potential buyers who might be interested in purchasing the domain.
- 3. **Future Use:** Some domain owners park their domains temporarily while they are in the process of developing a website or planning future online projects.

*Domain parking can be a simple and cost-effective way to reserve a domain for future use or to generate some income while the domain remains inactive.*

However, it's essential to note that domain parking should not be confused with cybersquatting, which is the act of registering domain names with the intent to profit from someone else's trademark or brand.

**Domain owners should always be cautious about the content displayed on parked pages to avoid potential legal issues.**

In conclusion, domain parking serves as a valuable strategy for domain owners, offering a temporary solution to make the most out of their unused domains until they decide on their future plans.

*Trawlingweb identifies 2 technologies in this category.*

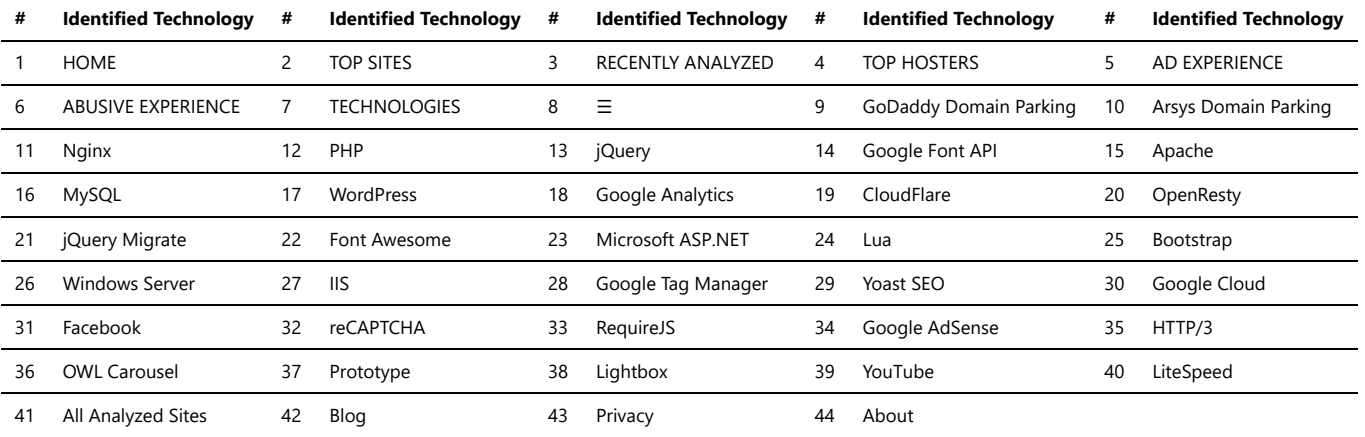

### Fundraising & donations

Online fundraising and donation platforms have become essential tools for nonprofits, charities, and individuals seeking to raise funds for various causes. These platforms provide a convenient and accessible way for people to donate and support meaningful initiatives. Below are some popular fundraising and donation platforms:

#### 1. **Crowdfunding Platforms:**

Crowdfunding platforms allow individuals or organizations to create campaigns and reach out to a large audience for small donations from many people. These campaigns often have specific goals and deadlines. Examples include:

- o Kickstarter
- o Indiegogo
- GoFundMe

#### 2. **Peer-to-Peer Fundraising:**

Peer-to-peer fundraising involves supporters creating their fundraising pages to raise money on behalf of a nonprofit or cause. This approach leverages the social networks of supporters to expand the campaign's reach. Examples include:

- Classy
- FirstGiving
- 3. **Donation Processing Platforms:**

These platforms focus on enabling organizations to accept donations through various channels, such as websites, social media, and mobile apps. They often offer additional features like donor management and reporting. Examples include:

- <sup>o</sup> Donorbox
- o Qgiv
- Network for Good
- 4. **Corporate Giving Platforms:**

Corporate giving platforms connect businesses with nonprofits and charitable causes. They may facilitate one-time donations or ongoing partnerships between companies and organizations. Examples include:

- o Benevity
- Double the Donation

It's important for fundraisers to carefully consider the platform that aligns best with their needs and target audience. Each platform may have different fee structures, payment processing options, and features, so thorough research is essential.

Whether you are an individual raising funds for a personal cause or a nonprofit seeking support for a larger initiative, utilizing these platforms can significantly enhance your fundraising efforts and make a positive impact on the community.

*Note: The mentioned platforms are based on information available up to September 2021, and there may be additional platforms or updates in the fundraising landscape beyond that date.*

*Trawlingweb identifies 26 technologies in this category.*

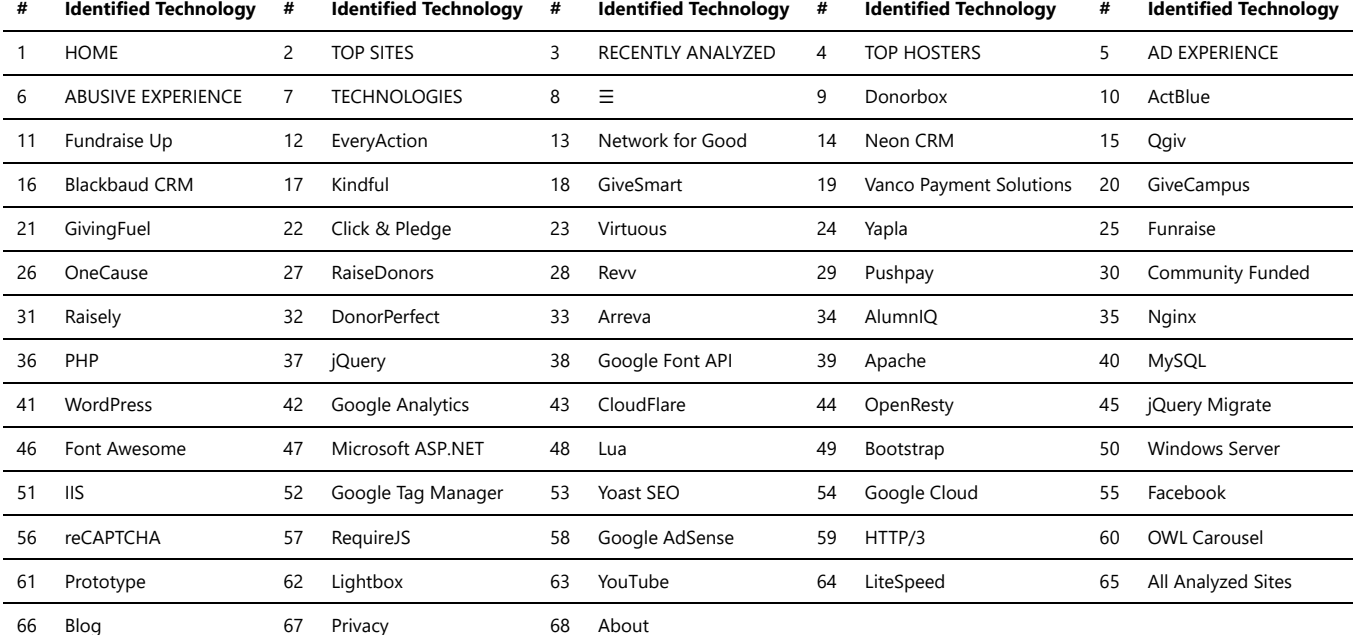

### Miscellaneous

*Trawlingweb identifies 113 technologies in this category.*

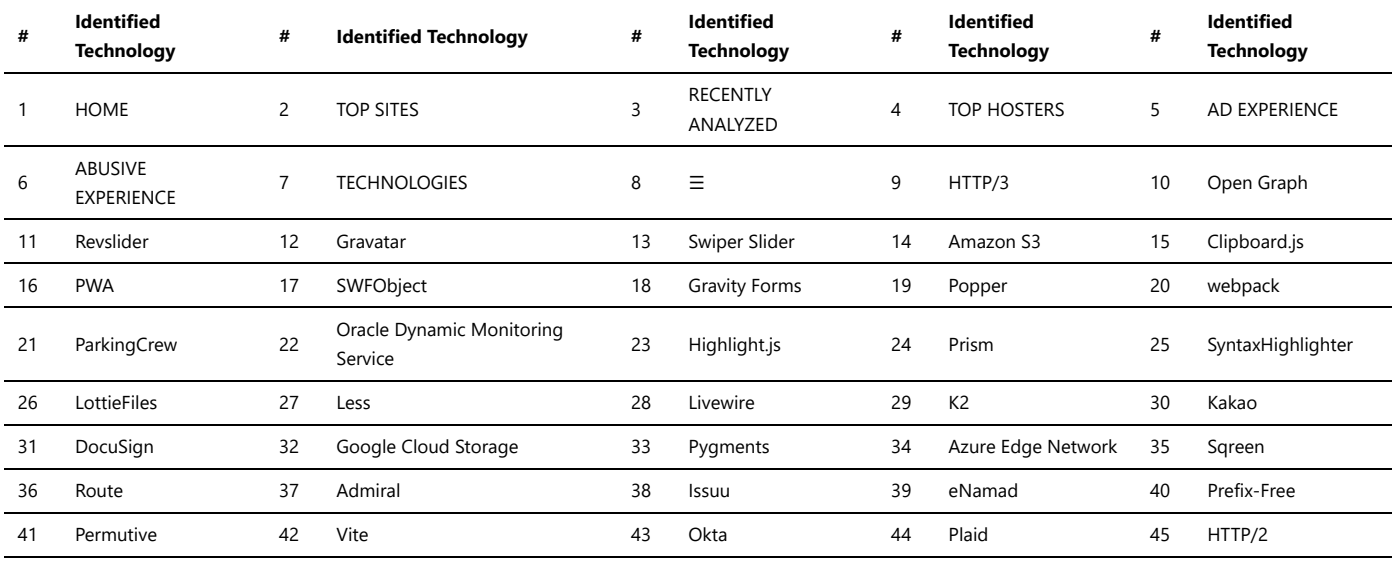

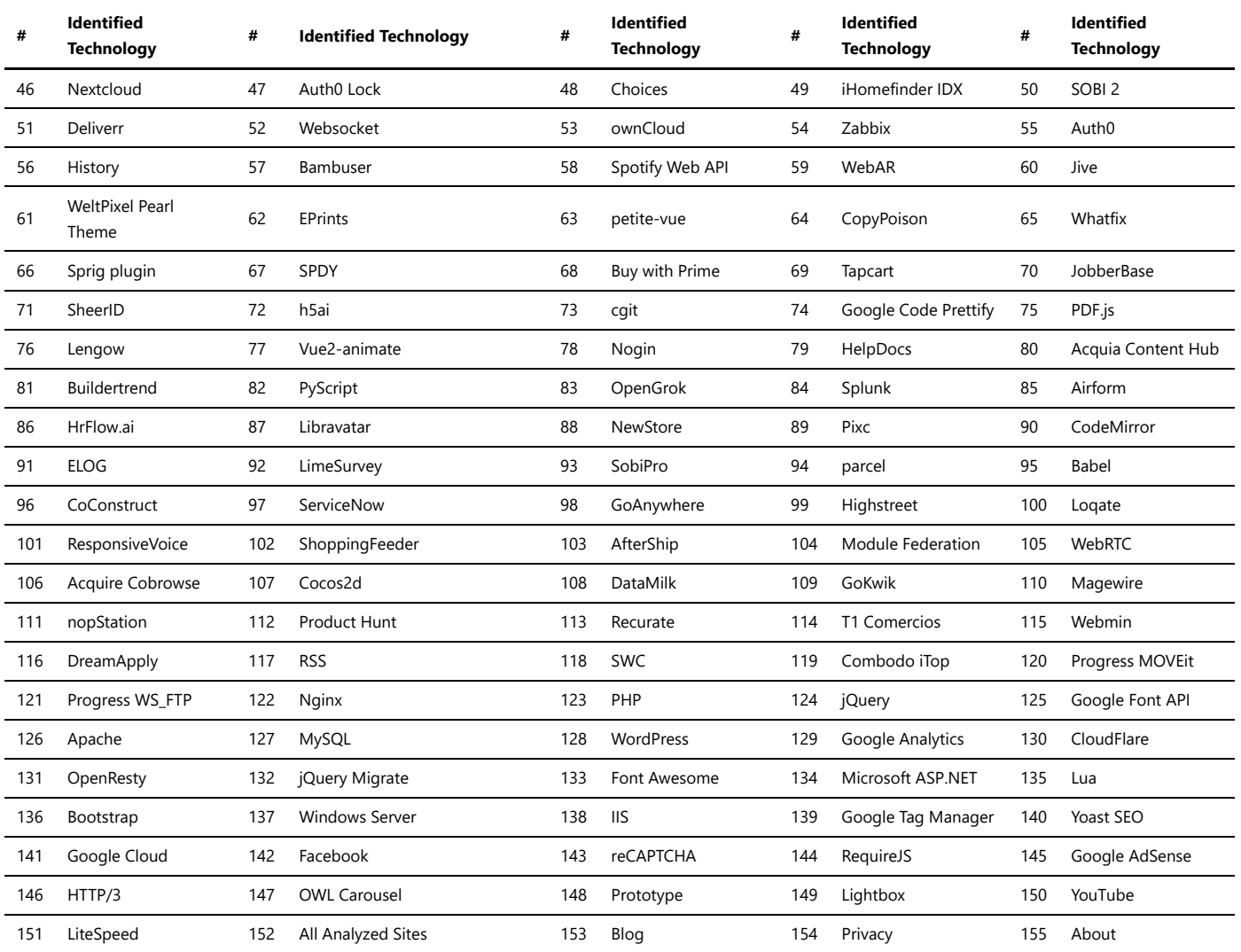

# Recruitment & staffing

Recruitment and staffing HR software solutions are essential tools for modern businesses to streamline their hiring processes, manage candidate data, and efficiently handle the entire recruitment lifecycle. These software platforms offer a wide range of features to simplify the hiring process and enhance the overall efficiency of the HR department.

#### **Key Features of Recruitment & Staffing HR Software:**

- **Talent Sourcing:** HR software enables recruiters to source candidates from various channels, such as job boards, social media, and career sites, to build a talent pool.
- **Applicant Tracking System (ATS):** An ATS allows HR teams to track and manage candidate applications throughout the recruitment process.
- **Resume Parsing:** This feature extracts relevant candidate information from resumes and populates it into the system, saving time and effort.
- **Automated Job Posting:** HR software can automate the process of posting job openings on multiple platforms to reach a wider audience.
- **Interview Scheduling:** The software can help schedule interviews, send automated reminders, and manage interviewers' availability.
- **Skills Assessment:** Some platforms offer tools to conduct skills assessments and evaluate candidates' abilities.
- **Onboarding:** HR software can facilitate the onboarding process, making it seamless for new hires.
- **Analytics and Reporting:** These features provide valuable insights into the recruitment process, helping HR teams make data-driven decisions.

#### **Benefits of Using Recruitment & Staffing HR Software:**

- 1. Improved Efficiency: Automation of repetitive tasks and streamlined processes lead to increased efficiency and reduced manual errors.
- 2. Enhanced Candidate Experience: A smooth and organized hiring process leaves a positive impression on candidates.
- 3. Centralized Candidate Database: All candidate data is stored in one place, making it easier to search and manage applicants.
- 4. Time and Cost Savings: HR software can significantly reduce the time and cost spent on recruitment efforts.
- 5. Compliance and Security: Many HR software solutions ensure compliance with data protection regulations and offer secure data storage.

*Recruitment and staffing HR software solutions play a pivotal role in modern HR departments, allowing them to attract top talent and efficiently fill job vacancies. Businesses can leverage these tools to optimize their recruitment processes and build high-performing teams.*

*Trawlingweb identifies 21 technologies in this category.*

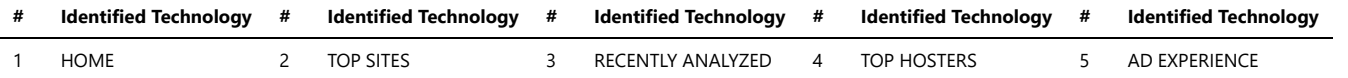

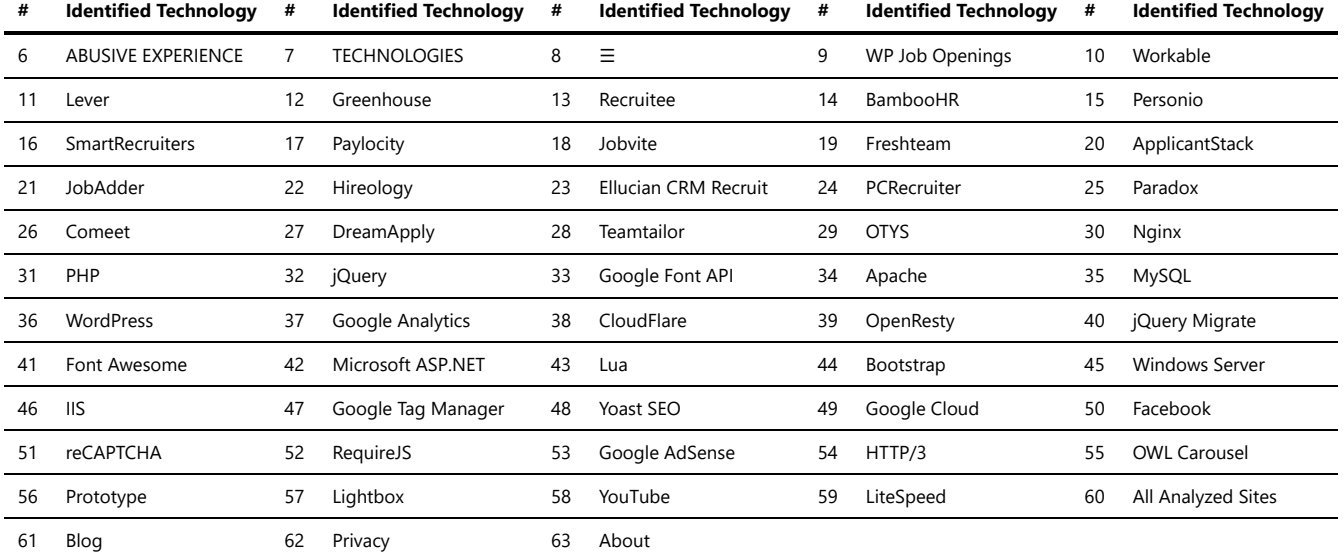

# User Onboarding

#### *User onboarding software* is a tool designed to help businesses provide a seamless and efficient experience for new users when they first interact with a product or service. It aims to guide users through the initial steps of using a product, familiarize them with its features, and ensure a positive onboarding experience.

Here are some key aspects and benefits of user onboarding software:

- 1. **Product Tours:** User onboarding software often includes features for creating interactive product tours. These tours help users understand the product's key functionalities, demonstrate how to perform tasks, and highlight important features.
- 2. **User Guidance:** User onboarding tools offer various methods to guide users through the product. This can include tooltips, pop-ups, and contextual help that provide information and instructions at the right moments, reducing confusion and helping users achieve their goals.
- 3. **Customer Segmentation:** User onboarding software allows businesses to segment their users based on specific criteria, such as user behavior or demographics. This enables personalized onboarding experiences tailored to different user groups, improving engagement and user satisfaction.
- 4. **Analytics and Insights:** User onboarding tools often provide analytics and insights into user behavior during the onboarding process. These metrics help businesses understand how users are interacting with their product, identify bottlenecks or areas of improvement, and optimize the onboarding experience.
- 5. **Automation:** Some user onboarding software offers automation capabilities, allowing businesses to automate certain onboarding tasks or communication. This saves time and ensures consistent delivery of onboarding materials, such as welcome emails or onboarding guides.

User onboarding software is widely used across various industries to enhance the user experience, reduce churn, and increase product adoption. It can be especially valuable for software-as-a-service (SaaS) companies, mobile apps, and online platforms.

*"Effective user onboarding is crucial for creating a positive first impression and fostering long-term user engagement. User onboarding software provides businesses with the tools and insights they need to guide users through a seamless and enjoyable onboarding journey."*

Popular user onboarding software includes tools like Userpilot, Appcues, WalkMe, and Chameleon. These tools offer a range of features to design, automate, and optimize the user onboarding experience.

If you're looking to improve your product's onboarding process, consider evaluating different user onboarding software options based on your specific needs and goals. With the right user onboarding software, you can enhance user satisfaction, drive product adoption, and set a strong foundation for long-term user engagement.

*Trawlingweb identifies 10 technologies in this category.*

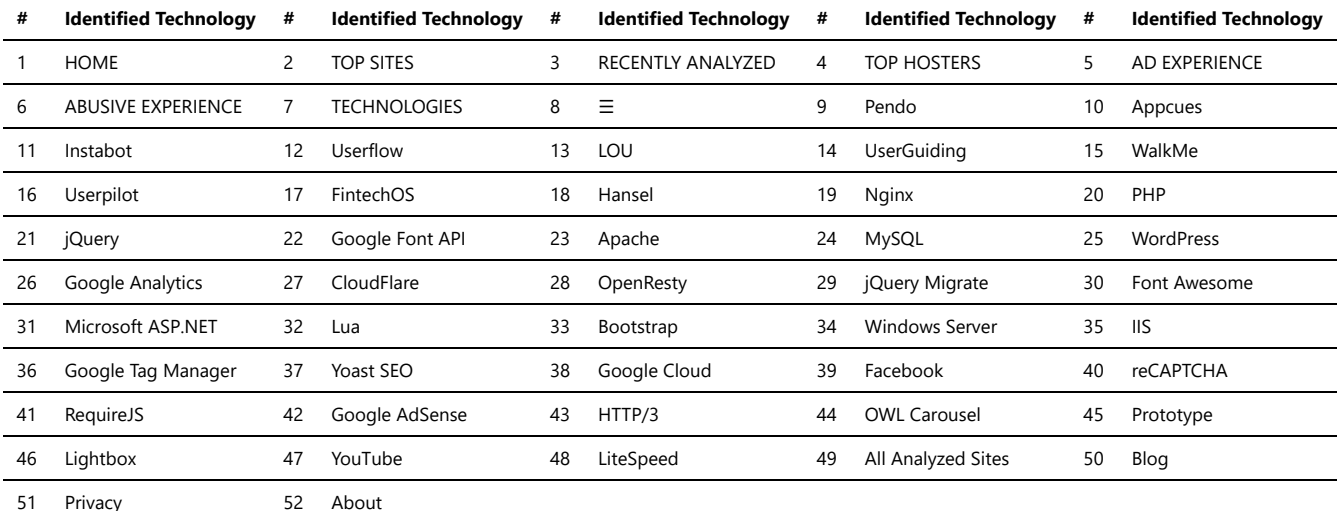

# Widgets

Widgets are user interface elements or components that provide specific functionality and can be embedded into websites, applications, or other digital platforms. They enhance the user experience by adding interactive features, content, or tools to a webpage or application.

Widgets can enhance the functionality, engagement, and interactivity of websites and applications by providing convenient access to information, tools, or services. They are typically easy to integrate and can be customized to fit the design and requirements of the platform they are embedded in.

*Trawlingweb identifies 157 technologies in this category.*

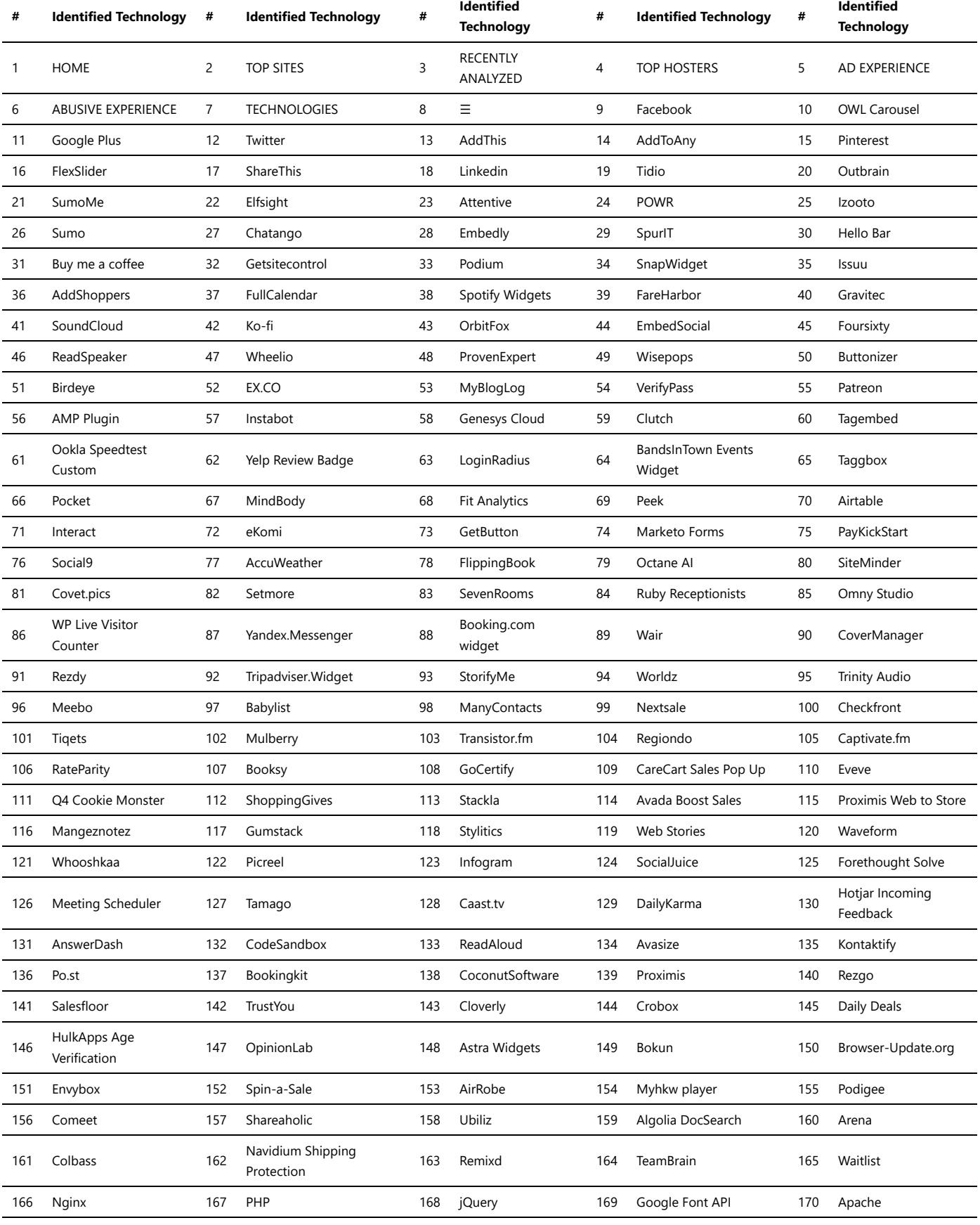

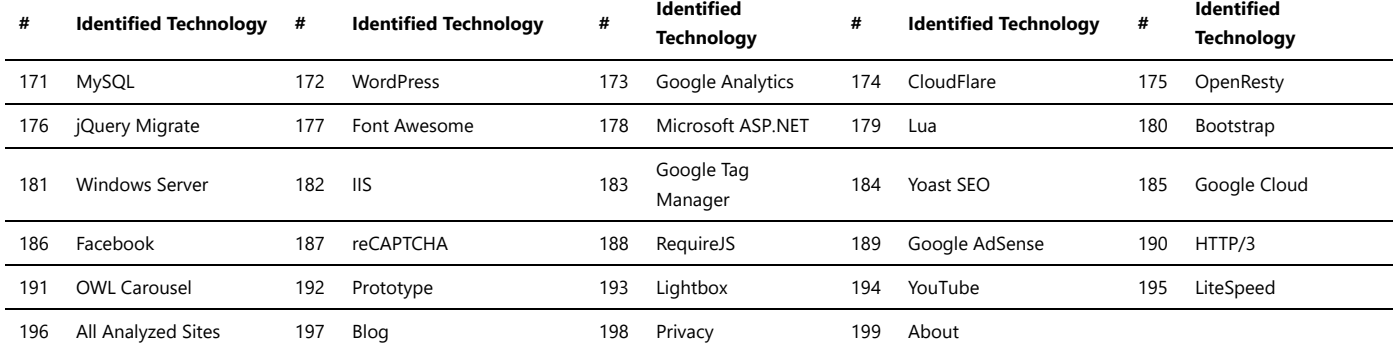

# Cookie compliance

Cookie compliance tools have been widely used by website owners to ensure compliance with data protection regulations, such as the General Data Protection Regulation (GDPR) in the European Union. These tools help website administrators inform visitors about the use of cookies and obtain their consent for the collection of personal data.

#### **Key features of cookie compliance tools:**

- **Cookie Banner:** A visible banner or pop-up that appears on the website, informing users that cookies are being used.
- **Consent Management:** These tools provide options for users to accept or reject specific types of cookies.
- **Cookie Policy:** Cookie compliance tools often help generate and display a comprehensive cookie policy that explains the purpose of each cookie and how user data is processed.
- **Automated Scanning:** Some tools automatically scan websites to detect and categorize cookies, simplifying the compliance process.
- $\bullet$ **Geo-Targeting:** Cookie compliance tools may offer the ability to tailor the consent process based on a user's location and the applicable regulations in that region.

#### **Importance of Cookie Compliance:**

Ensuring cookie compliance is crucial for website owners and businesses to demonstrate transparency in data collection practices. By obtaining explicit user consent, they protect user privacy and avoid potential legal issues and penalties related to non-compliance with data protection regulations.

#### **Choosing a Cookie Compliance Tool:**

When selecting a cookie compliance tool, consider factors such as ease of implementation, user-friendliness, customization options, and compatibility with your website's technology stack.

*Trawlingweb identifies 57 technologies in this category.*

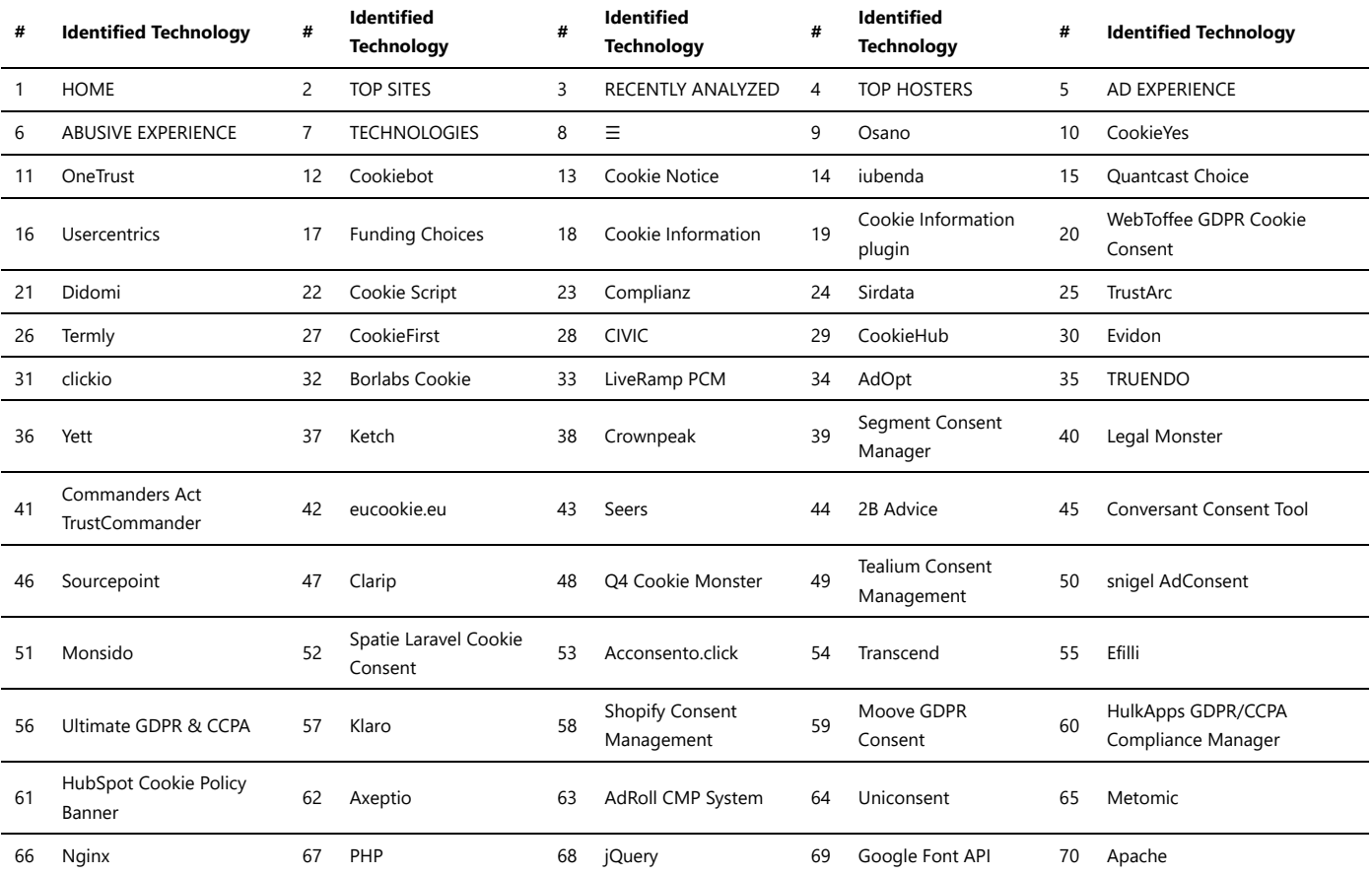

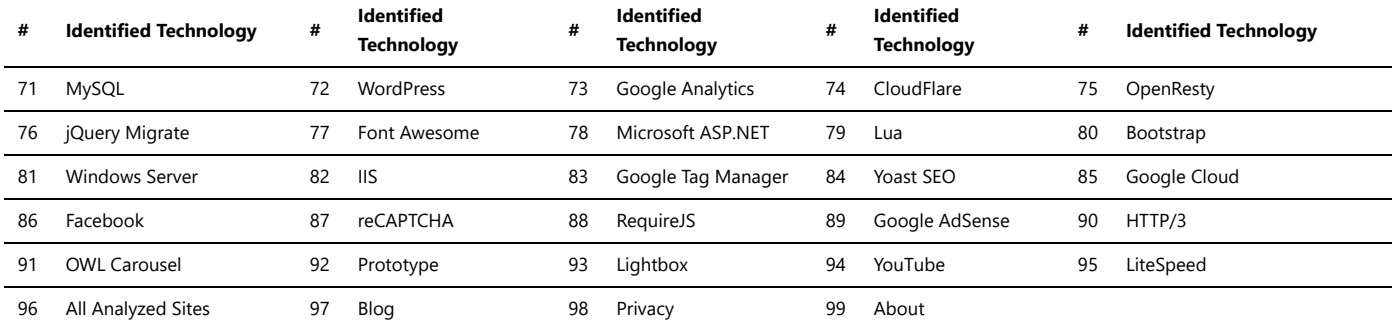

### Buy now pay later

Buy now pay later (BNPL) platforms are financial services that allow consumers to make purchases and pay for them in installments over time, instead of paying the full amount upfront. These platforms have gained popularity in recent years as an alternative to traditional credit cards and financing options.

#### **Key features of BNPL platforms:**

- **Interest-free installment payments:** BNPL platforms typically offer interest-free installment plans, making it an attractive option for budget-conscious consumers.
- **No credit check:** Unlike credit cards, most BNPL services do not require a credit check for approval, making it accessible to a wider range of consumers.
- **Instant approval:** The application process for BNPL is usually quick and straightforward, with instant approval for many transactions.
- **Convenient and seamless:** BNPL allows consumers to split their payments into smaller amounts, providing greater flexibility in managing expenses.

#### **Advantages of using BNPL platforms:**

- 1. **Easy budgeting:** BNPL allows consumers to spread the cost of purchases over time, making it easier to budget and manage finances.
- 2. **No interest (in most cases):** As mentioned earlier, most BNPL services offer interest-free installment plans, saving consumers from high-interest charges.
- 3. **Accessibility:** BNPL platforms can be a viable option for individuals with limited or no access to traditional credit cards or loans.
- 4. **Quick and convenient:** The process of using BNPL is typically fast and convenient, with instant approval and seamless transactions.

#### **Considerations before using BNPL:**

- **Repayment discipline:** While BNPL can be a useful tool for managing expenses, it requires responsible repayment to avoid debt accumulation.
- **Impact on credit score:** Although most BNPL platforms do not conduct a credit check, late payments or defaulting on installments could negatively affect your credit score.
- **Hidden fees:** Some BNPL services may have additional fees, so it's essential to review the terms and conditions before using the platform.
- **Impulse spending:** BNPL's ease of use may tempt some individuals into making unnecessary purchases, leading to financial strain in the long run.

*It's crucial to exercise caution and use BNPL responsibly to make the most out of this payment option without falling into financial pitfalls.*

*Trawlingweb identifies 54 technologies in this category.*

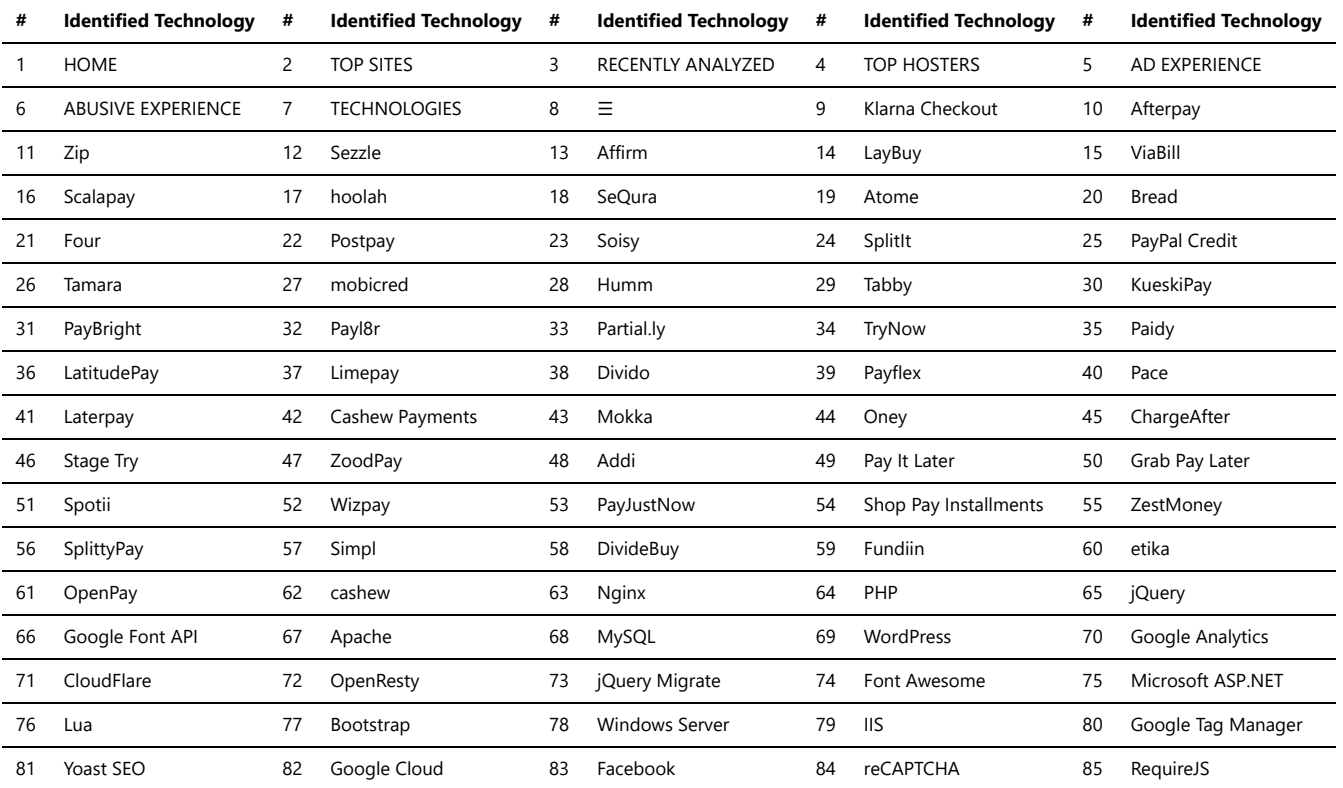

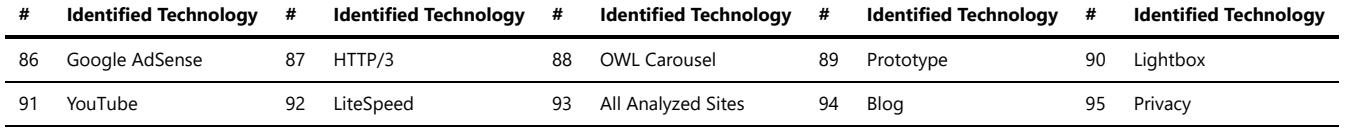

### Cart abandonment

Cart abandonment services are tools and strategies used by online businesses to address the issue of customers leaving their shopping carts without completing the purchase. This common occurrence can lead to lost sales and revenue for the business. Cart abandonment services aim to re-engage with these potential customers and encourage them to complete their purchases. Here are some key features of such services:

- 1. **Cart Abandonment Emails:** These services send automated emails to customers who abandon their shopping carts. These emails usually contain reminders, incentives, and personalized recommendations to entice the customers to return and complete their purchase.
- 2. **Retargeting Ads:** Cart abandonment services use retargeting ads to display relevant product ads to customers who left the website without buying. These ads follow the customers across various online platforms, reminding them of the items they left behind and encouraging them to reconsider their purchase decision.
- 3. **Exit-Intent Popups:** When a customer tries to leave the website without completing the purchase, exit-intent popups can be triggered. These popups often contain special offers, discounts, or free shipping to persuade the customer to stay and complete the transaction.
- 4. **Personalization:** Cart abandonment services leverage customer data to personalize the content of their outreach efforts. This personalization can include product recommendations based on previous browsing history or purchase behavior, making the messages more relevant to each customer.
- 5. **Customer Support:** Providing excellent customer support through live chat, email, or phone can help address any doubts or concerns the customers may have, potentially leading to completing the purchase.

By using cart abandonment services, online businesses can significantly improve their conversion rates, reduce cart abandonment rates, and ultimately boost their sales and revenue.

*Trawlingweb identifies 11 technologies in this category.*

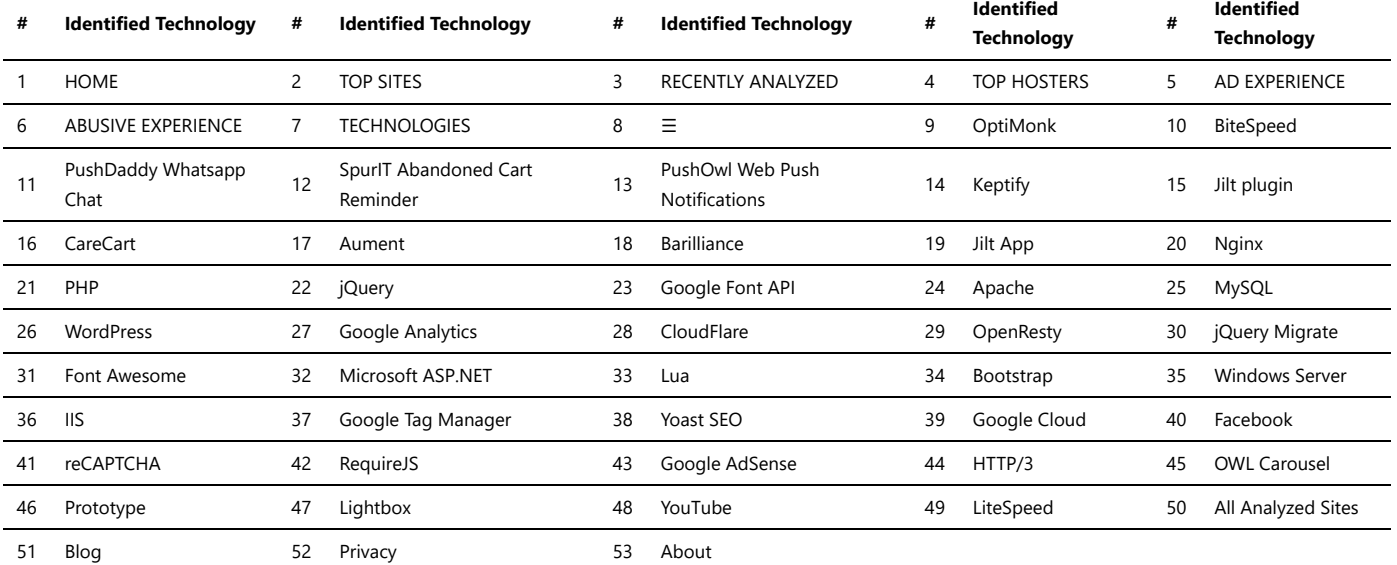

### Cross border ecommerce

*Cross-border ecommerce platforms* are online marketplaces or websites that facilitate international trade and enable businesses to sell products and services to customers in different countries. These platforms play a crucial role in breaking down barriers to cross-border trade and expanding the reach of businesses beyond their domestic markets.

#### Key Features of Cross-Border Ecommerce Platforms:

- 1. **Global Market Access:** Cross-border platforms provide access to a wide range of international markets, allowing businesses to target customers worldwide.
- 2. **Multi-Currency Support:** These platforms typically support various currencies, making it convenient for buyers from different countries to make purchases in their local currencies.
- 3. **Language Localization:** To cater to diverse audiences, cross-border ecommerce platforms often offer language localization features, ensuring that product information and communication are presented in the buyer's preferred language.
- 4. **International Shipping and Logistics:** They integrate with reliable shipping and logistics partners to facilitate smooth delivery of products to customers across borders.
- 5. **Customs and Duties Handling:** To simplify the customs clearance process, some platforms assist in calculating and handling taxes and import duties, reducing complexities for both sellers and buyers.
- 6. **Secure Payment Gateways:** Cross-border ecommerce platforms incorporate secure payment gateways that support various payment methods, providing a seamless and trustworthy buying experience.
- 7. **Product and Seller Verification:** These platforms implement measures to verify the authenticity of products and sellers, enhancing customer trust and confidence.

#### Benefits of Cross-Border Ecommerce:

- Expanded Customer Base: By selling internationally, businesses can access a larger pool of potential customers.
- Diversified Revenue Streams: Relying solely on domestic sales may expose a business to market-specific risks. Selling globally helps diversify revenue streams.
- Market and Competitive Insights: Operating in multiple markets provides valuable insights into customer preferences and helps businesses stay competitive.
- Brand Exposure and Awareness: Selling internationally can enhance brand visibility and recognition on a global scale.
- Economies of Scale: Increased sales volumes can lead to cost advantages and improved economies of scale.

In conclusion, cross-border ecommerce platforms are essential tools for businesses looking to expand their global presence, reach new customers, and tap into the immense potential of international markets.

*Trawlingweb identifies 7 technologies in this category.*

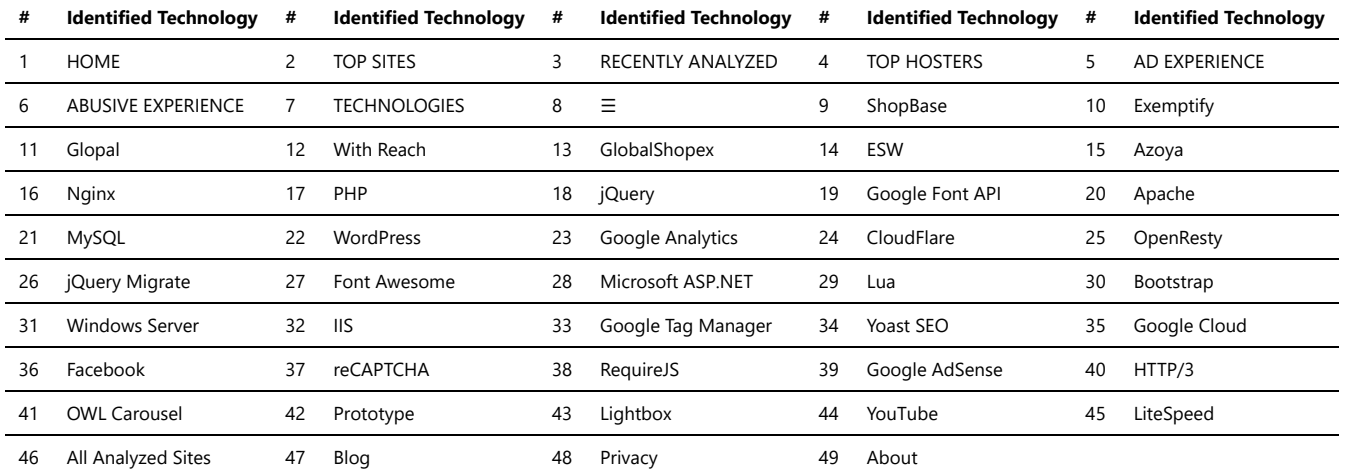

### Ecommerce

Ecommerce platforms are software solutions that enable businesses to create, manage, and operate online stores. These platforms provide a range of tools and features to facilitate the sale of products or services over the internet.

Here are some popular ecommerce platforms:

*Trawlingweb identifies 422 technologies in this category.*

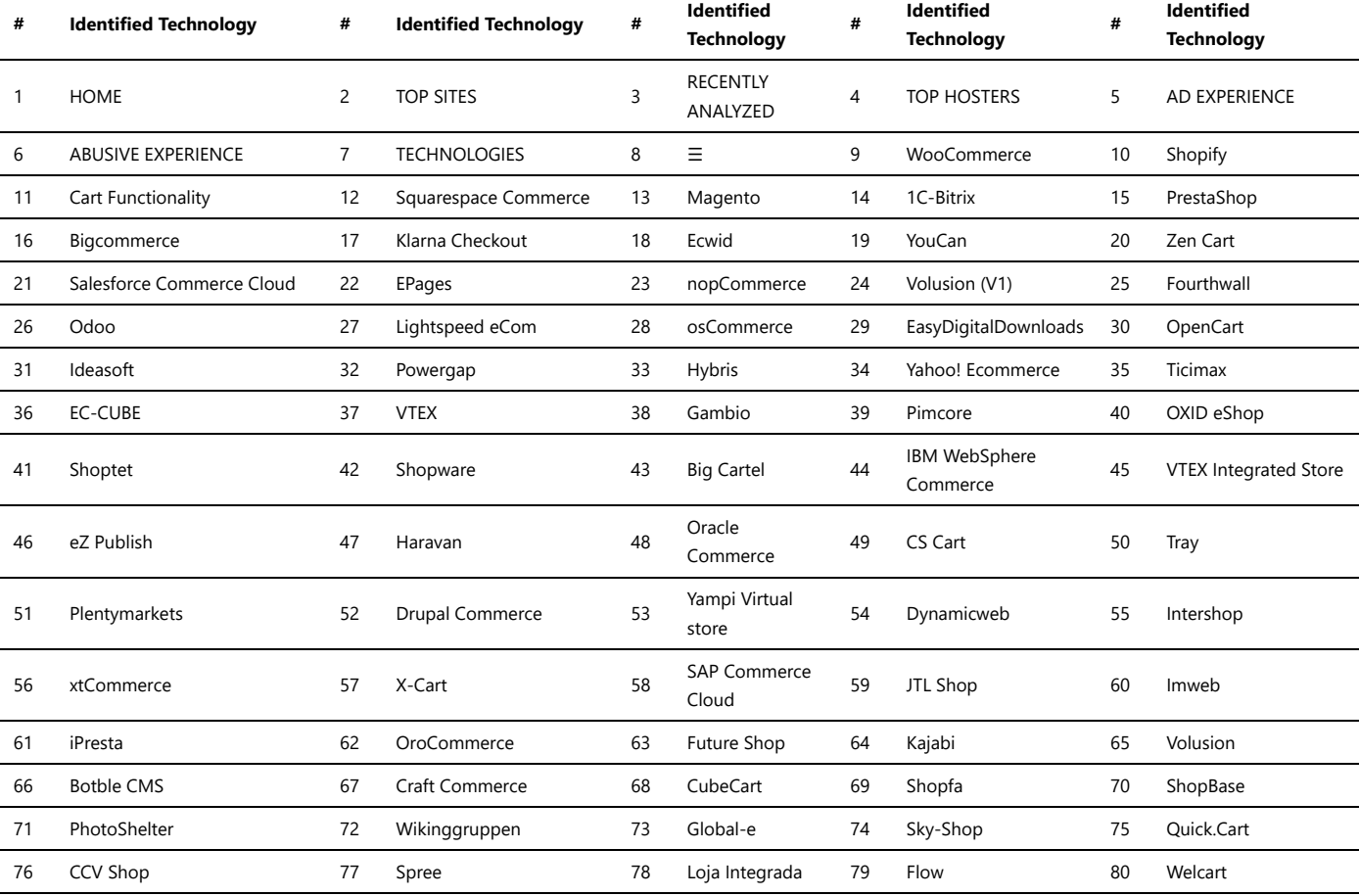

### Technologies\_used\_1.md 2024-05-01

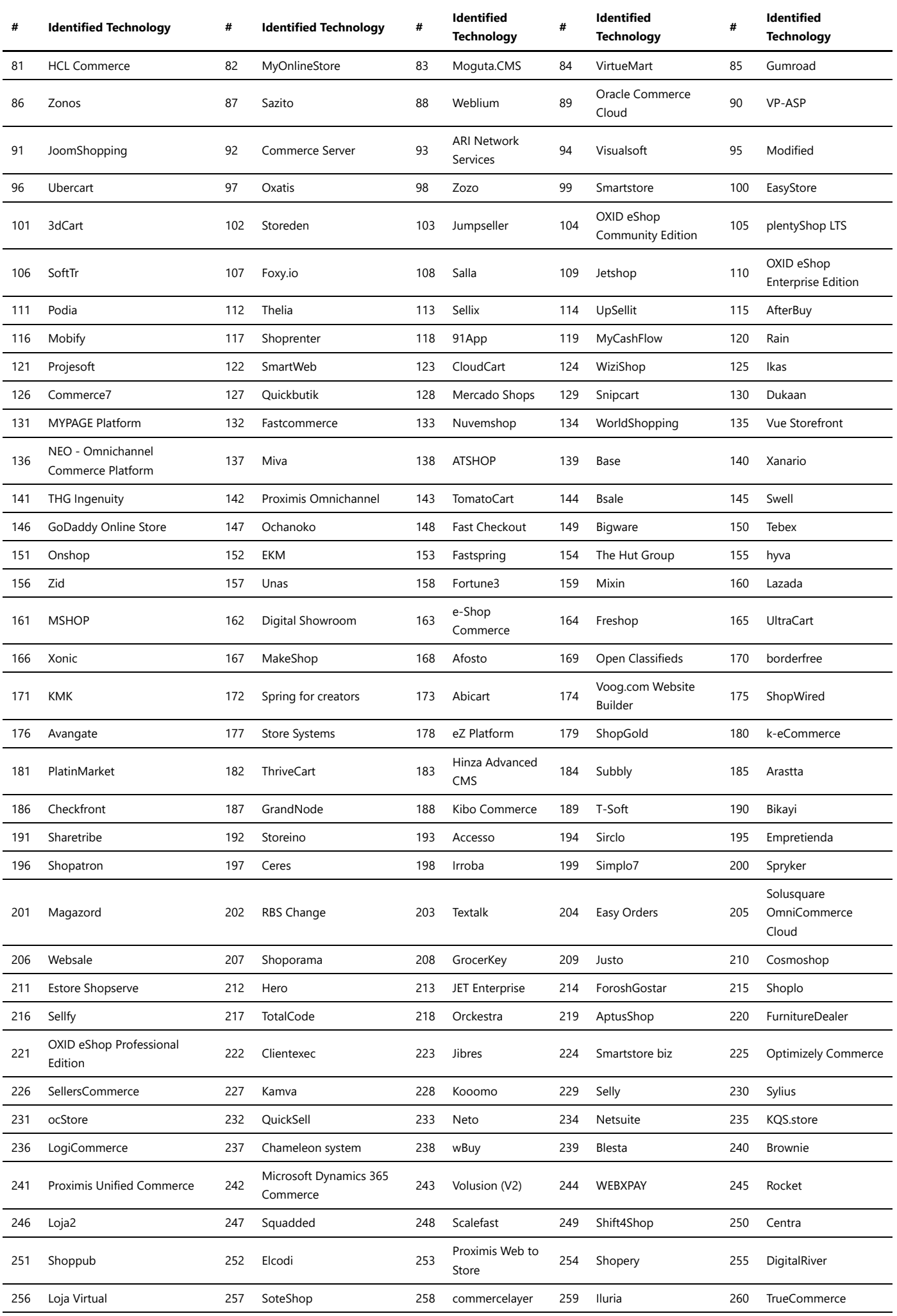

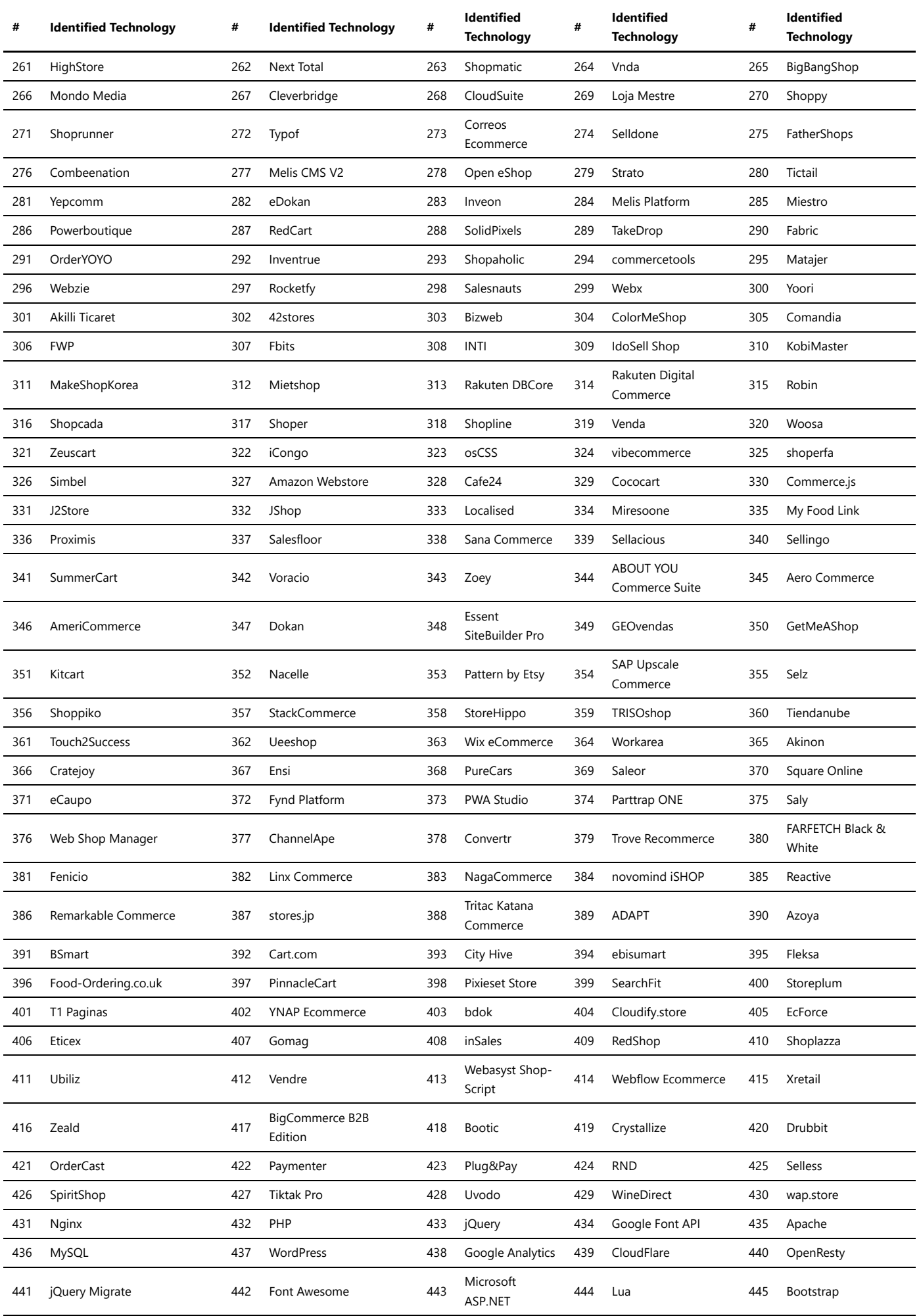

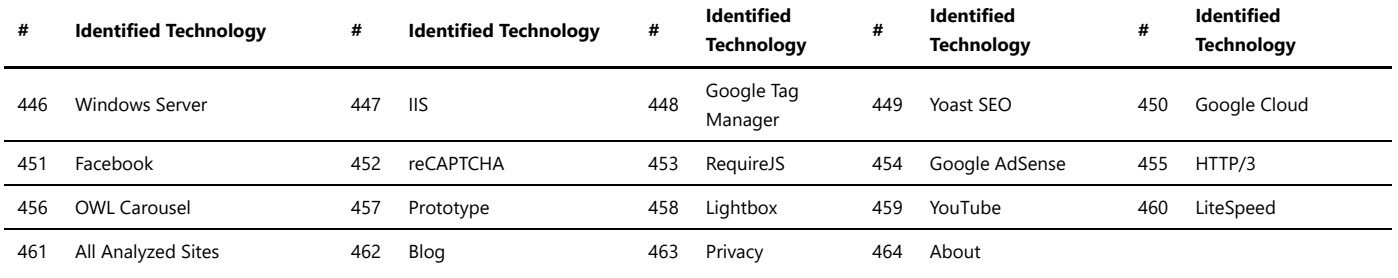

### Ecommerce frontends

Ecommerce frontends are crucial components of online shopping websites. They serve as the user interface through which customers interact with the online store, browse products, and make purchases. Effective ecommerce frontends should be visually appealing, user-friendly, and optimized for a seamless shopping experience.

#### **Key Features of Ecommerce Frontends:**

- **Product Display:** Showcase products with clear images, concise descriptions, and pricing information.
- **Navigation:** Provide intuitive menus and categories for easy exploration of products.
- **Search Functionality:** Implement a powerful search bar to help users find specific items.
- **User Accounts:** Allow customers to create accounts for personalized shopping experiences.
- **Shopping Cart:** Enable users to add products to their carts for later purchase.
- **Checkout Process:** Create a smooth and secure checkout flow with multiple payment options.
- **Responsive Design:** Ensure the frontend is mobile-friendly and works well on various devices.

#### **Frontend Technologies:**

To build ecommerce frontends, developers commonly use the following technologies:

- 1. **HTML:** Provides the structure and content of the webpage.
- 2. **CSS:** Styles the HTML elements, making the frontend visually appealing.
- 3. **JavaScript:** Adds interactivity and dynamic features to the frontend.
- 4. **Frontend Frameworks:** Such as React, Angular, or Vue.js, for efficient development and maintenance.

#### **Importance of Responsive Design:**

With the increasing use of mobile devices, having a responsive design is vital for ecommerce frontends. It ensures that the website adapts to different screen sizes, providing a consistent and pleasant user experience for all customers.

**Tip:** Regularly test and optimize the frontend's performance to reduce loading times and enhance user satisfaction.

Ecommerce frontends play a crucial role in attracting and retaining customers. By employing modern design practices, intuitive navigation, and responsive layouts, businesses can create compelling online shopping experiences that drive conversions and increase customer loyalty.

*Trawlingweb identifies 6 technologies in this category.*

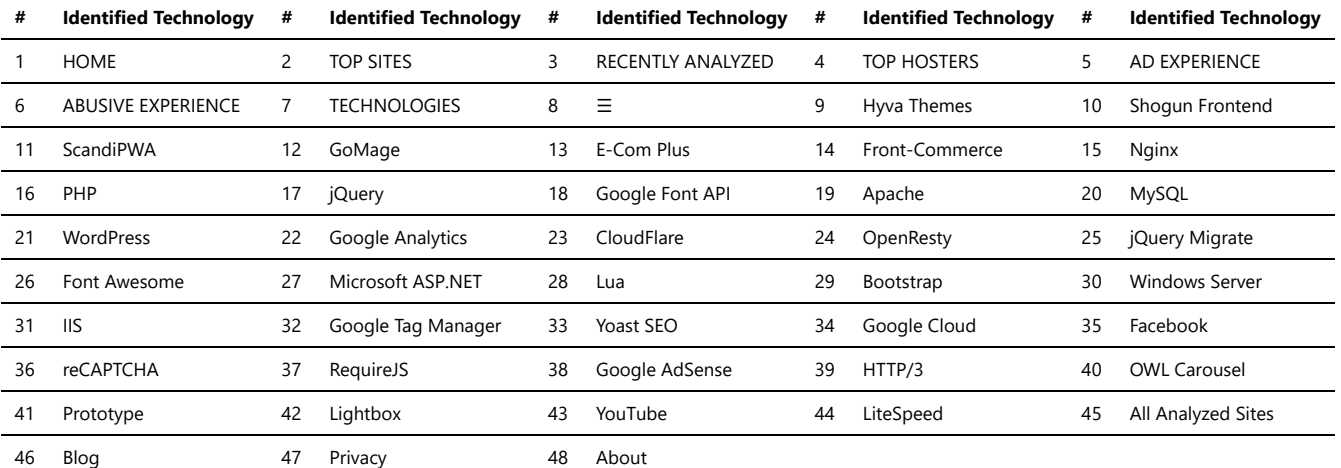

### Fulfilment

E-commerce fulfillment refers to the process of receiving, processing, and delivering customer orders placed on online shopping platforms. It is a crucial aspect of the online retail business that ensures timely and accurate delivery of products to customers.

#### **Key components of E-commerce Fulfillment:**

1. **Order Processing:** When a customer places an order, the fulfillment process begins with order processing. This involves capturing the order details, verifying payment, and preparing the order for shipment.

- 2. **Inventory Management:** Maintaining an up-to-date inventory is essential to fulfill customer orders promptly. Inventory management involves tracking stock levels, restocking products, and managing backorders.
- 3. **Pick and Pack:** Once an order is confirmed, the products need to be picked from the warehouse shelves, packed securely, and prepared for shipping.
- 4. **Shipping:** Choosing the right shipping methods and carriers is crucial to ensure timely delivery of orders. E-commerce businesses may offer various shipping options to customers, such as standard shipping, express shipping, or free shipping.
- 5. **Delivery:** The last mile delivery is the final step where the package is delivered to the customer's doorstep. Some e-commerce companies may use third-party logistics (3PL) services for this purpose.

#### **Importance of Efficient Fulfillment:**

Efficient e-commerce fulfillment is vital for several reasons:

- **Customer Satisfaction:** Timely and accurate deliveries lead to higher customer satisfaction, encouraging repeat purchases and positive reviews.
- **Brand Reputation:** A reliable fulfillment process enhances a brand's reputation and trust among customers.
- **Reduced Returns:** Efficient fulfillment reduces the likelihood of order errors and, in turn, reduces the number of product returns.
- **Competitive Advantage:** In the competitive e-commerce market, quick and efficient fulfillment can be a differentiating factor that attracts and retains customers.

*Did you know? Fulfillment centers are large warehouses where e-commerce businesses store inventory, manage order processing, and prepare shipments. These centers are strategically located to ensure faster deliveries to customers across different regions.*

#### **Conclusion:**

In the fast-paced world of e-commerce, efficient fulfillment processes play a significant role in satisfying customers and building a successful online business. From order processing to last-mile delivery, each step must be well-optimized to meet customer expectations and maintain a competitive edge.

*Trawlingweb identifies 1 technologies in this category.*

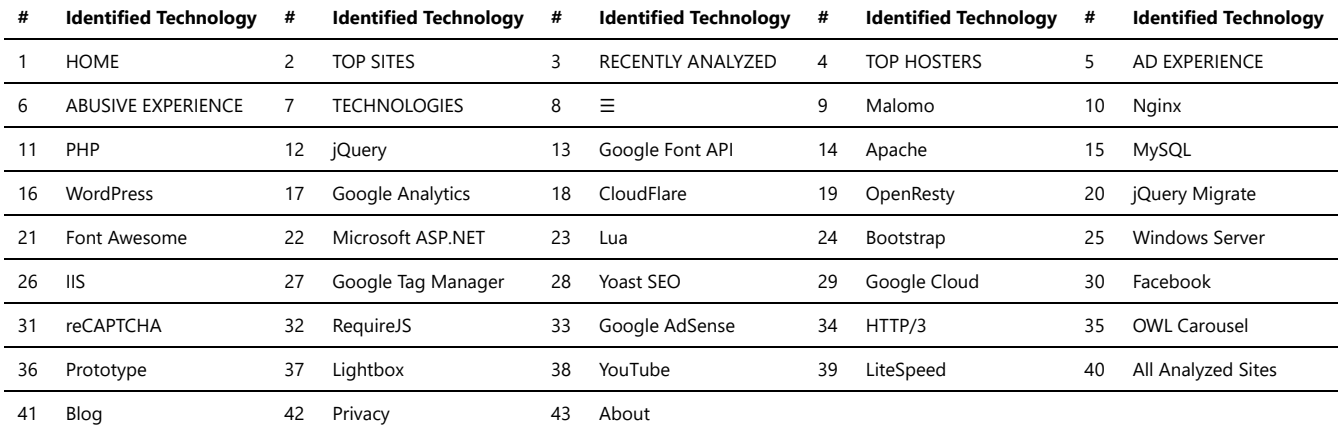

# Livestreaming

Livestreaming platforms are online services that enable users to broadcast real-time video content to an audience over the internet. These platforms have gained immense popularity in recent years, revolutionizing how people interact, entertain, and share information. Here are some key points about livestreaming platforms:

- 1. **Real-time Broadcasting:** Livestreaming platforms allow users to stream video content in real-time, meaning the audience can watch the event as it happens.
- 2. **Interaction:** Most livestreaming platforms offer interactive features, such as live chat, enabling viewers to engage with the content creators and each other.
- 3. **Content Diversity:** Livestreaming covers a wide range of content, including gaming, entertainment, educational sessions, webinars, conferences, and more.
- 4. **Popular Livestreaming Platforms:** Some well-known livestreaming platforms include:
- *Twitch:* Originally focused on gaming, Twitch has expanded to include various types of content, such as creative arts, music, and 'Just Chatting' streams.
- *YouTube Live:* YouTube's live streaming feature allows creators to reach their existing subscribers and tap into YouTube's vast user base.
- *Facebook Live:* Integrated into the Facebook platform, it enables users to broadcast to their friends, followers, and groups.
- *Instagram Live:* Instagram's live streaming feature is designed for sharing moments and connecting with followers in real-time.
- *Twitter Live:* Twitter allows users to broadcast live video to their followers, facilitating real-time conversations.

#### **Benefits of Livestreaming:**

Livestreaming offers several advantages, including:

- Real-time engagement with the audience.
- Opportunities for content creators to showcase their skills and expertise.
- Instant feedback and interaction through live chat.
- Increased reach and exposure to a global audience.
- Ability to monetize streams through ads, sponsorships, and donations.
- Flexible and diverse content options to suit various interests.

#### **Challenges:**

While livestreaming offers exciting opportunities, it also comes with challenges:

Technical issues such as internet connectivity problems or hardware failures.

- Moderation challenges to maintain a healthy and respectful chat environment.
- Competition for viewership in a crowded and constantly evolving landscape.
- Pressure to deliver engaging content consistently.
- Copyright and intellectual property concerns when using third-party content.

#### **Conclusion:**

Livestreaming platforms have transformed the way we consume and interact with content. They offer a dynamic and interactive experience that traditional media cannot replicate. As technology continues to advance, livestreaming is likely to evolve further, providing new opportunities for content creators and unique experiences for audiences worldwide.

*Trawlingweb identifies 13 technologies in this category.*

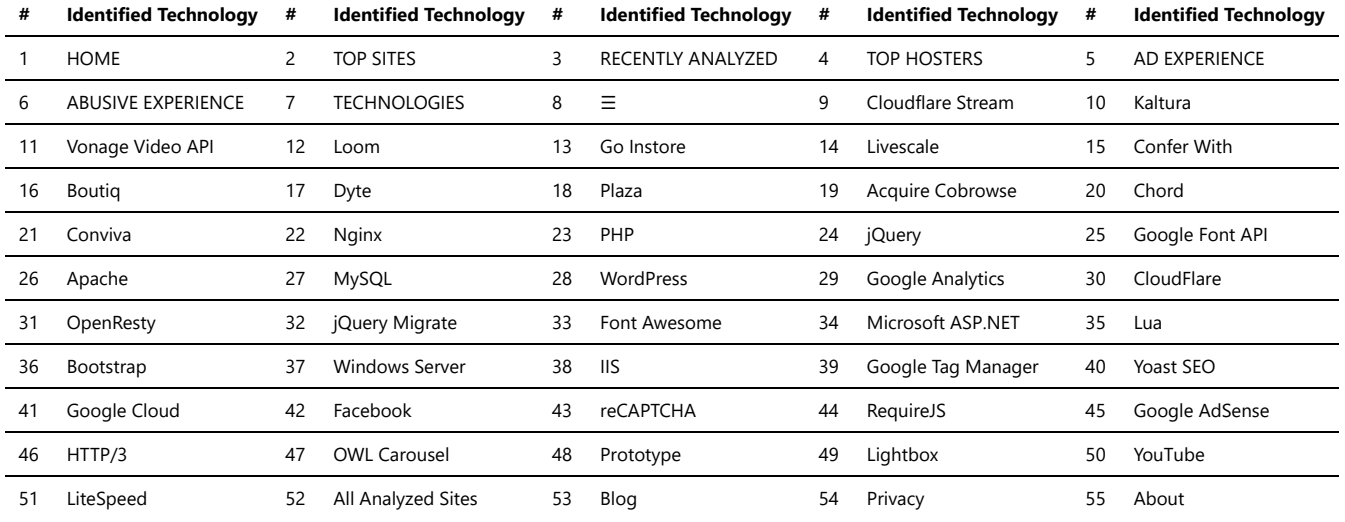

# Loyalty & rewards

Loyalty and rewards programs have become essential tools for businesses to retain customers and increase engagement. These platforms offer incentives to customers, encouraging them to stay loyal to a brand and actively participate in its offerings. Here are some key points about loyalty & rewards and engagement platforms:

- 1. **Customer Retention:** Loyalty programs help in retaining existing customers by offering rewards for their repeat business. This creates a sense of appreciation and makes customers more likely to continue purchasing from the brand.
- 2. **Incentive-driven Engagement:** These platforms provide incentives like discounts, freebies, or exclusive access to products or events, which motivate customers to engage with the brand and its activities.
- 3. **Data Collection and Analysis:** Loyalty programs collect valuable data on customer preferences, purchase behavior, and demographics. Businesses can analyze this data to gain insights and improve their marketing strategies.
- 4. **Personalization:** With the data collected, companies can personalize offers and experiences for individual customers, making them feel more valued and understood.
- 5. **Multi-channel Integration:** Many loyalty platforms are integrated across various channels like websites, mobile apps, and in-store experiences. This allows for a seamless and consistent loyalty experience for customers.

Loyalty and rewards programs often employ gamification techniques to increase engagement. Gamification involves incorporating game-like elements such as points, badges, and levels to make the experience more enjoyable and encourage customers to earn more rewards.

Furthermore, these platforms can be used as a marketing tool, as satisfied customers may spread positive word-of-mouth, attracting new customers to the brand. This can lead to an increase in customer acquisition and overall revenue.

*"Engaging customers in a loyalty program can create brand advocates who are more likely to share their positive experiences with others."*

In conclusion, loyalty & rewards and engagement platforms are powerful tools for businesses to foster customer loyalty, increase engagement, and gather valuable data for improved decision-making. By offering meaningful incentives and personalized experiences, brands can build lasting relationships with their customers and drive long-term success.

*Trawlingweb identifies 19 technologies in this category.*

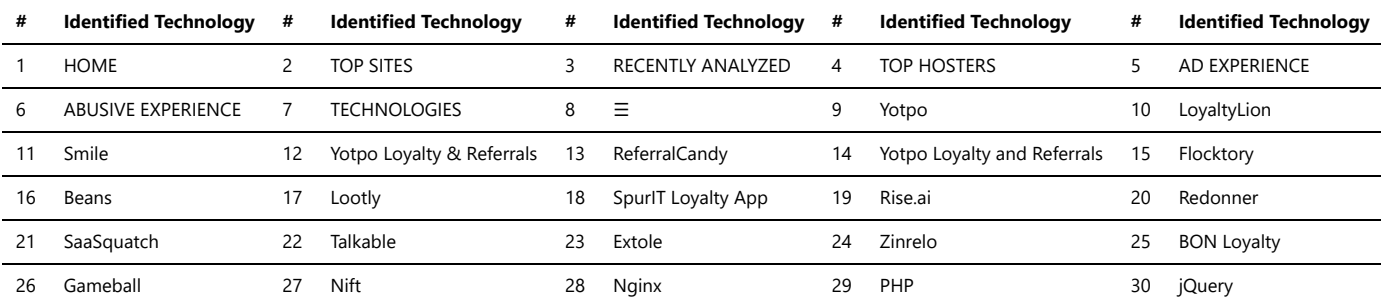

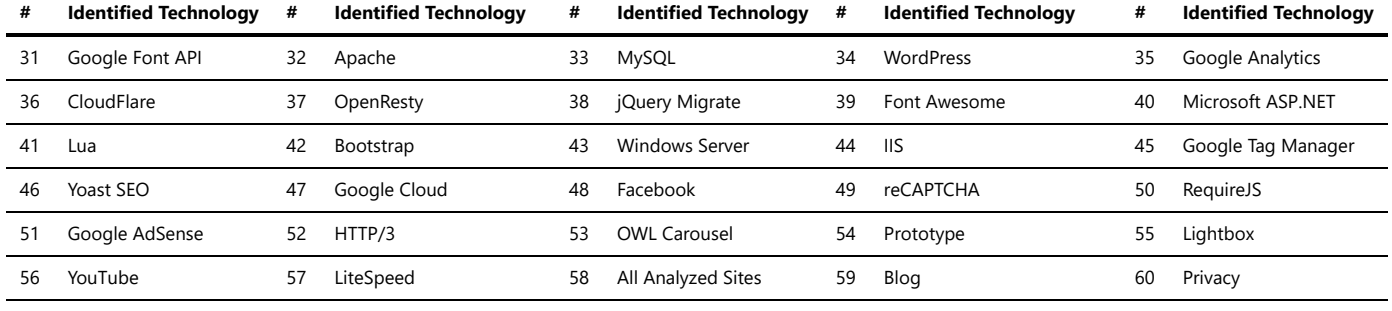

### Payment Processors

Online payment processors are services that facilitate electronic transactions over the internet, allowing businesses and individuals to send and receive payments securely. These platforms act as intermediaries between buyers, sellers, and financial institutions, ensuring smooth and secure transfer of funds.

#### **Benefits of Online Payment Processors:**

- **Convenience:** Online payment processors offer a convenient way for customers to make payments anytime, anywhere, using various devices such as computers, smartphones, or tablets.
- **Security:** These platforms employ advanced security measures, including encryption and fraud detection, to protect sensitive payment information and ensure secure transactions.
- **Multiple Payment Options:** Online payment processors support a wide range of payment methods, including credit cards, debit cards, bank transfers, and digital wallets, allowing customers to choose their preferred payment option.
- **Global Reach:** With online payment processors, businesses can accept payments from customers worldwide, expanding their customer base and tapping into international markets.
- **Integration:** Payment processors offer easy integration with websites and e-commerce platforms, enabling businesses to seamlessly accept payments on their online stores.
- **Transaction Management:** These platforms provide tools for managing transactions, generating invoices, issuing refunds, and tracking payment history, simplifying the administrative tasks associated with payment processing.
- **Reporting and Analytics:** Online payment processors offer reporting and analytics features that provide insights into transaction volumes, revenue, and customer behavior, helping businesses make data-driven decisions.
- **Customer Trust:** Using established and reputable payment processors helps build customer trust and confidence, as customers are more likely to feel secure when making payments through trusted platforms.

Popular online payment processors include **PayPal**, **Stripe**, **Authorize.Net**, **Braintree**, and **2Checkout**. These platforms offer a wide range of features and services to meet the diverse payment processing needs of businesses across various industries.

*It is important for businesses to carefully evaluate and choose an online payment processor that aligns with their specific requirements, considering factors such as transaction fees, integration options, customer support, and security features.*

In conclusion, online payment processors play a crucial role in enabling secure and efficient electronic transactions, providing businesses and individuals with a convenient and reliable way to send and receive payments in the digital age.

*Trawlingweb identifies 109 technologies in this category.*

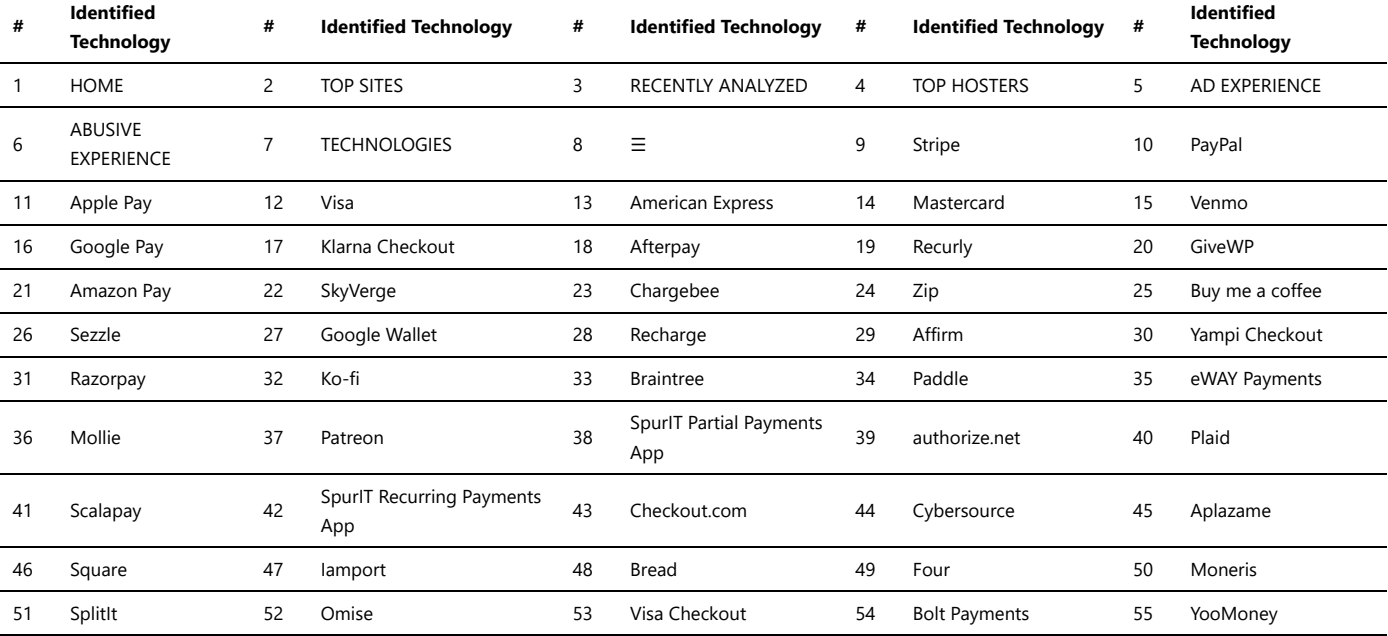

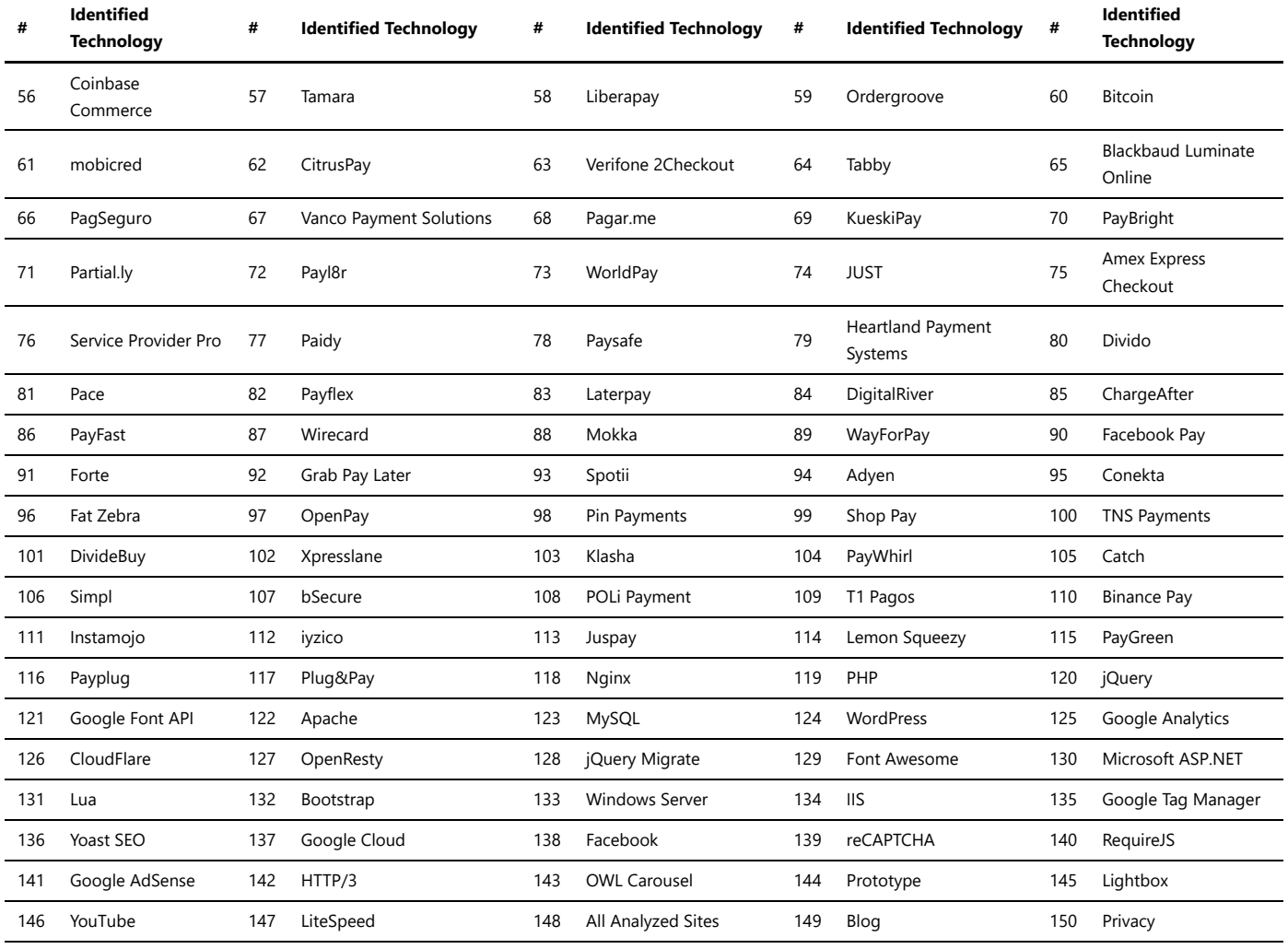

# Referral marketing

Referral marketing, also known as word-of-mouth marketing, is a strategy in which businesses encourage their existing customers to refer new customers to their products or services. It relies on the power of personal recommendations and trust to attract new customers.

#### **Benefits of Referral Marketing:**

- **Increase in Customer Acquisition:** Referral marketing can lead to a steady stream of new customers as satisfied clients spread the word about the business.
- **Trust and Credibility:** People tend to trust recommendations from friends or family, making referral marketing highly effective.
- **Cost-Effectiveness:** Compared to traditional advertising, referral marketing can be more cost-effective, as it leverages existing customers to do the promotion.
- **Customer Loyalty:** Customers who refer others to a business often become more loyal as they feel a sense of ownership in the success of the brand.

#### **Implementing Referral Marketing:**

- 1. **Offer Incentives:** Provide rewards to both the referrer and the new customer to motivate referrals.
- 2. **Create Shareable Content:** Develop engaging content that customers would want to share with their network.
- 3. **Track Referrals:** Implement a tracking system to monitor and reward successful referrals.
- 4. **Personalize the Experience:** Make the referral process personal and easy for customers to participate in.

#### **Examples of Successful Referral Programs:**

1. Airbnb: Offers travel credits to both the referrer and the referee when a new user signs up through a referral link.

2. Dropbox: Provides extra storage space to users who invite others to join the platform.

3. Uber: Gives ride credits to both the referrer and the new rider for successful referrals.

Referral marketing can be a powerful tool to grow a customer base and build brand loyalty. By encouraging satisfied customers to share their positive experiences with others, businesses can tap into the vast network of personal connections and reach new audiences.

*Trawlingweb identifies 15 technologies in this category.*

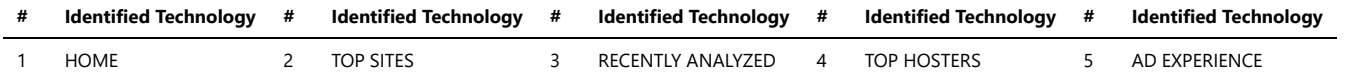

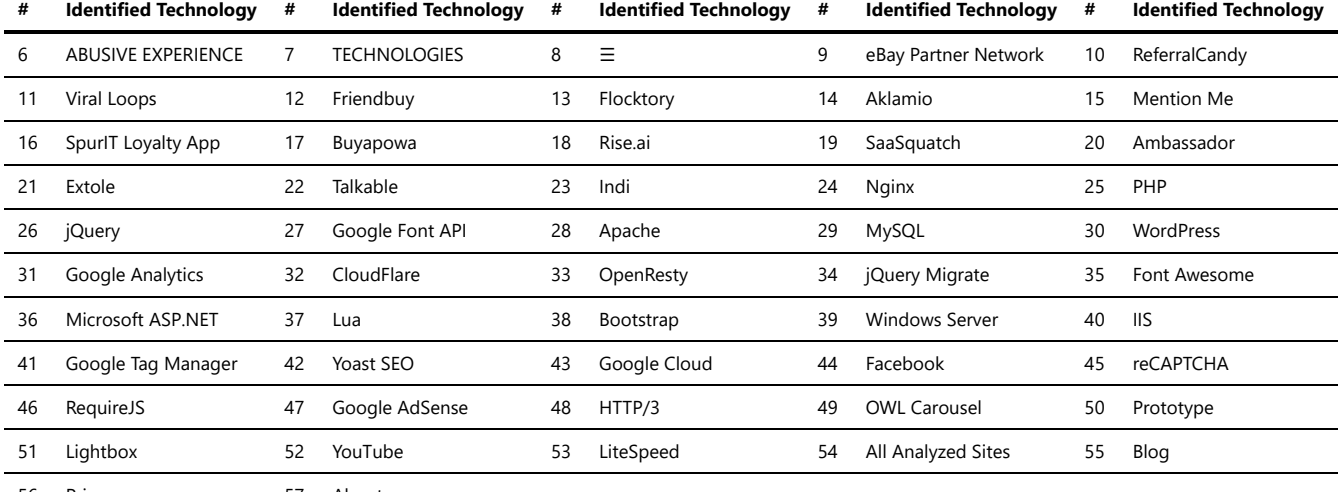

Privacy 57 About

### Returns

Return platforms that are fully automated provide convenient and efficient solutions for handling product returns in various industries. These platforms streamline the returns process, benefiting both customers and businesses.

- **Customer Convenience:** Automated return platforms offer a user-friendly interface that allows customers to initiate returns easily. Customers can access the platform online, fill out necessary information, and generate return labels or shipping instructions.
- **Efficient Processing:** Once the return request is submitted, the platform automatically validates the return and checks if it meets the specified return policy. This quick validation process ensures that customers receive timely responses and avoids unnecessary delays.
- **Reduced Manual Intervention:** Automated return platforms significantly reduce the need for manual intervention in the return process. This saves time and resources for businesses, enabling them to focus on other aspects of operations.
- **Tracking and Transparency:** These platforms often come with tracking features, allowing customers and businesses to monitor the status of returns in real-time. This transparency builds trust and confidence in the return process.
- **Data Insights:** Automated return platforms can gather valuable data on product returns, reasons for returns, and customer feedback. This data can be analyzed to identify patterns and improve product quality and customer satisfaction.

Overall, automated return platforms offer a seamless and efficient experience for customers and businesses alike, promoting customer loyalty and enhancing operational efficiency.

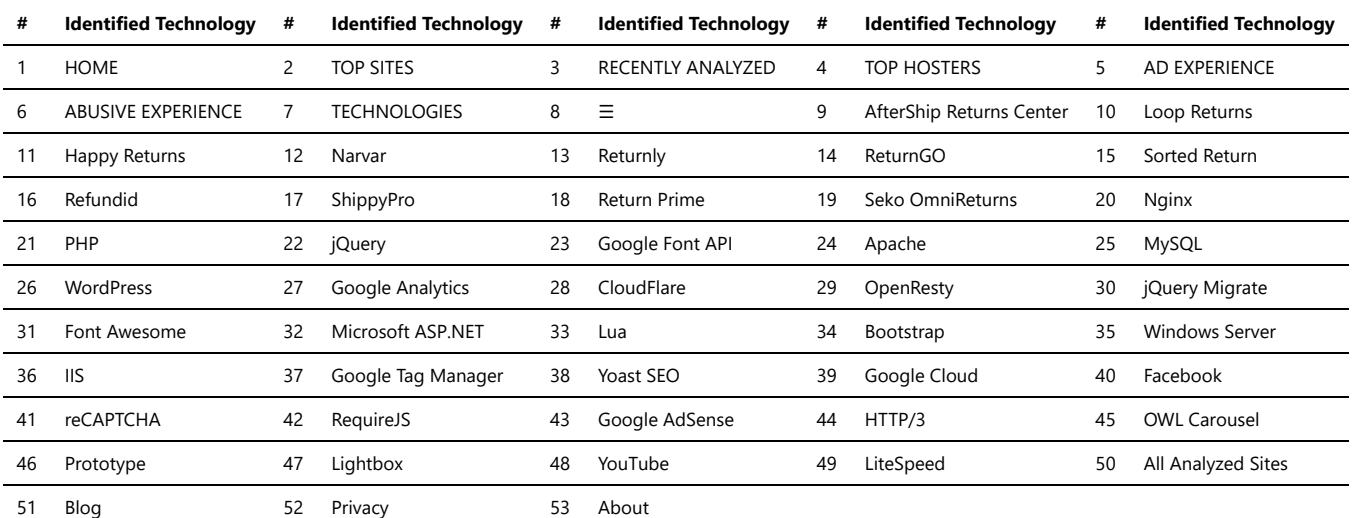

#### *Trawlingweb identifies 11 technologies in this category.*

### Shipping carriers

When it comes to transporting goods, shipping carriers play a crucial role in ensuring that items are delivered efficiently and safely. These carriers offer various services to cater to the diverse needs of businesses and individuals. Here are some of the common shipping carrier services:

- 1. **Express Shipping:** This service is designed for urgent shipments that need to be delivered quickly. Express shipping typically guarantees faster delivery times compared to standard shipping options.
- 2. **Standard Shipping:** The most common and cost-effective option, standard shipping provides a reliable method for delivering packages within a reasonable timeframe.
- 3. **International Shipping:** Shipping carriers offer services to transport goods across borders, making it possible for businesses to reach customers worldwide.
- 4. **Freight Shipping:** Suitable for large and heavy items, freight shipping involves the transportation of goods on pallets or in containers.

5. **Tracking Services:** Most carriers offer package tracking services, allowing senders and recipients to monitor the shipment's progress in real-time.

6. **Signature Confirmation:** This service ensures that a package is delivered to the intended recipient by requiring a signature upon delivery.

Additionally, shipping carriers may offer insurance options to protect against loss or damage during transit. Some carriers specialize in certain types of shipments, such as perishable goods, hazardous materials, or high-value items, providing tailored services for these specific needs.

*Note:* The availability of these services may vary depending on the shipping carrier and the locations they serve. It's essential to check with the specific carrier for detailed information on their service offerings.

Using the right shipping carrier service is essential for ensuring that your packages arrive on time and in good condition. Businesses and individuals should consider their budget, delivery timeline, and the nature of the items being shipped when selecting a shipping carrier and its services.

*Trawlingweb identifies 65 technologies in this category.*

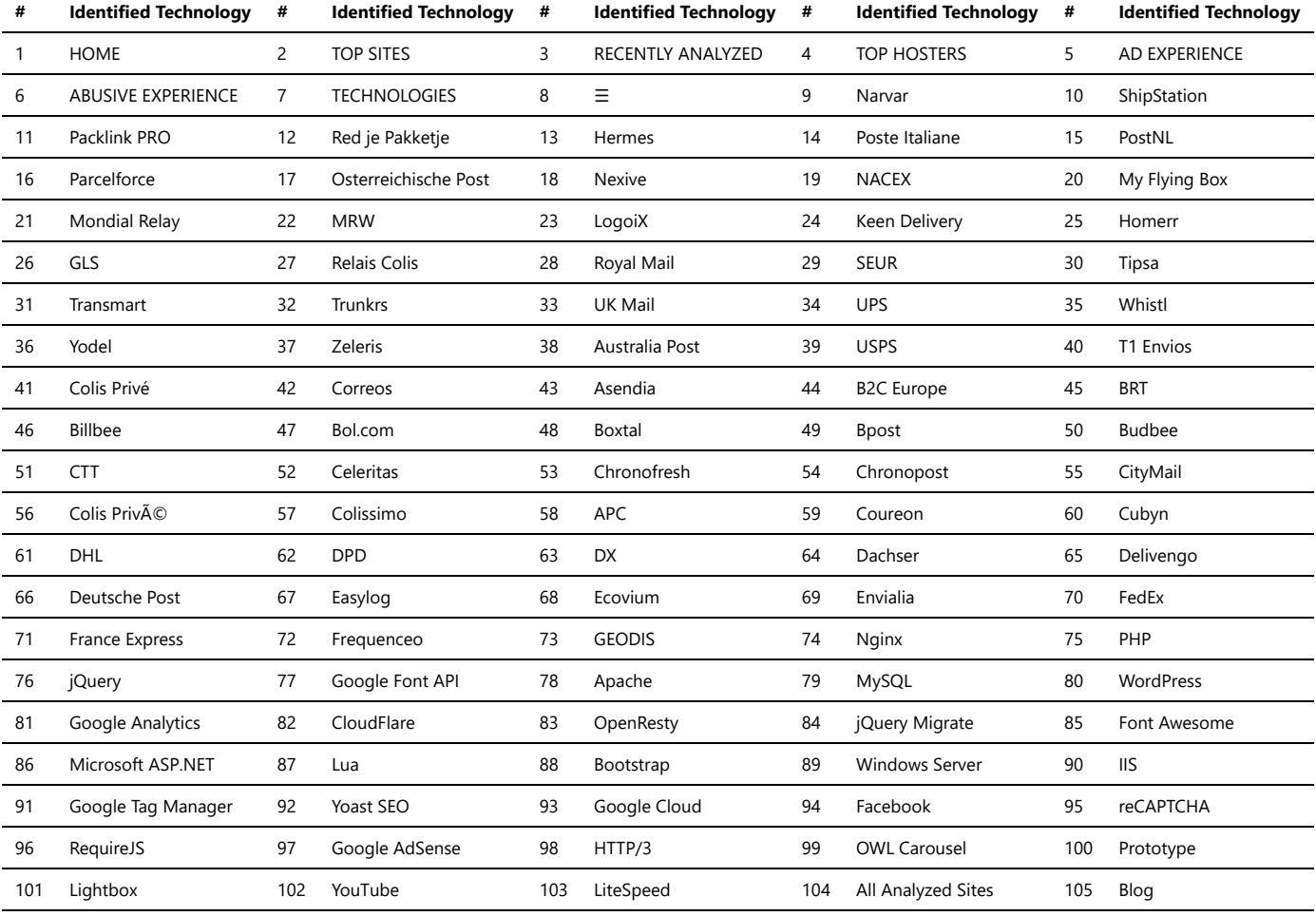

106 Privacy 107 About

### Authentication

Web secure authentication systems are crucial components of modern web applications, ensuring that only authorized users can access sensitive information or perform specific actions. These systems are designed to protect user data and prevent unauthorized access, hacking, and other security threats.

Key features of a robust web secure authentication system:

- **1. Password Encryption:** User passwords are securely encrypted using strong cryptographic algorithms to prevent unauthorized access to the raw passwords stored in the database.
- **2. Secure Login Mechanism:** Employing mechanisms like two-factor authentication (2FA) or multi-factor authentication (MFA) adds an extra layer of security to the login process.
- **3. Session Management:** Proper session management ensures that user sessions are securely established and maintained throughout their interaction with the web application
- **4. Account Lockout Policy:** Implementing an account lockout policy can prevent brute-force attacks by locking out user accounts after a certain number of failed login attempts.
- **5. Cross-Site Scripting (XSS) Protection:** Protecting against XSS attacks is essential to prevent malicious scripts from running on the user's browser.
- **6. Cross-Site Request Forgery (CSRF) Protection:** CSRF protection safeguards against unauthorized requests that attackers might attempt on behalf of the authenticated user.
- **7. Password Complexity Requirements:** Enforcing strong password policies ensures that users create passwords that are difficult to guess.
- **8. Regular Security Audits:** Regularly auditing the authentication system helps identify vulnerabilities and ensure it remains secure over time.

*Remember, a strong authentication system is a critical aspect of safeguarding user data and maintaining the trust of your web application's users.*

#### *Trawlingweb identifies 25 technologies in this category.*

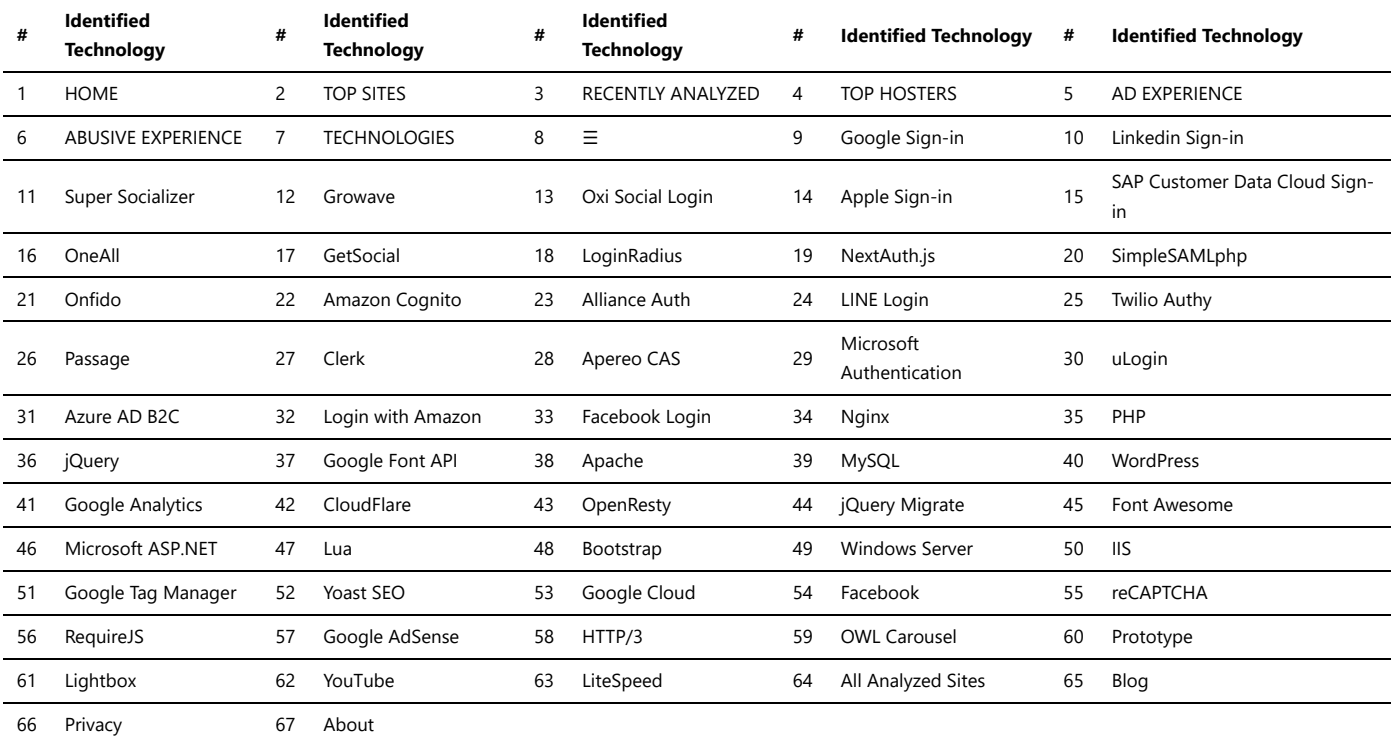

# Security

Here are some popular security applications and services commonly used to enhance the security of websites.

These security applications and services can be used individually or in combination to provide layered security for websites, protecting them from various types of threats and ensuring a safe browsing experience for users.

*Trawlingweb identifies 69 technologies in this category.*

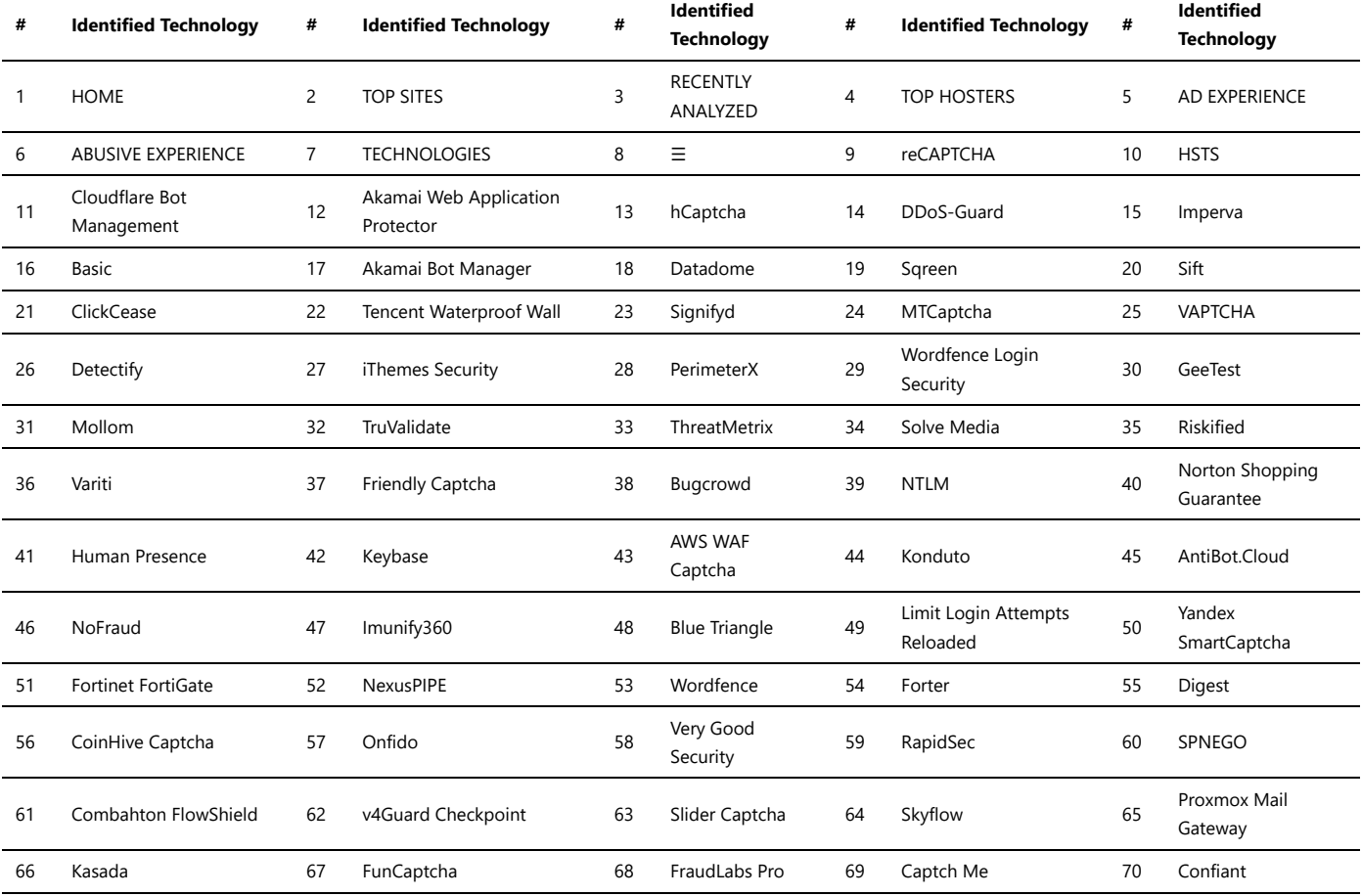

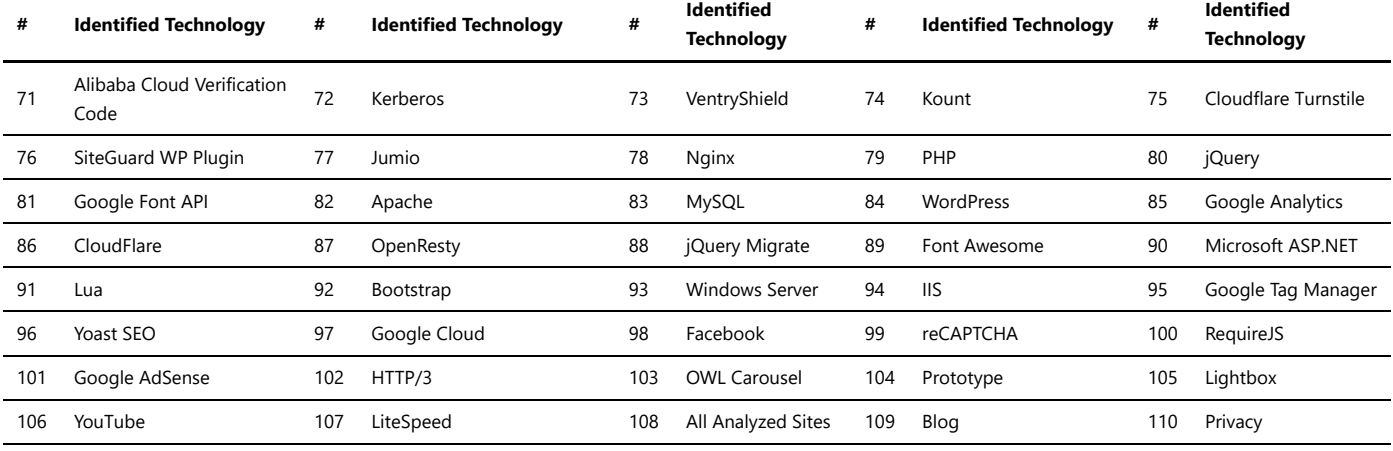

### SSL/TLS certificate authorities

An SSL (Secure Socket Layer) or TLS (Transport Layer Security) certificate authority (CA) is a trusted entity that issues digital certificates used to secure communication over the internet. These certificates play a crucial role in establishing secure connections between clients (such as web browsers) and servers.

#### **How SSL/TLS Certificate Authorities Work:**

- 1. **Request:** When a website owner wants to secure their website with SSL/TLS, they submit a certificate signing request (CSR) to a certificate authority.
- 2. **Validation:** The CA verifies the identity of the certificate requester. The level of validation depends on the type of SSL/TLS certificate (e.g., domain validation, organization validation, or extended validation).
- 3. **Issuance:** Once the CA confirms the requester's identity, they issue a digital certificate containing the website's public key and other relevant information.
- 4. **Installation:** The website owner installs the issued certificate on their server.

#### **Trust Hierarchy:**

Web browsers and other client applications come pre-installed with a list of trusted root certificates from major CAs. These root certificates are used to validate the authenticity of SSL/TLS certificates presented by websites during the connection handshake process.

#### **Importance of SSL/TLS Certificate Authorities:**

SSL/TLS certificates and CAs provide several essential benefits:

- Encryption: SSL/TLS ensures that data transmitted between the client and server is encrypted, protecting it from interception and eavesdropping.
- Authentication: CAs validate the identity of website owners, assuring users that they are connecting to legitimate and trustworthy websites.
- Integrity: SSL/TLS guarantees the integrity of data during transit, preventing unauthorized modification.
- Trust: Users are more likely to trust websites with valid SSL/TLS certificates, leading to increased confidence in online transactions.

#### **Types of SSL/TLS Certificates:**

There are different types of SSL/TLS certificates based on the level of validation and the number of domains they cover:

- *Domain Validated (DV) Certificates:* These certificates only validate domain ownership and are relatively easy and quick to obtain.
- *Organization Validated (OV) Certificates:* OV certificates require the CA to verify the organization's identity in addition to domain ownership.
- *Extended Validation (EV) Certificates:* The most stringent type of certificate, EV certificates involve a rigorous validation process, displaying the company name in the browser's address bar.
- *Wildcard Certificates:* These certificates cover a domain and all its subdomains.
- *Multi-Domain (SAN) Certificates:* SAN certificates can secure multiple domains and subdomains with a single certificate.

#### **Conclusion:**

SSL/TLS certificate authorities play a critical role in securing online communication and establishing trust between users and websites. By encrypting data and verifying the authenticity of websites, they help create a safer and more secure internet environment for everyone.

*Trawlingweb identifies 5 technologies in this category.*

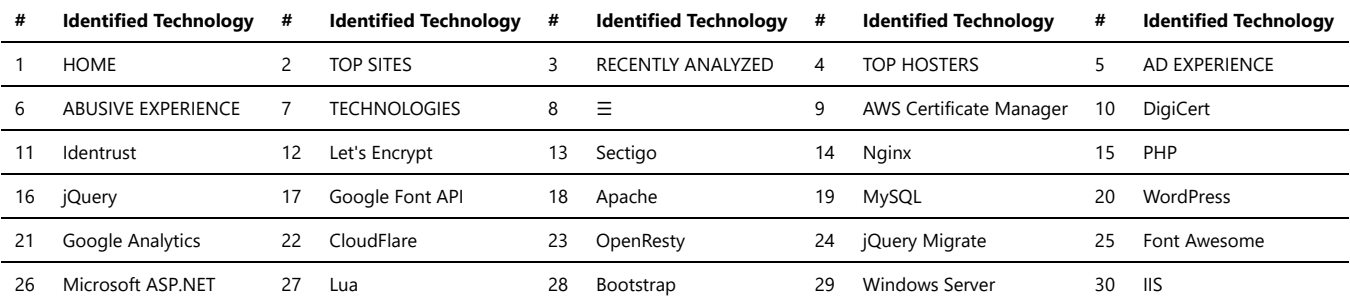

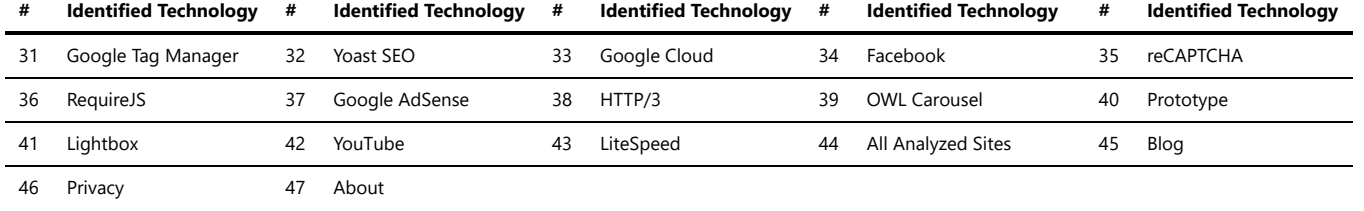

### Caching

Web caching is a technique used to store copies of web resources (such as HTML pages, images, stylesheets, and scripts) at various points in the network infrastructure, closer to the end users. The cached copies can be served quickly and efficiently to subsequent requests, reducing the load on the origin server and improving overall website performance.

Web caching plays a crucial role in optimizing website performance, reducing bandwidth usage, and improving user experience. By serving cached copies of resources, it minimizes the need for repeated network requests and reduces the time required to fetch and transmit data. However, it is important to consider cache invalidation strategies and properly configure caching headers to ensure that updated resources are promptly reflected to users.

*Trawlingweb identifies 16 technologies in this category.*

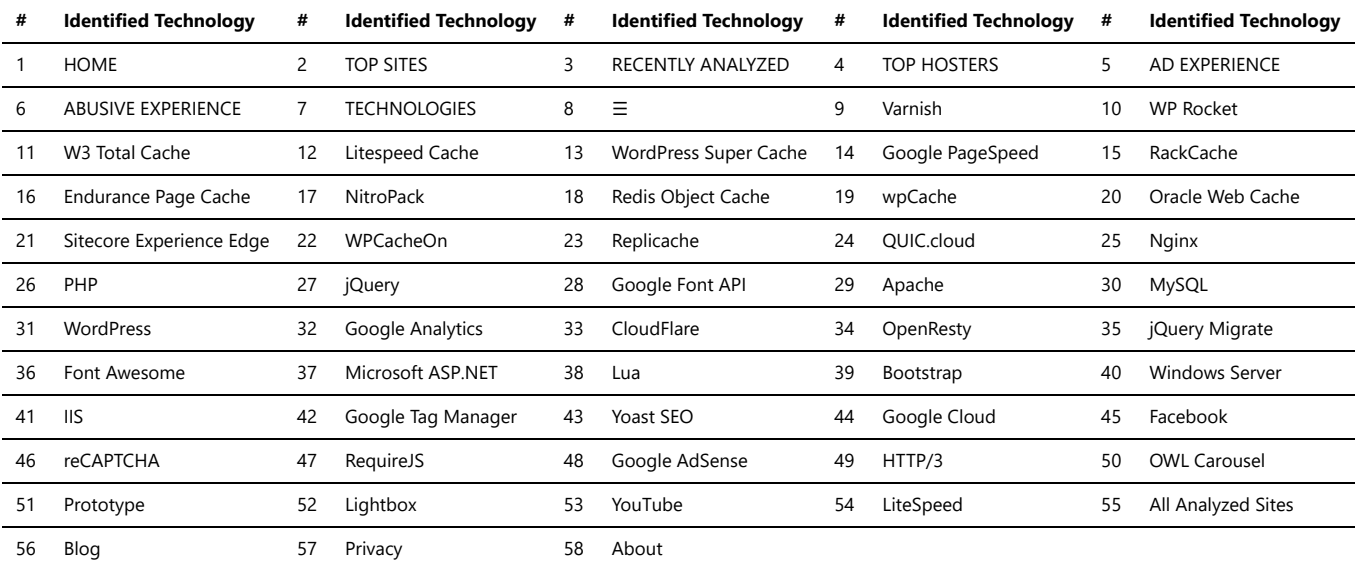

### **CDN**

An online Content Delivery Network (CDN) is a distributed network of servers located in various geographical locations. It is designed to deliver web content, such as HTML pages, images, videos, and other static or dynamic files, to users more efficiently and quickly.

CDNs work by storing cached copies of web content in edge servers strategically positioned in different locations. When a user requests a webpage or file, the CDN delivers it from the server closest to the user, reducing latency and improving the overall performance of the website.

CDNs offer several benefits:

- **Improved Website Speed:** By delivering content from servers closer to the user, CDNs reduce the time it takes to load web pages, resulting in faster website performance.
- **Global Availability:** CDNs have servers distributed worldwide, ensuring that content is readily available to users regardless of their geographical location.
- **Increased Scalability:** CDNs can handle high traffic volumes and distribute the load across multiple servers, ensuring websites remain accessible even during peak usage periods.
- **Bandwidth Savings:** CDNs help reduce the bandwidth usage of origin servers by serving cached content directly from edge servers, offloading traffic and reducing costs.
- **Enhanced User Experience:** Faster load times, reduced latency, and improved performance contribute to a better user experience and higher user engagement on websites.

Using an online CDN is a popular choice for websites that aim to deliver content quickly and efficiently to a global audience. CDNs are commonly used by ecommerce websites, media streaming platforms, news websites, and any site that values fast and reliable content delivery.

By leveraging the power of CDNs, website owners can enhance their website's performance, improve user experience, and handle high volumes of traffic effectively.

*Trawlingweb identifies 56 technologies in this category.*

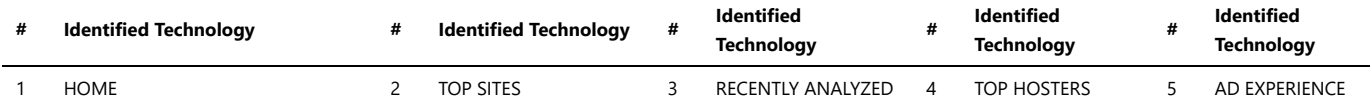

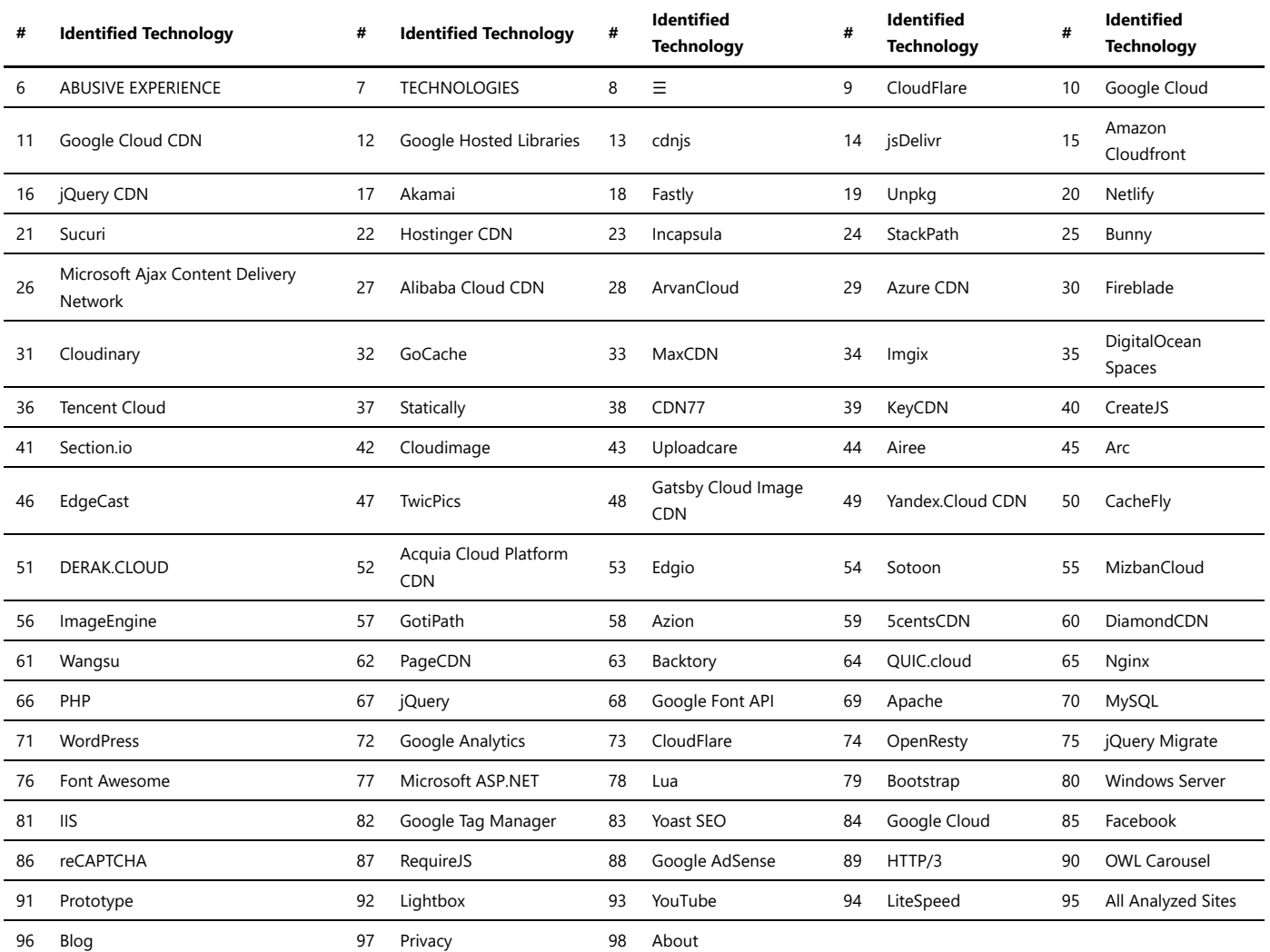

### Containers

*Containers technology* revolutionizes the way software applications are developed, deployed, and managed. It provides a lightweight, isolated, and portable environment for running applications consistently across different computing environments. Popular containerization platforms include Docker, Harbor, and Kubernetes.

Here are some key points to understand about containers technology:

- 1. **Isolation and Portability:** Containers encapsulate an application and its dependencies, including libraries and configurations, into a single package. This enables the application to run consistently across different environments, regardless of the underlying infrastructure, ensuring portability and reducing compatibility issues.
- 2. **Resource Efficiency:** Containers share the host operating system's kernel, allowing multiple containers to run on the same machine efficiently. This leads to optimal utilization of resources, improved scalability, and reduced overhead compared to traditional virtualization approaches.
- 3. **Rapid Deployment and Scaling:** Containers are designed for fast deployment and scaling. They can be easily created, started, stopped, and restarted within seconds. Containers also provide mechanisms for automated scaling, allowing applications to dynamically adjust resources based on demand.
- 4. **Version Control and Reproducibility:** Containerization platforms like Docker enable version control and reproducibility of application environments. Developers can package their application and its dependencies into a container image, which can be versioned, shared, and deployed consistently across different stages of the software development lifecycle.
- 5. **Orchestration and Management:** Container orchestration platforms like Kubernetes provide advanced features for managing containerized applications at scale. They offer capabilities for automated deployment, scaling, load balancing, service discovery, and high availability, simplifying the management of complex containerized architectures.

Containers technology has transformed how developers build and deploy applications. It offers benefits such as increased development speed, improved portability, enhanced scalability, and efficient resource utilization.

*"Containers technology empowers developers and IT teams to build, package, and deploy applications in a more efficient and consistent manner. It enables seamless collaboration, simplifies deployment workflows, and accelerates the delivery of software."*

Docker is one of the most popular containerization platforms that simplifies the creation and management of containers. It provides a robust ecosystem of tools and services for building, sharing, and running containerized applications. Harbor, on the other hand, is an open-source container registry that provides a secure and private repository for storing and distributing container images.

For complex containerized architectures and orchestration, Kubernetes is widely adopted. It automates the management of containers, allowing developers to focus on building applications rather than infrastructure management.
When adopting containers technology, it's important to consider factors such as security, scalability, ease of use, and community support. Proper planning and understanding of containerization concepts will help you leverage the full potential of containers technology and enable more efficient software development and deployment processes.

*Trawlingweb identifies 3 technologies in this category.*

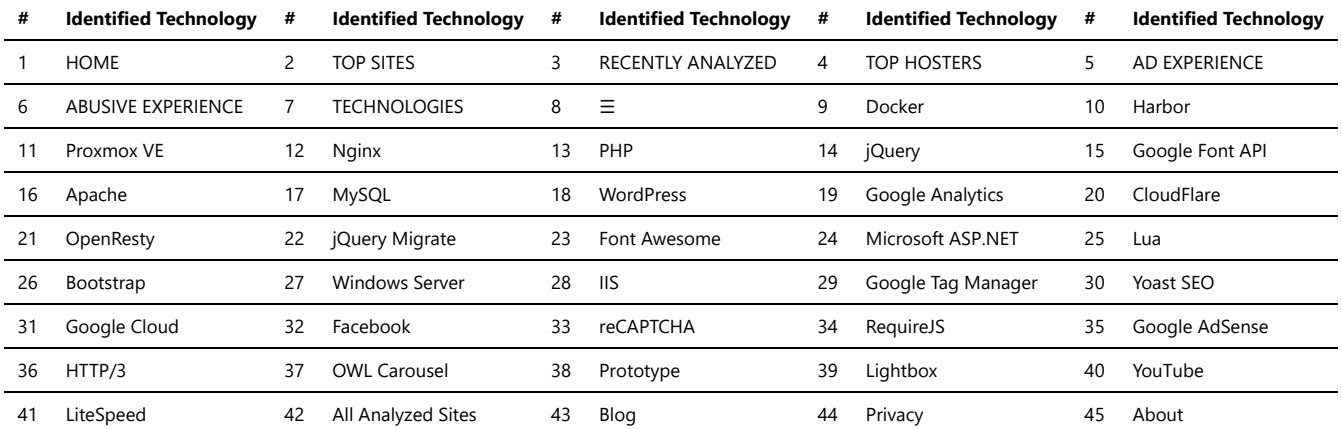

## Control Systems

Control systems are an integral part of industrial automation, and Saia PCD is one such example. Saia PCD is a range of programmable logic controllers (PLCs) developed by Saia-Burgess Controls AG. These control systems provide reliable and efficient automation solutions for various industrial applications.

The Saia PCD control systems offer several features and capabilities:

- **Programmability:** Saia PCD controllers can be programmed to control and monitor a wide range of processes and equipment. They support multiple programming languages, including ladder logic, function block diagrams, and structured text.
- **Flexible I/O Options:** These control systems provide a variety of input and output modules to interface with different sensors, actuators, and devices. They support digital, analog, and specialty I/O modules to accommodate diverse industrial requirements.
- **Networking Capabilities:** Saia PCD controllers support various communication protocols, such as Modbus, BACnet, and Ethernet/IP, allowing seamless integration with other automation devices and systems. They enable efficient data exchange and remote monitoring.
- $\bullet$ **Reliability and Robustness:** Saia PCD control systems are designed to operate in demanding industrial environments. They are built with rugged construction, extended temperature ranges, and resistance to vibrations and electrical noise, ensuring reliable performance in challenging conditions.
- **Scalability:** The Saia PCD product range offers different controller models with varying capacities and processing power. This scalability allows users to select the appropriate controller based on the complexity and size of the automation system.
- **Visualization and HMI:** Saia PCD controllers support human-machine interface (HMI) capabilities, allowing operators to monitor and interact with the automation system. They can display real-time data, alarms, and provide user-friendly interfaces for system control and configuration.

In summary, Saia PCD control systems are versatile and reliable automation solutions used in various industrial sectors. With their programmability, flexible I/O options, networking capabilities, and robustness, they enable efficient control and monitoring of industrial processes.

Whether it's controlling manufacturing processes, building automation, or energy management, Saia PCD control systems provide a comprehensive solution for automation needs.

*Trawlingweb identifies 2 technologies in this category.*

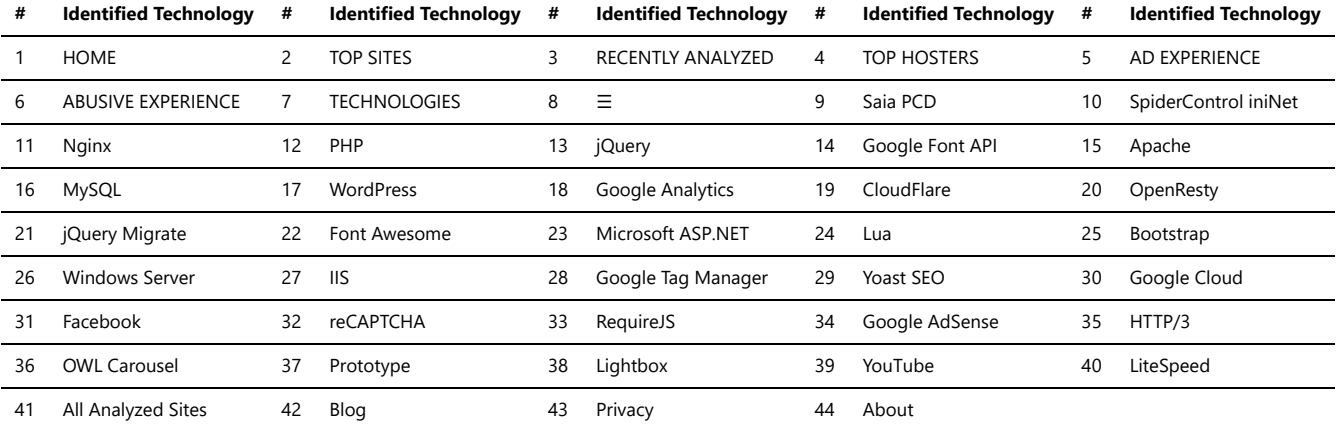

### Databases

Databases are organized collections of data, stored and accessed electronically. They are designed to offer an efficient way to store, retrieve and manipulate massive amounts of information. Databases can be classified based on the type of their content, like bibliographic, full-text, numeric, and image. They can also be segmented based on their function, such as operational databases, end-user databases, distributed databases, analytical databases, data warehouse databases, etc. Data in

#### Technologies\_used\_1.md 2024-05-01

databases is typically structured in database tables, fields, records, and files. A DBMS (Database Management System) like MySQL, Oracle or MongoDB, is a software tool that makes it possible to organize data in a database. The database structure accommodates various operations like adding new data, modifying existing data, retrieving data based on specific conditions, and enabling concurrent access to multiple users. Databases are primarily used in several applications, ranging from small scale (like a local business keeping track of inventory and customer data) to large scale (like social media platforms handling user data). Databases have become an essential part of IT environments and daily life due to their effectiveness in storing, retrieving, and processing data. They are critical for managing the vast amount of data generated and used in our data-driven world.

*Trawlingweb identifies 16 technologies in this category.*

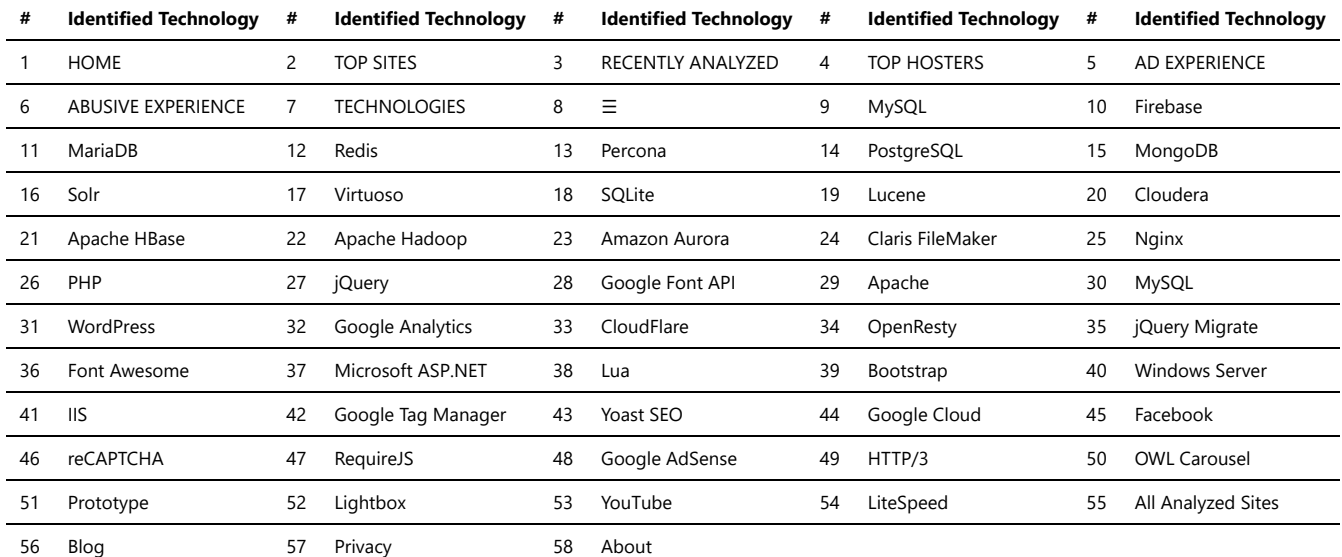

## **Hosting**

When it comes to hosting your website or application, there are several hosting providers to choose from. Each hosting provider offers different services and features to meet your specific needs. Here are some popular hosting providers:

- 1. Bluehost: Bluehost is a well-known hosting provider that offers shared hosting, dedicated hosting, and cloud-based solutions. They provide excellent customer support and have a reputation for reliability.
- 2. **HostGator:** HostGator is another popular hosting provider that offers various hosting plans, including shared, VPS, and dedicated hosting. They are known for their user-friendly interface and affordable prices.
- 3. SiteGround: SiteGround is a reliable hosting provider with a focus on speed and security. They offer managed WordPress hosting and have data centers in different locations worldwide.
- 4. GoDaddy: GoDaddy is one of the largest domain registrars and hosting providers globally. They offer a wide range of hosting services, including shared hosting, VPS hosting, and dedicated servers.
- 5. **Hostinger:** Hostinger is known for its budget-friendly hosting solutions. They provide shared hosting, cloud hosting, and VPS hosting with a strong emphasis on performance.

It's essential to consider factors like server uptime, customer support, pricing, and scalability when choosing a hosting provider. Reading reviews and comparing different plans can help you make an informed decision for your specific project needs.

*Note:* Before selecting a hosting provider, it's essential to assess your website's requirements and future growth projections to ensure you find the most suitable option.

Remember that the hosting provider you choose can significantly impact the performance and accessibility of your website or application, so take your time in making the right decision.

#### *Trawlingweb identifies 56 technologies in this category.*

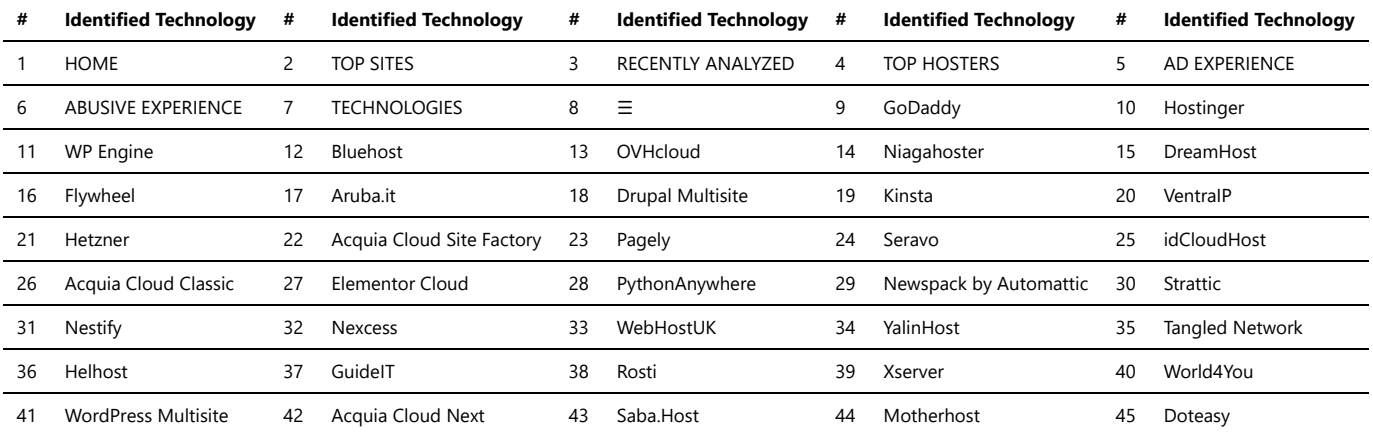

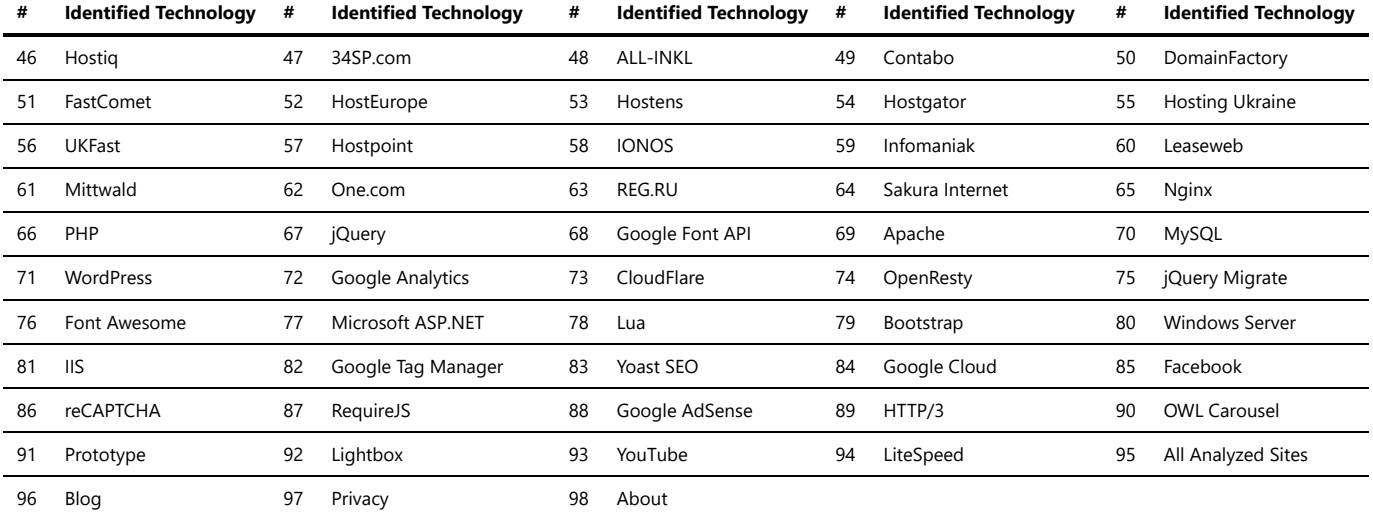

## Hosting Panels

Hosting panels, also known as control panels or web hosting control panels, are web-based interfaces that allow users to manage various aspects of their web hosting environment. These panels provide a user-friendly interface to handle tasks related to website and server management, domain management, email administration, database management, and more.

These hosting panels provide an intuitive and centralized interface for managing web hosting tasks, making it easier for users to handle server and website administration without requiring advanced technical knowledge. The choice of a hosting panel depends on factors such as the hosting environment, server requirements, desired features, ease of use, and compatibility with the hosting provider.

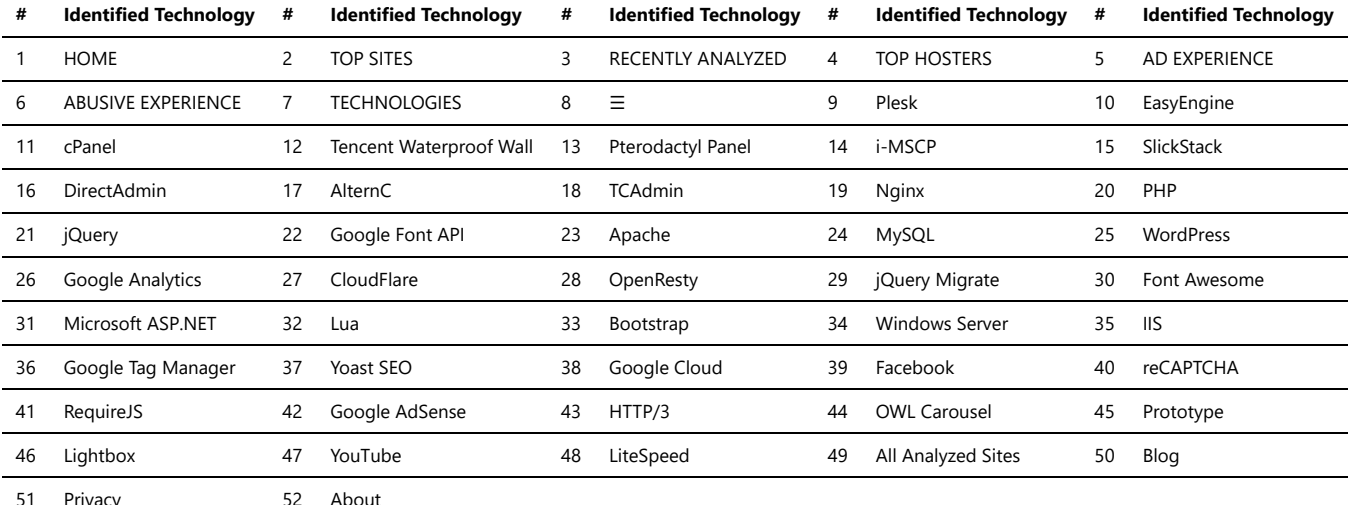

*Trawlingweb identifies 10 technologies in this category.*

## IaaS

*Infrastructure as a Service (IaaS)* is a cloud computing model that provides virtualized computing resources over the internet. With IaaS, businesses can leverage thirdparty infrastructure to build and manage their IT environments without the need for physical hardware or on-premises data centers.

Here are key points to understand about IaaS:

- 1. **Virtualized Infrastructure:** IaaS offers virtualized computing resources such as virtual machines (VMs), storage, and networking. These resources are scalable and can be provisioned or deprovisioned on-demand to meet the changing needs of businesses.
- 2. Flexibility and Scalability: laaS provides businesses with the flexibility to scale their infrastructure up or down based on demand. This allows them to efficiently allocate resources and only pay for what they use, reducing costs and optimizing performance.
- 3. **Infrastructure Management:** With IaaS, businesses are responsible for managing and maintaining their virtual infrastructure. They have control over operating systems, applications, security settings, and data management. This gives them more control and customization options compared to other cloud computing models.
- 4. **Cost Savings:** IaaS eliminates the need for upfront investments in physical hardware and infrastructure. Instead, businesses pay for the resources they consume on a pay-as-you-go basis. This cost-effective model reduces capital expenditures and allows businesses to allocate their budget more efficiently.
- 5. **Disaster Recovery and High Availability:** IaaS providers often offer built-in features for data backup, disaster recovery, and high availability. These features help businesses ensure the continuity of their operations and protect against data loss or downtime.

laaS is widely used by businesses of all sizes and industries for various use cases, including web applications, development and testing environments, big data processing, and scalable infrastructure for software deployments.

*"IaaS provides businesses with the flexibility, scalability, and cost savings of cloud computing, enabling them to focus on their core operations without the burden of managing physical infrastructure. It offers a reliable and efficient way to build and scale IT environments."*

Popular IaaS providers include Amazon Web Services (AWS), Microsoft Azure, Google Cloud Platform (GCP), and IBM Cloud. These providers offer a wide range of infrastructure services and management tools to meet the diverse needs of businesses.

When considering IaaS, it's important to assess your specific requirements, including security, compliance, performance, and support. By choosing the right IaaS provider, businesses can leverage the benefits of cloud infrastructure to accelerate their digital transformation and drive innovation.

*Trawlingweb identifies 7 technologies in this category.*

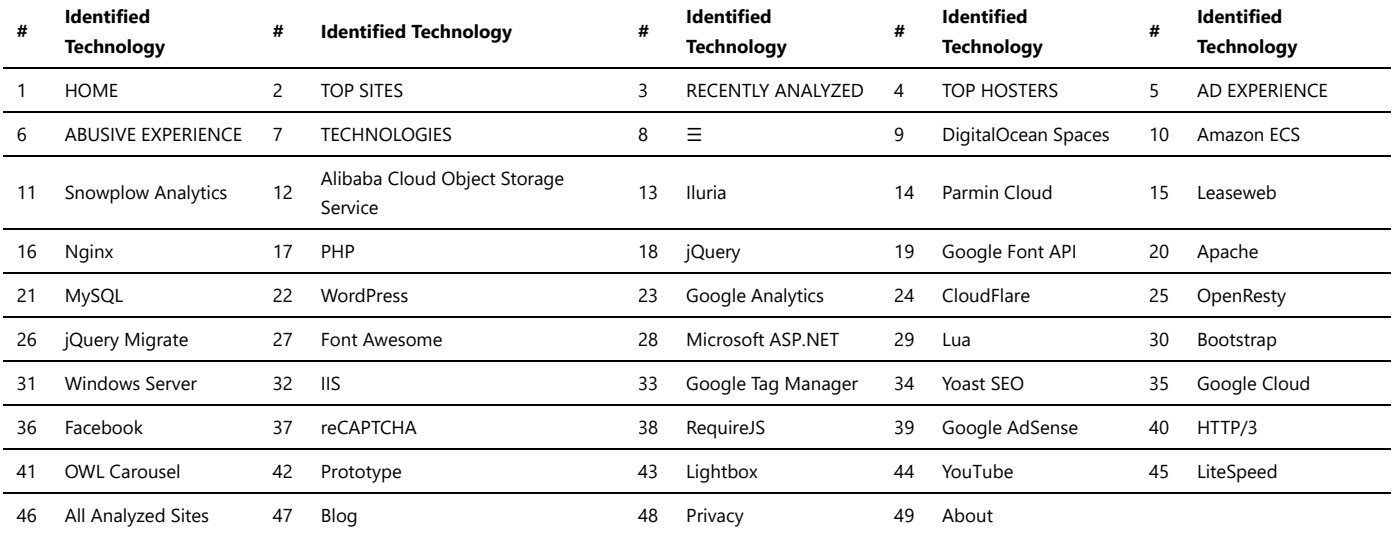

### Load balancers

A load balancer is a crucial component in modern computing and networking environments. It acts as an intermediary device between clients and servers, distributing incoming network traffic across multiple servers. The primary purpose of load balancers is to optimize resource utilization, ensure high availability, and prevent any single server from being overwhelmed by traffic, thus improving the overall performance and reliability of the system.

#### **Types of Load Balancers:**

- **Hardware Load Balancer:** This type of load balancer is a physical appliance dedicated to managing traffic. It offers high performance and can handle large-scale applications effectively.
- **Software Load Balancer:** In contrast, a software load balancer is implemented through software. It can run on commodity hardware or virtual machines, making it more flexible and cost-effective.

#### **Load Balancing Algorithms:**

- 1. **Round Robin:** This algorithm distributes incoming requests equally among the available servers in a cyclic manner.
- 2. **Least Connections:** The load balancer directs new requests to the server with the fewest active connections, distributing the load efficiently.
- 3. **Least Response Time:** In this approach, the load balancer routes requests to the server with the lowest response time, ensuring faster processing.
- 4. **IP Hash:** Using this algorithm, the load balancer maps the client's IP address to a specific server, ensuring that the same client is consistently directed to the same server.

#### **Benefits of Load Balancers:**

- *Scalability:* Load balancers enable easy scaling by adding or removing servers, adapting to changing traffic demands.
- *High Availability:* By distributing traffic across multiple servers, load balancers reduce the risk of server failures leading to service downtime.
- *Improved Performance:* Efficient load balancing ensures that each server operates within its capacity, maintaining optimal response times.
- *SSL Termination:* Load balancers can handle SSL/TLS encryption and decryption, offloading this resource-intensive task from backend servers.

*Remember: Load balancers play a critical role in modern web applications, online services, and cloud infrastructures. They help achieve high availability, fault tolerance, and overall system reliability.*

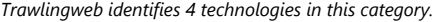

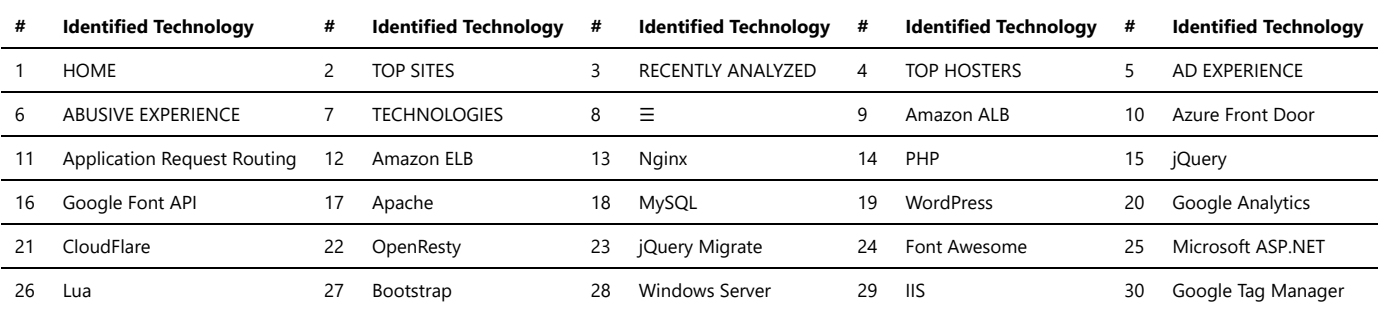

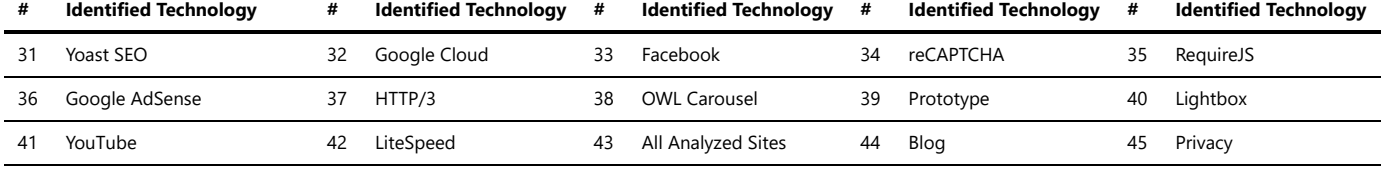

### Media Servers

An online media server is a system that allows users to store, manage, and stream media files over the internet. It provides a convenient way to access and share media content such as videos, music, and images from various devices and locations. Online media servers often come with additional features like transcoding, user access control, and remote access capabilities.

Using an online media server, you can centralize your media collection in one location and access it from different devices, including computers, smartphones, smart TVs, and streaming devices. These servers typically have a user-friendly interface that allows you to organize your media library, create playlists, and control the streaming experience.

Online media servers support various media formats and often offer features like metadata retrieval, which automatically fetches details such as album artwork, movie descriptions, or episode information. Some servers even provide options for syncing media files with online cloud storage services or integrating with popular media management applications.

With an online media server, you can stream your media content over a local network or even over the internet, enabling you to enjoy your favorite movies, music, or photos wherever you are. This makes it a convenient solution for individuals, families, or organizations that want to have seamless access to their media files without the need for physical storage devices or complicated setup.

In summary, an online media server is a powerful tool that allows you to store, organize, and stream your media files online. It offers convenience, accessibility, and flexibility, making it easier to enjoy your favorite media content on various devices.

*Trawlingweb identifies 3 technologies in this category.*

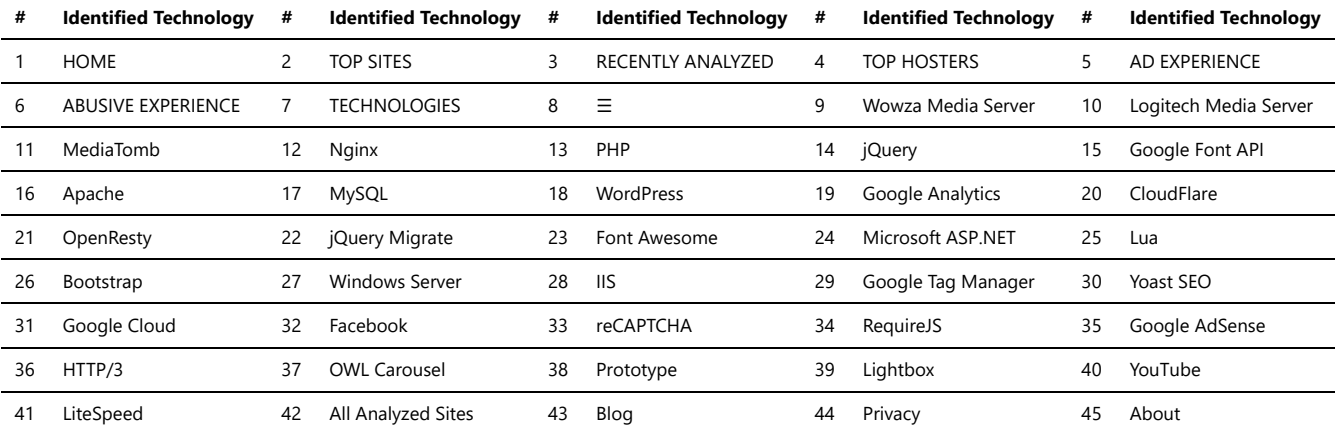

### Network Devices

Network devices are hardware or software components that facilitate the communication and transfer of data in a computer network. They play a crucial role in enabling connectivity and ensuring efficient data transmission between devices.

Here are some common types of network devices:

- **Routers:** Routers are networking devices that forward data packets between networks. They determine the optimal path for data transfer and perform network address translation (NAT) to enable communication between different networks.
- **Switches:** Switches are used to connect multiple devices within a network. They facilitate communication within a local area network (LAN) by directing data packets to the appropriate destination device based on the MAC (Media Access Control) addresses.
- **Firewalls:** Firewalls are security devices that protect networks from unauthorized access and potential threats. They monitor and filter incoming and outgoing network traffic based on predefined security rules, helping to prevent unauthorized access and potential attacks.
- **Wireless Access Points (WAPs):** WAPs enable wireless connectivity by providing access to a network through Wi-Fi. They allow devices such as laptops, smartphones, and tablets to connect wirelessly to a network, providing flexibility and mobility.
- **Modems:** Modems are used to connect a network to the internet by converting digital data into analog signals that can be transmitted over a telephone line or cable network. They establish a connection with the internet service provider (ISP) and enable internet access for connected devices.
- $\bullet$ **Network Interface Cards (NICs):** NICs are hardware components that enable devices to connect to a network. They provide the necessary physical interface between a device and the network, allowing data transmission via wired or wireless connections.

These are just a few examples of network devices that are essential for establishing and maintaining computer networks. Each device serves a specific purpose and contributes to the overall functionality and performance of the network.

*Trawlingweb identifies 1 technologies in this category.*

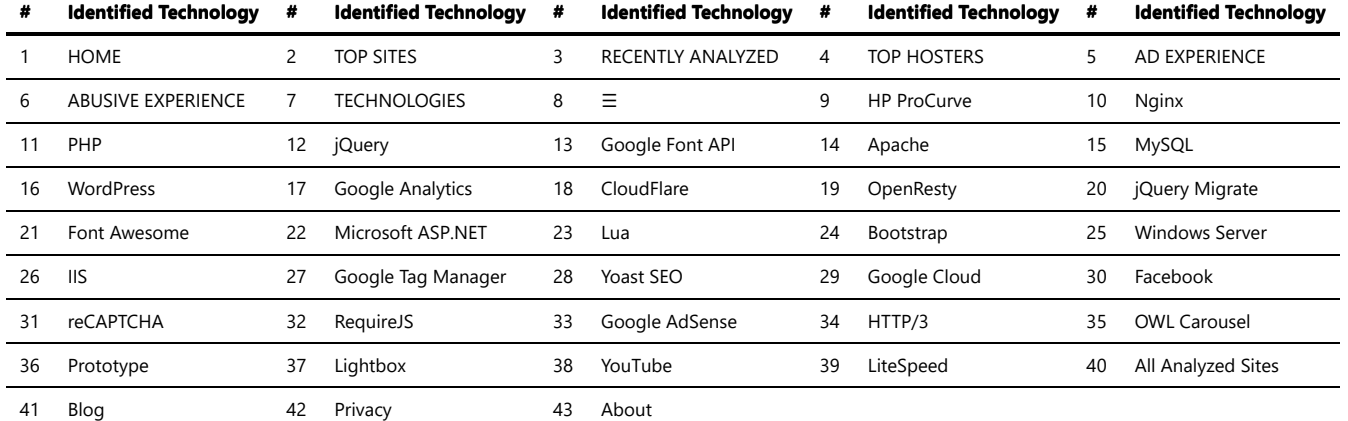

# Operating Systems

There are several operating systems commonly used as server operating systems, each with its own strengths and characteristics. The choice of server operating system depends on factors such as the specific requirements of the server environment, compatibility with software and hardware, security considerations, and administrator preferences.

These are some of the popular server operating systems, but there are many other specialized operating systems and distributions available for specific server applications. The choice of the server operating system depends on the specific needs and requirements of the server infrastructure and the expertise of the system administrators.

*Trawlingweb identifies 21 technologies in this category.*

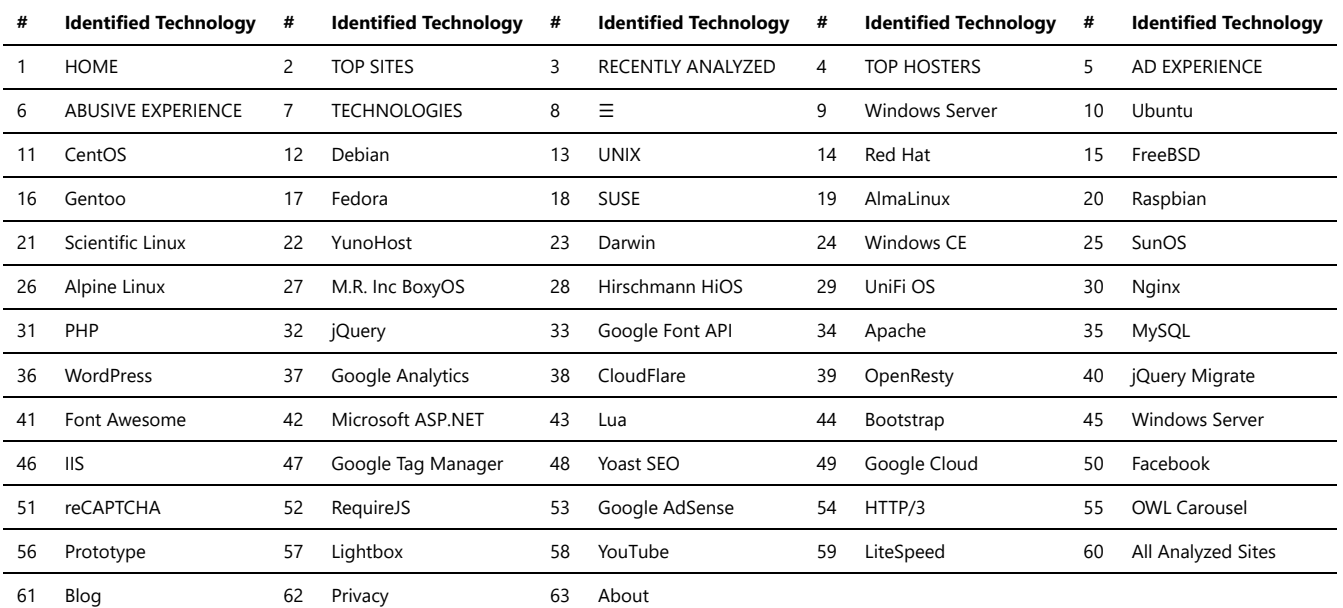

### PaaS

*Platform as a Service (PaaS)* is a cloud computing model that provides a platform and environment for developers to build, deploy, and manage web applications without the need to manage underlying infrastructure. PaaS offerings abstract away the complexities of hardware and software infrastructure, allowing developers to focus on writing code and delivering applications.

Here are some key aspects and benefits of PaaS:

- 1. **Development Environment:** PaaS provides developers with a complete development environment, including tools, libraries, and frameworks necessary to build applications. It offers a streamlined workflow by providing pre-configured infrastructure, database services, and development tools.
- 2. **Scalability and Flexibility:** PaaS platforms are designed to scale applications automatically based on demand. They offer horizontal and vertical scalability, allowing applications to handle high traffic loads and spikes in usage. PaaS also provides flexibility by supporting various programming languages, frameworks, and databases.
- 3. **Deployment and Management:** PaaS simplifies the deployment process by providing automated tools for deploying applications to the cloud environment. It handles tasks such as application provisioning, load balancing, and resource allocation. PaaS also offers monitoring, logging, and management features for application performance and troubleshooting.
- 4. **Cost-Efficiency:** PaaS eliminates the need for upfront infrastructure investments and reduces operational costs. It follows a pay-as-you-go model, where users only pay for the resources they consume. PaaS also reduces maintenance and management overhead by handling infrastructure updates, security patches, and backups.

5. **Collaboration and Integration:** PaaS platforms often provide collaboration features, enabling teams to work together on application development. They also offer integration capabilities with other cloud services and APIs, allowing developers to easily incorporate additional functionality into their applications.

PaaS is suitable for a wide range of applications, from simple web applications to complex enterprise systems, It is particularly beneficial for startups, small businesses, and development teams who want to focus on application development without worrying about infrastructure management.

*"PaaS empowers developers by providing a ready-to-use platform and environment for building and deploying applications. It accelerates development, improves scalability, and reduces the burden of infrastructure management, enabling teams to focus on innovation."*

Popular PaaS providers include Microsoft Azure App Service, Google App Engine, Heroku, and AWS Elastic Beanstalk. Each platform offers different features, programming language support, and integration options. It's important to evaluate the specific requirements of your application and choose a PaaS provider that best fits your needs.

When considering PaaS, ensure that you understand the pricing models, scalability options, security measures, and integration possibilities offered by the platform. With the right PaaS solution, you can accelerate application development and deployment while taking advantage of the scalability and cost-efficiency of cloud computing.

*Trawlingweb identifies 51 technologies in this category.*

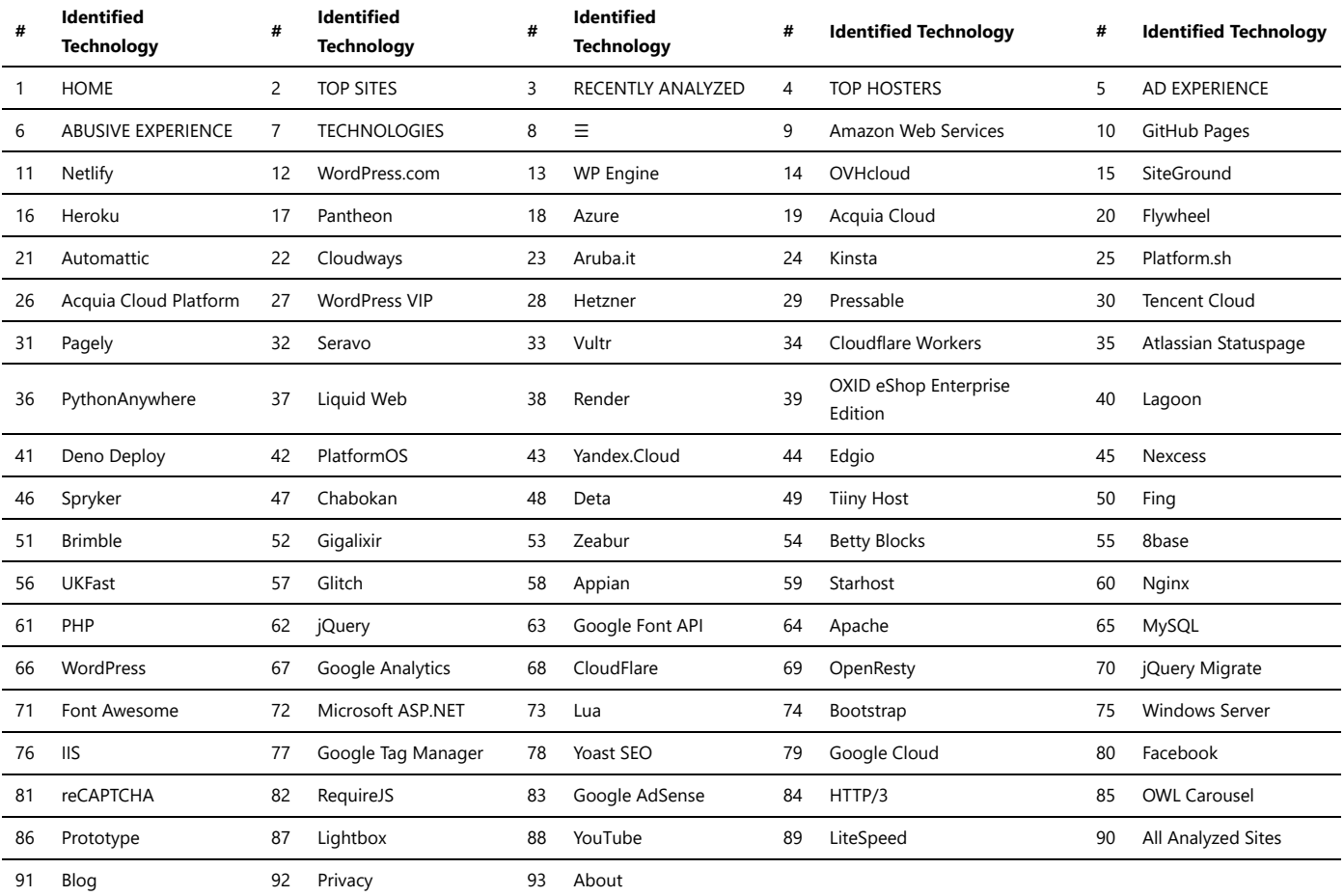

### Performance

Performance libraries are essential tools that developers use to optimize the performance of their applications. These libraries help improve the speed, efficiency, and responsiveness of software, making them crucial in modern development. Some common techniques used in performance libraries include caching and lazy loading.

#### **Caching**

Caching is a technique used to store frequently accessed data or computations in a temporary storage area, called a cache. By doing so, subsequent requests for the same data can be served faster, as it is retrieved from the cache instead of re-computing or fetching it from the original source. Caching is beneficial in reducing response times and relieving the load on servers, ultimately leading to improved application performance.

#### **Lazy Loading**

Lazy loading is a strategy employed to load resources or data only when they are needed, rather than loading them all at once during the initial page load. This approach can significantly reduce the initial loading time of an application, as it avoids unnecessary loading of resources that may not be immediately required. Lazy loading is commonly used for images, scripts, and other assets in web applications, optimizing the overall user experience.

#### **Popular Performance Libraries**

- *React.lazy*: A function in React.js that enables lazy loading of components, allowing developers to load components only when they are required in the rendering process.
- *Memcached*: A widely used caching system that stores data in-memory to speed up data retrieval and reduce database load.
- *Redis*: A versatile caching and data structure store, often used as a database cache to enhance application performance.
- *glide.js*: A lightweight and performant JavaScript library for lazy loading images and videos in web applications.

**Remember:** Proper use of performance libraries can significantly enhance the speed and efficiency of your applications, leading to a better user experience and increased customer satisfaction.

#### *Trawlingweb identifies 47 technologies in this category.*

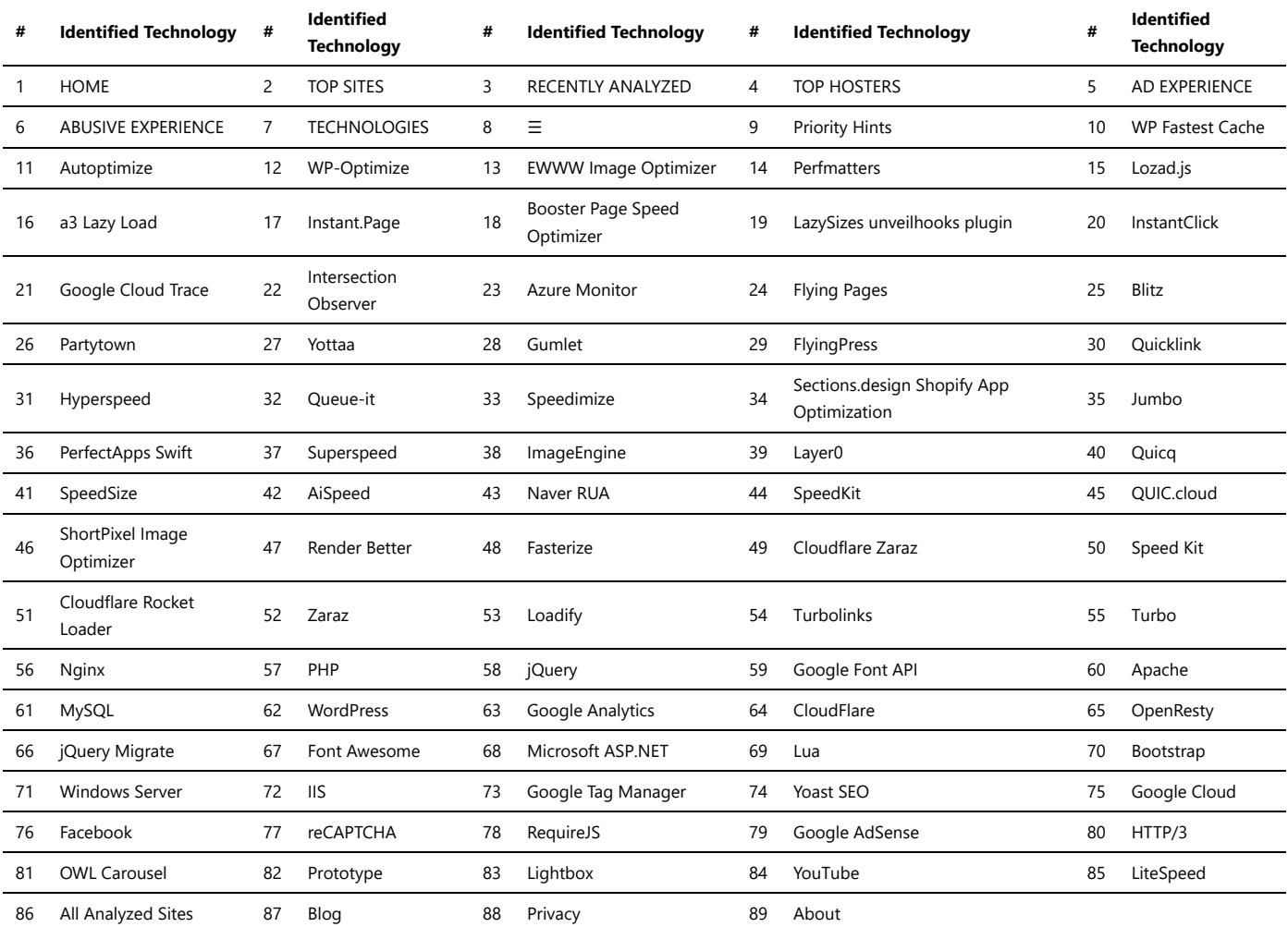

### Reverse proxies

#### **Reverse Proxies:**

A reverse proxy is a server that acts as an intermediary between client devices and a web server. Unlike a traditional forward proxy, which handles client requests on behalf of the client, a reverse proxy handles server requests on behalf of the web server.

#### **Key Features of Reverse Proxies:**

- **Load Balancing:** Reverse proxies distribute incoming client requests across multiple backend servers, ensuring efficient utilization of server resources and improving overall performance.
- **Caching:** Reverse proxies can store copies of static content from backend servers and serve them directly to clients, reducing the load on the web servers and improving response times.
- **SSL Termination:** Reverse proxies can handle SSL encryption and decryption, offloading this resource-intensive task from backend servers and enabling secure communication with clients.
- **Security:** Reverse proxies can provide an additional layer of security by filtering and inspecting incoming requests, blocking malicious traffic, and protecting backend servers from direct exposure to the internet.
- **Content Optimization:** Reverse proxies can compress and optimize content before delivering it to clients, reducing bandwidth usage and improving page load times.

#### **Benefits of Using Reverse Proxies:**

- 1. Improved performance and scalability.
- 2. Enhanced security and protection against DDoS attacks.
- 3. Flexibility in managing backend server infrastructure.
- 4. Easier deployment of web applications and services.

**In conclusion,** reverse proxies are valuable components in modern web architectures, providing benefits such as load balancing, caching, SSL termination, security, and content optimization.

#### **References:**

1. [https://en.wikipedia.org/wiki/Reverse\\_proxy](https://en.wikipedia.org/wiki/Reverse_proxy)

2.<https://www.cloudflare.com/learning/cdn/glossary/reverse-proxy/>

*Trawlingweb identifies 8 technologies in this category.*

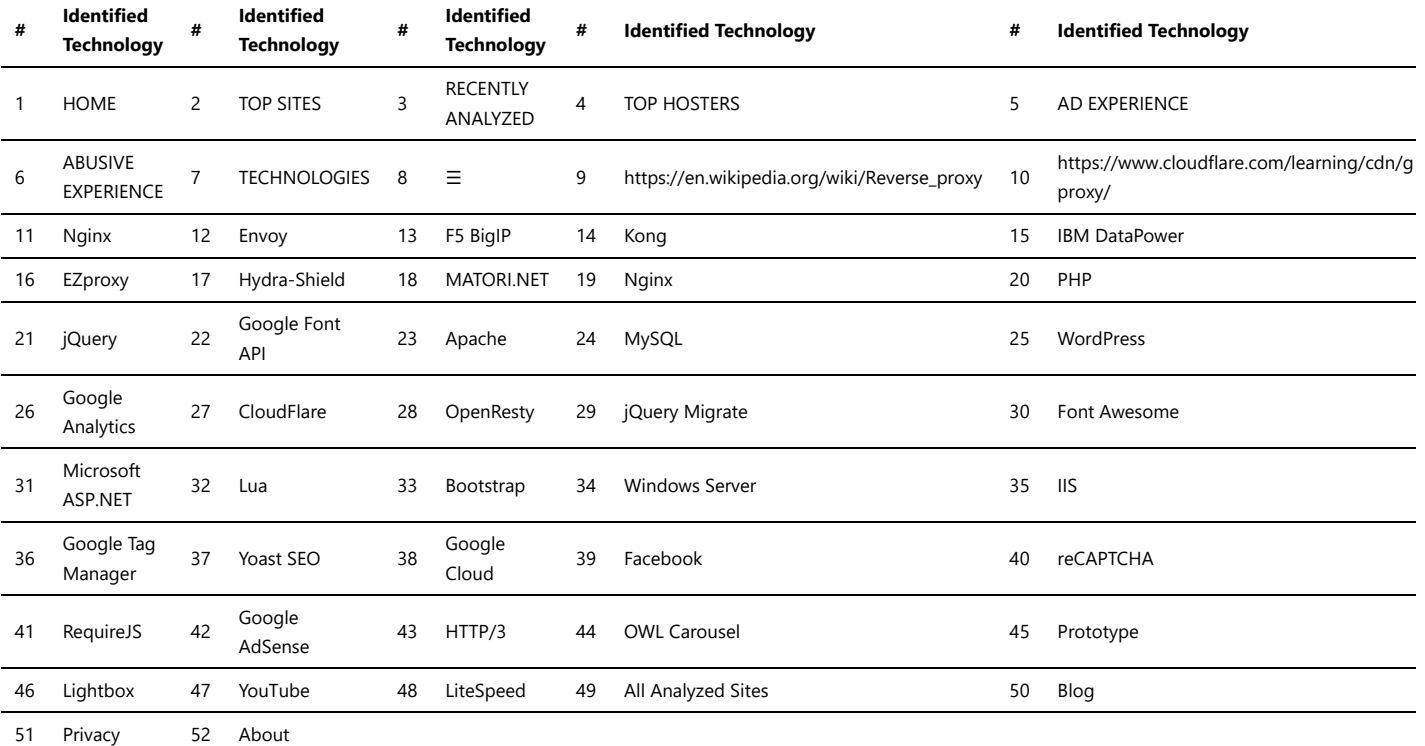

### Web Server Extensions

Web Server Extensions refer to add-ons that enhance the functionality of a web server. They can be used to add new features and tools or improve performance and security. Some can also be used to simplify tasks such as website building and management. There are various types of web server extensions, and they differ based on the server software that they're designed for. The common type is an Apache server extension known as a module.

Examples of web server extensions include:

- 1. PHP: This extension allows a web server to generate dynamic web pages using the PHP scripting language.
- 2. Perl and CGI: These extensions enable the server to run scripts written in the Perl programming language.
- 3. Secure Sockets Layer (SSL): This extension encrypts data being transferred between the server and the client.
- 4. ASP.NET: Available for Microsoft IIS servers, it allows the server to serve dynamic web pages built with ASP.NET.
- 5. Mod\_rewrite: An Apache module used to rewrite requested URLs on the fly. Extensions could be enabled or disabled according to the requirement of the server or the website it hosts.

*Trawlingweb identifies 14 technologies in this category.*

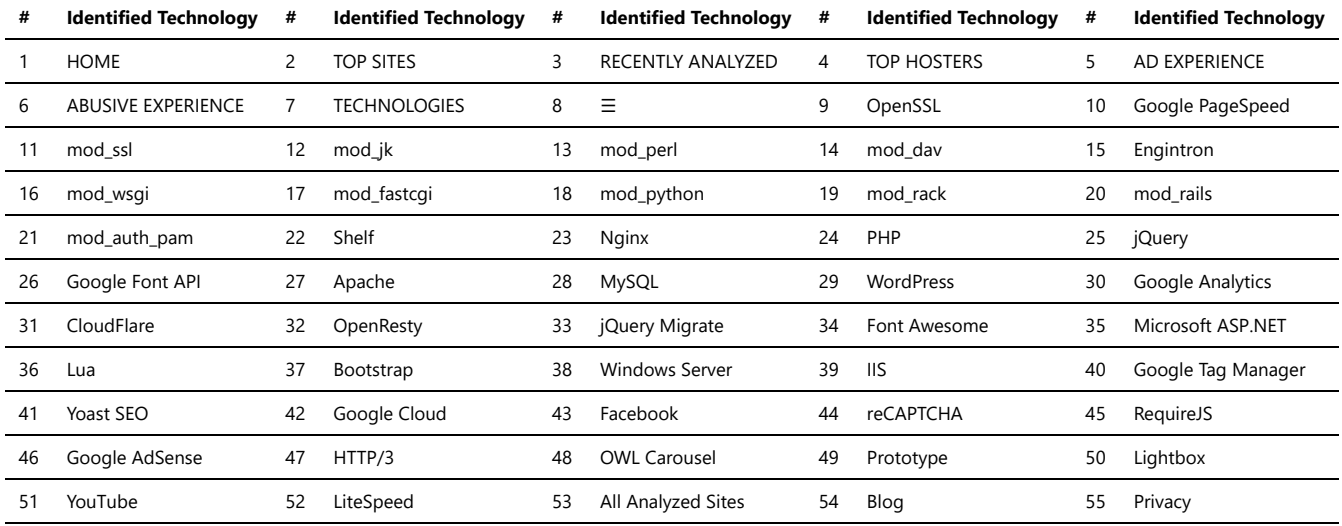

## Web Servers

Web servers are software applications that handle the processing and delivery of web content over the internet. They receive requests from clients (web browsers) and respond by serving the requested files or generating dynamic content.

The choice of a web server depends on factors such as the server's operating system, the programming language or framework being used, performance requirements, scalability needs, and the level of support and community resources available.

*Trawlingweb identifies 110 technologies in this category.*

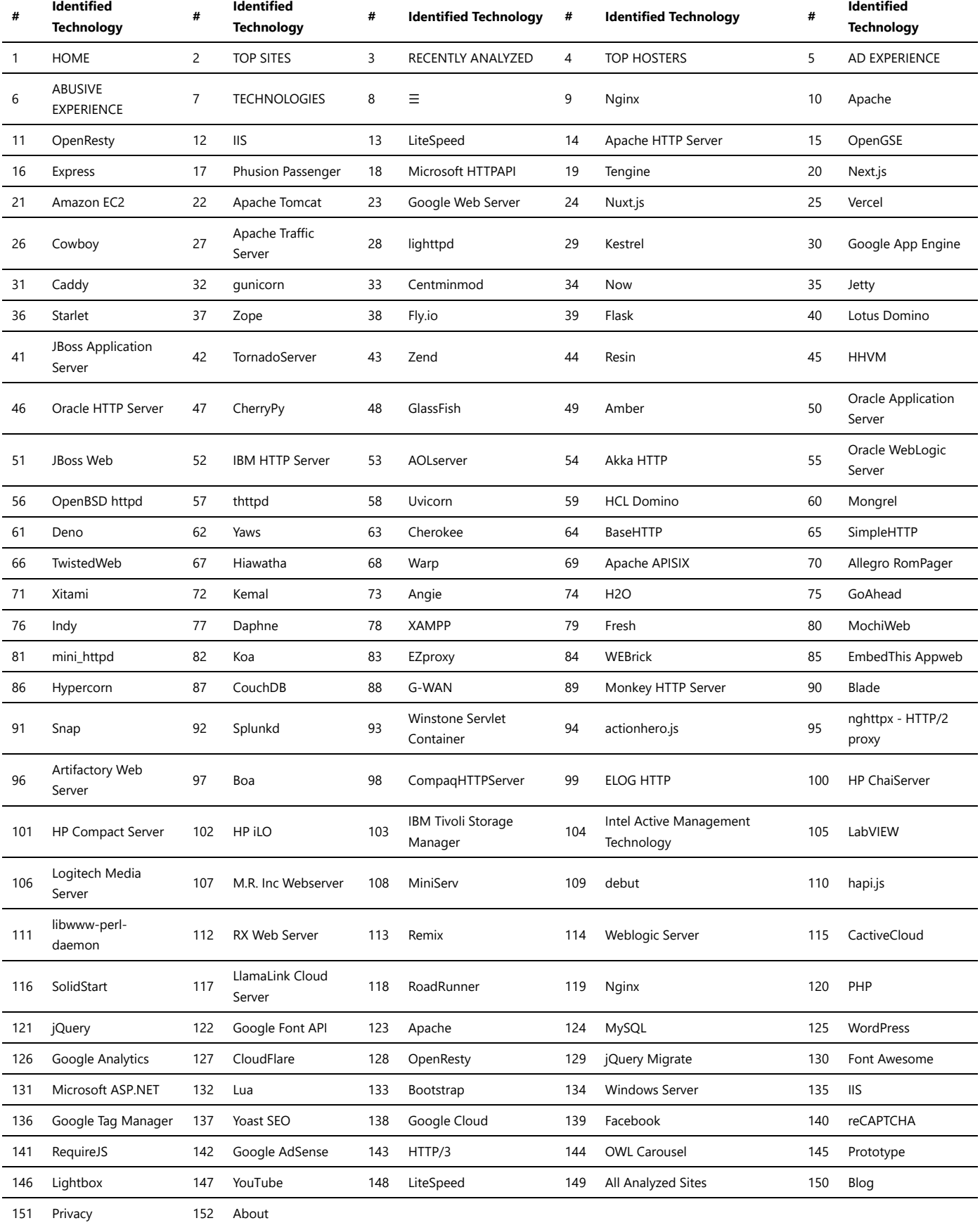

## Comment Systems

Comment systems are software tools or services that enable users to leave comments on websites, blogs, or other online platforms. They provide a means for users to engage in discussions, share opinions, ask questions, and provide feedback on various types of content. Comment systems enhance user interaction and community engagement, fostering communication and collaboration between content creators and their audience.

When choosing a comment system, consider factors such as integration options, moderation capabilities, spam filtering, user authentication methods, customization options, and the level of community engagement desired for your website or platform.

*Trawlingweb identifies 8 technologies in this category.*

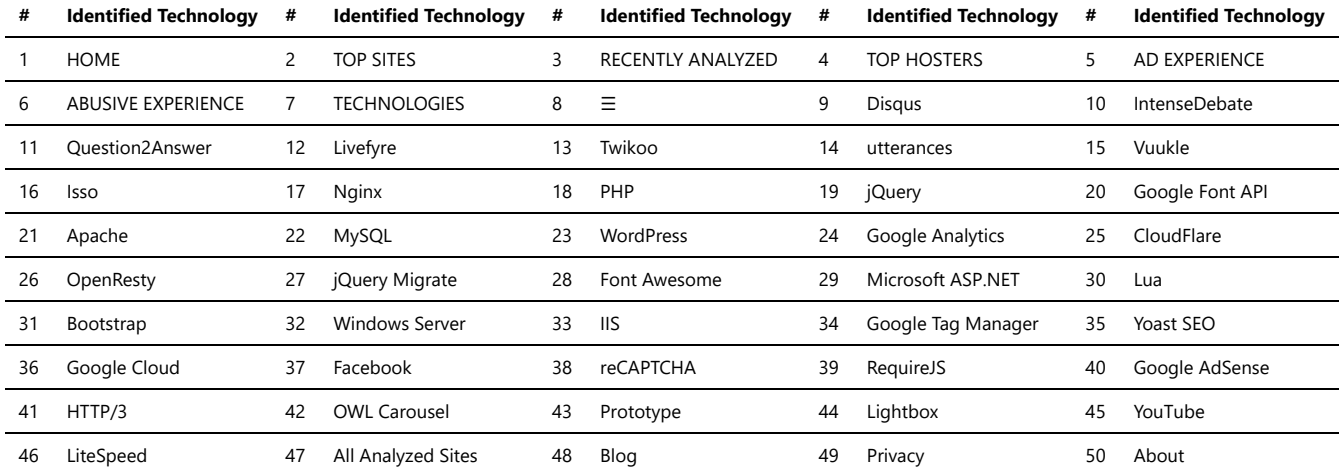

## Content curation

Content curation services play a crucial role in the digital age, where information overload can overwhelm audiences. These services aim to sift through vast amounts of content available on the internet and present the most relevant and valuable information to users. Here are some key points about content curation services:

1. **Aggregation:** Content curation involves gathering content from various sources, such as websites, blogs, social media, and news outlets.

- 2. **Filtering:** Curators filter through the collected content to identify the most accurate, reliable, and high-quality information.
- 3. **Organizing:** Once the valuable content is selected, it's organized in a structured manner, making it easily accessible for the audience.
- 4. **Contextualization:** Content curators provide context and insights, helping users understand the significance of the curated content.
- 5. **Personalization:** Some content curation services use algorithms to personalize content recommendations based on user preferences and interests.

#### **Benefits of Content Curation Services:**

- Save Time: Users can save time by accessing relevant information without manually searching for it.
- Trustworthy Content: Curators ensure that the content is from reliable sources, reducing the risk of misinformation.
- Diverse Perspectives: Content curation exposes users to different viewpoints and opinions on various topics.
- Stay Updated: Users can stay up-to-date with the latest trends, news, and developments in their areas of interest.
- Enhanced Learning: Curated content often offers valuable insights and knowledge, aiding in continuous learning.

*"Content curation is like being a museum curator, selecting the best pieces of art to display for the audience."*

In conclusion, content curation services are invaluable tools for managing information overload, providing users with relevant and trustworthy content while saving time and effort.

#### *Trawlingweb identifies 14 technologies in this category.*

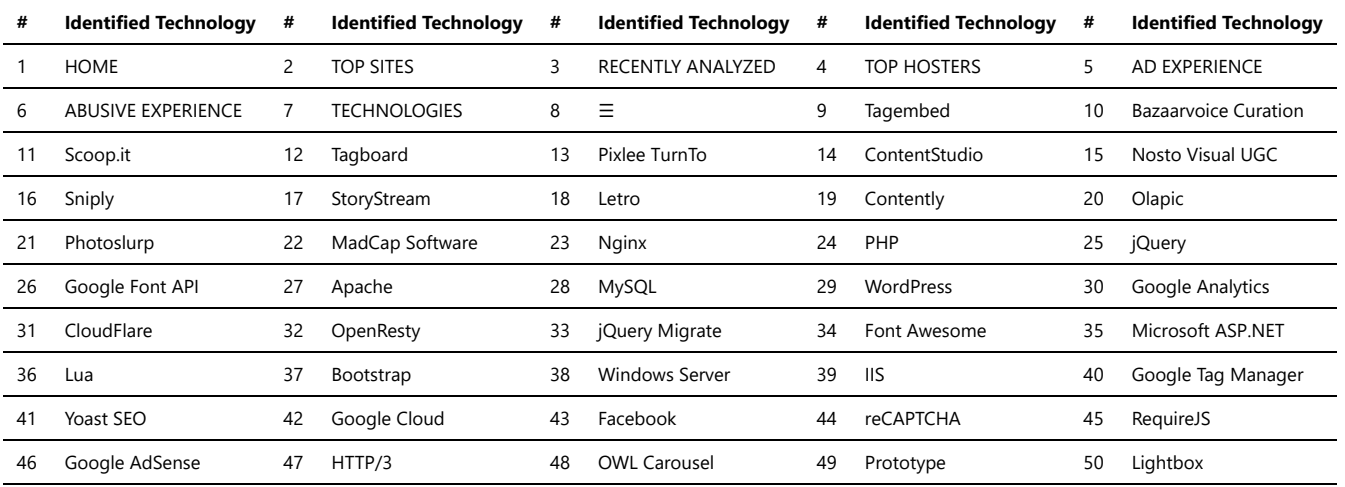

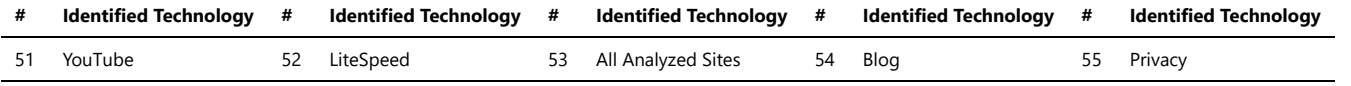

## Issue Trackers

Issue trackers, also known as bug trackers or project management tools, are software applications that help teams track, manage, and resolve issues or tasks within a project. These tools provide a centralized platform for capturing, organizing, and monitoring issues, allowing teams to collaborate efficiently and ensure timely issue resolution.

These issue tracker tools vary in terms of features, complexity, and customization options. The choice of an issue tracker depends on factors such as the nature of the project, team size, collaboration requirements, and integration needs with other tools. It's important to consider the specific needs of your team and project when selecting an issue tracker.

#### *Trawlingweb identifies 66 technologies in this category.*

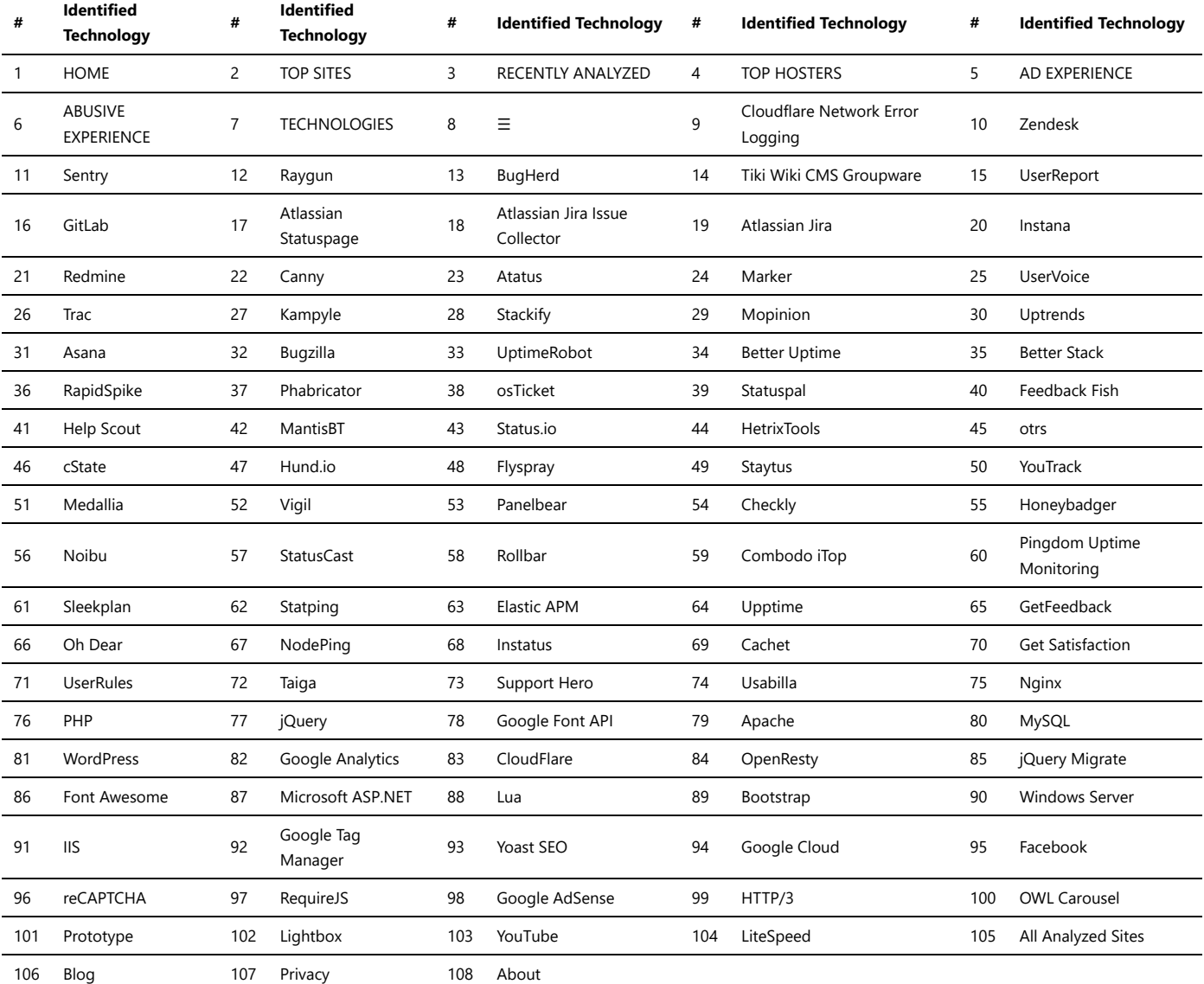

### Message Boards

There are several message board scripts available that you can use to create your own message board or forum website. These scripts provide the necessary functionality and features to facilitate discussions and user interactions. Here are some popular message board scripts:

*Trawlingweb identifies 39 technologies in this category.*

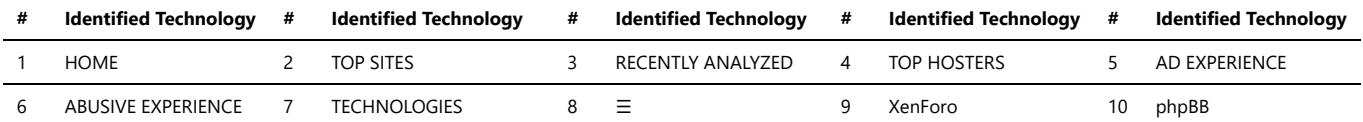

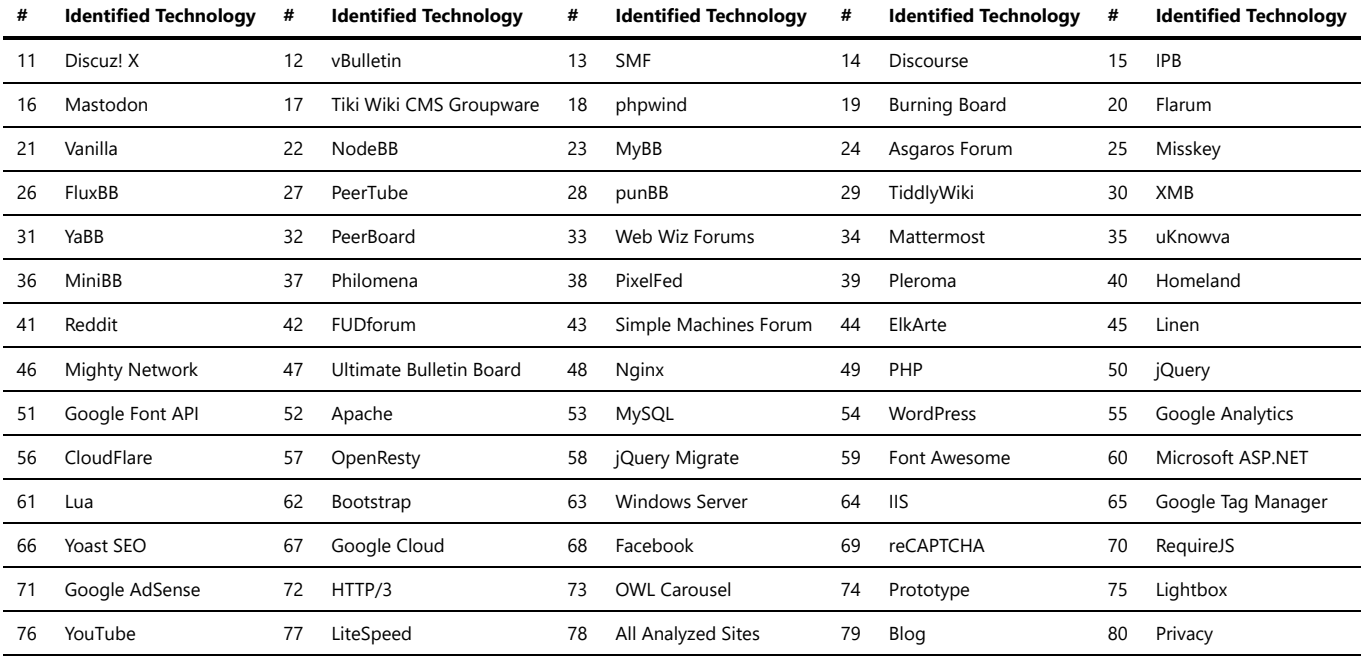

### Reviews

Reviews platforms are online services that allow users to write and read reviews about products, services, businesses, or other entities. These platforms play a significant role in influencing consumer decisions and helping people make informed choices. Here are some key points about reviews platforms:

- 1. **Importance of Reviews:** Reviews provide valuable insights into the quality, reliability, and user experience of a product or service. Potential customers often rely on reviews to gauge the reputation and credibility of a business.
- 2. **User-Generated Content:** Reviews platforms are primarily based on user-generated content, where consumers who have used a product or service share their opinions and experiences.
- 3. **Star Ratings:** One common feature of reviews platforms is the use of star ratings, where users rate the product or service on a scale of 1 to 5 stars, with 5 stars being the highest rating.
- 4. **Written Reviews:** Alongside star ratings, users can write detailed reviews explaining their experiences, highlighting both the positives and negatives of the product or service.
- 5. **Trust and Authenticity:** Trust is crucial in reviews platforms. However, some platforms may face challenges with fake reviews, which can mislead customers. To maintain authenticity, platforms implement various measures like verification systems and moderation.
- 6. **Platform Diversity:** Reviews platforms can be industry-specific or cover a wide range of products and services. Some focus on local businesses, while others cater to global audiences.

Overall, reviews platforms serve as a valuable resource for consumers seeking guidance in their purchase decisions and can significantly impact the reputation and success of businesses.

*Trawlingweb identifies 44 technologies in this category.*

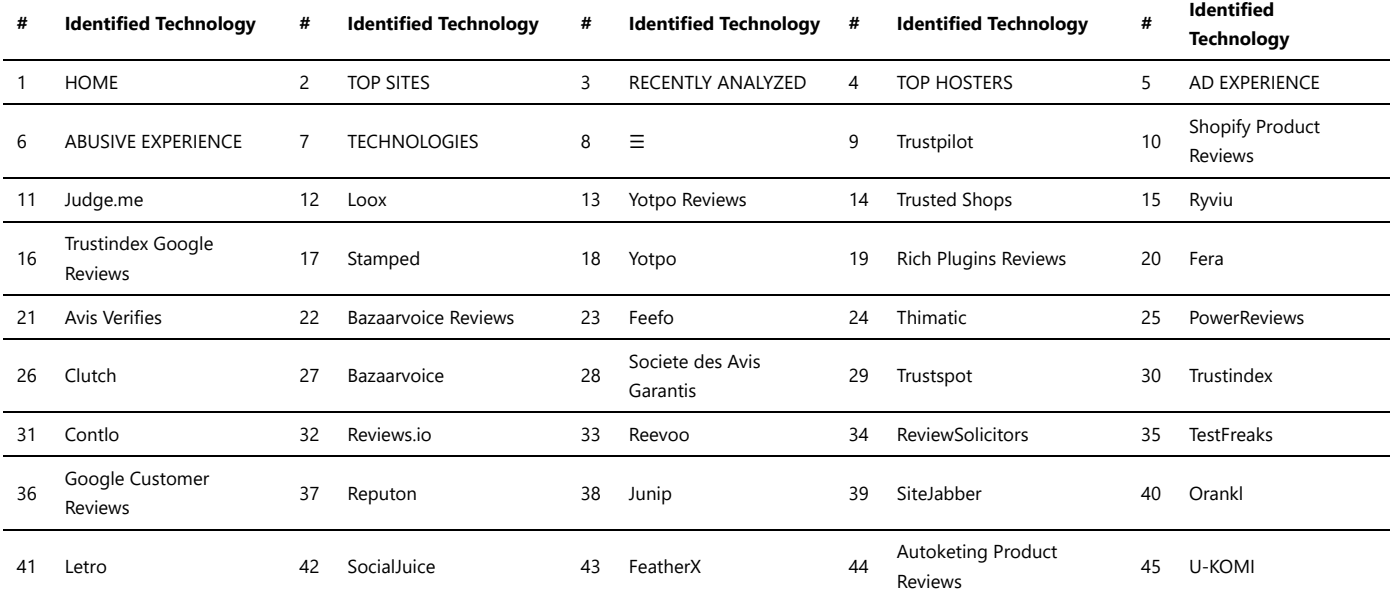

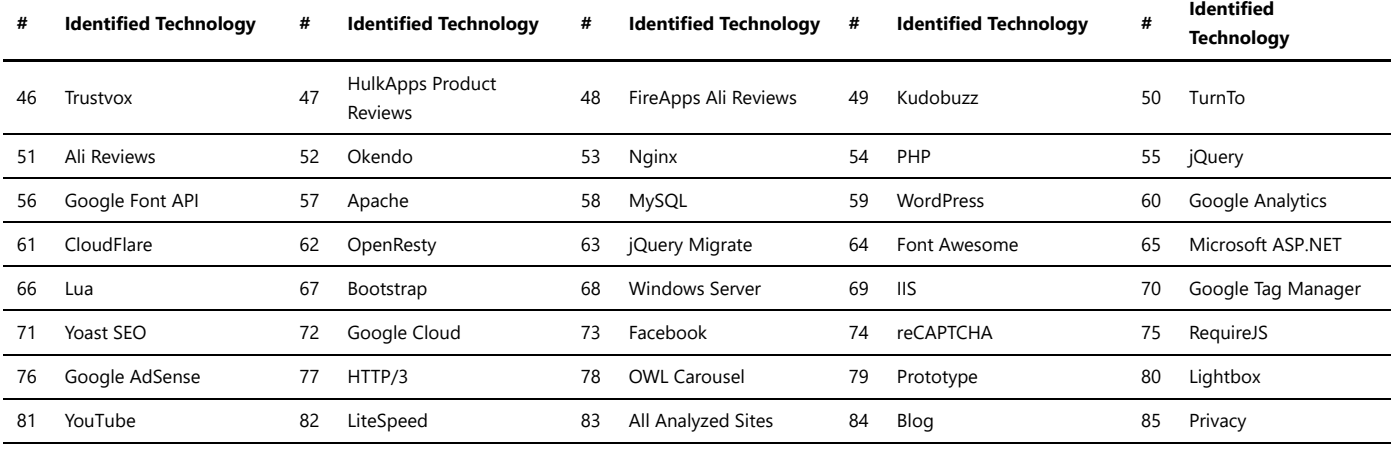

### Cryptominers

Cryptominers are online services that allow individuals and organizations to engage in cryptocurrency mining without having to set up and maintain their own mining hardware. These services typically provide users with access to powerful mining rigs and a user-friendly interface to manage their mining activities.

Here are some key points about cryptominers online services:

- 1. **Cloud-Based Mining:** Cryptominers online services operate in the cloud, which means that users can mine cryptocurrencies remotely without the need for physical hardware. This eliminates the need for costly investments in mining equipment and reduces the complexity of setting up and managing a mining operation.
- 2. **Multiple Cryptocurrencies:** These services often support multiple cryptocurrencies, allowing users to mine different coins based on their preferences or profitability. Popular cryptocurrencies for mining include Bitcoin (BTC), Ethereum (ETH), Litecoin (LTC), and many others.
- 3. **Flexible Mining Options:** Cryptominers online services offer various mining options, such as mining pools or solo mining. Mining pools allow users to combine their computing power with other miners to increase the chances of earning rewards. Solo mining, on the other hand, involves mining individually, which may yield higher rewards but is less frequent.
- 4. **User-Friendly Interfaces:** These services typically provide intuitive interfaces that allow users to easily monitor and manage their mining activities. Users can access real-time mining statistics, set mining preferences, and withdraw their earnings directly from the platform.
- 5. **Transparent Fees:** Cryptominers online services usually charge fees for their services, which can include maintenance fees, pool fees, or a percentage of the mining rewards. It's important to review the fee structure and compare it with potential earnings to assess the profitability of using such services.

Cryptominers online services have gained popularity due to their convenience and accessibility. They enable individuals and organizations to participate in cryptocurrency mining without the need for technical expertise or significant upfront investments. However, it's important to carefully research and choose reputable services to ensure security and maximize earnings.

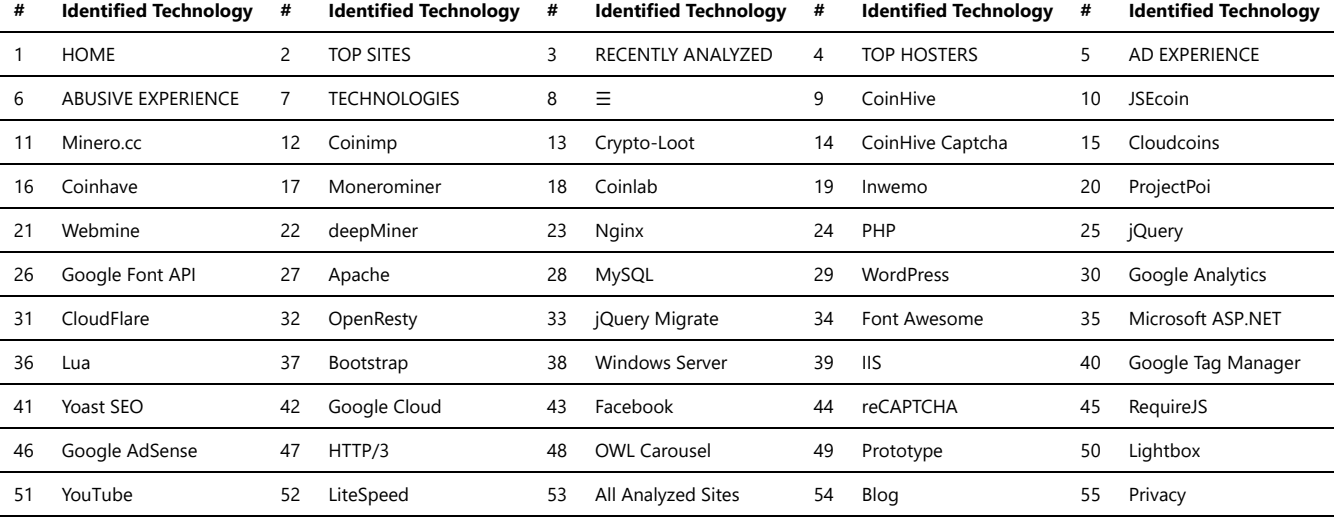

*Trawlingweb identifies 14 technologies in this category.*

56 About

## Database Managers

Web-based database management tools provide a convenient and accessible way to manage and interact with databases through a web browser. These tools eliminate the need for installing software locally and provide a user-friendly interface for performing various database management tasks.

These web-based database management tools provide different features, support various database systems, and cater to different user preferences. The choice of a web-based database management tool depends on factors such as the database system you are using, the specific features you require, ease of installation and use, and compatibility with your preferred web server environment.

*Trawlingweb identifies 7 technologies in this category.*

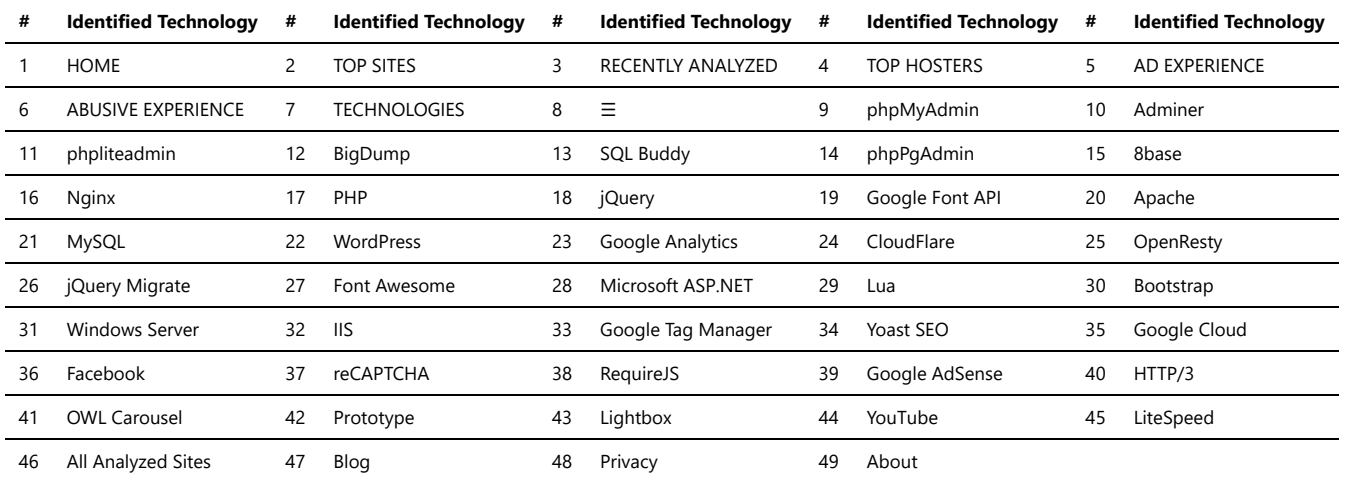

### Hosting Panels

Hosting panels, also known as control panels or web hosting control panels, are web-based interfaces that allow users to manage various aspects of their web hosting environment. These panels provide a user-friendly interface to handle tasks related to website and server management, domain management, email administration, database management, and more.

These hosting panels provide an intuitive and centralized interface for managing web hosting tasks, making it easier for users to handle server and website administration without requiring advanced technical knowledge. The choice of a hosting panel depends on factors such as the hosting environment, server requirements, desired features, ease of use, and compatibility with the hosting provider.

*Trawlingweb identifies 10 technologies in this category.*

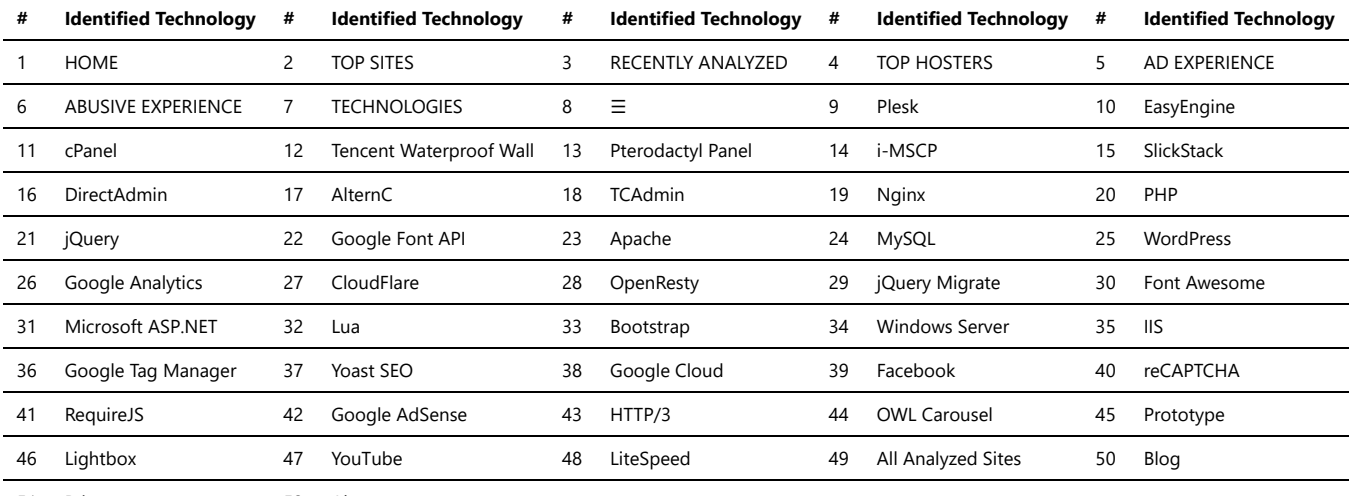

51 Privacy 52 About

## Accessibility

#### **Web Accessibility Tools**

Web accessibility tools are essential resources that help web developers and designers create websites and web applications that are inclusive and usable by people with disabilities. These tools assist in identifying and addressing accessibility issues, ensuring that websites comply with accessibility guidelines and standards.

Here are some popular web accessibility tools:

- 1. **Screen Readers:** Screen readers are software applications that read aloud the content of a web page to users with visual impairments. They interpret and convert text into synthesized speech or braille, enabling visually impaired users to access web content.
- 2. **Color Contrast Checkers:** These tools evaluate the color contrast of text and background elements to ensure readability for individuals with color vision deficiencies. They help maintain compliance with accessibility standards, such as WCAG (Web Content Accessibility Guidelines).
- 3. **Keyboard Navigation Testing:** Keyboard navigation is vital for users who cannot use a mouse due to motor disabilities. Keyboard navigation testing tools assist developers in checking if all interactive elements and content are accessible via keyboard alone.
- 4. **Headings and Landmarks:** These tools analyze the heading structure and landmark roles (e.g., header, navigation, main content, footer) of web pages. Properly structured headings and landmarks enhance navigation for screen readers and assistive technologies.
- 5. **Alt Text Testing:** Alt text provides alternative descriptions for images, making them accessible to individuals with visual impairments. Alt text testing tools help verify if images have appropriate alternative descriptions to convey their content accurately.
- 6. **Browser Developer Tools:** Modern web browsers come with built-in accessibility inspectors that aid in inspecting and debugging accessibility issues. These tools allow developers to understand how accessible their websites are and identify areas that need improvement.

Remember that ensuring web accessibility is not only about using tools but also understanding the needs of people with disabilities. Conducting usability testing with diverse users is equally important to create a truly inclusive web experience.

#### *Accessibility is not a feature, it's an attitude.*

By using these web accessibility tools and adopting an inclusive mindset, web developers and designers can contribute to a more accessible and user-friendly web for everyone.

*Trawlingweb identifies 27 technologies in this category.*

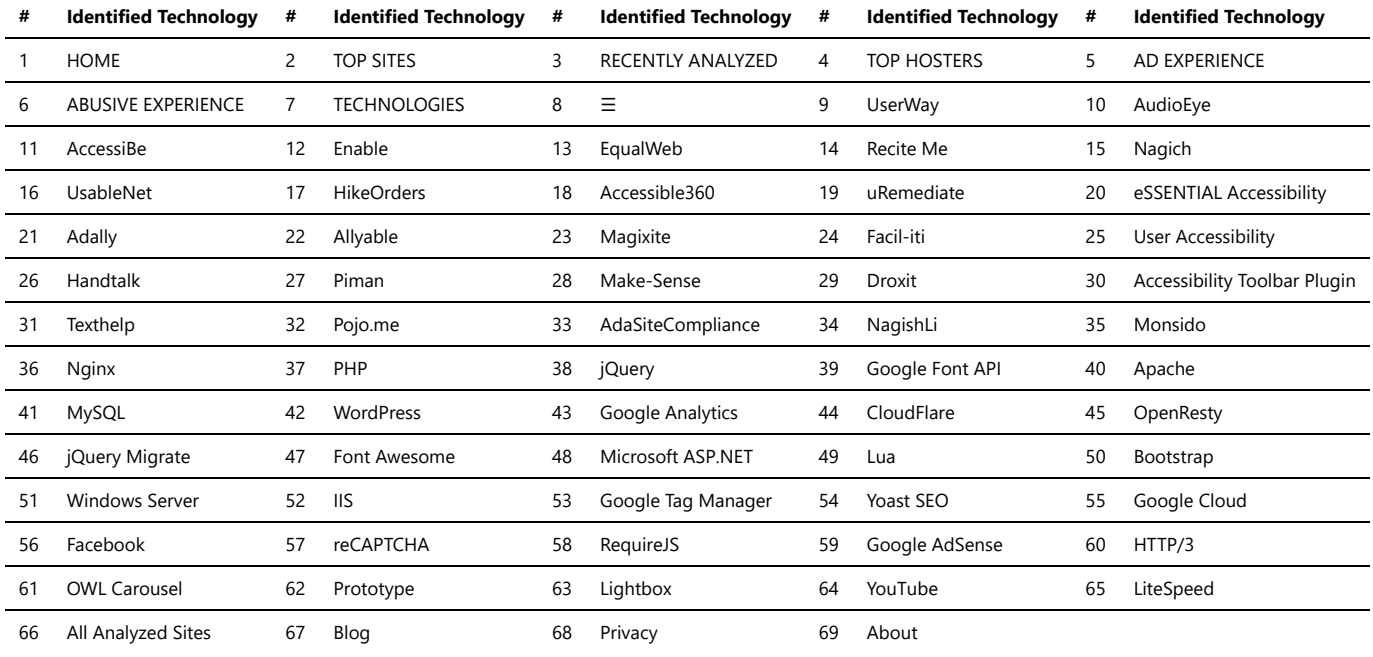

### CI

CI/CD (Continuous Integration/Continuous Deployment) software is a set of tools and practices that enable developers to automate the process of building, testing, and deploying software applications. It streamlines the software development lifecycle and helps teams deliver high-quality code more efficiently and rapidly.

#### **Key benefits of CI/CD software:**

- 1. **Automated Build and Testing:** CI/CD software automatically builds the software application from the source code and runs various tests to identify bugs, errors, or compatibility issues.
- 2. **Continuous Integration:** It facilitates the frequent integration of code changes from multiple developers, ensuring that the changes are merged successfully and do not introduce conflicts.
- 3. **Continuous Deployment:** CI/CD software automates the deployment process, allowing developers to release new features, updates, or bug fixes to production environments quickly and reliably.
- 4. **Environment Standardization:** It helps maintain consistency across development, testing, and production environments, reducing the risk of configuration errors and improving overall stability.
- 5. **Feedback Loop:** CI/CD software provides feedback on code quality, test results, and deployment status, enabling developers to address issues promptly and ensure continuous improvement.
- 6. **Collaboration and Visibility:** CI/CD tools often provide dashboards, logs, and reports that enhance collaboration among team members and provide visibility into the entire software delivery process.

#### **Popular CI/CD software tools:**

- **Jenkins:** Jenkins is an open-source CI/CD tool that supports building, testing, and deploying software across multiple platforms.
- **GitLab CI/CD:** GitLab CI/CD is an integrated CI/CD solution that is tightly integrated with the GitLab version control system.
- **CircleCI:** CircleCI is a cloud-based CI/CD platform that offers fast and scalable builds and deployments.
- **Travis CI:** Travis CI is a popular CI/CD tool primarily used for open-source projects hosted on GitHub.
- **TeamCity:** TeamCity is a CI/CD server with advanced features and support for a wide range of programming languages and build configurations.

#### **Conclusion:**

CI/CD software plays a crucial role in modern software development by automating and streamlining the process of building, testing, and deploying applications. It helps teams save time, improve code quality, and deliver software updates faster and more reliably.

*Trawlingweb identifies 4 technologies in this category.*

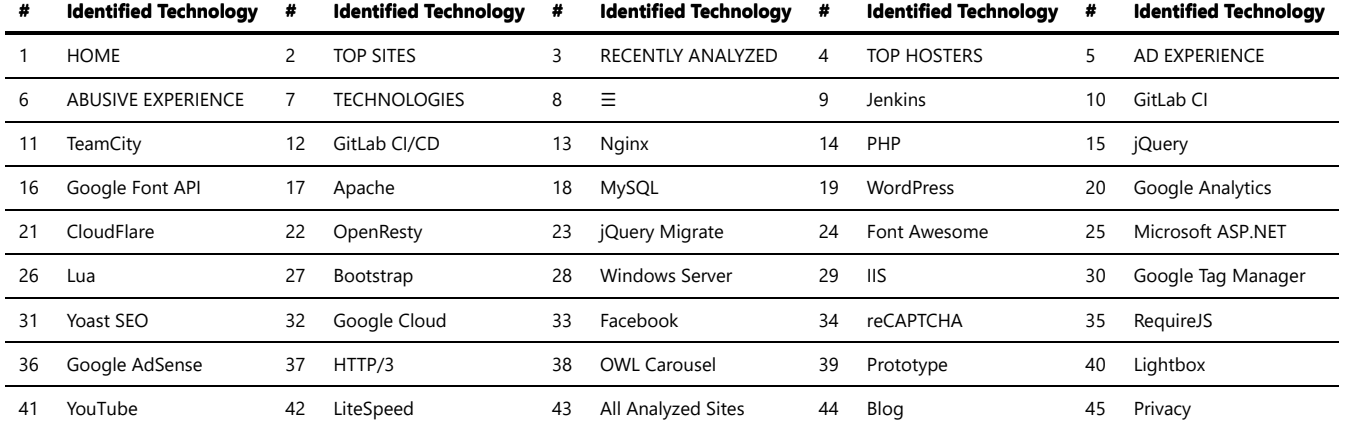

### Development

*Development tools* refer to a variety of software applications, utilities, and resources that aid in the creation, testing, debugging, and maintenance of software and web applications. These tools are designed to enhance the efficiency and effectiveness of developers by providing features like code editing, version control, debugging, and performance analysis.

Some popular development tools include:

**1. Integrated Development Environments (IDEs):** IDEs are comprehensive software applications that combine multiple tools and features to provide an all-inone development environment. They typically include code editors, compilers/interpreters, debuggers, and project management capabilities. Examples of popular IDEs are *Visual Studio Code*, *Eclipse*, and *PyCharm*.

**2. Code Editors:** Code editors are lightweight tools that are focused on providing a streamlined environment for writing and editing code. They often include syntax highlighting, code completion, and code navigation features. Popular code editors include *Sublime Text*, *Atom*, and *Notepad++*.

**3. Version Control Systems (VCS):** VCS tools help manage changes to source code and enable collaboration among developers. They allow tracking changes, branching, merging, and reverting to previous versions of code. Well-known VCS tools are *Git* and *Subversion (SVN)*.

4. Debugging Tools: Debugging tools assist in identifying and fixing issues in code. They provide features like breakpoints, step-by-step execution, variable inspection, and error tracking. Common debugging tools include browser-based developer tools (e.g., Chrome DevTools), *Xdebug* for PHP, and *GDB* for C/C++.

**5. Testing Frameworks:** Testing frameworks help automate the testing process, ensuring that software meets quality standards. They provide tools for unit testing, integration testing, and functional testing. Popular testing frameworks include *Jasmine* for JavaScript, *JUnit* for Java, and *PHPUnit* for PHP.

**6. Performance Analysis Tools:** Performance analysis tools assist in measuring and optimizing the performance of applications. They help identify performance bottlenecks, memory leaks, and other issues. Examples of performance analysis tools are *Chrome DevTools* (for web applications), *JProfiler* (for Java), and *XHProf* (for PHP).

**7. Task Runners and Build Tools:** Task runners and build tools automate repetitive tasks, such as compiling code, running tests, and optimizing assets. They provide efficient workflows for building and deploying applications. Popular options include *Grunt*, *Gulp*, and *Webpack*.

These tools play a crucial role in the development process, improving productivity, collaboration, and the overall quality of software and web applications.

*Trawlingweb identifies 37 technologies in this category.*

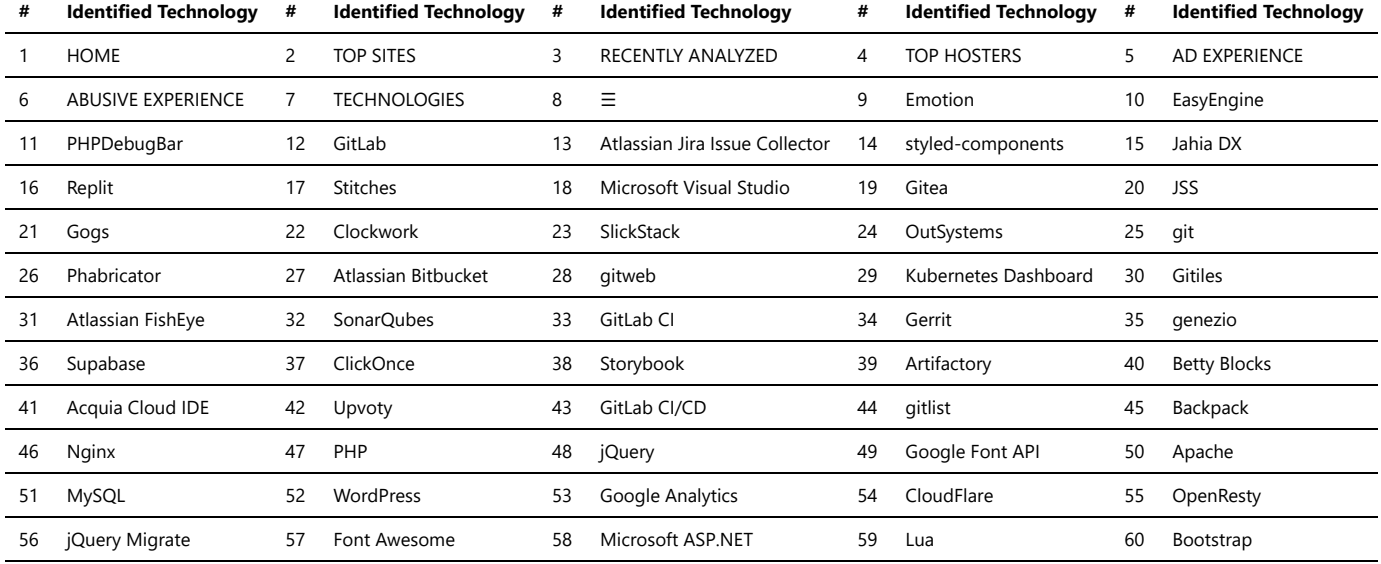

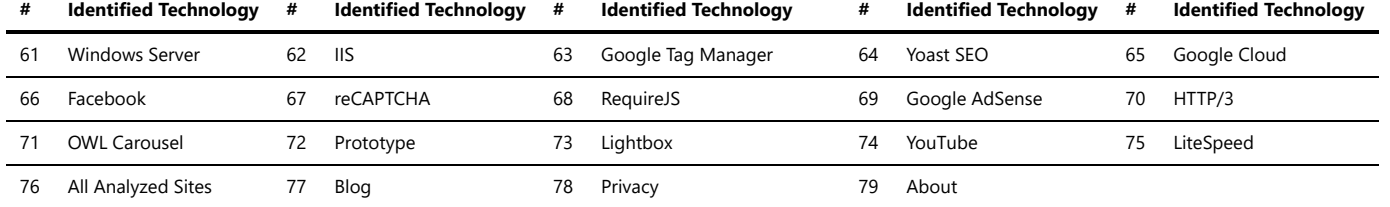

### Editors

HTML editors are software tools used for creating, editing, and managing HTML (Hypertext Markup Language) code. They provide a user-friendly interface and features that streamline the process of writing HTML and designing web pages.

The choice of an HTML editor often depends on personal preferences, the complexity of the project, desired functionality, and the level of customization required.

*Trawlingweb identifies 20 technologies in this category.*

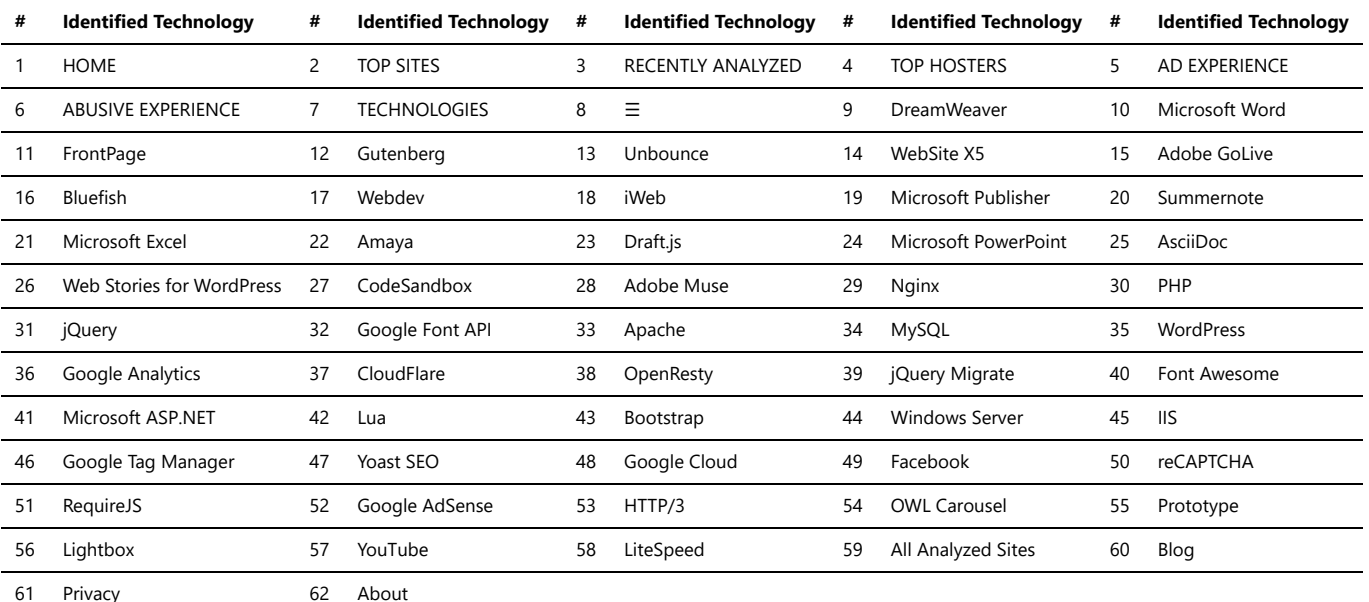

### Feature management

Delivery and Feature management platforms are essential tools for modern software development and deployment. They enable teams to continuously deliver new features and updates to their applications in a controlled and risk-free manner. Let's explore their key aspects:

- 1. **Delivery as a Service:** Delivery platforms, often known as Continuous Delivery (CD) platforms, streamline the process of shipping software to production. They automate various stages of the software delivery pipeline, such as building, testing, and deploying code changes. CD platforms help reduce manual errors, ensure consistency, and accelerate the time-to-market for new features.
- 2. **Feature Flags:** Feature flags, also known as feature toggles or switches, are mechanisms that allow developers to control the release of specific features or code changes. By using feature flags, teams can enable or disable features in real-time without redeploying the application. This gives developers the ability to perform gradual rollouts, A/B testing, and rollback features quickly if issues arise.
- 3. **Feature Flags as a Service (FFaaS):** FFaaS platforms provide a centralized system for managing feature flags in an application. These platforms offer APIs, SDKs, and user interfaces that allow developers to create, manage, and monitor feature flags across various environments, such as development, staging, and production. FFaaS solutions are often cloud-based, scalable, and secure.

#### **Key Benefits of Delivery and FFaaS Platforms:**

- **Reduced Risk:** By using feature flags, teams can release new features to a small subset of users first, gradually expanding the rollout. This approach helps identify and address potential issues early, reducing the risk of major incidents impacting a large user base.
- **Continuous Deployment:** Delivery platforms facilitate the continuous deployment of code changes, ensuring that new features and improvements reach users quickly and efficiently.
- **Experimentation:** Feature flags enable teams to experiment with different feature variations, conduct A/B tests, and collect user feedback, allowing data-driven decisions for feature improvements.
- Rollback Capabilities: If a newly released feature causes unexpected problems, teams can simply turn off the corresponding feature flag to roll back the change without requiring a full application redeployment.
- **Team Collaboration:** Delivery and FFaaS platforms promote collaboration between development, QA, and operations teams by providing visibility into the feature release process and facilitating communication.

*Overall, Delivery and Feature Flags as a Service platforms are indispensable tools for modern software development, empowering teams to ship features with confidence, experiment with ease, and maintain a high level of control over their application's functionality.*

*Remember, while the theoretical concept and benefits of these platforms remain consistent, the specific features and offerings of different FFaaS providers may vary. It's crucial to evaluate each platform's capabilities based on your team's unique needs and requirements.*

*Trawlingweb identifies 5 technologies in this category.*

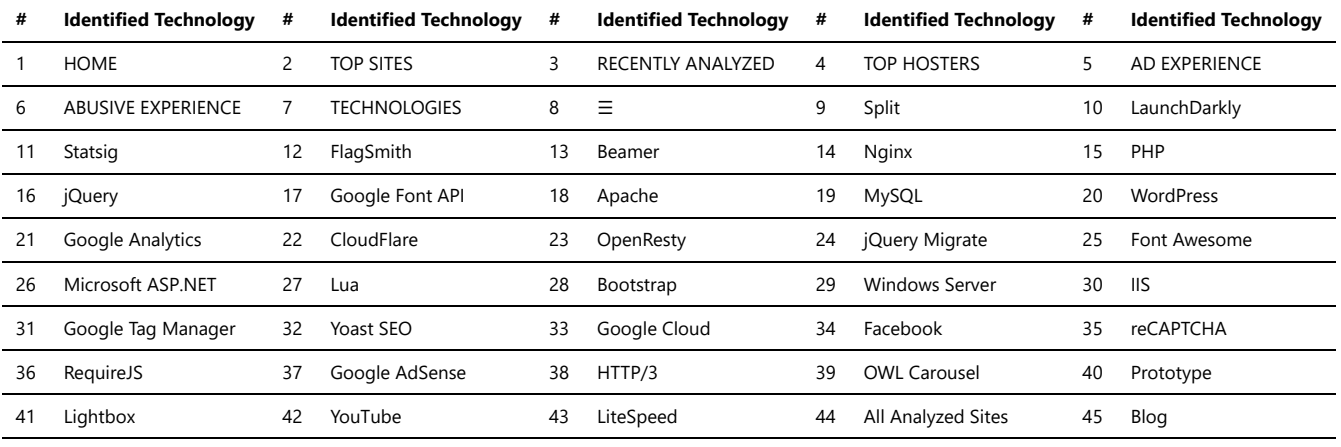

46 Privacy 47 About

### Font Scripts

Font scripts are tools and technologies used to implement and manage fonts on websites. They enable web designers and developers to incorporate custom fonts and typography into their web pages.

These font scripts and technologies provide options for incorporating and managing custom fonts on websites, allowing designers and developers to create visually appealing and typographically rich web experiences.

*Trawlingweb identifies 16 technologies in this category.*

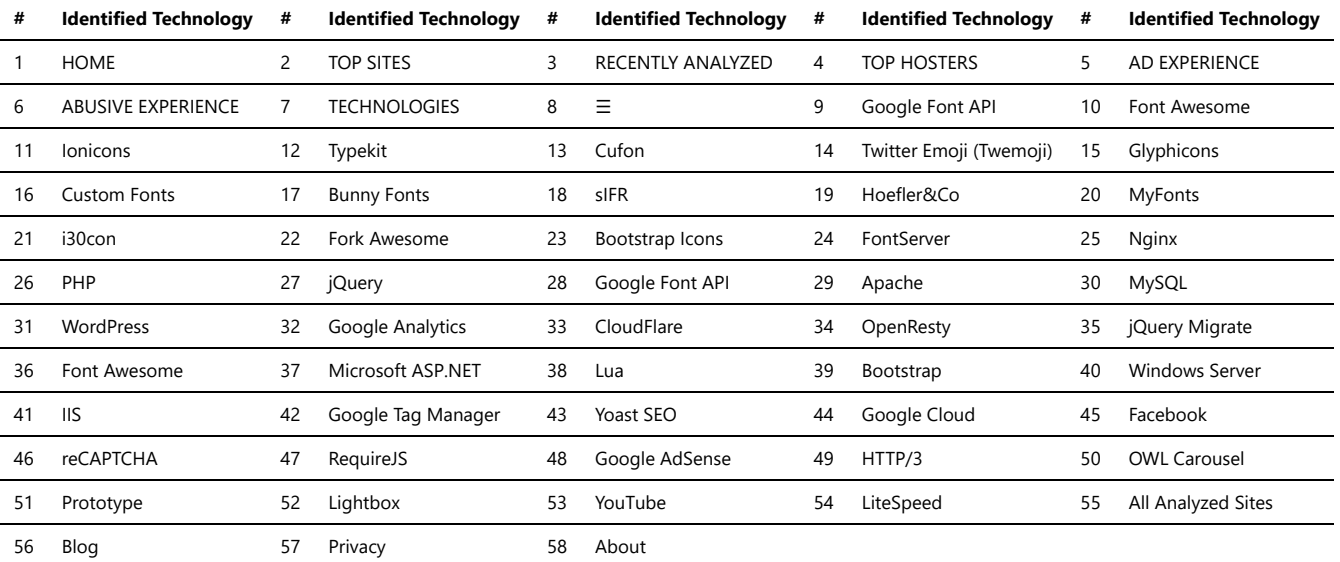

### JavaScript Frameworks

JavaScript frameworks are pre-written JavaScript libraries or sets of tools that provide developers with a structured way to build web applications. These frameworks offer a collection of functions and reusable components that simplify common web development tasks and enhance productivity.

JavaScript frameworks provide different features, architectural patterns, and development philosophies. The choice of framework depends on factors such as project requirements, team expertise, scalability needs, and personal preferences. It's important to consider factors such as community support, documentation, and the longterm viability of the framework when making a decision.

*Trawlingweb identifies 76 technologies in this category.*

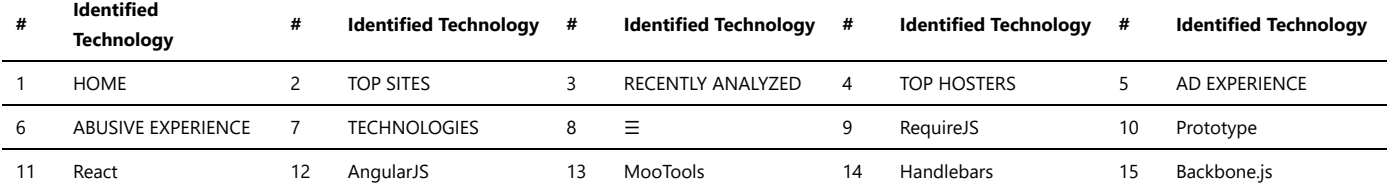

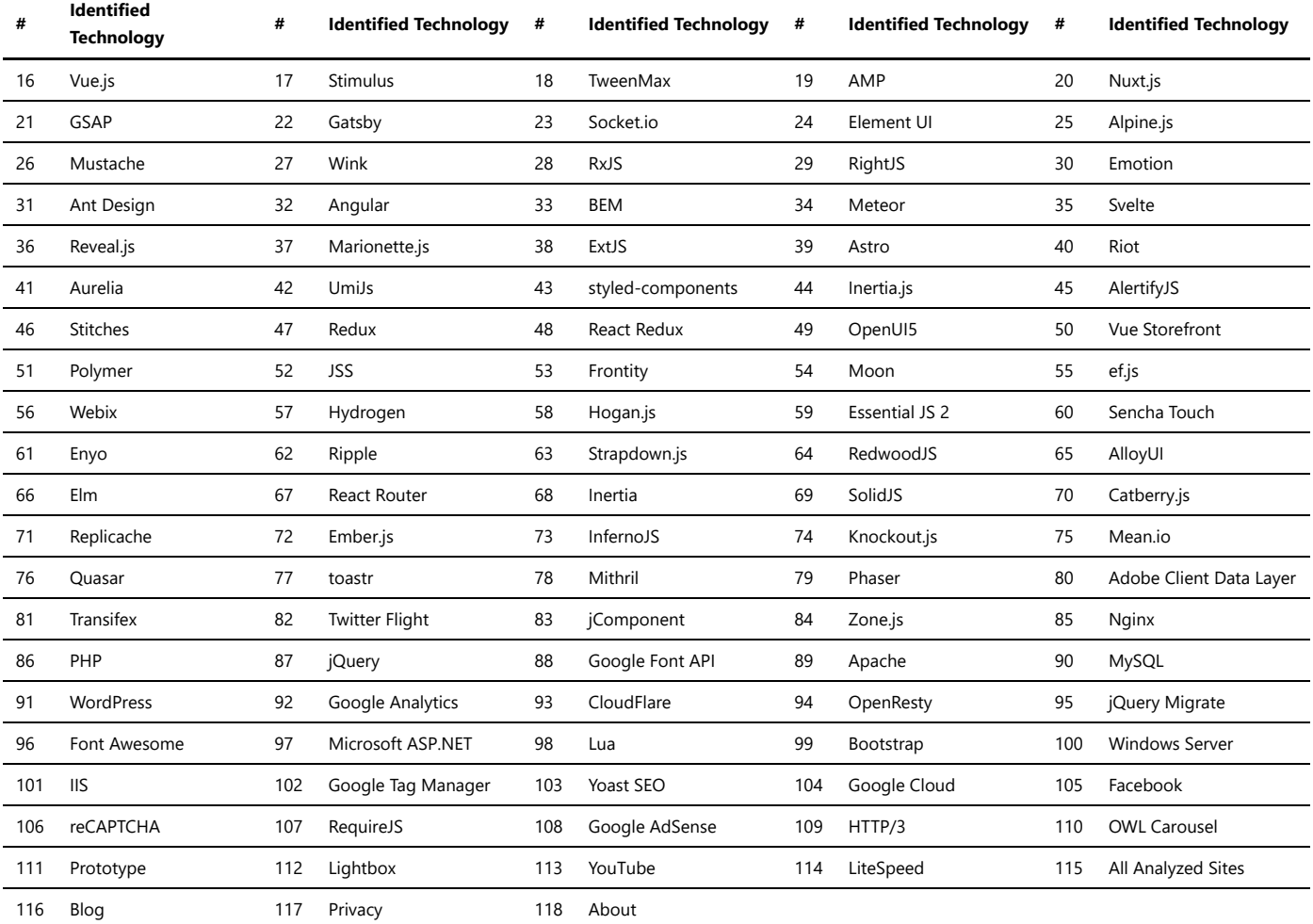

# JavaScript Graphics

JavaScript offers various graphics libraries and APIs that enable the creation and manipulation of graphics and visual elements on the web.

These JavaScript graphics options cater to different needs and complexity levels. Depending on your specific requirements, you can choose the appropriate library or API to create stunning visuals and interactive graphics on the web.

*Trawlingweb identifies 49 technologies in this category.*

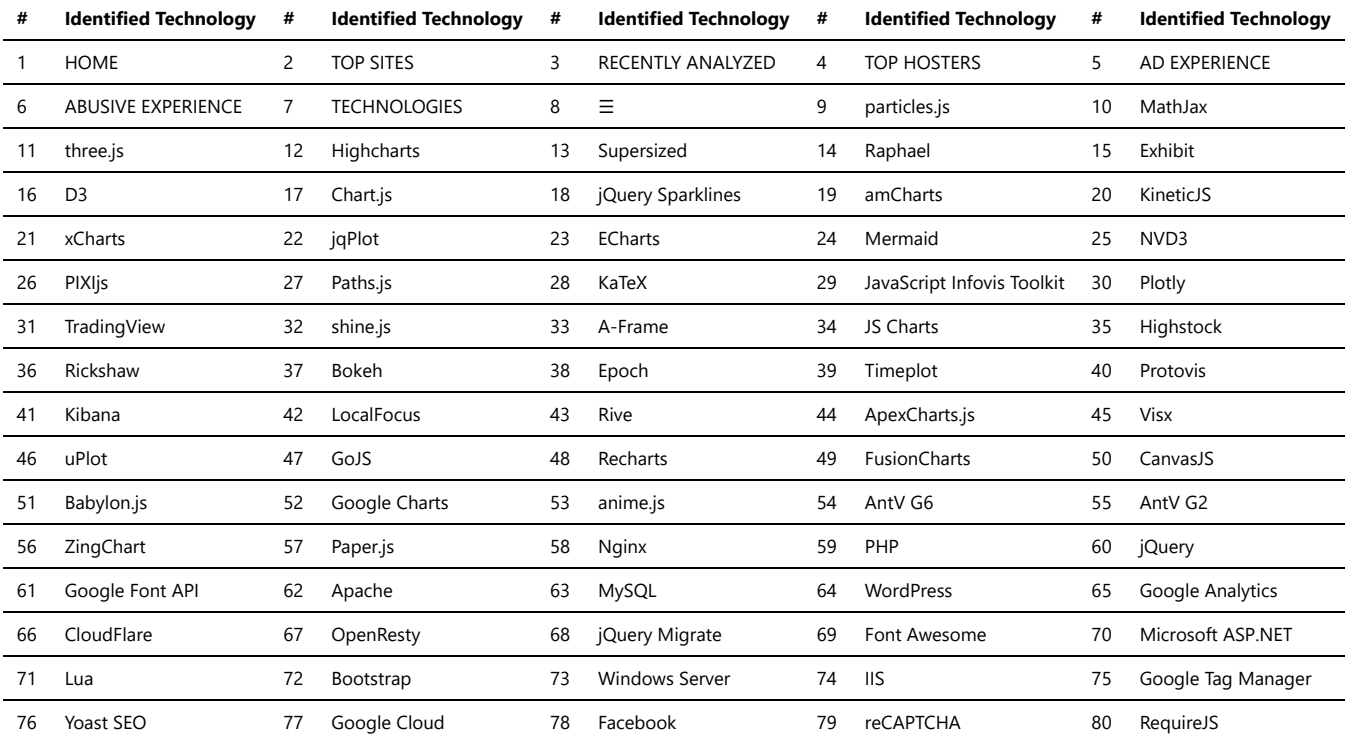

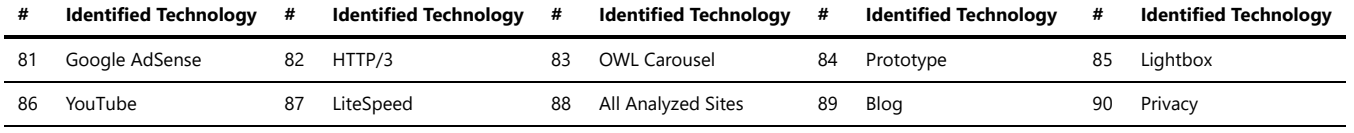

## JavaScript Libraries

*JavaScript libraries* are collections of pre-written JavaScript code that provide developers with ready-to-use functions, modules, and components to simplify and enhance the process of building web applications. These libraries offer a wide range of features, from DOM manipulation and AJAX requests to complex UI components and data visualization.

Here are some key points to understand about JavaScript libraries:

- 1. **Reusability:** JavaScript libraries are designed to be reusable, allowing developers to easily incorporate pre-built functionality into their projects. This saves time and effort by eliminating the need to write code from scratch for common tasks and functionalities.
- 2. **Modularity:** Libraries are often organized into modules or packages, providing a modular approach to development. Developers can selectively import only the required modules, reducing the overall file size and improving performance.
- 3. **Functionality Expansion:** JavaScript libraries extend the capabilities of core JavaScript by providing additional features and functionalities. They offer solutions for common programming challenges, enabling developers to focus on building the core logic of their applications.
- 4. **Compatibility:** JavaScript libraries are typically designed to be compatible with various web browsers and platforms. They abstract away browser-specific inconsistencies and provide a consistent programming interface, ensuring cross-browser compatibility.
- 5. **Community Support:** Popular JavaScript libraries have large and active communities of developers. This means extensive documentation, tutorials, forums, and community-driven contributions, making it easier to learn, troubleshoot, and seek assistance when using these libraries.

JavaScript libraries have become an integral part of modern web development. They empower developers to build interactive and dynamic web applications more efficiently.

*"JavaScript libraries are invaluable tools that streamline web development by providing pre-built functionality and a wealth of community support. They enable developers to focus on building great user experiences while leveraging tested and optimized code."*

Some widely used JavaScript libraries include jQuery, React, Angular, Vue.js, and D3.js. Each library has its own unique features, strengths, and target use cases. Choosing the right library depends on the requirements of your project and the specific functionalities you need.

When using JavaScript libraries, it's important to consider factors such as library size, performance implications, community support, and compatibility with your existing codebase. With the right JavaScript library, you can enhance your development workflow and deliver robust and feature-rich web applications.

*Trawlingweb identifies 123 technologies in this category.*

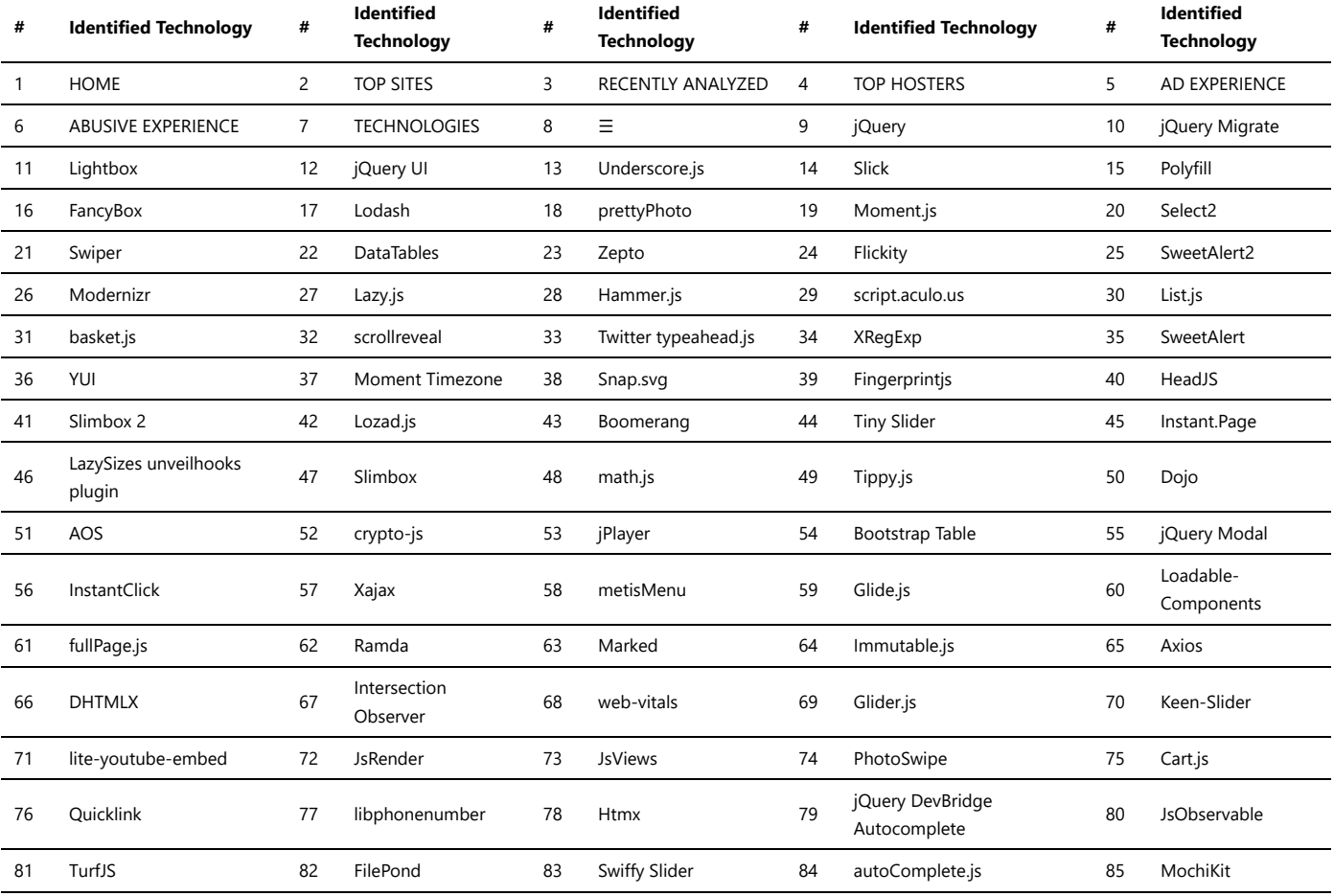

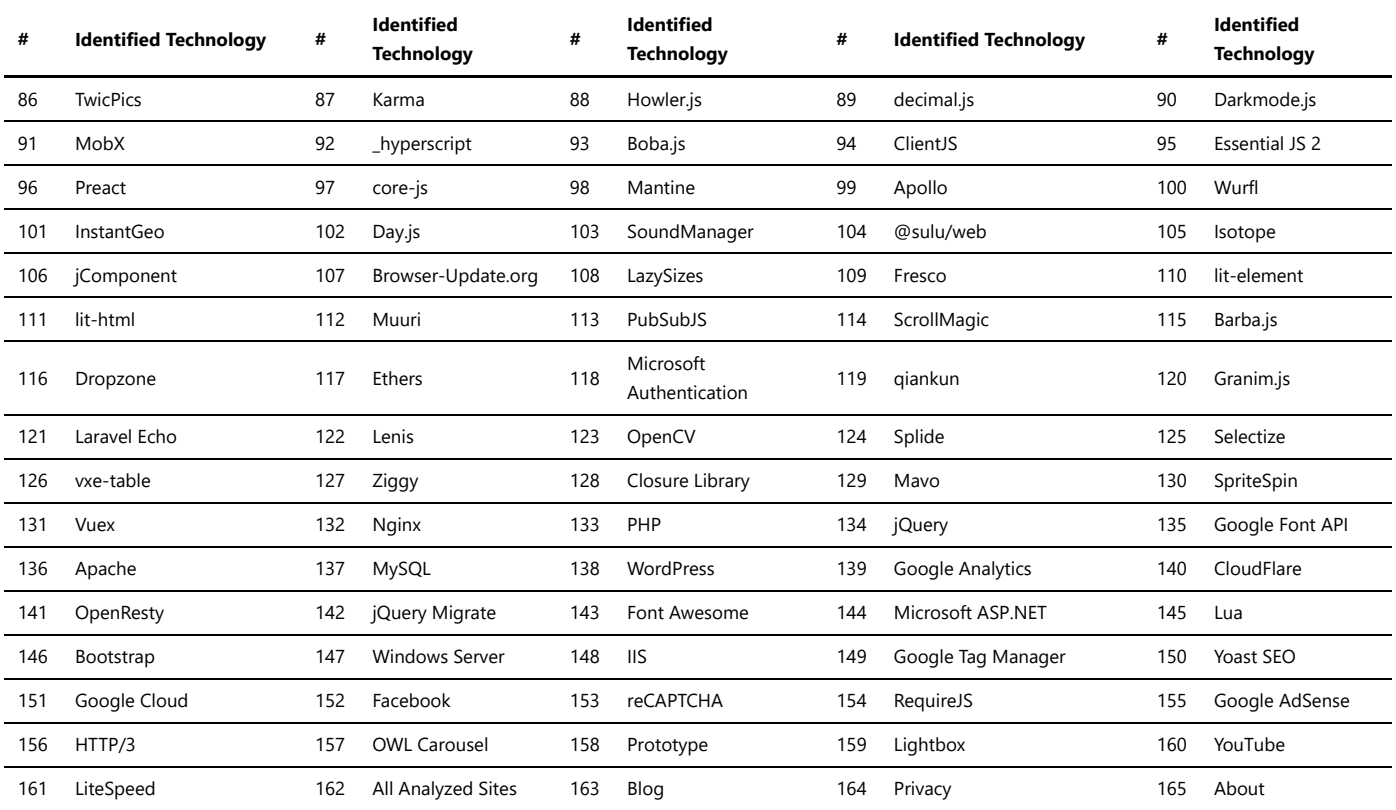

### Mobile Frameworks

Mobile frameworks are software development tools or libraries that provide a set of pre-built components, templates, and functionalities to simplify the process of building mobile applications. These frameworks enable developers to write code once and deploy it on multiple platforms, such as iOS and Android, saving time and effort.

These mobile frameworks offer different approaches and features, catering to various development preferences and project requirements. They provide abstractions and tools that streamline the development process and allow developers to create mobile applications efficiently. Choosing the right framework depends on factors such as development skills, project complexity, performance requirements, and target platforms.

*Trawlingweb identifies 7 technologies in this category.*

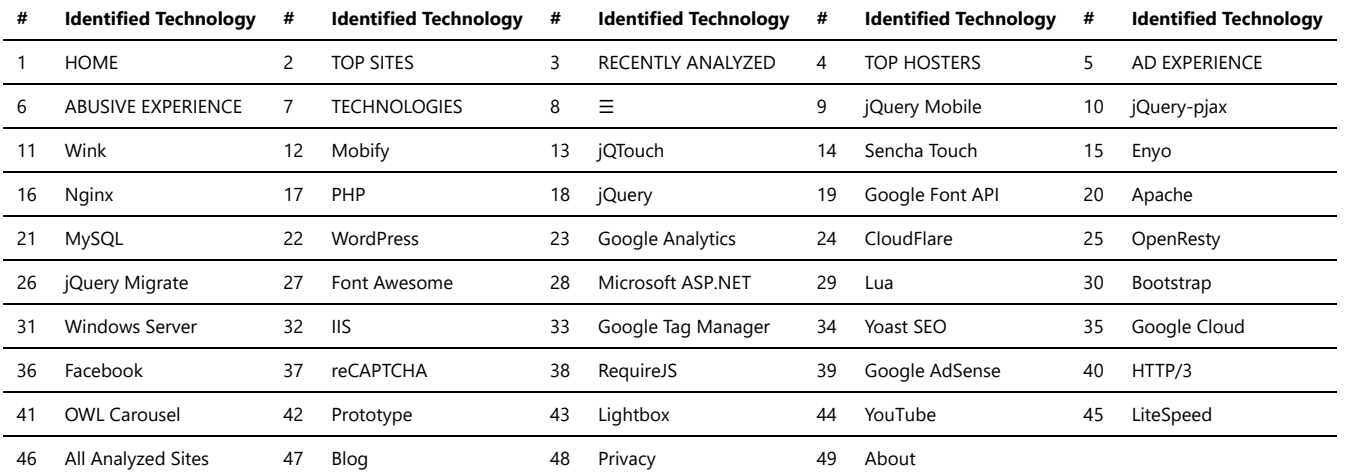

## Page builders

Page builder software is a web development tool that allows users to create web pages and websites without having to write code manually. It provides a user-friendly interface with drag-and-drop functionality, pre-designed templates, and a wide range of customization options. With page builders, users can easily create and design web pages by visually assembling various elements and content blocks.

*Benefits of page builders:*

**Ease of use:** Page builders are designed to be user-friendly, allowing users with limited technical skills to create professional-looking web pages easily.

**Drag-and-drop functionality:** Page builders typically offer a visual interface where users can drag and drop elements onto the page, rearrange them, and customize their properties without coding.

**Pre-designed templates:** Many page builders provide a collection of pre-designed templates and layouts that users can choose from. These templates often cover various industries and styles, providing a head start for creating visually appealing web pages.

**Customization options:** Page builders offer extensive customization options, such as font styles, colors, spacing, and backgrounds. Users can personalize the design of their web pages to match their brand identity or specific preferences.

**Responsive design:** Modern page builders ensure that web pages created with them are responsive, meaning they automatically adjust their layout and elements to display properly on different devices and screen sizes.

**Time and cost savings:** Page builders streamline the website development process, eliminating the need for extensive coding and reducing the time and cost involved in building and maintaining websites.

#### Popular page builder software:

**Elementor:** Elementor is a widely used page builder for WordPress. It offers a powerful drag-and-drop editor, extensive customization options, and a vast library of predesigned templates and blocks.

Divi: Divi is another popular page builder for WordPress that provides a visual editor, responsive design features, and a variety of content modules and templates.

Wix: Wix is a website builder platform that includes a visual editor with drag-and-drop functionality. It offers a range of templates, customization options, and additional features like e-commerce and blogging.

**Squarespace:** Squarespace is a website builder known for its elegant designs and intuitive interface. It provides a variety of templates and customization options for creating professional websites.

**Webflow:** Webflow is a visual web design tool that combines a drag-and-drop editor with the ability to customize code. It offers advanced design and animation capabilities, making it suitable for both designers and developers.

Using page builder software, users can create visually stunning web pages and websites even without extensive coding knowledge. The provided tools and templates make the process more accessible and efficient, allowing individuals and businesses to establish their online presence with ease.

Keep in mind that while page builders simplify the website development process, they may have limitations in terms of customization and flexibility compared to custom-coded websites. It's important to choose a page builder that suits your specific needs and consider the scalability and long-term requirements of your website.

*Trawlingweb identifies 100 technologies in this category.*

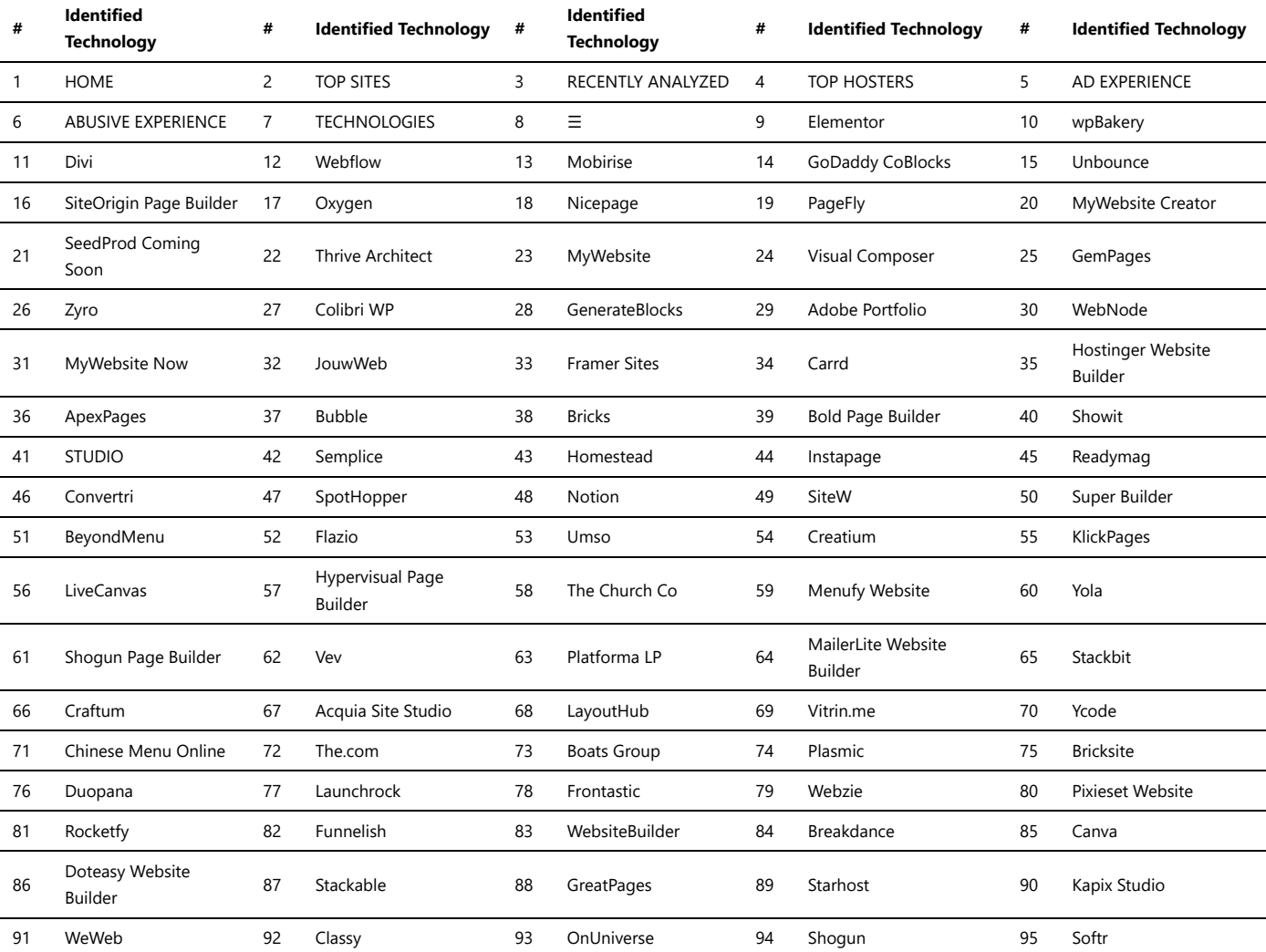

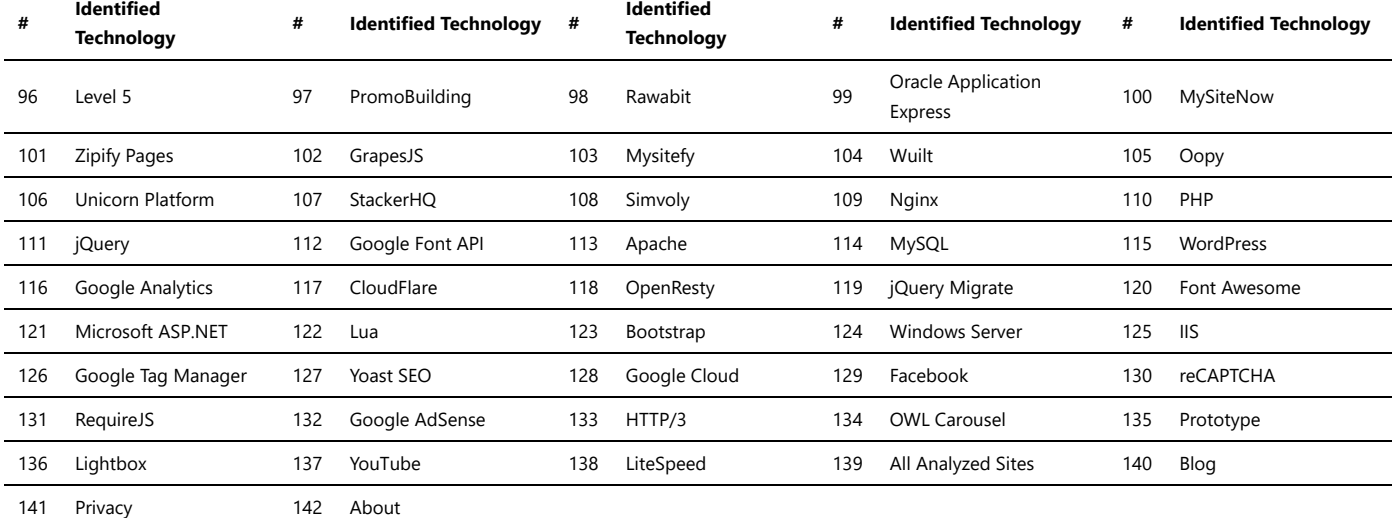

## Programming Languages

There are several programming languages commonly used for website development. The choice of programming language depends on various factors such as the website's requirements, developer preferences, and the desired functionality.

Each language has its own strengths, ecosystem, and community support. The choice of language depends on factors such as project requirements, developer expertise, scalability needs, and integration with other technologies.

*Trawlingweb identifies 29 technologies in this category.*

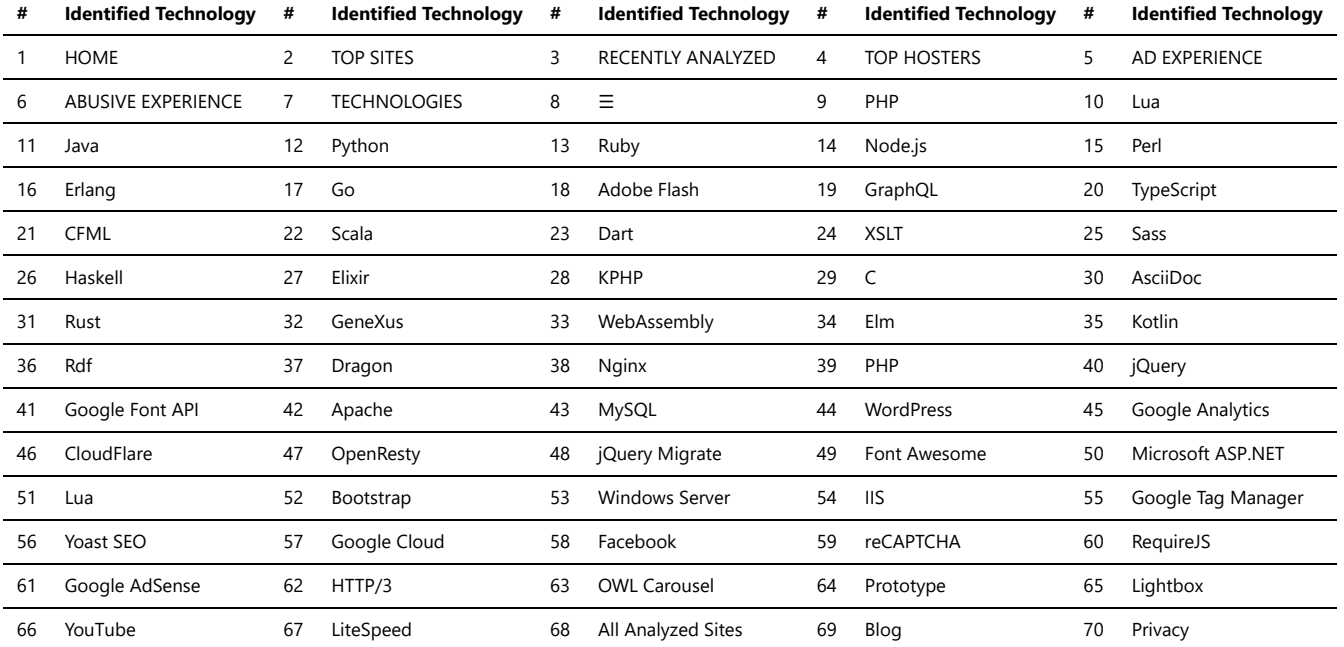

71 About

### Static Site Generator

A *static site generator* is a software tool that generates static HTML pages from various sources, such as text files, templates, and data files. It allows developers to build websites that consist of pre-rendered static files, which can be served directly by a web server without any additional processing or database queries.

Static site generators have gained popularity due to their simplicity, security, and performance benefits. They offer several advantages over dynamic websites, including faster page load times, reduced server load, and improved security against common web vulnerabilities.

Here are some key features and benefits of static site generators:

- 1. **Simplicity:** Static site generators follow a straightforward build process, where the source files are transformed into static HTML pages. This simplicity makes them easy to understand, use, and maintain.
- 2. **Version Control:** Since static sites are generated from source files, they can be easily managed with version control systems like Git. This enables collaboration, easy rollbacks, and the ability to track changes over time.
- 3. **Performance:** Static sites are lightweight and load quickly since there is no server-side processing or database queries involved. This leads to improved user experience and better search engine rankings.
- 4. **Security:** Static sites are inherently more secure because there is no dynamic code execution or database interaction. They are less vulnerable to common web attacks like SQL injection and cross-site scripting.
- 5. **Scalability:** Static sites can handle high traffic loads easily as they are served directly by a web server without any backend processing. They can be hosted on Content Delivery Networks (CDNs) for even better scalability and global reach.

Popular static site generator software includes Jekyll, Hugo, Gatsby, and Next.js. These tools provide various features such as templating languages, hot-reloading for development, plugin systems, and extensive theme support.

*"Static site generators offer developers a powerful way to build websites that are fast, secure, and easy to manage. Whether you are creating a personal blog or a complex web application, static site generators provide a solid foundation for your web projects."*

If you are considering using a static site generator, it's important to evaluate your specific requirements and choose a tool that aligns with your project goals. With the right static site generator, you can build high-quality websites efficiently while enjoying the benefits of speed, security, and simplicity.

*Trawlingweb identifies 22 technologies in this category.*

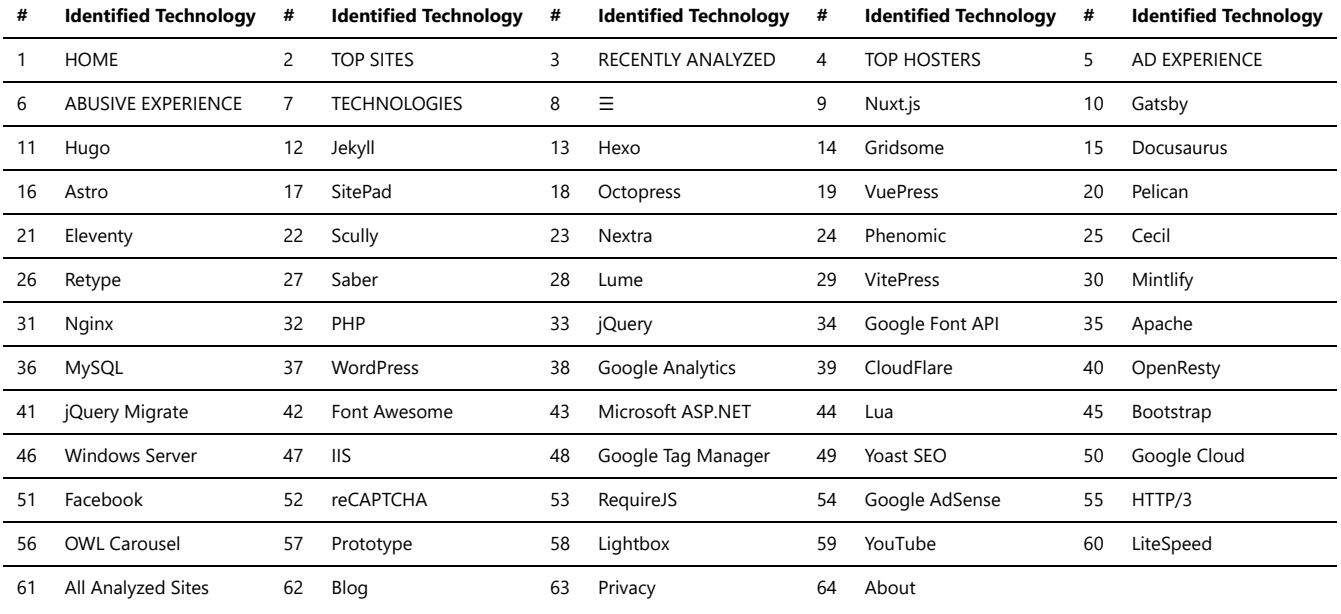

### UI frameworks

UI (User Interface) frameworks are collections of pre-designed, reusable components and tools that developers use to build the user interface of web applications. These frameworks offer a structured and efficient approach to create visually appealing and responsive web interfaces.

Some popular UI frameworks include:

- **Bootstrap:** A widely-used and powerful framework that provides a variety of CSS styles, JavaScript components, and responsive layouts.
- **Material-UI:** Based on Google's Material Design, this framework offers elegant and consistent components for a modern look and feel.
- **Foundation:** A responsive front-end framework that provides a set of customizable UI elements and layout grids.
- **Bulma:** A lightweight and easy-to-use framework with a clean design and minimal dependencies.

Using a UI framework can significantly speed up the development process and ensure a consistent and professional look across different web browsers and devices.

*Remember, while UI frameworks are great for rapid prototyping and building standard components, it's essential to customize them to suit your specific project's needs and not overuse them to avoid a generic look.*

*Trawlingweb identifies 64 technologies in this category.*

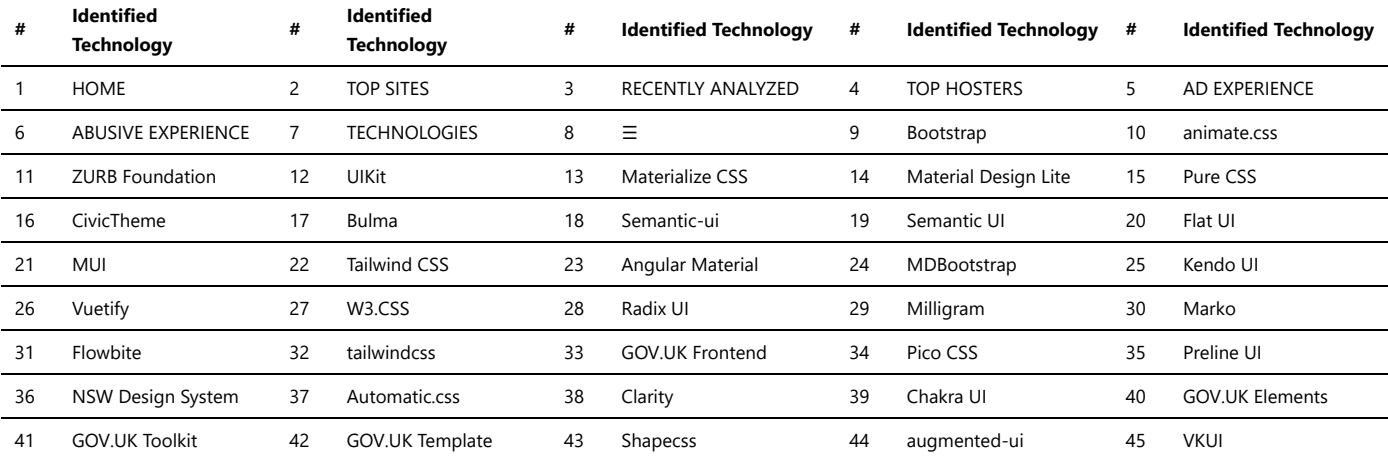

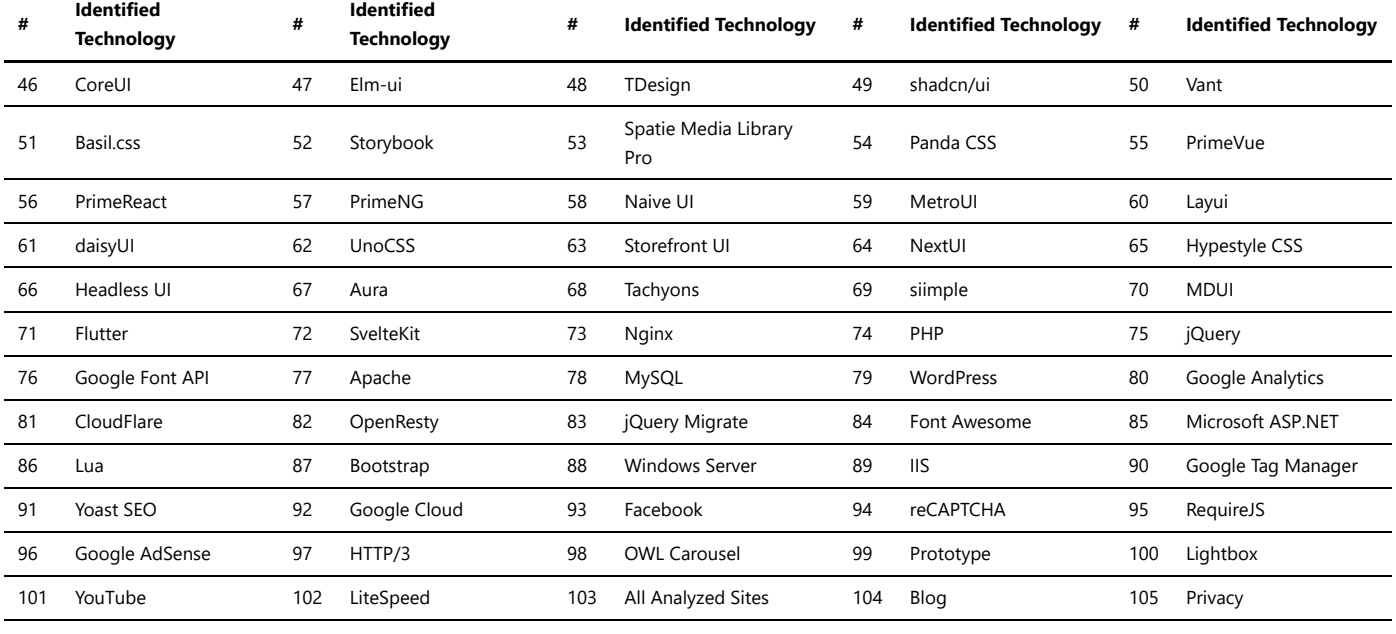

## Web Frameworks

Web frameworks are software frameworks designed to assist in the development of web applications. They provide a structured and standardized approach to building web-based software by offering a set of libraries, tools, and reusable components. Each framework has its own strengths, features, and community support, so the choice of a web framework often depends on the specific requirements, familiarity with programming languages, and development preferences.

*Trawlingweb identifies 99 technologies in this category.*

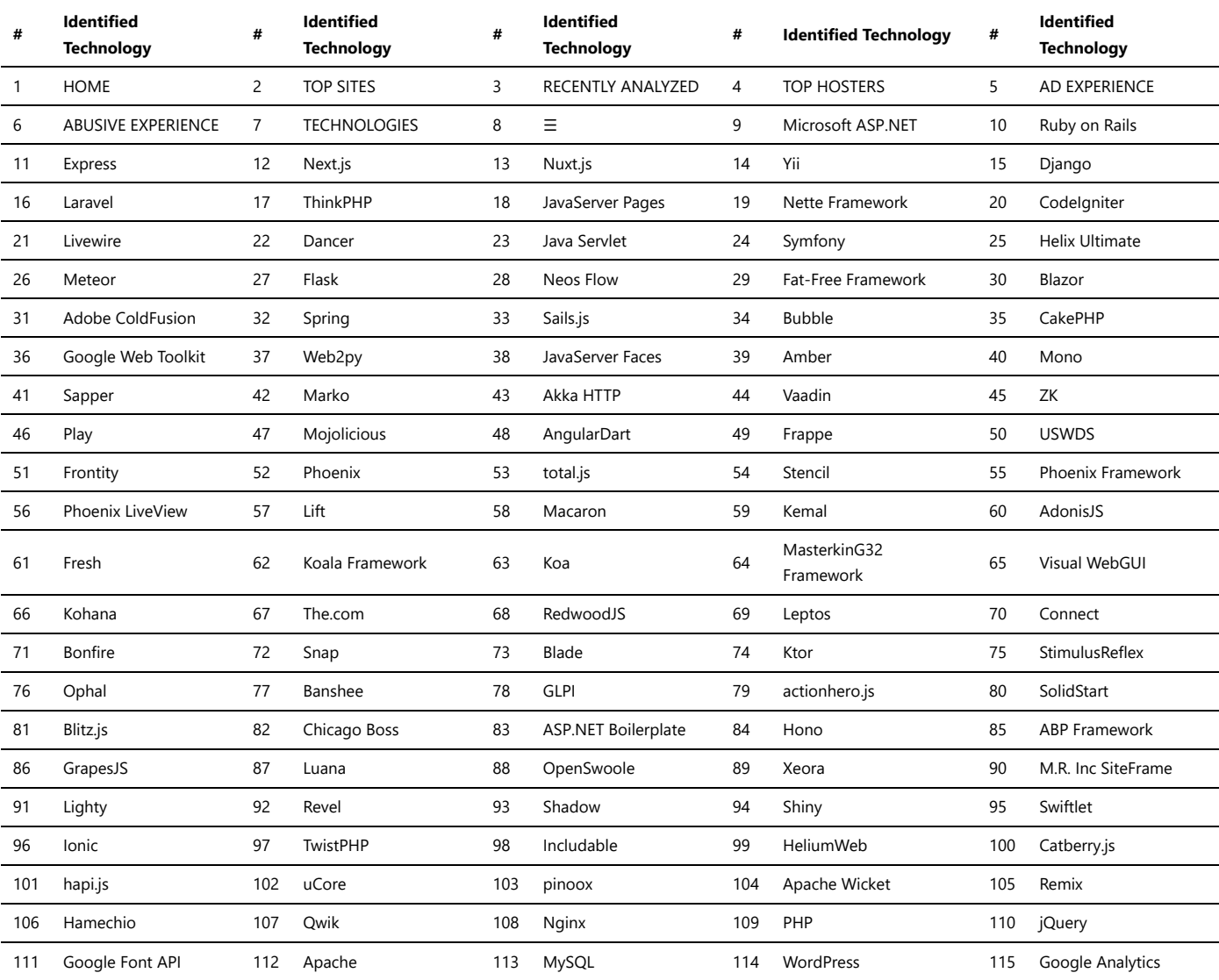

### Technologies\_used\_1.md 2024-05-01

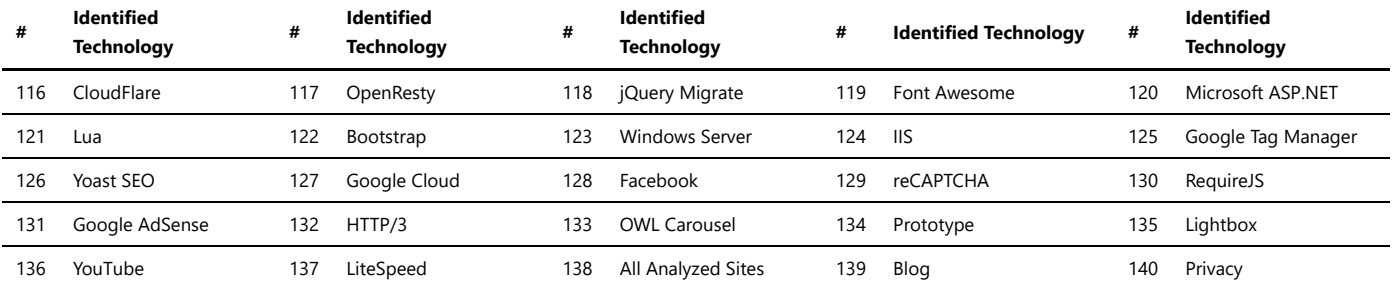

141 About